# Physik, Integrierter Kurs IV - Sommersemester 10, UNI Konstanz

Mitschrift<sup>∗</sup> : Alexander Kimmig Alexander.Kimmig@uni-konstanz.de

14. Juli 2010

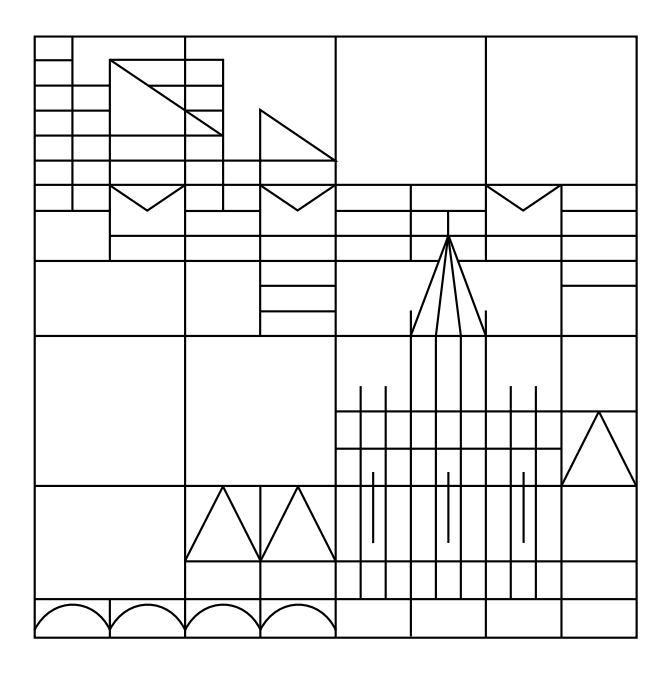

<sup>∗</sup>Das Skript ist meine private Mitschrift der Vorlesung Integrierter Kurs IV (IKIV) im Sommersemester 2010. Es erhebt keinen Anspruch auf Vollständigkeit und Richtigkeit! Wer Fehler findet, darf diese aber gerne an mich an Alexander.Kimmig@uni-konstanz.de melden.

# Inhaltsverzeichnis

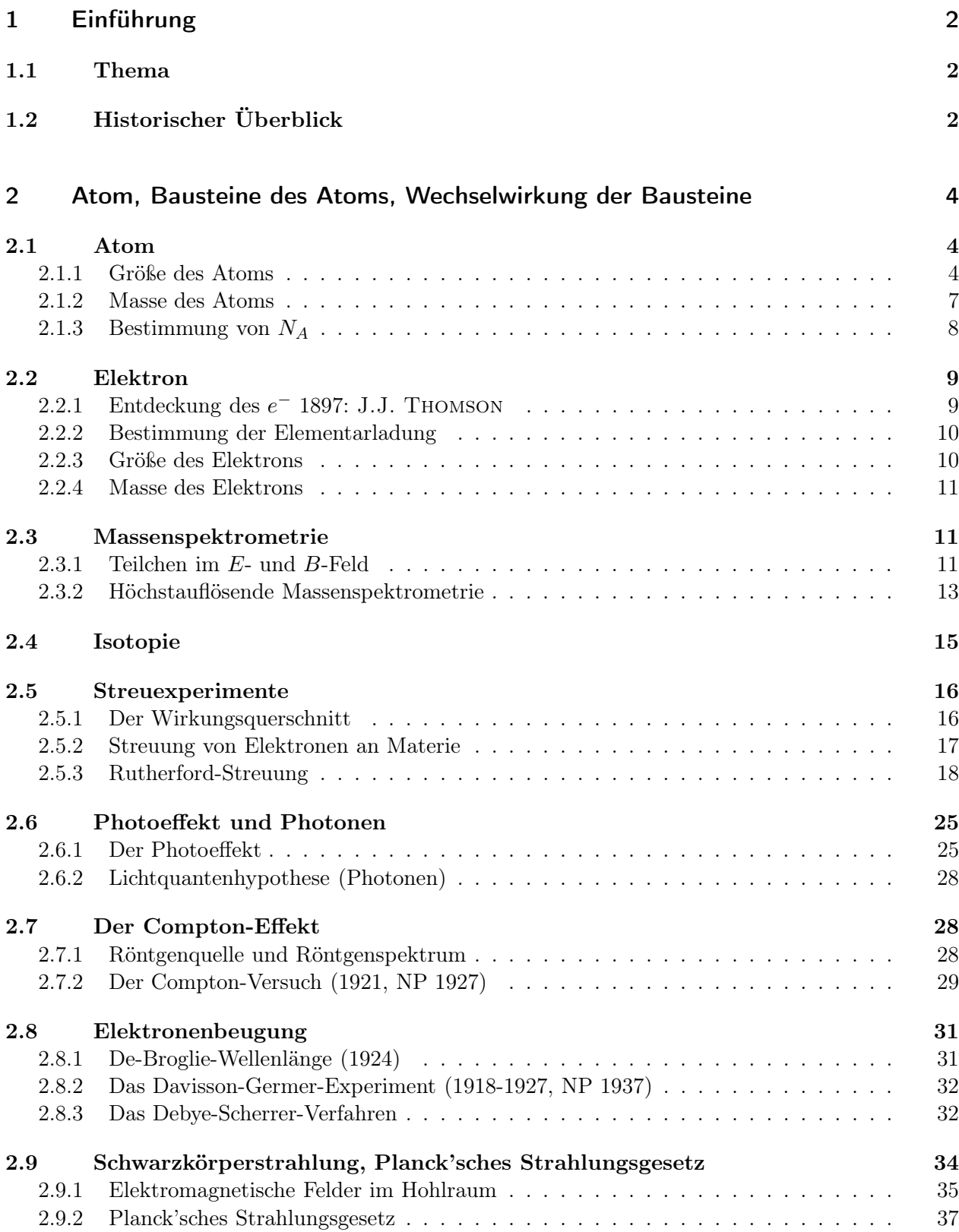

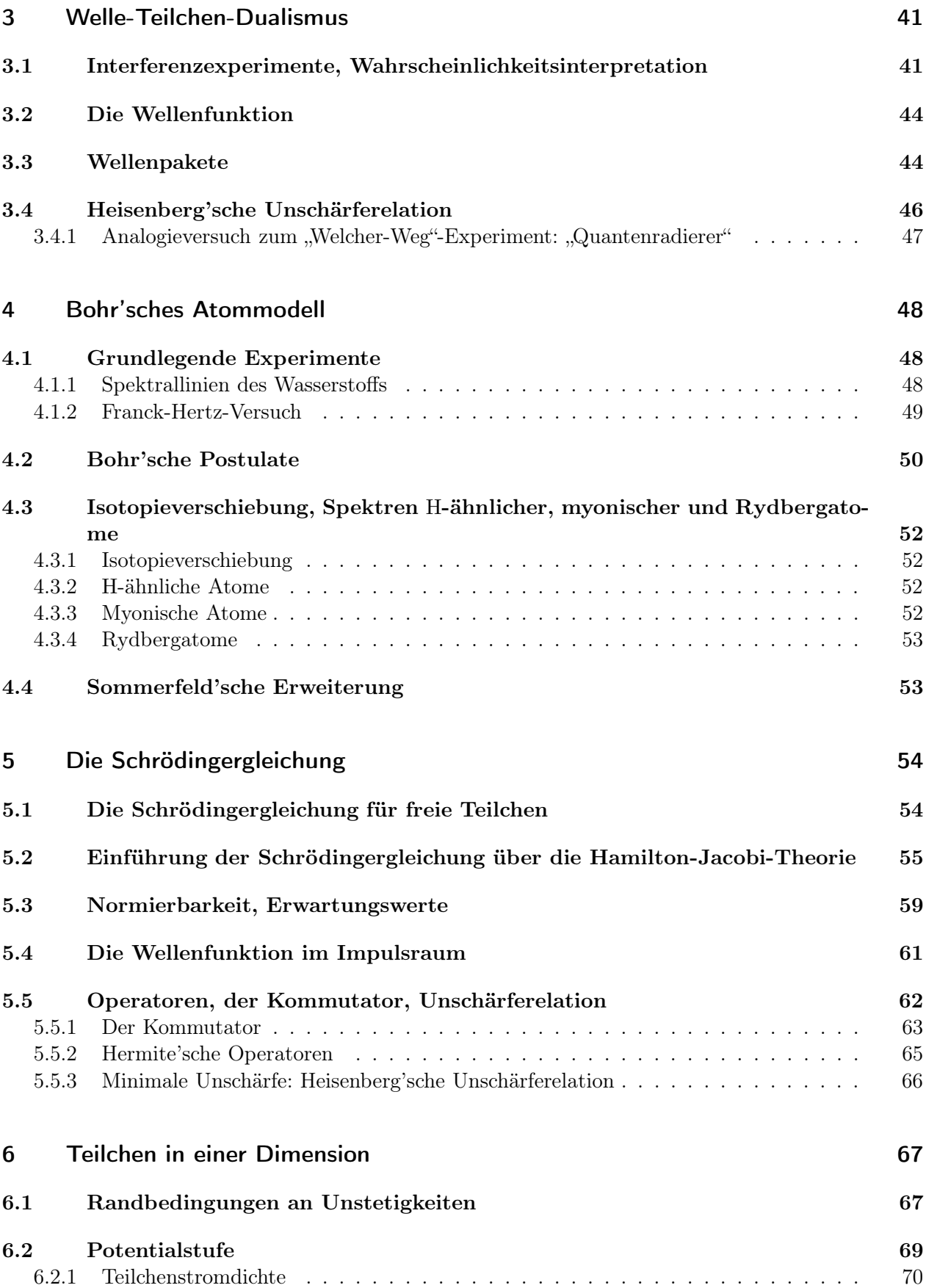

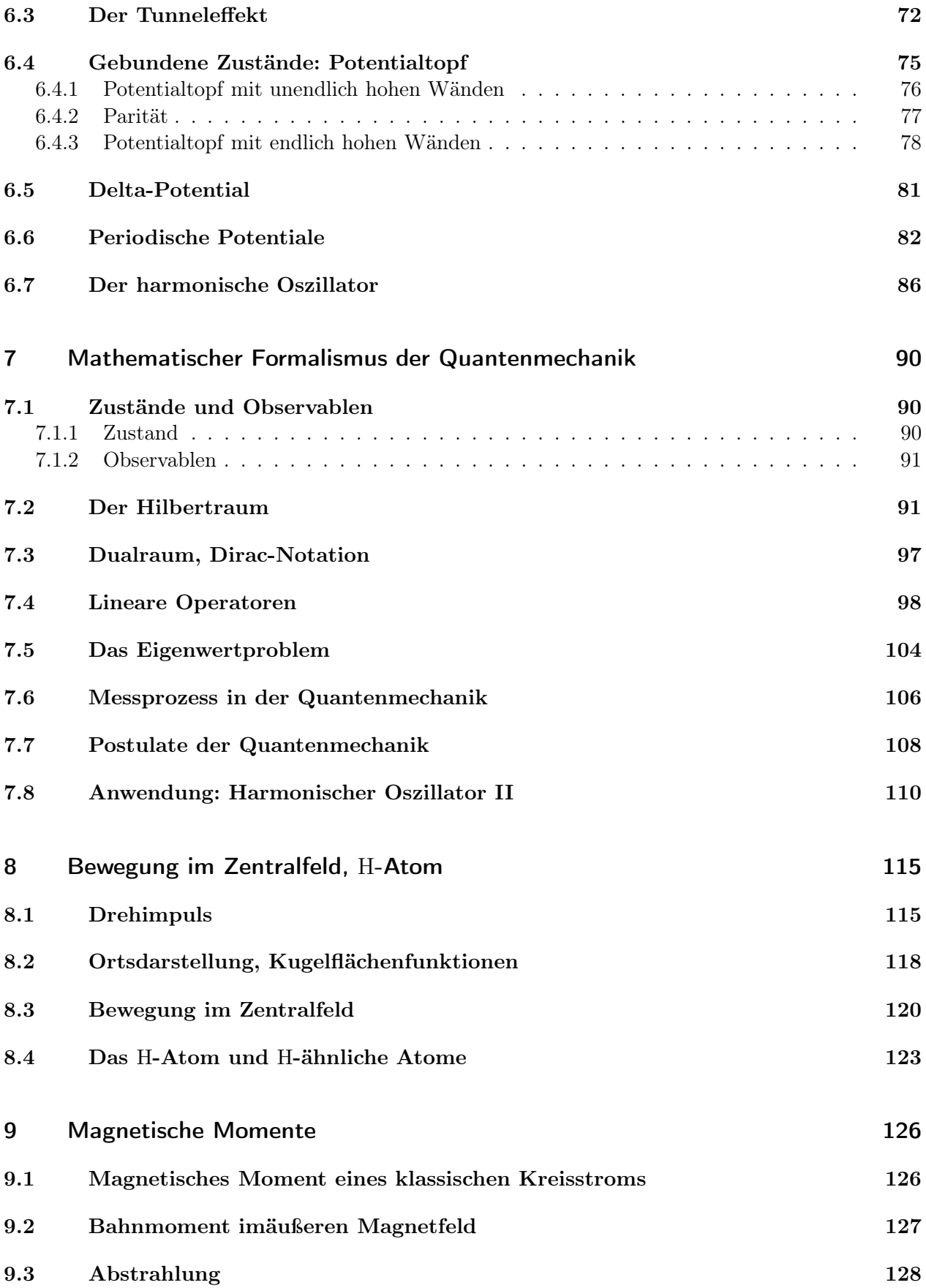

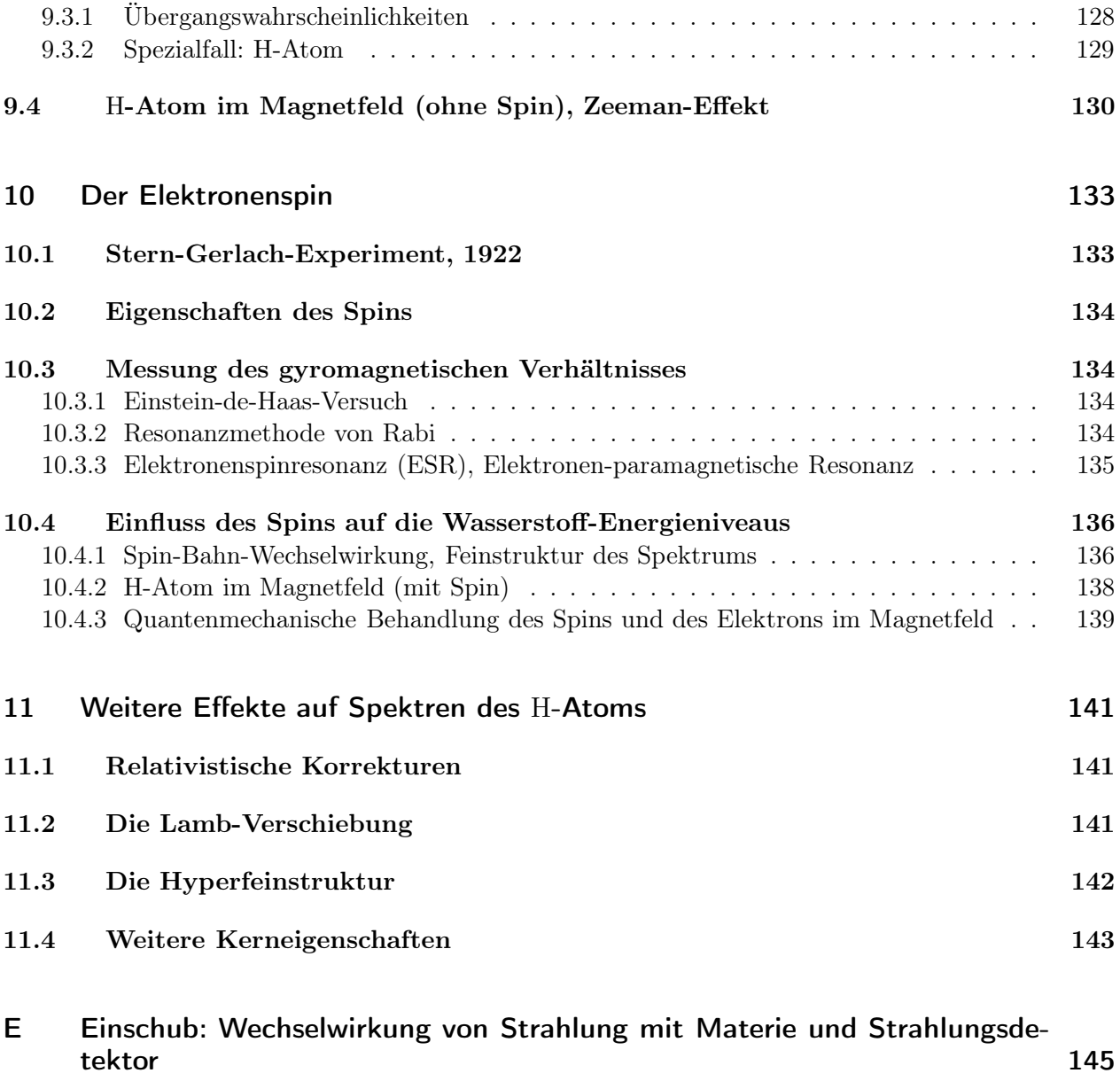

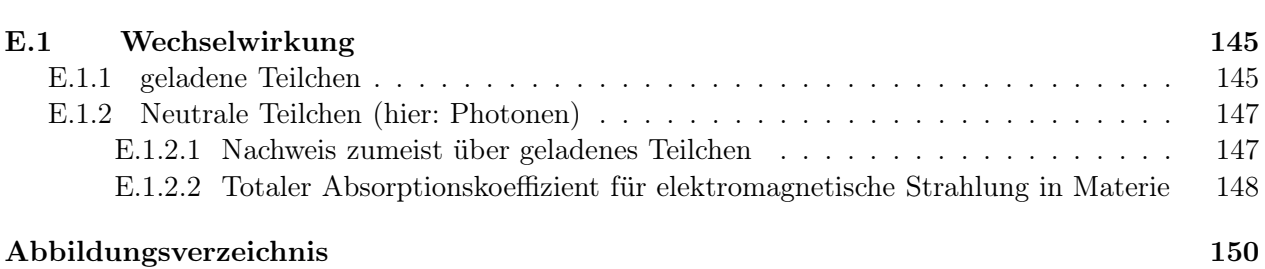

# IK4 Teil 1: Integrierter Kurs 4 - Atom und Quantenphysik

#### 2010-04-12

# Kapitel 1. Einführung

# 1.1. Thema

Aufbau und Eigenschaften der Atome, ihre Wechselwirkung untereinander und mit elektrischen und magnetischen Feldern.

Nicht Thema: Wechselwirkungen im Atomkern

#### Ziele der Atom- und Quantenphysik

- Mikroskopisches Verständnis der Eigenscahften von Atomen
- Beschreibung durch wenige, fundamentale Naturkonstanten (materialunabhängig) z. B.  $e, m_0$ ,  $c, \Delta$

PLANCKsches Wirkungsquantum

- Beispiele: Spektren der Atome
- insbesondere Phänomene, die nicht klassisch verstanden werden können  $\rightarrow$  Quantenphysik

# 1.2. Historischer Überblick

- 5. und 4. Jhdt. v. Chr. DEMOKRIT, PLATON, ARISTOTELES: Begriff Atom als kleinste Einheit, die die Eigenschaften bestimmt
- 1803 DALTON: Gesetz der *multiplen Proportionen*: Die Gewichtsverhältnisse zweier sich zu verschiedenen Verbindungen vereinigender Elemente stehen im Verhältnis ganzer Zahlen.

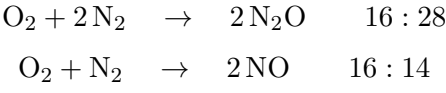

- 1808 Gesetz von Gay-Lussac: entsprechend für Volumina von Gasen
- 1811 Avogadrosche Hypothese: gleiche Volumina verschiedener Gase enthalten bei gleichen Bedingungen (Druck, Temperatur) gleich viele Bausteine (Moleküle, Atome); 1 Mol (Atomgewicht in Gramm) enthalten immer gleich viele Atome/Moleküle. Avogadrokonstante:  $N_A$  $6.022 \cdot 10^{23}$  mol<sup>-1</sup>
- 1815 Pront: Die Massenzahlen der Elemente sind ganzzahlige Vielfache der Masse des Wasserstoffatoms
- 1868 MENDELEW: Periodensystem der Elemente
- 1870 Clausius, Boltzmann: kinetische Gastheorie: Erklärung der Gasgesetze aus atomaren Bewegungen und Stößen der Atome/Moleküle
- 1932 CHADWICK: Entdeckung des Neutrons

#### Atomistik der Elektrizität

1833 Faradays elektrolytisches Äquivalenzprinzip

- a) Die Menge eines abgeschiedenen Elements ist der dabei transportierten Ladung proportional  $(\rightarrow$  Elektrolyse, galvanische Abscheidung)
- b) Verschiedene Elemente werden von der gleichen Ladungsmenge in äquivalenten Gewichten abgeschieden → kleinste Einheiten der Elektrizität (Elementarladung, Elektronenladung) sind mit der Materie verkoppelt
- 1869 HITTORF: Entdeckung der Kathodenstrahlen ( $\widehat{=}$  Elektronenstrahlen)
- **1897** J.J. THOMSON: Elektron identifiziert durch  $\frac{e}{m}$ -Bestimmung mit Kathodenstrahlröhre, z.B. Schattenkreuzröhre

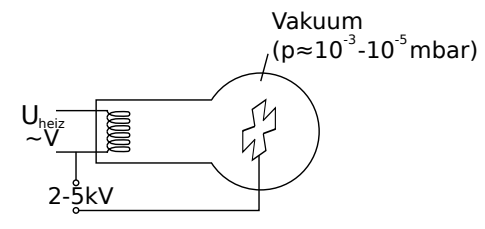

Abbildung 1.1: Aufbau einer Schattenkreuzröhre

Beobachtung Schattenwurf durch zusätzliche Strahlung ( $\neq$  Licht)

- $\rightarrow$  Teilchen oder Wellen (Objekte), die sich fortbewegen
- $\rightarrow$  Ablenkung in magnetischen und elektrischen Feldern ( $\frac{e}{m}$ -Bestimmung)

2010-04-13

#### Atomistik der Energien

um 1850 Kirchhoff, Bunsen: Experimente zur Schwarzkörperstrahlung und Atomspektren

1884 Balmer: empirische Formel für einige Spektrallinien des Wasserstoffs

1887 H. HERTZ: Entdeckung der elektromagnetischen Wellen

1887 HALLWACHS, HERTZ: Entdeckung des Photoeffekts

**1895** RÖNTGEN: Entdeckung der Röntgenstrahlung  $(x-Ray)$ 

**1896** BECQUEREL: Entdeckung der Radioaktivität  $(\alpha, \beta, \gamma)$ 

1900 Lummer, Pringsheim: Abweichung vom Wien'schen Strahlungsgesetz

Powerpoint-Präsentation (s. Internet)

# Kapitel 2. Atom, Bausteine des Atoms, Wechselwirkung der Bausteine

# 2.1. Atom

# 2.1.1. Größe des Atoms

ca. 10−<sup>10</sup> m=0.1 nm = 1 Ångstrøm

- Radius ist schlecht definiert (aufgrund des Wellencharakters der e−)
- Bindungsabstände eines Atoms im Festkörper sind unterschiedlich z.B.
	- Magnesium in Magnesium:  $d = 1.6 \text{ Å}$
	- Magnesium in Magnesiumoxid:  $d = 0.7 \text{ Å}$

typische Atomradien:

Wasserstoffatom  $\alpha_0 = r \approx 0.5 \, \text{\AA}$  (klein) Bohr-Radius

Magnesiumatom  $r \approx 1.5 \,\mathrm{\AA}$  (mittel)

**Caesiumatom**  $r \approx 2.5 \text{ Å } (\text{groß})$ 

### Experimentelle Größenbestimmung des Atoms

- 1. grobe Abschätzung aus makroskopischen Größen
	- Betrachte Würfel und bestimme die Oberflächenenergie zur Erzeugung kleiner Würfel, die jeweils 1 Atom enthalten

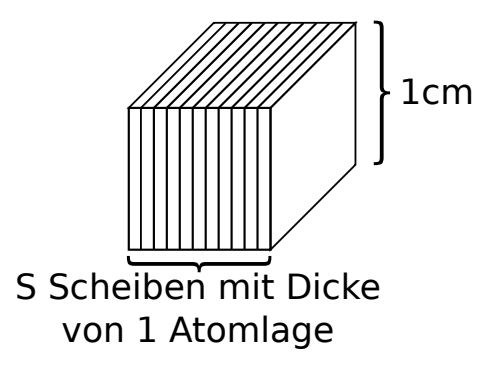

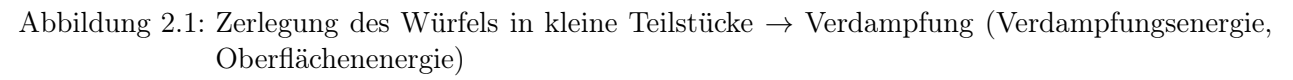

• Zerlegung in alle 3 Raumrichtungen  $\rightarrow$  Aufteilung in einzelne Atome  $\hat{=}$  3S Schritte, Energieaufwand dafür entspricht der Verdampfungsenergie  $E_V$ . Bei jedem Schnitt wird eine Fläche von 2 cm<sup>2</sup> erzeugt → Energieaufwand jeweils 2 $E_O$ ,  $E_O$ : Oberflächenergie/Fläche

$$
\rightarrow 3S \cdot E_0 \stackrel{!}{=} E_V \Rightarrow S = \frac{l}{d} = \frac{1}{6} \frac{E_V}{E_O}
$$
 (2.1)

Zahl der Atome  $N = S<sup>3</sup>$ 

Werte für Wasser:  $E_O = 7.3 \cdot 10^{-2} \frac{J}{m^2}$ ,  $E_V = 226 \cdot 10^9 \frac{J}{m^3}$  $\rightarrow S = 5.2 \cdot 10^9 \,\mathrm{m}^{-1} \Rightarrow d = 1.9 \cdot 10^{-10} \,\mathrm{m}$  (beachte  $d = 2r!$ ) (2.2)

2. Röntgenbeugung an Kristallen

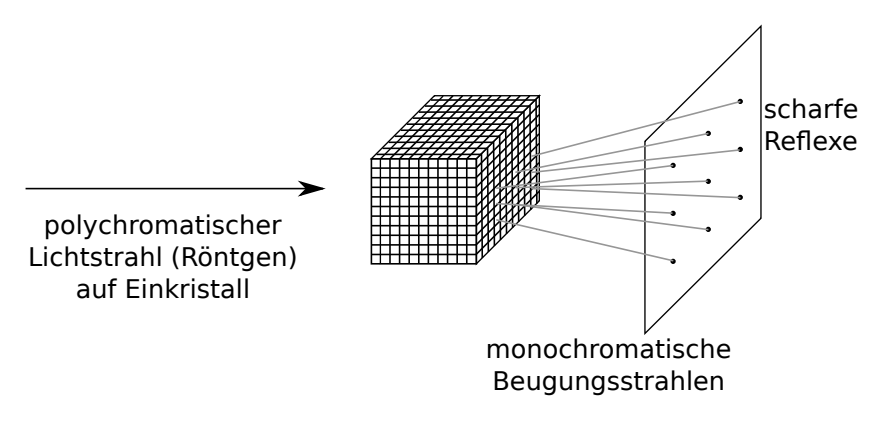

Abbildung 2.2: Schematischer Aufbau des Laue-Verfahrens

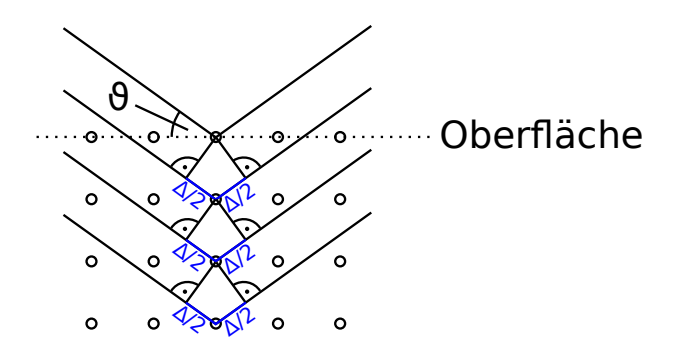

Abbildung 2.3: Beugung an Gitterebenen

Interferenz zwischen Lichtstrahlen, die an benachbarten Ebenen gebeugt werden. Bedingung für konstruktive Interferenz:  $\Delta = n\lambda$ 

$$
\Rightarrow 2d\sin\vartheta = n\lambda
$$
 Laue-/Bragg-Bedingung (2.3)

 $\rightarrow$  Erzeugung von monochromatischer Röntgenstrahlung.

Monochromatische Röntgenstrahlen werden benötigt

- für Strukturbestimmung an Polykristallen (Debye-Scherrer-Verfahren, Drehkristallmetho $de \rightarrow$  Stoff der Festkörperphysik)
- Compton-Effekt
- 3. "optisch" abbildende Größenbestimmung

Lichtmikroskop Auflösung begrenzt durch Wellenlänge des Lichts ≈ 5000 Å  $\rightarrow$  nicht möglich

Elektronenmikroskop Vorgriff: ein Elektronenstrahl hat ebenfalls Wellencharakter (Nachweis durch Beugung) mit De-Broglie-Wellenlänge  $\lambda = \frac{h}{p}$  mit  $p = m_e v$  (nicht relativistisch) gilt

$$
\lambda = \frac{h}{\sqrt{2m_0 E_{\text{kin}}}} = \frac{12.3 \,\text{\AA}}{\sqrt{U(V)}}\tag{2.4}
$$

wobei U: Beschleunigungsspannung und  $E_{kin} = eU$ 

 $E_{\rm kin}$  |  $10\,eV$  |  $100\,eV$  |  $10\,\mathrm{keV}$  $\lambda$  | 3.9 Å | 1.2 Å | 0.12 Å

jedoch Begrenzung durch Linsenfehler auf 1-10  $\AA$ 

Transmissionselektronenmikroskop (höchste Auflösung)  $\approx 1 \text{ Å}-2 \text{ Å}$ , aber Modell notwendig zur Berücksichtigung der Beugung, um auf reale Atomanordnungen zurückrechnen zu können.

#### Feldemissionsmikroskop

• Feldüberhöhung an der Spitze im Experiment mit Krümmungsradius ≈ 100 nm

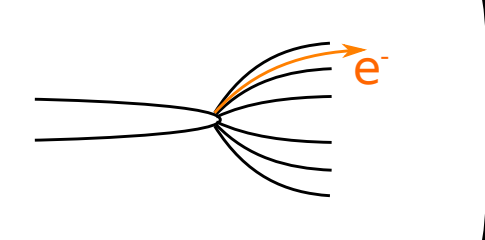

Abbildung 2.4: Feldüberhöhung an der Spitze

• Kristall hat lokal unterschiedliche Emissionswahrscheinlichkeit in verschiedenen Kristallrichtungen (Festkörperphysik) durch Bedampfen mit geringer Bedeckung eines anderen Elements

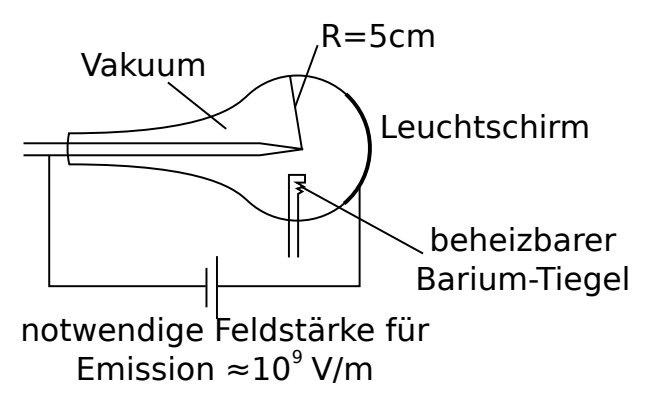

Abbildung 2.5: Schematischer Aufbau eines Feldemissionsmikroskops

• Beobachtung des Auftreffens und der Bewegung einzelner Atome und Atomgruppen aus Barium, da dieses die Emissionswahrscheinlichkeit lokal erhöht.

Vergrößerung  $V = \frac{R}{r} = 500.000$ Bildgröße  $B \approx 1 \text{ mm}$ Objektgröße  $G \approx 2 \,\mathrm{nm}$ Größe Barium-Atom ≈ 0.4 nm

• Beobachtung sind Beugungsscheibchen der e<sup>−</sup> am Barium-Atom

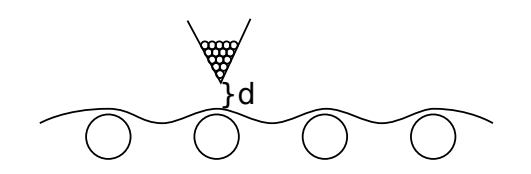

Abbildung 2.6: Aufbau eines Rastertunnelmikroskops

Rastertunnelmikroskop abtastende Spitze mit konstantem Abstand d

- Messsignal: Tunnelstrom
- Auflösung: lateral  $\approx 0.05 \text{ Å}$ , vertikal  $\lt 1$  fm
- Einstellgenauigkeit durch Piezoelektrischen Effekt bestimmt
- Probleme: mechanische Vibrationen, konstante Temperatur notwendig

Beispiele auf Folien (s. Internet)

- Hochauflösende Elektronenmikroskopie
- Feldemissionsmikroskop
- Nickel (110) (IBM Almaden D. Eigler et. al)
- 48 Fe-Atome auf Cu (111) (IBM Almaden D. Eigler et. al)
- Atomradien

2010-04-16

#### 2.1.2. Masse des Atoms

Relative Atommassen  $A_{rel}$  ( $Atomgewichte$ ) aus DALTONs Gesetz der multiplen Proportionen, seit 1961 Definition der atomaren Masseneinheit (a. u. oder u)<br>
<sup>34</sup>

atomic unit

$$
1\,\mathrm{u} \equiv \frac{1}{12} \text{ der Masse des Atoms } ^{12}_6\mathrm{C}
$$

$$
1\,\mathrm{u} = (1.660\,565 \pm 0.000\,005) \cdot 10^{-27}\,\mathrm{kg}
$$

#### 2.1.3. Bestimmung von  $N_A$

• 1 Mol entspricht der Menge eines Stoffes, die so viel wiegt wie das Atomgewicht (Molekulargewicht) in Gramm.

$$
1 \text{ Mol } {}_{6}^{12}\text{C} \hat{=} 12 \text{ g}
$$

$$
1 \text{ Mol } H_{2}\text{O} \approx 18 \text{ g}
$$

• 1 Mol hat immer die gleiche Anzahl Atome bzw. Moleküle

$$
N_A \approx N(18 \text{ g H}_2\text{O}) \approx N(2 \text{ g H}_2) \approx N(24 \text{ g Mg})
$$
  

$$
N_A = 6.022 \cdot 10^{23} \text{ mol}^{-1}
$$
 (2.5)

#### Messung von  $N_A$

- 1. Radioaktiver Zerfall (Zählen von Zerfallsereignissen) (RUTHERFORD und ROYDS, 1909)
- 2. Elektrolyse (aus Faraday'schem Äquivalenzgesetz) Erinnerung: Stoffmenge n ist proportional zur Ladung, 1 Mol einer Substanz benötigt

$$
F = 96485 \underbrace{As}_{\text{Faraday-Konstante}}
$$

da jedes Ion die Elementarladung |e| trägt.

$$
\rightarrow N_A = \frac{F}{e} \qquad \rightarrow \text{ Voraussetzung: } e \text{ bekannt}
$$

- 3. aus Größe des Atoms und Volumen des Festkörpers (über Röntgenbeugung)
- 4. Gas- und Boltzmann-Konstante (Boltzmann 1870)

$$
k_B = \frac{R}{N_A} \tag{2.6}
$$

$$
R = 8.314510 \frac{\text{J}}{\text{mol K}} \qquad \text{(aus idealem Gas } pV_{\text{mol}} = RT) \tag{2.7}
$$

- $\rightarrow$  Messung von  $k_B$  entspricht Messung von  $N_A$
- Brown'sche Molekularbewegung (Brown 1827)
- Sedimentationsgeschwindigkeit im Schwerefeld (EINSTEIN 1905, PERRIN 1908)  $\rightarrow$  Übungsaufgabe
- 5. Drehspiegelmethode

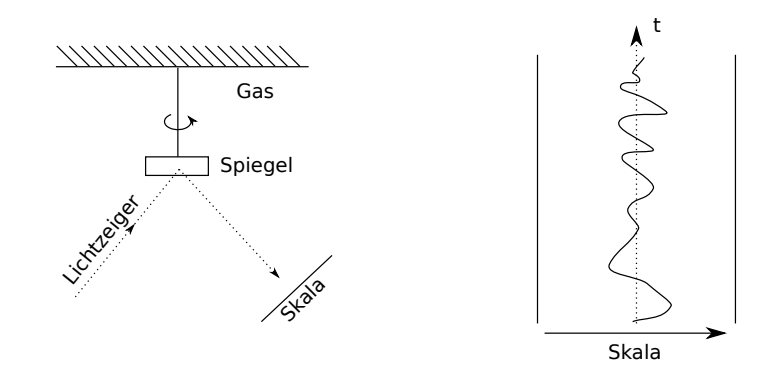

Abbildung 2.7: Aufbau der Drehspiegelmethode und zeitlicher Verlauf

Beobachtung Statistische Schwankungen eines an einem Quarzfaden in einem Gas aufgehängten Drehspiegels.

Kleine Auslenkwinkel  $\Phi \to$  harmonischer Oszillator (analog zur Gravitationswaage) Analytische Mechanik: Virialtheorem für harmonischen Oszillator (quadratisches Potential):

mittlere kinetische Energie = mittlere potentielle Energie (2.8)

$$
\left\langle \frac{1}{2} \Theta \dot{\varphi}^2 \right\rangle = \left\langle \frac{1}{2} A \varphi^2 \right\rangle \tag{2.9}
$$

wobei

Θ Trägheitsmoment der Anordnung

 $A$  Winkelrichtgröße ( $\widehat{=}$  Federkonstante) =  $\frac{\text{wirksame Drehmoment}}{\text{Asslenkung}}$ 

Gleichverteilungssatz für Gasmoleküle (Gleichverteilungssatz  $\rightarrow$  Übungsaufgabe)

$$
E_{\rm kin} = \frac{3}{2} k_b T \quad \rightarrow \quad \frac{1}{2} k_B T \quad \text{pro Freiheitsgrad} \tag{2.10}
$$

$$
\rightarrow \frac{1}{2}k_B T = \frac{1}{2}\vartheta \overline{\dot{\varphi}^2} = \frac{1}{2}A\overline{\varphi^2}
$$
\n(2.11)

Messung von  $\overline{\varphi^2}$  ergibt Messwert für  $k_B$ 

$$
Literaturwert: \t k_B = 1.380662 \cdot 10^{-23} \frac{J}{K}
$$
 (2.12)

## 2.2. Elektron

#### 2.2.1. Entdeckung des e<sup>−</sup> 1897: J.J. Thomson

Durch Kathodenstrahlen in Gasentladungsröhre → Übungsaufgabe

#### 2.2.2. Bestimmung der Elementarladung

Millikan-Öltröpfchen-Versuch (1909-1913)  $\rightarrow$  Übungsaufgabe Prinzip:

- geladener Plattenkondensator
- Zerstäubung von Öl zu Tröpfchen
- ionisierende Strahlung → viele ungeladene Öltröpfchen, einige gering geladene Öltröpfchen
- Beobachte Bewegung im Plattenkondensator

Kräfte auf Öltröpfchen (aufsteigend)  $\uparrow v: \downarrow F_{\rm G}, \downarrow F_{\rm R}, \uparrow F_{\rm A}, \uparrow F_{\rm el}$ 

**Gewichtskraft**  $F_G = mg = \rho_{\text{OI}} V g$  (g: Erdbeschleunigung)

Reibungskraft  $F_R = 6\pi \eta r v$  (η: Viskosität)

Auftriebskraft  $F_A = V \rho_{\text{Luff}} g$ 

Beobachtung bei eingeschaltetem E-Feld gibt es diskrete Steiggeschwindigkeiten

Ausschalten  $\rightarrow$  Teilchen fallen nach unten  $\downarrow v: \downarrow F_{\rm G}, \uparrow F_{\rm R}, \uparrow F_{\rm A}$ 

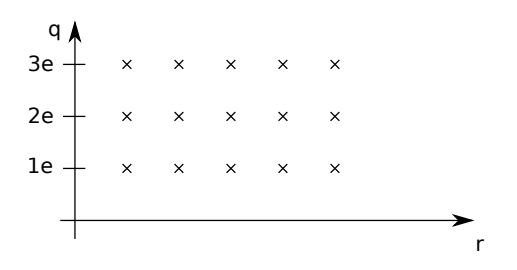

Abbildung 2.8: Messwerte des Millikan-Versuchs  $\rightarrow$  diskrete Ladungswerte

$$
Literaturwert: \t e = 1.602192 \cdot 10^{-19} \text{ C}
$$
\t(2.13)

#### 2.2.3. Größe des Elektrons

Betrachte  $e^-$  al Kugelkondensator mit Radius  $e_{el}$ 

**Abschätzung** Ladungsenergie des Kugelkondensators  $E = \frac{1}{2}$  $\frac{Q^2}{C}$  entspricht Ruheenergie des e<sup>−</sup>:  $E = m_0c^2$ 

Kapazität einer homogen geladenen Kugel:  $C = 2\pi\epsilon_0 r_{\text{el}}$ 

 $\rightarrow r_{\text{el}} \approx 2.8 \cdot 10^{-15} \,\text{m}$  klassischer Elektronenradius (2.14)

Experimente zeigen Elektron ist kleiner!

z. B. aus e−-e−-Streuug (vgl. Rutherford-Streuung)

 $\rightarrow r_{\text{el}} < 10^{-18} \,\text{m}$  (2.15)

 $\rightarrow$  Annahme eines punktförmigen Elektrons ist sehr gut

#### 2.2.4. Masse des Elektrons

Mithilfe der Massenspektrometrie durch Kombination von elektrischen und magnetischen Feldern kann  $\frac{q}{m}$  von Teilchen bestimmt werden..  $\rightarrow \frac{e}{m}$ -Bestimmung (THOMSON, Kathodenstrahl) Voraussetzug dafür ist, dass die Ladung e bekannt ist

$$
m_e = 0.1091 \cdot 10^{-31} \,\text{kg} = 5.4859 \cdot 10^{-4} \,\text{u} \tag{2.16}
$$

bzw.  $1 u = 1822.84 m_e \rightarrow m_e \approx \frac{1}{2000}$  der Masse des H-Atoms

### 2.3. Massenspektrometrie

#### 2.3.1. Teilchen im E- und B-Feld

Eigenschaften von Teilchen im statischen E-Feld Trajektorie hängt nur von der Energie an, nicht von der Masse.

Z. B. Zylinderkondensator

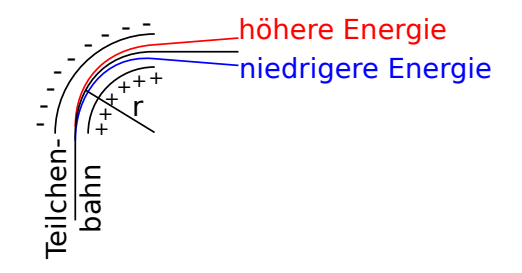

Abbildung 2.9: Massenspektrometrie I: Trajektorie von Teilchen im elektrischen Feld hängt nur von der Anfangsenergie ab

$$
Fliehkraft = Feldkraft
$$
\n
$$
(2.17)
$$

$$
\frac{mv^2}{r} = qE\tag{2.18}
$$

$$
\rightarrow r = \frac{mv^2}{qE} = \frac{2E_{\text{kin}}}{qE} \tag{2.19}
$$

Teilchen im magnetischen Feld Trajektorie hängt nur vom Impuls ab

$$
Lorentzkraft = Fliehkraft
$$
\n(2.20)

$$
\frac{qvB}{r} = \frac{mv^2}{r}
$$
\n<sup>(2.21)</sup>

$$
\rightarrow \quad r = \frac{mv}{qB} = \frac{p}{qB} \tag{2.22}
$$

2010-04-19

Kombination von E- und B-Feld Energiefilter liefert Teilchen mit gleicher Energie  $\rightarrow$  verschiedene Impulse bei gleicher Energie $\widehat{=}$ verschiedene $\frac{q}{m}$ 

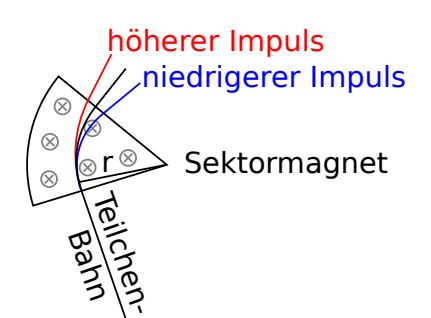

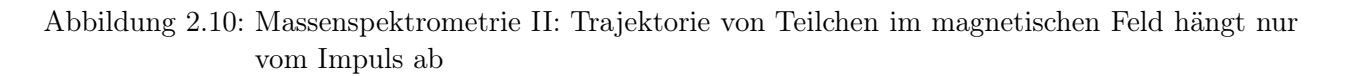

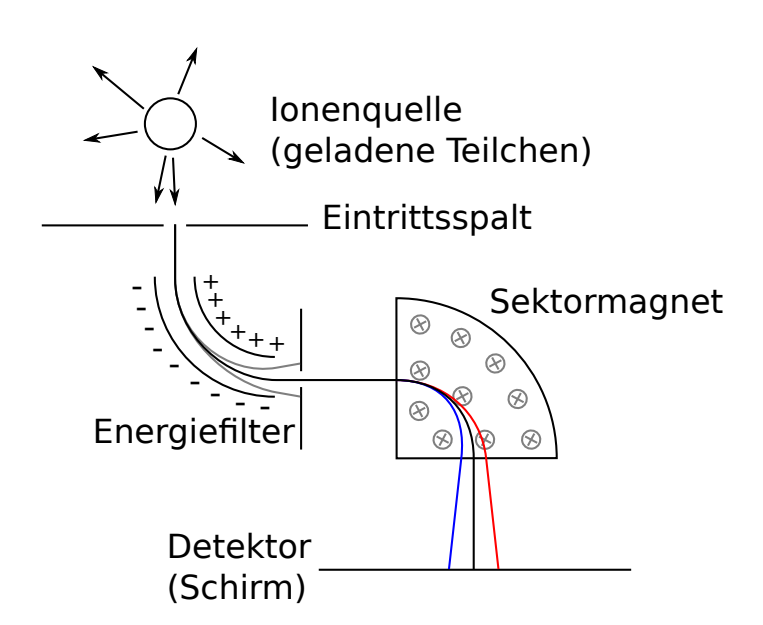

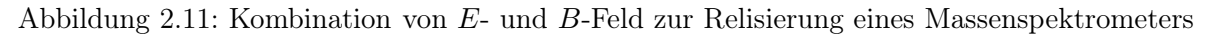

#### Verschiedene Realisierungen

1. Wien'sches Filter

Teilchen spüren gleichzeitig E- und B-Feld. Kräfte kompensieren sich  $\rightarrow$  gerade Bahn

#### 2.3.2. Höchstauflösende Massenspektrometrie

1. Geschwindigkeitsfokussierung

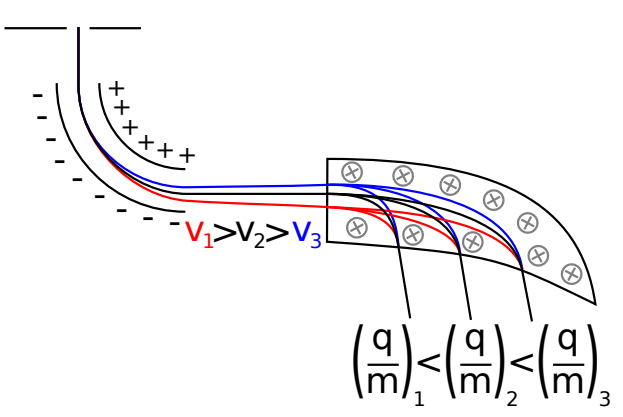

Abbildung 2.12: Geschwindigkeitsfokussierung durch Einsatz von geschickt geformtem B-Feld nach Aston, 1919

Geschickte Wahl der Größe der Felder, B-Feld fokussiert Teilchen mit verschiedenem v an gleicher Stelle, mit verschiedenen  $\frac{q}{m}$ an verschiedenen Stellen  $\rightarrow$ höhere Intensität

2. Richtungsfokussierung

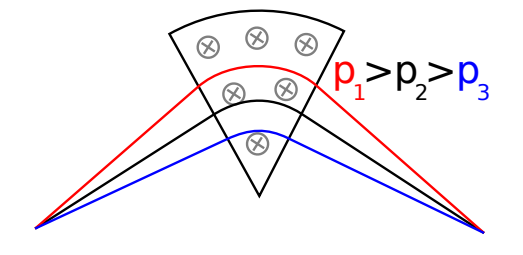

Abbildung 2.13: Richtungsfokussierung durch unterschiedliche Laufzeiten durch den Sektormagnet

Teilchen, die länger das B-Feld spüren, werden weiter abgelenkt  $\rightarrow$ bei gleichem  $\frac{q}{m}$ aber leicht verschiedener Richtung weden die Teilchen im selben Punkt fokussiert.

- 3. Doppelfokussierung  $\rightarrow$  gleichzeitige Geschwindigkeits- und Richtungsfokussierung
- 4. Elektrische Wechselfelder Kondensatorspannung an  $C_1$  und  $C_2$ :

$$
U_1 = U_2 = U_0 \sin(\omega t)
$$

Zeit zum Durchlaufen der Strecke  $L = vt$  verschiebt Phasenlage der Spannung an  $C_2$  um  $\omega t = \omega \frac{L}{v}$ . Die Blende B lässt die Teilchen durch, die in  $C_1$  die momentane Spannung  $U_1 = 0$ gespürt haben. Für diese gilt in  $C_2$ :  $U_2 = U_0 \sin(\omega \frac{L}{v}) \rightarrow$  Ablenkung

$$
x_2 = DU_0 \sin\left(\frac{\omega L}{v}\right)
$$

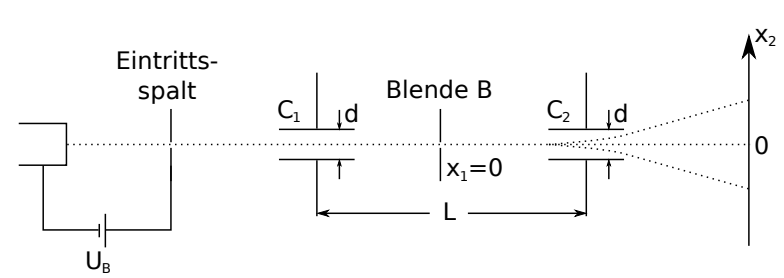

Abbildung 2.14: Massenspektrometrie durch elektrische Wechselfelder

mit Proportionalitätskonstante D. Für  $\frac{\omega L}{v} = k\pi$   $(k = 1, 2, 3, ...)$  ist auch  $x_2 = 0$ 

$$
v_0 = \frac{2\nu L}{k} \qquad (\nu: \text{Frequency } \frac{\omega}{2\pi})
$$
 (2.23)

 $\rightarrow$  Frequenz so regeln, dass  $x_2 = 0$  ist, k bestimmen durch Abzählen der Nulldurchgänge. Die Teilchen seien durch die Beschleunigungsspannung  $U_B$  beschleunigt worden, und somit gilt:

$$
qU_B = \frac{1}{2}mv^2 \quad \to \quad \frac{q}{m} = \frac{2v_0^2 L^2}{k^2 U_B} \tag{2.24}
$$

5. Quadrupolmassenspektrometer

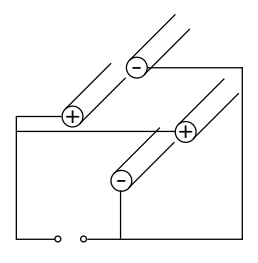

Abbildung 2.15: Quadrupolmassenspektrometer

Ähnliches Prinzip aber kompaktere Geometrie → messe Frequenz, bei der die Teilchen durchgelassen werden  $\rightarrow$  Einsatz in Isotopentrennung

Nachtrag 2010-04-22

Nachtrag: Massenspektrometrie Wien'sches Geschwindigkeitsfilter

#### Beobachtung

- Ablenkung der e<sup>−</sup> im B-Feld kann kompensiert werden durch geeignet gewähltes E-Feld
- geradlinige Bahn bei  $F_C = F_L$ ,  $q|\vec{E}| = qvB \Rightarrow v = \frac{|E|}{|B|}$

2010-04-19

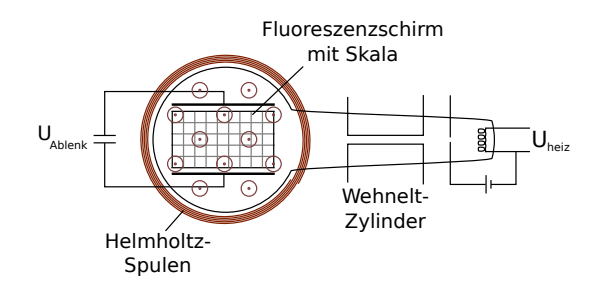

Abbildung 2.16: Wien'sches Geschwindigkeitsfilter

### 2.4. Isotopie

**Ordnungszahl**  $Z \cong Z$ ahl der Protonen  $\cong Z$ ahl der Elektronen; bestimmt chemische Eigenschaften

Atomgewicht  $A_{\text{rel}} \approx$  ungefähr A

**Massenzahl**  $A$  Anzahl der Protonen + Neutronen

Isotope eines Elements variieren in der Zahl der Neutronen.

Es gibt nur wenige Elemente mit nur einem einzigen stabilen Isotop:  $^{9}_{4}$ Be,  $^{27}_{13}$ Al,  $^{127}_{53}$ J (Bezeichnung  $^A_Z$ Element), für diese Elemente ist  $A \approx A_{rel}$ 

Bei einigen Elementen kommen mehrere Isotope ungefähr gleich häufig vor, z. B.  $^{35}_{17}\mathrm{Cl}$  (75%),  $^{37}_{17}\mathrm{Cl}$  $(25\%) \rightarrow$  krummes Atomgewicht  $A = 35.5$ 

Problem bei Massenspektrometrie: mehrfach geladene Teilchen möglich, z. B.  $^{40}_{18}\text{Ar}^{++} \triangleq ^{20}_{10}\text{Ne}^+$  $\rightarrow$  Übungsaufgabe

 $\rightarrow$  Anwendung der höchstauflösenden Massenspektrometrie

#### Isotope des Wasserstoffs

- ${}_{1}^{1}\text{H}$  1 Proton, 1 Elektron  $\rightarrow$   $A = 1, Z = 1$
- ${}^{2}_{1}\text{H}=\text{D}$  (Deuterium) 1 Proton, 1 Neutron, 1 Elektron  $\rightarrow A=2, Z=1$  (0.014% natürliches Vorkommen)
- ${}^{3}_{1}\text{H}=\text{T}$  (Tritium) 1 Proton, 2 Neutronen, 1 Elektron  $\rightarrow A=3, Z=1$  (künstlich erzeugt in kerntechnischen Anlagen)

Moleküle:  $D^+$  hat ähnliches  $\frac{q}{m}$  wie  $H_2^+$ . D hat etwas geringere Masse als  $H_2$  (Massendefekt der Kernphysik)

- Folie: Massenspektrometrie
- Folie: Periodensystem der Elemente

Zusammenfassung 2.2-2.4 Massenverhältnisse im Atom:

| Einheit     |                        |                        |                         |
|-------------|------------------------|------------------------|-------------------------|
| kg          | $9.11 \cdot 10^{-31}$  | $1.672 \cdot 10^{-27}$ | $1.6735 \cdot 10^{-27}$ |
| 11          | $5.48 \cdot 10^{-4}$   | 1.00728                | 1.007825                |
| $m_e$       |                        | 1836.11                | 1837.11                 |
| $m_{\rm n}$ | $5.4463 \cdot 10^{-4}$ |                        | 1.005445                |
| $m_{\rm H}$ | $5.4433 \cdot 10^{-4}$ | 0.9946                 |                         |

Tabelle 1: Massenverhältnisse im Atom

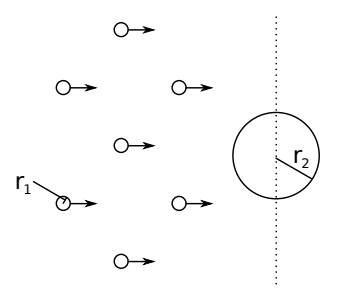

Abbildung 2.17: Teilchenstrom der Teilchen mit Radius  $r_1$  trifft auf Teilchen mit Radius  $r_2$ 

### 2.5. Streuexperimente

#### 2.5.1. Der Wirkungsquerschnitt

Betrachte Stoß zwischen Teilchen mit Radius  $r_1$  und mit Radius  $r_2$ :

- Teilchenstrom der Teilchen mit Radius  $r_1$  mit Querschnittsfläche  $\pi r_1^2$ , Dichte  $N_0$
- Ziel (Target): Teilchen mit Radius  $r_2$ . Schichtdicke  $\Delta x$ , Dichte n

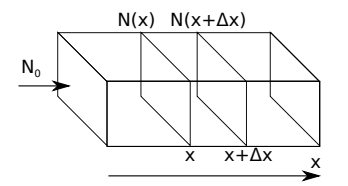

Abbildung 2.18: Teilchenstrom, gesucht: Anzahl der abgelenkten Teiclchen

Wirkungsquerschnitt (Streuquerschnitt)  $\sigma = (r_1 + r_2)^2 \pi$ : Trefferfläche für einen Stoß **Stoßwahrscheinlichkeit**  $W = \frac{\text{Summe aller Trefferflächen}}{\text{Gesamfläche }A}$ 

Annahme hier: keine Abdeckung eines Target-Teilchens durch andere, d. h. x und n genügend klein  $\rightarrow$  Zerlegung in kleine  $\Delta x$ .

Anzahl der abgelenkten Teilchen

$$
\Delta N = -WN \tag{2.25}
$$

$$
= -N\sigma \cdot \frac{\text{Anzahl der Teilchen}}{A} \tag{2.26}
$$

$$
A \tag{9.97}
$$

$$
= ...
$$
\n
$$
= -N\sigma n\Delta x
$$
\n(2.27)\n(2.28)

Mit dem Übergang  $\Delta x \rightarrow dx$  ergibt sich also:

$$
\frac{\mathrm{d}N}{N} = -n\sigma \,\mathrm{d}x\tag{2.29}
$$

Integration liefert die Anzahl der nicht abgelenkten Teilchen:

$$
N(x) = N_0 \exp(-n\sigma x)
$$
\n(2.30)

2010-04-20

Anteil der abgelenkten Teilchen nach der Strecke L:

$$
N_{\text{Streu}} = N_0 \left( 1 - \exp(-\underbrace{n\sigma}_{\alpha} L) \right) \tag{2.31}
$$

σ: totaler Streuquerschnitt, α: makroskopischer Streukoeffizient

Allgemein gilt  $\alpha = \frac{1}{n} \sum_{i=1}^{N} n_i \sigma_i$ , wenn verschiedene Teilchensorten existieren

**Analogie** Absorption in der Optik (Beer'sches Gesetz):  $I(x) = I_0 \exp(-\alpha x)$ ,  $\alpha$ : Absorptionskoeffizient

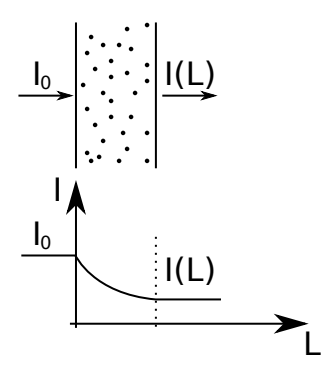

Abbildung 2.19: Verlauf der Lichtintensität durch ein Medium

Definition: mittlere freie Weglänge entspricht dem mittleren Abstand zwischen Streuereignissen / Stößen

$$
\lambda \frac{1}{n\sigma} = \frac{1}{\alpha} \Rightarrow N = N_0 \exp\left(-\frac{L}{\lambda}\right)
$$
\n(2.32)

#### 2.5.2. Streuung von Elektronen an Materie

#### Beobachtung

- $I = I_0 \exp(-\alpha x)$ , I bezeichnet hier den elektrischen Strom
- $\alpha$  proportional zum Druck  $p$
- bei  $v = \text{const}$  gilt auch  $\frac{\alpha}{\rho} = \text{const}$  ( $\rho$ : Dichte) für verschiedene Materialien/Gase
- $\frac{\alpha}{\rho}$  sinkt für zunehmendes v

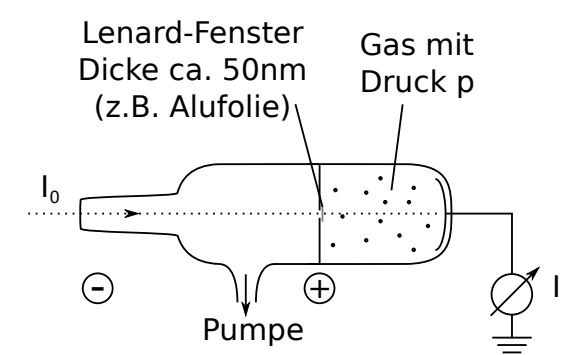

Abbildung 2.20: Messung zur Streuung von Elektronen an Materie

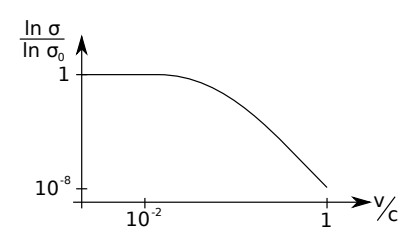

Abbildung 2.21: Messergebnisse zur Elektronenstreuung

#### Erkenntnis

- Atome sind fast leer
- heute: langsame e<sup>−</sup> werden an der Atomhülle gestreut, schnelle Elektronen am Kern

#### 2.5.3. Rutherford-Streuung

- Beschuss von Atomen mit geladenen Teilchen
- $\alpha$ -Teilchen: 2-fach (positiv) ionisierte Helium-Atome (2 Protonen und 2 Neutronen)  $m \equiv m_\alpha \gg$  $m_e$
- GEIGER, MARSDEN, RUTHERFORD: 1909 Experiment: Beschuss einer Goldfolie mit  $\alpha$ -Teichen.
- Beobachtungen:
	- die meisten Teilchen werden nicht abgelenkt
	- einige Teilchen werden sehr stark abgelenkt
- Hypothesen:
	- kleiner, massiver Atomkern mit Ladung +Ze > 0 (z. B. Au:  $Z = 79$ )
	- Z Elektronen umkreisen den Kern → Ladungsneutralität
- Thomson'sches Atommodell: "plum pudding" (positive Ladung gleichmäßig über Atom verteilt, Elektronen sind darin positioniert)
- Rutherford'sches Atommodell (klassisches Modell):
	- 1.  $m_{\text{Kern}} \gg m_e, m_\alpha = m$  (z.B.  $\frac{m_{\text{Au}}}{m} = \frac{197}{4} \approx 50$ )
- 2. Kernladung  $Ze > 0$ , Z: ganze Zahl
- 3. Coulomb-Wechselwirkung:  $\vec{F} = \frac{1}{4\pi\epsilon_0}$  $(2e)(Ze)$  $r^2$  $\bar{r}$ r  $\sum_{\hat{x}}$  $=:\!\hat{r}$

Bekannt aus klassischer Mechanik (Planetenbahnen, Gravitation  $\vec{F}_G \sim \frac{1}{r^2}$ ). Bahn des α-Teilchens:

- verläuft in einer Ebene
- ist ein Kegelschnitt (Hyperbel, da Kraft abstoßend)
- 4. Keine Mehrfachstreuung in Au-Folie (da Annäherung an Kern selten)

2010-04-21

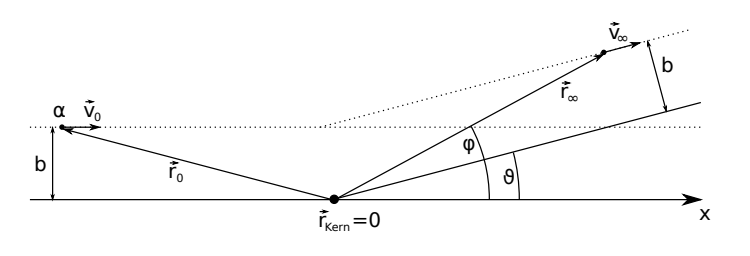

Abbildung 2.22: Rutherford-Streuung

b: Streuparameter ( $\widehat{=}$  Stoßparameter),  $\vartheta$ : Streuwinkel

#### Lösung der Bewegungsgleichung Newton:

$$
m\ddot{\vec{r}} = \vec{F} = \frac{2Ze^2}{4\pi\epsilon_0} \frac{\hat{r}}{r^2} , \quad \hat{r} = \frac{\vec{r}}{r}
$$
 (2.33)

Wandle in Polarkoordinaten um

$$
\vec{r} = r \begin{pmatrix} \cos \varphi \\ \sin \varphi \end{pmatrix} = r\hat{r}
$$
\n(2.34)

$$
\dot{\vec{r}} = \dot{r}\hat{r} + r\dot{\varphi}\left(\frac{-\sin\varphi}{\cos\varphi}\right) \tag{2.35}
$$

$$
\ddot{\vec{r}} = \ddot{r}\hat{r} + \underbrace{\dot{r}\dot{\varphi}\hat{t} + \dot{r}\dot{\varphi}\hat{t}}_{2\dot{r}\dot{\varphi}\hat{t}} + r\ddot{\varphi}\hat{t} - r\dot{\varphi}^{2}\hat{r}
$$
\n(2.36)

Multipliziere die Bewegungsgleichung mit  $\hat{r}$ :

$$
m(\ddot{r} - r\dot{\varphi}^2) = \frac{2Ze^2}{4\pi\epsilon_0 r^2}
$$
\n(2.37)

Multipliziere die Bewegungsgleichung mit  $\hat{t}$ :

$$
m(2\dot{r}\dot{\varphi} + r\ddot{\varphi}) = 0\tag{2.38}
$$

Schreibe jetzt 2.38 als vollständige Ableitung:

$$
m\frac{\mathrm{d}}{\mathrm{d}t}(r^2\dot{\varphi}) = 0 \quad \Rightarrow \quad mr^2\dot{\varphi} = \text{const} =: -L \tag{2.39}
$$

 $\rightarrow$  Drehimpulserhaltung!

$$
\vec{L} = \vec{p} \times \vec{r} = m\dot{\vec{r}} \times \vec{r}
$$
\n(2.40)

$$
= m(\dot{r}\hat{r} + r\dot{\varphi}\hat{t}) \times r\hat{r}
$$
\n<sup>(2.41)</sup>

$$
\hat{t} \times \hat{r} = -\hat{e}_z - mr^2 \dot{\varphi} \hat{e}_z \equiv \underbrace{L_z \hat{e}_z}_{\equiv L} \hat{e}_z \tag{2.42}
$$

Vor der Streuung gilt für  $r \to \infty$ :

$$
L = m\vec{v}_0 \times \vec{r} = mv_0 b \tag{2.43}
$$

mit 
$$
\dot{\vec{r}} = \vec{v}_0 = \begin{pmatrix} v_0 \\ 0 \\ 0 \end{pmatrix}
$$
 und  $\vec{r} = \begin{pmatrix} r_x \\ b \\ 0 \end{pmatrix}$ 

nach der Streuung gilt für  $r \to \infty$ ,  $|\dot{\vec{r}}| = v_0$  (wegen Erhaltung der kinetischen Energie):

$$
L' = mv_0 b' = L \quad \Rightarrow \quad b' = b \tag{2.44}
$$

Aus 2.39 und 2.43 folgt:

$$
r^2 \dot{\varphi} = -v_0 b = \text{const} \quad \Rightarrow \quad \dot{\varphi} = -\frac{v_0 b}{r^2} \tag{2.45}
$$

einsetzen in 2.37 ergibt:

$$
\ddot{r} - \frac{v_0^2 b^2}{r^3} = \frac{2Ze^2}{4\pi\epsilon_0 mr^2} \tag{2.46}
$$

- $\bullet\$  direkte Methode:
	- 1. löse 2.46  $\sim r(t)$
	- 2. einsetzen in 2.45 und auflösen $\sim \varphi(t)$
- etwas einfacher: eliminiere t und erhalte die geometrische Bahn  $r(\varphi)$ :

$$
r = r(\varphi) \qquad : \qquad \dot{r} = \frac{\mathrm{d}r}{\mathrm{d}\varphi} \dot{\varphi} = -\frac{v_0 b}{r^2} \frac{\mathrm{d}r}{\mathrm{d}\varphi} \tag{2.47}
$$

definiere jetzt  $r =: \frac{1}{u}$ 

$$
\ddot{r} \stackrel{2.47}{=} \frac{\mathrm{d}}{\mathrm{d}t} \left( -\frac{v_0 b}{r^2} \frac{\mathrm{d}r}{\mathrm{d}\varphi} \right) \tag{2.48}
$$

$$
= \underbrace{\dot{\varphi}}_{=-v_0 bu^2} \frac{\mathrm{d}}{\mathrm{d}\varphi} \left( -v_0 bu^2 \underbrace{\frac{\mathrm{d}}{\mathrm{d}\varphi} \frac{1}{u}}_{=\frac{1}{u^2} \frac{\mathrm{d}u}{\mathrm{d}\varphi}} \right) \tag{2.49}
$$

$$
= -v_0^2 b^2 u^2 \frac{d^2 u}{d\varphi^2}
$$
 (2.50)

Einsetzen in 2.46:

$$
-v_0^2 b^2 u^2 \frac{\mathrm{d}^2 u}{\mathrm{d}\varphi^2} = v_0^2 b^2 u^3 + \frac{2Ze^2}{4\pi\epsilon_0 m} u^2 \tag{2.51}
$$

Somit ergibt sich die Differentialgleichung für  $u(\varphi) = \frac{1}{r(\varphi)}$ :

$$
\frac{d^2u}{d\varphi^2} = -\underbrace{\left(u + \frac{2Ze^2}{4\pi\epsilon_0 m v_0^2 b^2}\right)}_{=:w}
$$
\n(2.52)

$$
\frac{\mathrm{d}^2 w}{\mathrm{d}\varphi^2} = -w\tag{2.53}
$$

$$
\Rightarrow w(\varphi) = A\cos(\varphi + \delta) \quad \text{(allgemeine Lösung)} \tag{2.54}
$$

$$
\Rightarrow \frac{1}{r(\varphi)} = u(\varphi) = A\cos(\varphi + \delta) - \frac{2Ze^2}{4\pi\epsilon_0 m v_0^2 b^2}
$$
 (2.55)

- Lösung  $r(\varphi)$  von 2.45 und 2.46
- Konstanten  $A$  und  $\delta$  werden durch die Anfangsbedingungen bestimmt
- $\bullet\,$ minimaler Abstand bei $\varphi=\pi-\delta$   $(\to$ Übungen)
- $\bullet\,$  leite 2.55 nach  $t$ ab:

$$
-\frac{1}{r^2}\dot{r} = -A\sin(\varphi+\delta)\dot{\varphi}^2 \stackrel{2.45}{=} A\sin(\varphi+\delta)\frac{v_0b}{r^2}
$$
 (2.56)

$$
\Rightarrow \dot{r}(\varphi) = -Av_0 b \sin(\varphi + \delta) \tag{2.57}
$$

vor Streuung gilt für $r\to\infty\colon\varphi\to\pi,\,\dot r\to -v_0.$  In 2.55 und 2.57 einsetzen:

$$
A \underbrace{\cos(\pi + \delta)}_{=-\cos(\delta)} = \frac{2Ze^2}{4\pi\epsilon_0mv_0^2b^2}
$$
\n(2.58)

$$
A b v_0 \underbrace{\sin(\pi + \delta)}_{=-\sin(\delta)} = -v_0 \tag{2.59}
$$

• zusammengefasst:

$$
\cos(\delta) = -\frac{2Ze^2}{4\pi\epsilon_0mv_0^2b^2A}
$$
\n(2.60)

$$
\sin(\delta) = -\frac{1}{bA} \tag{2.61}
$$

(2.62)

$$
\Rightarrow \tan \delta = \frac{4\pi\epsilon_0 m v_0^2 b}{2Ze^2} \tag{2.63}
$$

**Bemerkung** mit  $0 \le \delta < \frac{\pi}{2}$  folgt  $A < 0$  (bei  $b \ge 0$ )

Streuwinkel  $\vartheta$  aus 2.55 folgt bei  $r \to \infty$ 

\n
$$
\begin{aligned}\n \text{vor Streaming} & \quad \text{nach Streaming} \\
 \cos(\pi + \delta) & = \quad \cos(\vartheta + \delta) \\
 & = \cos(\delta - \pi) \\
 & = \cos(\pi - \delta) \quad \leadsto \quad \boxed{\pi - \delta = \vartheta + \delta}\n \end{aligned}
$$
\n

$$
\Rightarrow \boxed{2\delta + \vartheta = \pi} \tag{2.64}
$$

$$
\Rightarrow \delta = \frac{\pi}{2} - \frac{\vartheta}{2} \tag{2.65}
$$

$$
\Rightarrow \boxed{\tan \delta = \cot \frac{\vartheta}{2}}
$$
 (2.66)

$$
\Rightarrow \left[ b = \frac{2Ze^2}{4\pi\epsilon_0 m v_0^2} \cot \frac{\vartheta}{2} \right]
$$
 (2.67)

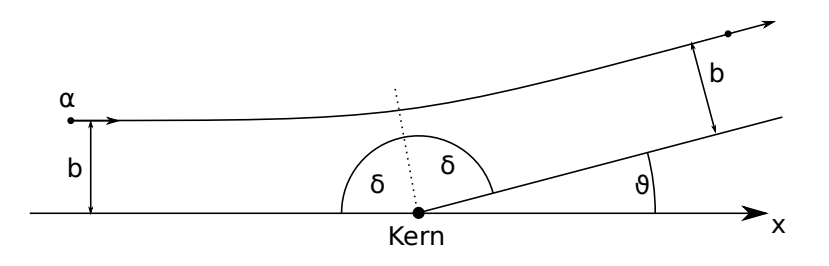

Abbildung 2.23: Zusammenhang zwischen Streuwinkel  $\vartheta$  und  $\delta$  bei der Rutherford-Streuung

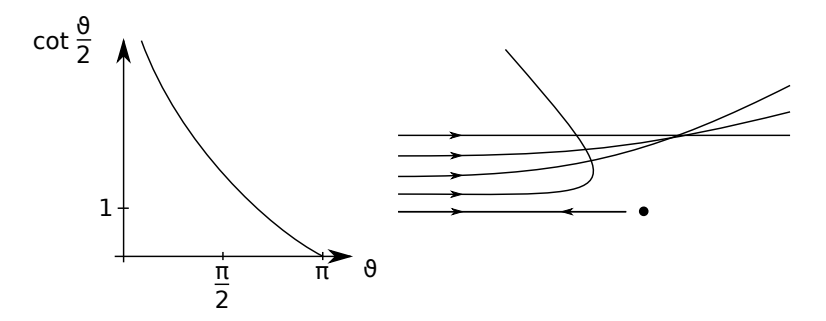

Abbildung 2.24: Zusammenhang zwischen Streuwinkel  $\vartheta$  und Streuparameter  $b \sim \cot \frac{\vartheta}{2}$ 

#### Differentieller Sreuquerschnitt

- Wir haben einen eindeutigen Zusammenhang:  $b = b(\vartheta)$  (bzw.  $\vartheta = \vartheta(b)$ )
- $\bullet\,$  Streuquerschnitt für jedes  $b$  separat $\rightarrow$  differentieller Streuquerschnitt

$$
\frac{\mathrm{d}\sigma}{\mathrm{d}\Omega}(\vartheta,\varphi) \tag{2.68}
$$

wobei  $d\Omega = \sin \vartheta d\vartheta d\varphi$ : Raumwinkelelement

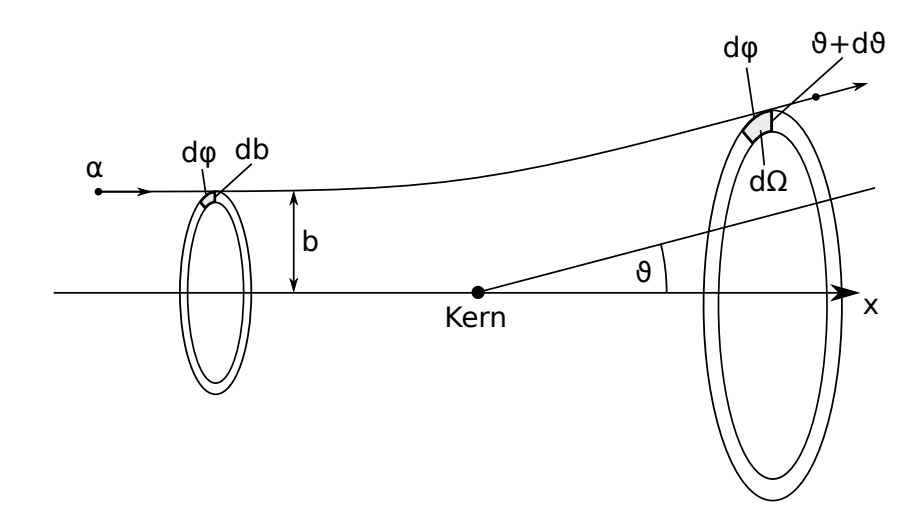

Abbildung 2.25: Herleitung zum differentiellen Streuquerschnitt

Der (totale) Streuquerschnitt ist dann

$$
\sigma = \int d\Omega \frac{d\sigma}{d\Omega}(\vartheta, \varphi) \tag{2.69}
$$

- Anzahl der einfallenden Teilchen (pro Fläche): N
- $\bullet\,$  Anzahl der einfallenden Teilchen in Flächenelement  $\,{\rm d}\sigma = b\,{\rm d}\varphi\,{\rm d}b\colon\,{\rm d} N = N\,{\rm d}\sigma = N b\,{\rm d} b\,{\rm d}\varphi$
- Streuung: Austritt durch Flächenelement  $d\Omega = \sin\vartheta d\vartheta d\varphi$  wobei  $[b, b + db] \stackrel{2.67}{\rightarrow} [\vartheta, \vartheta + d\vartheta]$

$$
dN = N d\sigma = N b d b d\varphi =: N \frac{d\sigma}{d\Omega} d\Omega = N \frac{d\sigma}{d\Omega} \sin \vartheta d\vartheta d\varphi
$$
 (2.70)

differentieller Streuquerschnitt:

$$
\frac{\mathrm{d}\sigma}{\mathrm{d}\Omega}(\vartheta) = \frac{b(\vartheta)}{\sin(\vartheta)} \left| \frac{\mathrm{d}b}{\mathrm{d}\vartheta} \right| \tag{2.71}
$$

$$
b(\vartheta) \propto \cot \frac{\vartheta}{2}, \cot' x = -\frac{1}{\sin^2 x}, \sin(2x) = \frac{1}{2}\sin(x)\cos(x) \text{ mit } x = \frac{\vartheta}{2}
$$

$$
\Rightarrow \frac{\cot \frac{\vartheta}{2}}{\sin \vartheta} = 2 \frac{\cos \frac{\vartheta}{2}}{\sin \frac{\vartheta}{2}\sin \frac{\vartheta}{2}\cos \frac{\vartheta}{2}}
$$
(2.72)

$$
\Rightarrow \left[ \frac{d\sigma}{d\Omega}(\vartheta) = \left( \frac{1}{4\pi\epsilon_0} \right)^2 \frac{Z^2 e^4}{m^2 v_0^4} \frac{1}{\sin^4 \frac{\vartheta}{2}} \right] \quad Rutherford-Strevformel \tag{2.73}
$$

2010-04-22

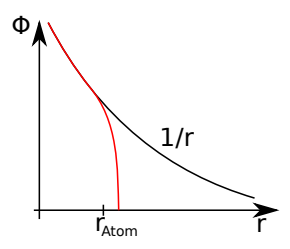

Abbildung 2.26: Potentialverlauf in Abhängigkeit des Abstandes

#### Diskussion der Rutherford-Streuformel

- Intensitätsverlauf  $I \propto \frac{1}{\sin^4 \frac{\vartheta}{2}}$ ,  $I \propto \frac{1}{E_{\text{kin}}^2}$
- Herleitung hier aus klassischer Physik (Newton), später quantenmechanische Behandlung mittels Born'scher Näherung liefert in 1. Ordnung das gleiche Ergebnis
- Für  $\vartheta = 0$ ,  $\frac{d\sigma}{d\Omega} \to \infty$ : Problem für große b. Sobald aber  $b \ge r_{\text{Atom}}$  stimmt das  $\frac{Z^2e^2}{r^2}$ -Kraftgesetz nicht mehr, da die Kernladung durch e− abgeschirmt wird (Atom ist neutral)
- Totaler Streuquerschnitt

$$
\sigma = 2\pi \int_0^{\pi} \frac{d\sigma}{d\Omega}(\vartheta) \sin \vartheta \, d\vartheta \tag{2.74}
$$

$$
= \ldots = \infty \quad \text{(wegen Divergenz)} \tag{2.75}
$$

Grund für Divergenz:  $\infty$ -Reichweite des Coulombpotentials, aber für  $b \geq r_{\text{Atom}}$  wird Coulombkraft abgeschirmt

- Nicht-relativistische Rechnung erlaubt, da im Experiment typischerweise  $\frac{v_0}{c} \approx \frac{1}{20}$ . Typische  $E_{\text{kin}}$  von  $\alpha$ -Teilchen: 4 – 8 MeV
- Obere Schranke für Kernradius aus minimalem Abstand (bei Rückstreuung  $\vartheta = \pi: R_{\pi}$  $4\pi\epsilon_0$  $2Ze^2$  $M\frac{v_{0}^{2}}{2}$ );  $R_{\text{Kern}} \lesssim \text{ fm.}$
- Vergleich mit Thomson'schem Atommodell: Thomson weniger starke Ablenkung, aber für größere Anzahl einfallender Teilchen

#### Rutherford-Streuversuch

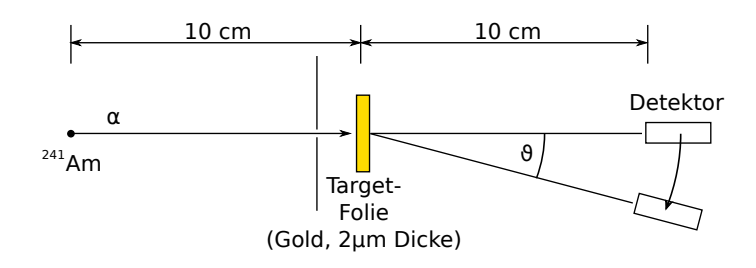

Abbildung 2.27: Aufbau des Rutherford-Streuversuchs

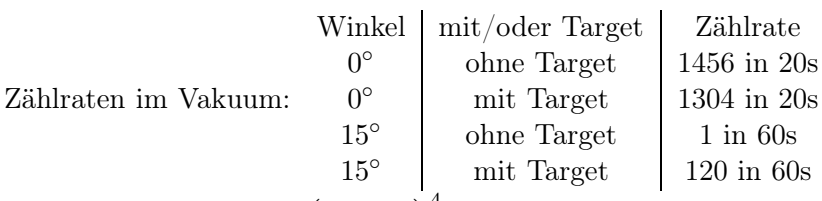

theoretische Abnahme:  $\left(\frac{1}{\sin(7.5°)}\right)$  $a_{45}^{4} = 3445$ Ohne Vakuum bei 0° und  $p \approx 1000$  mbar werden keine  $\alpha$ -Teilchen gemessen

- Folie ist für  $\alpha$ -Teilchen nahezu transparent
- Zählrate stark winkelabhängig
- Reichweite der  $\alpha$ -Teilchen in Luft  $\approx 3-4\,\mathrm{cm}$

# 2.6. Photoeffekt und Photonen

### 2.6.1. Der Photoeffekt

#### qualitativer Photoeffekt

 $→$  UV-Licht löst $e^-$ aus Metall aus

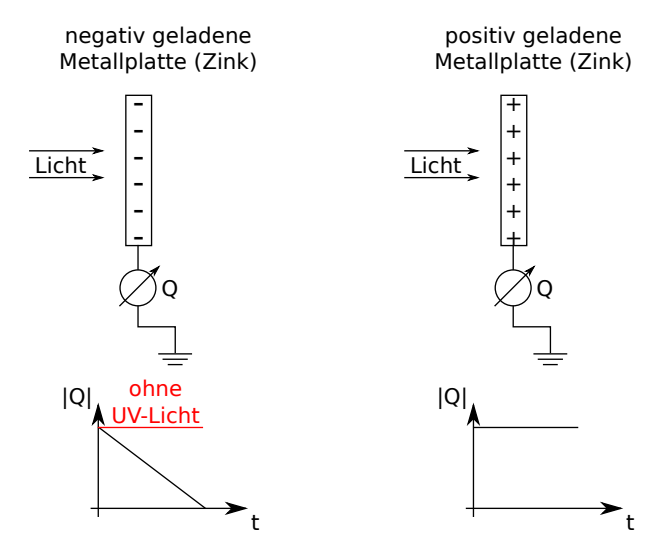

Abbildung 2.28: qualitativer Photoeffekt: negativ geladene Zinkplatte wird durch UV-Licht entladen

Anmerkung Vorlesungsversuch war nicht erfolgreich, da die Zinkplatte stark oxidiert war. Nach Reinigung der Platte konnte Entladung gezeigt werden.

#### quantitativer Versuch zum Photoeffekt

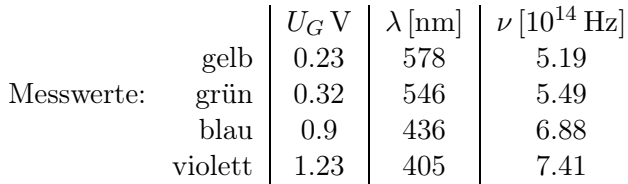

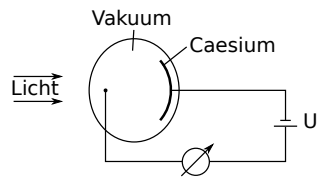

Abbildung 2.29: Aufbau einer Photozelle (Polarität der Spannung so, dass alle ausgelösten e− zur Anode gelangen)

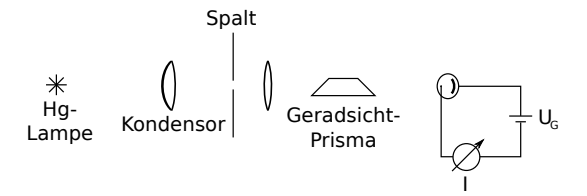

Abbildung 2.30: Versuchsaufbau zum quantitativen Photoeffekt

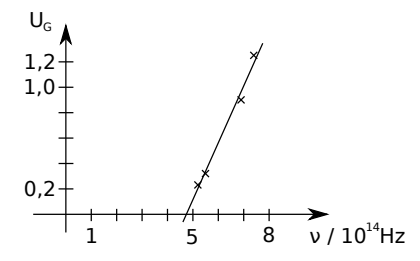

Abbildung 2.31: Ergebnisse des Photoeffekt-Versuchs

Die Ausgleichsgerade hat die Steigung

$$
\frac{\Delta U}{\Delta \nu} \approx \frac{1 \,\mathrm{V}}{2.4 \cdot 10^{14} \,\mathrm{s}^{-1}} \tag{2.76}
$$

2010-04-26

#### Beobachtungen

- 1. Beleuchtung einer Metallplatte erzeugt elektrischen Strom. Empfindlichkeit erst ab einer Mindestfrequenz (maximale Wellenlänge). Grenzfrequenz  $\nu$ <sub>G</sub>
- 2. I hängt von der Intensität P ab,  $\nu_{\rm G}$  hängt aber nicht von P ab!
- 3.  $\nu_G$  hängt vom Metall ab (z. B. für Na:  $\lambda_G = 543 \text{ nm}$ , Ca:  $\lambda_G = 277 \text{ nm}$ )

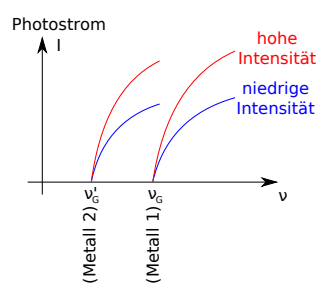

Abbildung 2.32: Abhängigkeit des Photostroms I und der Grenzfrequenz  $\nu$ <sub>G</sub> von der Intensität P und vom Metall

- 4. Ab einer negativen Bremsspannung  $U_0$  wird Stromfluss verhindert.
- 5.  $U_0$  hängt nicht von der Lichtintensität P ab. (Dies steht im Widerspruch zur Erwartung für klassische Lichtwellen)
- 6.  $U_0$  hängt linear von der Frequenz  $\nu$  ab.
- 7.  $U_0$  und  $U_A$  hängen vom Kathodenmetall ab.

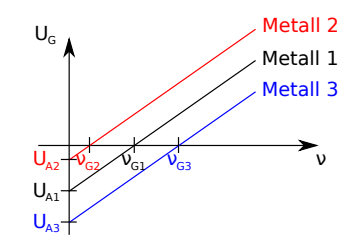

Abbildung 2.33: Abhängigkeit der Energie  $U_0$  und der Austrittsenergie  $U_A$  von der Frequenz und vom Metall

- 8. Steigung hängt nicht vom Kathodenmetall ab.
- 9. Sättigungsstrom  $I<sub>S</sub>$  (maximaler Strom bei fester Frequenz und festem Metall) hängt linear von P ab.

#### Interpretation

- 1. Lichtteilchen (Photonen) ab einer gewissen Energie lösen Elektronen aus der Kathode aus.
- 2. Ist U groß genug, gelangen alle  $e^-$  zur Anode → Sättigungsstrom  $I_s$
- 3. Bei Gegenspannung  $U$ G =  $U$ <sup>0</sup> ist Geschwindigkeit der  $e^-$  gleich Null

$$
\left(\frac{1}{2}mv^2\right)_{U_{\rm G}=U_0}=e|U_0|
$$

4. νG: Austrittsarbeit eU<sup>A</sup> muss aufgebracht werden, um e<sup>−</sup> aus Festkörper herauslösen zu können

$$
\left(\frac{1}{2}mv^2\right)_{U_{\rm G}=U_0}=e|U_0|=E_{\rm P}-eU_{\rm A}=\underbrace{\hbar}_{\text{Planck'sches Wirkungsquantum}}
$$

5. Bestimmung von h aus Steigung mit Werten aus Experiment:

$$
h = \frac{e\Delta U}{\Delta \nu} \approx 6.8 \cdot 10^{-34} \,\text{Js}
$$
\n
$$
(2.77)
$$

$$
Literaturwert \quad h = 6.636 \cdot 10^{-34} \text{ Js} = 4.14 \cdot 10^{-15} \text{ eVs}
$$
\n
$$
(2.78)
$$

#### 2.6.2. Lichtquantenhypothese (Photonen)

Einstein postuliert (1905): Licht besteht aus Korpuskeln (Teilchen), die Photonen genannt werden, mit wohldefinierter Energie und Impuls

$$
E_{\text{Photon}} = \varepsilon = h\nu = \underbrace{\hbar}_{\frac{h}{2\pi}}\omega\tag{2.79}
$$

$$
\vec{p}_{\nu} = \hbar |\vec{k}| \quad \leftarrow \text{ experimenteller Nachweis durch Compton-Effekt} \tag{2.80}
$$

#### $\vec{k}$ : Wellenvektor

Zusammenhang:  $|\vec{p}_{\nu}| = \hbar |\vec{k}|$  folgt aus Relativität  $\varepsilon = c \sqrt{m_0^2}$  $\sim$  $c^2 + p^2$ Ruhemasse

Photonen bewegen sich mit Lichtgeschwindigkeit  $v = c \Rightarrow \varepsilon = cp$  ( $m_0 = 0$ )

$$
|\vec{p}_{\nu}| = \frac{\varepsilon}{c} = \frac{\hbar\omega}{c} = \hbar|\vec{k}|
$$
\n(2.81)

$$
c = \lambda \nu = \frac{2\pi}{k} \nu = \frac{2\pi}{k} \frac{\omega}{2\pi} = \frac{\omega}{k}
$$
\n(2.82)

#### 2.7. Der Compton-Effekt

#### 2.7.1. Röntgenquelle und Röntgenspektrum

Bremsstrahlung Umkehrung des Photoeffekts: e− verlieren im Metall kinetische Energie, diese wird an Photon abgegeben.

**Grenzfrequenz**  $\nu_{\text{max}}$  bzw.  $(\lambda_{\text{min}}): eU_{\text{B}} = h\nu_{\text{max}} = \frac{hc}{\lambda_{\text{min}}}$ 

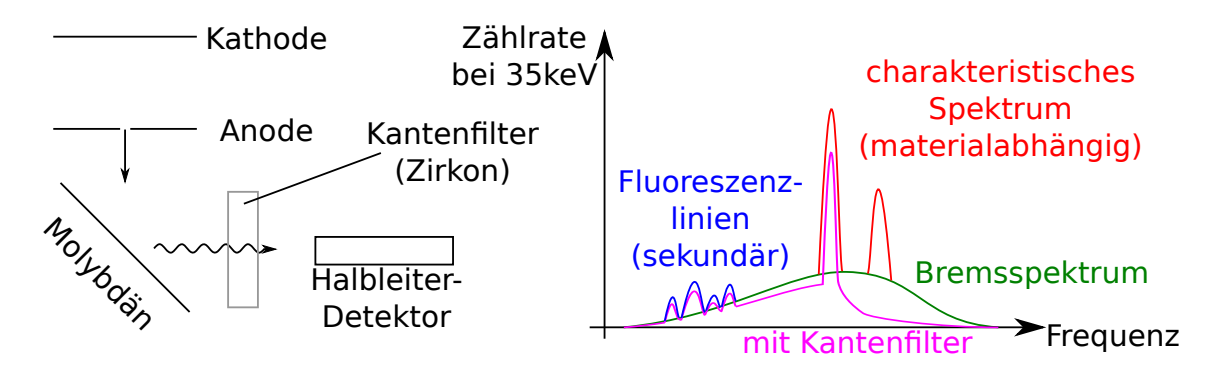

Abbildung 2.34: Aufbau zum Erzeugen von Röntgenstrahlung und Röntgenspektrum

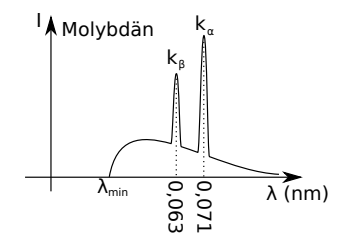

Abbildung 2.35: Intensität der Röntgenstrahlung für Molybdän

Linien der charakteristischen Strahlung Anregungen der Atomhülle

Wirkung des Kantenfilters Absorbiert alle Photonen ab einer bestimmten Energie

2.7.2. Der Compton-Versuch (1921, NP 1927)

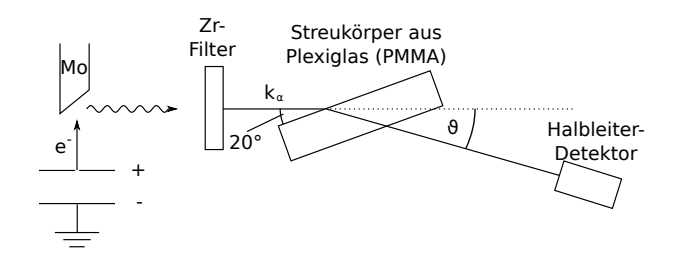

Abbildung 2.36: Aufbau des Compton-Versuchs

PMMA enthält viele (fast-) freie e− und besteht im Wesentlichen aus C und H

**Anmerkung** Wirkungsquerschnitt für Photoeffekt ist proportional zu  $Z^5$  (Z: Kernladungszahl), der für Compton-Effekt ist proportional zu Z. Der Compton Effekt ist deshalb beileichten Elementen einfacher zu beobachten, da bei schweren Elementen durch Photoeffekt verdeckt.

#### Experimentelle Beobachtungen

Bei Röntgenbeugung an Festkörpern tritt zusätzlich eine zu längeren Wellenlängen verschobene Linie auf:
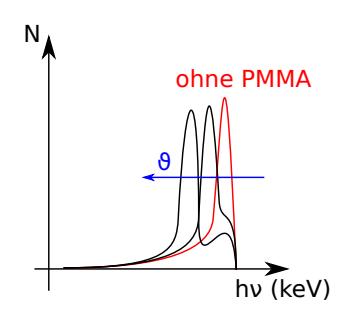

Abbildung 2.37: Experimentelle Beobachtung des Compton-Effekts: Die Intensitätsspitze wird mit zunehmendemStreuwinkel in den niederenergetischeren Bereich verschoben

- $\bullet\,$ Intensitätsanteil der verschobenen Linie wächst mit dem Streuwinkel $\vartheta$
- Wellenlängenzunahme  $\Delta\lambda$  wächst mit θ
- Analogie zum Stoß von Punktmassen in der Mechanik

#### 2010-04-27

Interpretation 3-Körperstoß eines Photons mit einem Elektron (niederenergetischeres Photon tritt aus)

Berechnung der Compton-Verschiebung  $\Delta\lambda(\vartheta)$  Annahme:  $e^-$  vor dem Stoß in Ruhe,  $e^-$  ist schwachgebunden, Bindungsenergie  $\ll h\nu$ 

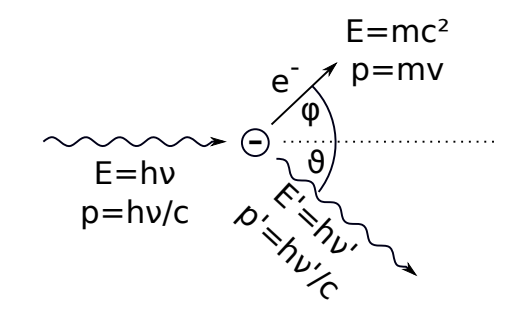

Abbildung 2.38: Stoßvorgang beim Compton-Effekt

#### Energiesatz

$$
h\nu + m_0 c^2 = h\nu' + mc^2
$$
\n(2.83)

 $m = \gamma m_0, \, \gamma = \frac{1}{\sqrt{1 - \beta^2}}, \, \beta = \frac{v}{c}$ 

Impulssatz  $x$ -Richtung:

$$
\frac{h\nu}{c} = \frac{h\nu'}{c}\cos(\vartheta) + mv\cos(\varphi) = \frac{h\nu'}{c}\cos(\vartheta) + \beta\gamma cm_0\cos(\varphi)
$$
\n(2.84)

y-Richtung:

$$
0 = \frac{h\nu'}{c}\sin(\vartheta) - \beta\gamma cm_0 \sin(\varphi)
$$
\n(2.85)

Normierung der Energien auf Ruheenergie des Elektrons:

$$
\alpha = \frac{h\nu}{m_0c^2} \quad , \quad \alpha' = \frac{h\nu'}{m_0c^2}
$$

Rechnung liefert: (Übungsaufgabe)

$$
h\nu' = \frac{h\nu}{1 + \frac{h\nu}{m_0 c^2} (1 - \cos \vartheta)} \qquad (Compton-Verschiebung)
$$
\n(2.86)

Übliche Notation durch Übergang zu Wellenlängen:

$$
\Delta\lambda = \frac{h}{m_0 c} (1 - \cos \vartheta) = \lambda_C (1 - \cos \vartheta)
$$
\n(2.87)

mit der Compton-Wellenlänge des Elektrons:

$$
\lambda_{\rm C} = \frac{\rm h}{m_0 c} \tag{2.88}
$$

#### Bemerkung

- 1. Röntgenquant mit  $\lambda = \lambda_C$  hat Energie  $m_0c^2 = 511 \,\text{keV}$
- 2.  $\lambda_C = 2.4 \text{ pm} = 0.024 \text{ Å} = 2.4 \cdot 10^{-3} \text{ nm}$
- 3. ∆λ hängt nicht von λ ab
- 4. Maximale Compton-Verschiebung beträgt  $\Delta\lambda_{\text{max}} = 2\lambda_C$  bei  $\vartheta = \pi$
- 5. Man kann auch  $\lambda_{\text{C.Proton}}$  definieren mit  $m_{0,\text{Proton}}$  statt  $m_0$ :  $\lambda_{\text{C.Proton}} = 1.32 \text{ fm}$
- 6. Nachweis, dass e− und Wellenlängenverschobenes Röntgenphoton gleichzeitig ausgesandt werden durch Koinzidenzmessung
- 7. Compton-Effekt wichtig in der Kernphysik: hochenergetische Photonen (γ-Quanten) werden stark Compton-verschoben (relative Verschiebung  $\frac{\Delta\lambda}{\lambda}$  wird größer mit abnehmenden  $\lambda$ , da  $\Delta\lambda$ unabhängig von  $\lambda$  ist!)

### 2.8. Elektronenbeugung

#### 2.8.1. De-Broglie-Wellenlänge (1924)

Auch Teilchen mit Ruhemasse haben eine Wellenlänge.

**Erinnerung** Für Photonen gilt  $\vec{p} = \hbar \vec{k}$ ,  $|\vec{k}| = \frac{2\pi}{\lambda}$ 

$$
\Rightarrow \lambda = \frac{h}{p} = \frac{h}{mv} \quad (De-Broglie-Wellenlänge)
$$
\n(2.89)

m: Masse des Teilchens, v: Geschwindigkeit

Verallgemeinerung gilt für massebehaftete Teilchen (wie z. B. Elektronen, Atome, Moleküle)

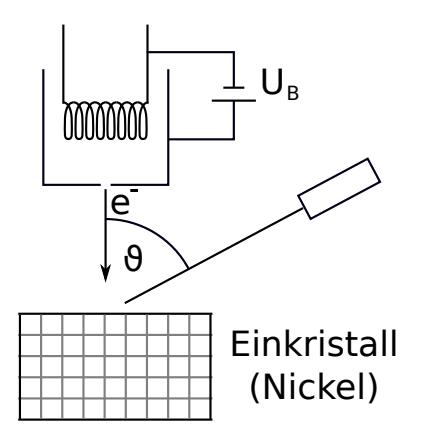

Abbildung 2.39: Aufbau zum Davisson-Germer-Versuch

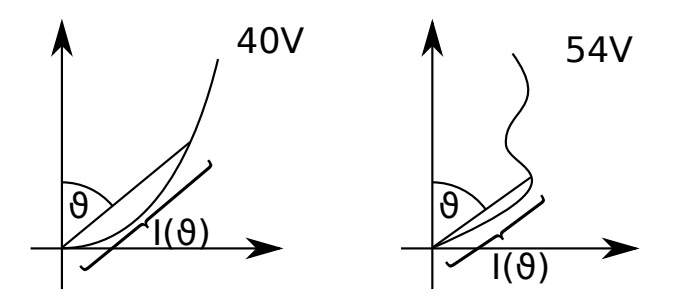

Abbildung 2.40: Polardiagramme der Ergebnisse des Davisson-Germer-Experiments bei 40 V und 54 V

#### 2.8.2. Das Davisson-Germer-Experiment (1918-1927, NP 1937)

Versuch Reflexion langsamer Elektronen an Kristallen (50 − 100 eV)

#### Beobachtung

- es treten Maxima und Minima der Intensität auf als Funktion des Streuwinkels (vgl. Interferenz)
- Extrema hängen ab von der Energie der e<sup>−</sup> und von der Kristallorientierung

2010-04-28

#### 2.8.3. Das Debye-Scherrer-Verfahren

**Erinnerung** Bragg-Bedingung:  $2d \sin \theta = n\lambda$ ,  $n = 1, 2, 3, ...$ 

Wenn Probe polykristallin, dann sind alle Orientierungen vorhanden → Rotationssymmetrie. Man erhält also ein ringförmiges Interferenzmuster mit Öffnungswinkel  $2\vartheta$ . Falls es mehrere charakteristische Abstände gibt, so gibt es mehrere Ringe.

Versuch Elektronenbeugung an polykristalliner Graphitfolie

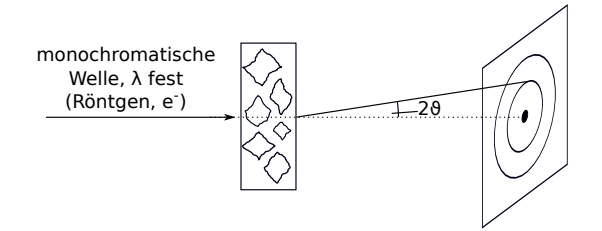

Abbildung 2.41: Aufbau zum Debye-Scherrer-Verfahren

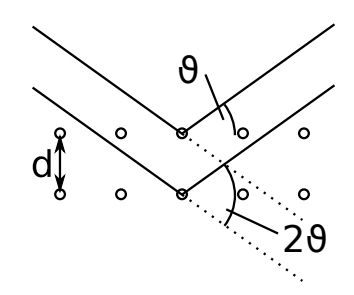

Abbildung 2.42: Bragg-Bedingung

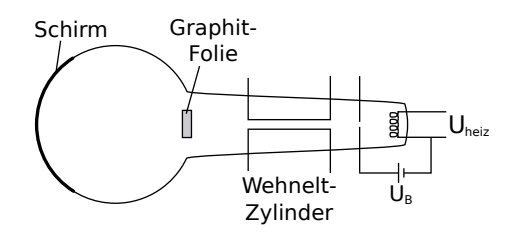

Abbildung 2.43: Elektronenbeugung an polykristalliner Graphitfolie

#### Beobachtung

- 2 konzentrische Interferenzringe um hellen zentralen Fleck
- Interferenzringe und zentraler Fleck durch Magnet ablenkbar
- Durchmesser der Interferenzringe sinkt mit zunehmender  $U_{\text{B}}$
- Aus geometrischen Überlegungen

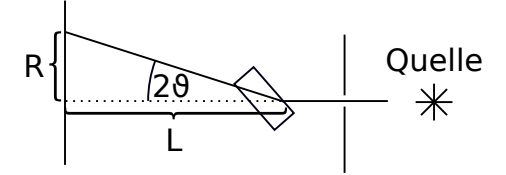

Abbildung 2.44: Geometrie der Öffnungswinkel beim Debye-Scherrer-Verfahren

folgt:  $tan(2\theta) = \frac{R}{l} \approx sin(2\theta)$ ,  $sin(2\theta) = \frac{n\lambda}{d}$ , für die Wellenlänge folgt mit der de-Broglie-Beziehung  $\lambda = \frac{h}{\sqrt{2en}}$  $_{2emU_{\rm B}}$ 

Folie Dopelspaltversuch für e<sup>−</sup> (Möllenstedt, 1956)

Folie Aharanov-Bohm-Effekt: Verschiebung der Interferenzlinien durch Magnetfeld oder magnetisches Vektorpotential

später Interferenz auch bei Atom- und Molekülstrahlen beobachtet, z. B.

He (STERN et al. 1931)

Neutronen Standardanalyseverfahren in Festkörperphysik

C60 (Fußballmoleküle,  $\varnothing \approx 1 \,\text{nm}$ ) (ZEILINGER, ARNDT 1995)  $\rightarrow$  Folie

# 2.9. Schwarzkörperstrahlung, Planck'sches Strahlungsgesetz

- Planck 1900: Beginn der Quantenmechanik
- spektrale Intensitätsverteilung der Wärmestrahlung eines schwarzen Körpers
- schwarzer Körper: Idealisierung  $\rightarrow$  heißes Metall, Sonne, Universum,...
- $\bullet$  universelles Gesetz (KIRCHHOFF,...)
- eine Realisierung eines schwarzen Körpers: Hohlraum
- Loch ist schwarzer Körper.
- Intensitätsverteilung der austretenden Wärmestrahlung ist identisch mit derjenigen des sich im Hohlraum befindlichen elektromagnetischen Feldes.

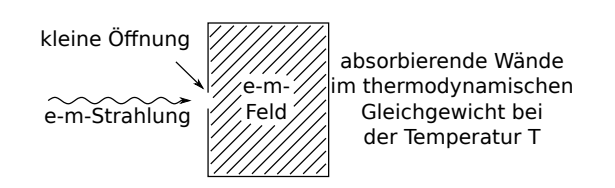

Abbildung 2.45: Hohlraum als Realisierung eines schwarzen Körpers

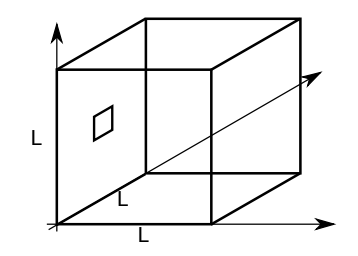

Abbildung 2.46: Hohlraum mit Öffnung

#### 2.9.1. Elektromagnetische Felder im Hohlraum

Betrachte kubischen Hohlraum mit Kantenlänge L:

Wände sollen leitend sein, dann gilt:

$$
\vec{E}_{\parallel} \bigg|_{x=0, L} = 0
$$
\n
$$
y=0, L
$$
\n
$$
z=0, L
$$
\n(2.90)

Maxwell-Gleichungen  $\rightarrow$  Wellengleichungen:

$$
\nabla^2 \vec{E} - \frac{1}{c^2} \frac{\partial^2}{\partial t^2} \vec{E} = 0
$$
\n(2.91)

mit den Randbedingungen 2.90:

$$
\vec{E}_{\vec{k},\lambda}(\vec{r},t) = a_{\vec{k},\lambda} \begin{pmatrix} E_{\vec{k},\lambda}^{(x)} \cos(k_x x) \sin(k_y y) \sin(k_z z) \\ E_{\vec{k},\lambda}^{(y)} \sin(k_x x) \cos(k_y y) \sin(k_z z) \\ E_{\vec{k},\lambda}^{(z)} \sin(k_x x) \sin(k_y y) \cos(k_z z) \end{pmatrix}
$$
(2.92)

mit

$$
k_i = \frac{\pi}{L} n_i \quad , \quad n_i = 1, 2, 3, \dots \quad , \quad i = x, y, z \tag{2.93}
$$

ergibt sich:

$$
\vec{\nabla} \cdot \vec{E} = 0 \Rightarrow E_{\vec{k},\lambda}^{(x)} k_x + E_{\vec{k},\lambda}^{(y)} k_y + E_{\vec{k},\lambda}^{(z)} k_z = \vec{E}_{\vec{k},\lambda} \cdot \vec{k} = 0 \tag{2.94}
$$

 $\rightarrow$  für jedes  $\vec{k} = \frac{\pi}{L}\vec{n} = \frac{\pi}{L}$  $\sqrt{ }$  $\mathbf{I}$  $n_x$  $n_y$  $n_z$  $\setminus$ gibt es zwei mögliche (zu  $\vec{k}$  senkrecht stehende, linear unabhängige)

Polarisationsvektoren (Polarisationen),  $\lambda = 1, 2$ .

Setze 2.92 in 2.91 ein:

$$
\nabla^2 \to -k^2 = -k_x^2 - k_y^2 - k_z^2 \sim -k^2 a_{\vec{k},\lambda} - \frac{1}{c^2} \ddot{a}_{\vec{k},\lambda} = 0
$$
 (2.95)

Stand: 14. Juli 2010, 13:00 Seite 35

$$
\omega_{\vec{k}} = c|\vec{k}| = ck \Rightarrow \ddot{a}_{\vec{k},\lambda} = -\omega_{\vec{k}}^2 a_{\vec{k},\lambda}
$$
\n(2.96)

d. h. jede Mode  $(\vec{k}, \lambda)$  des elektromagnetischen Feldes entspricht einem harmonischen Oszillator. klassisch

$$
a_{\vec{k},\lambda}(t) = a_{\vec{k},\lambda}(0)\cos(\omega_{\vec{k}}t)
$$
\n(2.97)

allgemeine Lösung

$$
\vec{E} = \sum_{\vec{k},\lambda} \vec{E}_{\vec{k},\lambda} \tag{2.98}
$$

#### Energiedichte des elektromagnetischen Feldes (im Vakuum)

$$
U(\vec{r}) = \frac{1}{2} \left( \epsilon_0 E(\vec{r})^2 + \frac{1}{\mu_0} B(\vec{r})^2 \right)
$$
 (2.99)

Mittelung über eine Wellenlänge:

$$
U = \langle U(\vec{r}) \rangle = \frac{1}{2} \Big( \epsilon_0 \langle E(\vec{r})^2 \rangle + \frac{1}{\mu_0} \langle B(\vec{r})^2 \rangle \Big)
$$
  
\n
$$
= \frac{1}{2} \sum_{\vec{k},\lambda} \Big( \frac{1}{2} \Big)^3 \epsilon_0 a_{\vec{k},\lambda}^2 + \Big( \frac{1}{2} \Big)^3 \epsilon_0 a_{\vec{k},\lambda}^2 \Big)
$$
  
\n
$$
= \sum_{\vec{k},\lambda} \Big( \frac{1}{2} \Big)^3 \epsilon_0 a_{\vec{k},\lambda}^2
$$
  
\n
$$
=: \frac{1}{L^3} \sum_{\vec{k},\lambda} \varepsilon_{\vec{k},\lambda}
$$
  
\n
$$
U = \frac{1}{L^3} \sum_{\substack{\vec{k},\lambda \\ \text{Epergence der } \text{Mode } (\vec{k},\lambda) \\ \text{Mode } (\vec{k},\lambda)}} \Big( 2.100 \Big)
$$
  
\n
$$
\Big|_{\lambda}^{k_z}.
$$
  
\n
$$
...
$$
  
\n
$$
\Big|_{\lambda}^{k_z}.
$$
  
\n
$$
...
$$
  
\n
$$
\Big|_{\lambda}^{k_z}.
$$
  
\n
$$
...
$$
  
\n
$$
\Big|_{\lambda}^{k_z}.
$$
  
\n
$$
...
$$
  
\n
$$
...
$$
  
\n
$$
\Big|_{\lambda}^{k_z}.
$$
  
\n
$$
...
$$
  
\n
$$
...
$$
  
\n
$$
...
$$
  
\n
$$
\Big|_{\lambda}^{k_z}.
$$
  
\n
$$
...
$$
  
\n
$$
...
$$
  
\n
$$
...
$$
  
\n
$$
...
$$
  
\n
$$
...
$$
  
\n
$$
...
$$
  
\n
$$
...
$$
  
\n
$$
...
$$
  
\n
$$
...
$$
  
\n
$$
...
$$
  
\n
$$
...
$$
  
\n
$$
...
$$
  
\n
$$
...
$$
  
\n
$$
...
$$
  
\n
$$
...
$$
  
\n
$$
...
$$
  
\n<

Abbildung 2.47: Moden im 3-dimensionalen Koordinatensystem im  $\vec{k}$ -Raum,  $k_i > 0$ 

Bilde den Kontinuumslimes:

$$
\sum_{\vec{k},\lambda} \rightarrow \underbrace{\frac{1}{8}}_{k_i > 0} \left(\frac{L}{\pi}\right)^3 \int \mathrm{d}^3 k \tag{2.101}
$$

$$
U = \frac{1}{8} \left(\frac{L}{\pi}\right)^3 \frac{1}{L^3} \int \, \mathrm{d}^3 k \varepsilon_{\vec{k},\lambda} \tag{2.102}
$$

$$
= \left(\frac{1}{2\pi}\right)^3 \int d^3k \varepsilon_{\vec{k},\lambda} \tag{2.103}
$$

#### 2010-04-30

Mittlere Energie im thermischen Gleichgewicht bei einer Temperatur T:

$$
\langle \varepsilon_{\vec{k},\lambda} \rangle_T = \langle \varepsilon_k \rangle_T \quad \text{unpolarisiertes, isotropes Feld} \tag{2.104}
$$

$$
U(T) = \frac{1}{8\pi^3} \cdot \underbrace{2}_{\text{Polarisierungen}} \cdot 4\pi \int_0^\infty dk \, k^2 \langle \varepsilon_k \rangle_T \tag{2.105}
$$

Umrechnung in Frequenzen:  $\omega = 2\pi \nu = ck \Rightarrow k = \frac{2\pi}{c} \nu$  liefert

$$
U(T) = \frac{1}{8\pi^3} \cdot 2 \cdot 4\pi \left(\frac{2\pi}{c}\right)^3 \int_0^\infty d\nu \,\nu^2 \langle \varepsilon_\nu \rangle_T \tag{2.106}
$$

$$
=\frac{8\pi}{c^3} \int_0^\infty d\nu \,\nu^2 \langle \varepsilon_\nu \rangle_T \tag{2.107}
$$

$$
=: \int_0^\infty d\nu \, u(\nu, T) \tag{2.108}
$$

mit der spektralen Energiedichte

$$
u(\nu, T) = \frac{8\pi}{c^3} \nu^2 \langle \varepsilon_\nu \rangle_T
$$
\n(2.109)

 $\frac{8\pi}{c^3}\nu^2$ : Zustandsdichte des elektromagnetischen Feldes: Anzahl der Zustände im Frequenzintervall  $[\nu, \nu + d\nu]$  ist  $\frac{8\pi}{c^3}\nu^2 d\nu$ .

Es bleibt: Berechnung von  $\langle \varepsilon_{\nu} \rangle_T$  =mittlere Energie eines harmonischen Oszillators der Frequenz  $\nu$  bei der Temperatur T

klassisch  $(\rightarrow \ddot{\text{U}}$ bungsaufgabe)

$$
\langle \varepsilon_{\nu} \rangle_{T} = k_{\text{B}} T
$$
  
\n
$$
\lim_{\substack{\longrightarrow \text{mit } 2.109 \\ \longrightarrow}} u(\nu, T) = \frac{8\pi}{c^3} \nu^2 k_{\text{B}} T
$$
 Rayleigh-Jeans-Gesetz (2.110)

Problem:

$$
u(T) = \int_0^\infty d\nu \, u(\nu, T)
$$
  
=  $\frac{8\pi}{c^3} k_\text{B} T \int_0^\infty d\nu \, \nu^2 \to \infty$  , UV-Katastrophe<sup>a</sup>

#### 2.9.2. Planck'sches Strahlungsgesetz

Quantenhypothese:  $\varepsilon_{\nu} = nh\nu$ ,  $n = 0, 1, 2, ...$ 

Wahrscheinlichkeit, dass sich der harmonische Oszillator im Zustand mit n Quanten befindet:

$$
p_n = Ce^{-\varepsilon_\nu/k_\text{B}T} = C \underbrace{e^{-nh\nu/k_\text{B}T}}_{=: \tilde{p}_n} = C\tilde{p}_n
$$
\n(2.111)

wobei man  $\tilde{p}_n$  als Boltzmann-Faktor bezeichnet.

$$
\langle \varepsilon_{\nu} \rangle_{T} \equiv \langle \varepsilon_{\nu} \rangle = \langle n h \nu \rangle = h \nu \langle n \rangle \tag{2.112}
$$

$$
\langle n \rangle = \frac{\sum_{n=0}^{\infty} n \tilde{p}_n}{\sum_{n=0}^{\infty} \tilde{p}_n} \stackrel{\frac{\text{h}\nu}{k_{\text{B}}T} = x}{\equiv} \frac{\sum_{n=0}^{\infty} n e^{-nx}}{\sum_{n=0}^{\infty} e^{-nx}} \tag{2.113}
$$

Stand: 14. Juli 2010, 13:00 Seite 37

Es gilt:

$$
\sum_{n=0}^{\infty} e^{-nx} = \sum_{n=0}^{\infty} (e^{-x})^n = \frac{1}{1 - e^{-x}}
$$
\n(2.114)

und

$$
\sum_{n=0}^{\infty} n e^{-nx} = -\frac{d}{dx} \sum_{n=0}^{\infty} e^{-nx} = \frac{e^{-x}}{\left(1 - e^{-x}\right)^2}
$$
 (2.115)

Daraus folgt:

$$
\langle n \rangle = \frac{1}{e^x - 1}
$$

$$
\langle n \rangle = \frac{1}{e^{h\nu/k_B T} - 1}
$$
 *Base-Einstein-Vertuing* (2.116)

$$
\langle \varepsilon_{\nu} \rangle = \frac{h\nu}{e^{h\nu/k_BT} - 1} \tag{2.117}
$$

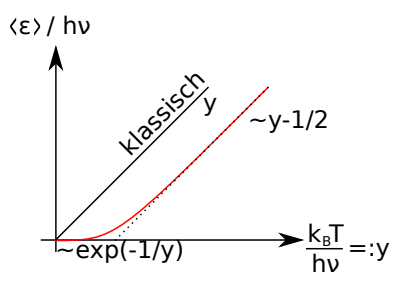

Abbildung 2.48: Vergleich der  $\langle \varepsilon_{\nu} \rangle$  für den klassischen Fall und nach der Quantenhypothese

Einsetzen in 2.109:

$$
u(\nu, T) = \frac{8\pi}{c^3} \nu^3 \frac{h}{e^{h\nu/k_B T} - 1}
$$
 Planck'sche Strahlungsformel (2.118)

1. Quantenhypothese:  $\varepsilon_{\nu} = nh\nu$  kann aus dem Formalismus der Quantenmechanik hergeleitet werden  $\rightarrow$ später: harmonischer Oszillator

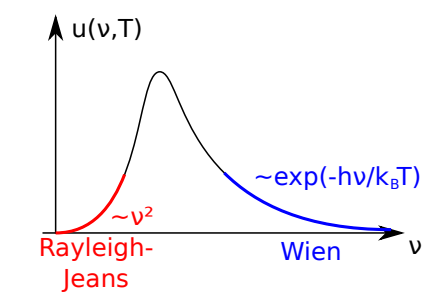

Abbildung 2.49: Verlauf der Planck'schen Strahlungsformel

2. Grenzfälle:

• h $\nu \ll k_{\rm B}T$ :

• h $\nu \gg k_{\rm B}T$ :

$$
e^{h\nu}k_BT - 1 \approx 1 + \frac{h\nu}{k_BT} - 1 + \dots \approx \frac{h\nu}{k_BT}
$$

$$
\Rightarrow u \approx \frac{8\pi}{c^3}\nu^2 k_BT \qquad \text{(Rayleigh-Jeans)} \tag{2.119}
$$

$$
u \approx \frac{8\pi}{c^3} \nu^3 h e^{-h\nu/k_B T}
$$
 (Wien) (2.120)

3. Gesamte räumliche Energiedichte:

$$
U(T) = \int_0^\infty d\nu \, u(\nu, T)
$$
  
=  $\frac{8\pi}{c^3} h \int_0^\infty d\nu \frac{\nu^3}{e^{h\nu/k_B T} - 1}$   

$$
x := \frac{h\nu}{k_B T} \iff \nu = \frac{k_B T x}{h}
$$
  
=  $\frac{8\pi}{c^3} \left(\frac{k_B T}{h}\right)^4 \underbrace{\int_0^\infty dx \frac{x^3}{e^x - 1}}_{\pi^4/15}$ 

$$
U(T) = \underbrace{\frac{8\pi^5 k_{\rm B}^4}{15c^3\rm h^4}}_{=: \sigma} T^4 \qquad (Stefan-Boltzmann-Gesetz)
$$
 (2.121)

4. Wien'sches Gesetz:

$$
u(\nu, T) = \nu^3 g(\frac{\nu}{T})
$$
\n(2.122)

wobei $g$ eine universelle Funktion ist, die nur noch vom Verhältnis $\frac{\nu}{T}$ abhängt.

5. Wien'sches Verschiebungsgesetz

$$
0 \stackrel{!}{=} \frac{\mathrm{d}u}{\mathrm{d}\nu}\Big|_{\nu=\nu_0} = 3\nu_0^2 g\Big(\frac{\nu_0}{T}\Big) + \nu_0^3 g'\Big(\frac{\nu_0}{T}\Big)\frac{1}{T} \qquad | \cdot \frac{T}{\nu_0^3} , \quad x_0 := \frac{\nu_0}{T}
$$

$$
= \frac{3}{x_0} g(x_0) + g'(x_0) = 0
$$

$$
\Rightarrow x_0 = \frac{\nu_0}{T} = \text{const}
$$

$$
\Rightarrow \boxed{\nu \propto T}
$$
(2.123)

Die Proportionalitätskonstante folgt direkt aus dem Planck'schen Strahlungsgesetz

#### Nachtrag 2010-07-05

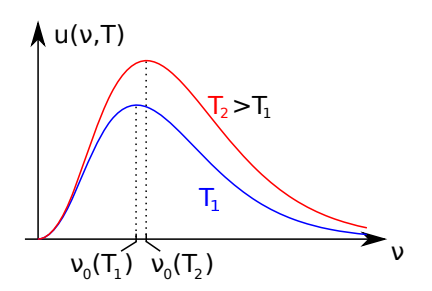

Abbildung 2.50: Abhängigkeit der Planck'schen Strahlungsformel von der Temperatur

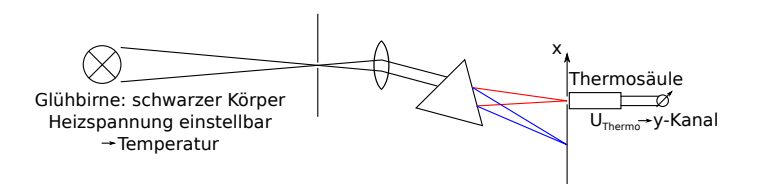

Abbildung 2.51: Aufbau zur Messung des Planck'schen Strahlungsgesetzes

2010-05-03

# Kapitel 3. Welle-Teilchen-Dualismus

Frage Ist ein Elektron (Photon) eine Welle oder ein Teilchen?

Antwort  $\rightarrow$  sowohlals auch

**Teilchen**  $\frac{e}{m}$ , Massenspektrometer, Photoeffekt, Compton-Streuung

Welle Beugung, Interferenz

Quantenmechanik weder Welle noch Teilchen, sondern etwas Neues  $\rightarrow$ Sprachgebrauch: " $Teilchen"$ (manchmal auch " $Wellen$ ")

## 3.1. Interferenzexperimente, Wahrscheinlichkeitsinterpretation

Interferenz am Doppelspalt

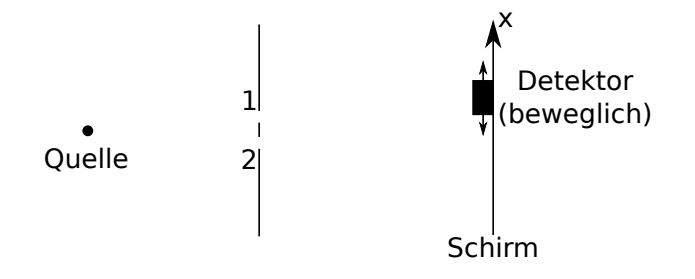

Abbildung 3.1: Grundsätzlicher Aufbau des Doppelspaltexperiments

1. klassisches Teilchen (Kugeln, Schrot, Tennisbälle,. . . )

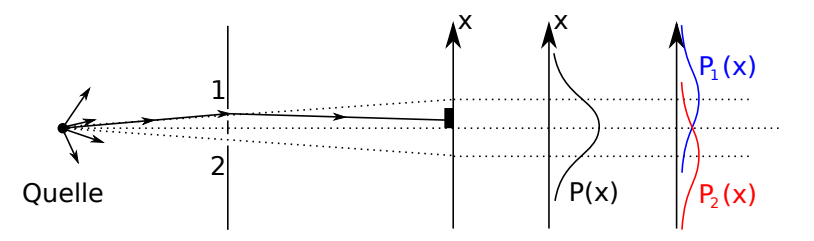

Abbildung 3.2: Doppelspaltexperiment mit klassischen Teilchen und dessen Wahrscheinlichkeitsverteilung

- $\bullet\,$ fahre mit dem Detektor nacheinander eine Reihe von Positionen  $x$ an
- zähle an jeder Position die Anzahl der eintreffenden Teilchen während einer festen Zeit  $T: N(X) \geq 0$
- wähle Schrittweite so klein, dass  $N(x)$  als kontinuierliche Funktion von x aufgefasst werden kann
- $N_{\rm D} = \int N(x) dx \approx$  Anzahl der Teilchen, die den Doppelspalt während der Zeit T passieren,  $N_0 \leq N$  (N: insgesamt durch die quelle emittierte Teilchen in der Zeit T)
- Wahrscheinlichkeitsverteilung  $(N, N_{\text{D}} \gg 1)$ :

$$
P(x) := \frac{N(x)}{N} \qquad , \qquad \int P(x) \, dx = \frac{N_D}{N} \le 1 \tag{3.1}
$$

- Ein Loch wird abgedeckt:
	- $P_1(x)$  nur Loch 1 offen
	- $P_2(x)$  nur Loch 2 offen
- es gilt:

$$
P(x) = P_1(x) + P_2(x)
$$
\n(3.2)

 $\rightarrow$  jedes Teilchen, welches auf den Schirm trifft, ist entweder durch Loch 1 oder durch Loch 2 geflogen

#### 2. klassische Wellen (Wasser,. . . ) am Doppelspalt

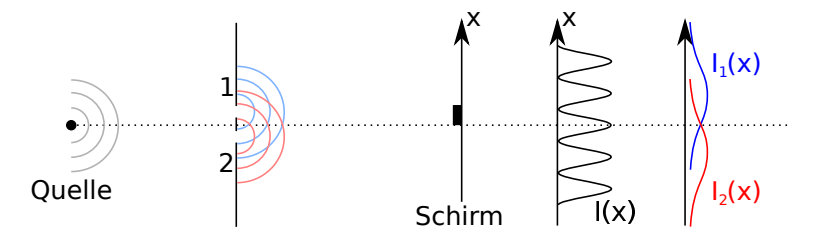

Abbildung 3.3: Doppelspaltexperiment mit klassischen Wellen und dessen Wahrscheinlichkeitsverteilung

- Wenn die Spaltbreite  $d \ll \lambda$ , dann werden an den beiden Öffnungen zwei Kugelwellen erzeugt (Huygens'sches Prinzip).
- Amplituden  $h(x)$  (Höhe der Wasserwelle bzgl. der ruhenden Wasseroberfläche) oszillieren, können sowohl positive als auch negative Werte annehmen.
- Detektor misst Intensität der Welle  $I(x) = |h(x)|^2$ , man kann  $h(x) \sim e^{ikx}$  komplex wählen  $\rightarrow h_{\text{phys}} = \text{Re } h$ .
- Bei abgedecktem Loch  $I_1(x) = |h_1(x)|^2$ ,  $I_2(x) = |h_2(x)|^2$
- Amplituden addieren sich:  $h(x) = h_1(x) + h_2(x)$
- Intensität:

$$
I(x) = |h(x)|^2 = |h_1(x) + h_2(x)|^2
$$
\n(3.3)

$$
= |h_1(x)|^2 + |h_2(x)|^2 + 2\operatorname{Re} h_1^*(x)h_2(x)
$$
\n(3.4)

$$
= I_1(x) + I_2(x) + 2\cos(\underline{\varphi_1 - \varphi_2})\sqrt{I_1 I_2} \qquad \Big| I_i = |I_i|e^{i\varphi_i} \qquad (3.5)
$$
  
relative Phase der Teilwellen

es gilt offensichtlich

$$
I(x) \neq I_1(x) + I_2(x) \tag{3.6}
$$

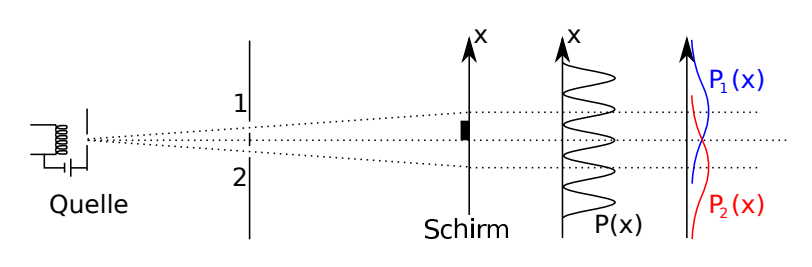

Abbildung 3.4: Doppelspaltexperiment mit Elektronen (Photonen) und dessen Wahrscheinlichkeitsverteilung

#### 3. Elektronen (Photonen) am Doppelspalt

- Detektion: wie bei 1: "Teilchen",  $P(x) = \frac{N(x)}{N}$
- Beobachtung: wenn eines der Löscher abgedeckt wird: wie bei 1
- wenn beide Löcher offen sind, so erscheint Interferenz!  $\rightarrow$  , Wellen"
- Wahrscheinlichkeitsverteilung entspricht Intensität. Quadrat einer Amplitude:

$$
P(x) = |\Psi(x)|^2
$$
\n
$$
(3.7)
$$

- $\Psi(x)$ : Wahrscheinlichkeitsamplitude, Wellenfunktion
- hier:  $\Psi(x)$  tatsächlich komplex! Im Allgemeinen nicht direkt beobachtbar.
- Interferenz:

$$
P(x) = |\Psi(x)|^2 = |\Psi_1(x) + \Psi_2(x)|^2
$$
\n(3.8)

$$
= |\Psi_1(x)|^2 + |\Psi_2(x)|^2 + 2\text{Re}\,\Psi_1^*(x)\Psi_2(x) \tag{3.9}
$$

$$
= P_1(x) + P_2(x) + 2\cos(\varphi_1 - \varphi_2)\sqrt{P_1 P_2} \qquad \left| \Psi_i = |\Psi_i| e^{i\varphi_i} \right. \tag{3.10}
$$

#### **Diskussion**

- 1. klassische Teilchen: müssten diese nicht auch interferieren? → im Prinzip ja, aber: die de-Broglie-Wellenlänge  $\lambda = \frac{h}{p}$  ist für makroskopische Objekte sehr klein
- 2. klassisch: "Teilchen" kommt entweder durch Loch 1 oder durch Loch 2 zum Schirm  $\rightarrow P =$  $P_1 + P_2$ 
	- $\rightarrow$  ist aber nicht der Fall (Gleichung 3.10), d. h. diese Aussage gilt hier nicht mehr!

Wieso nicht "hinschauen" (messen), welchen Weg das Teilchen nimmt?  $\rightarrow$  wenn man dies tut (z. B. Detektor bei den Löchern), dann verschwindet die Interferenz  $\rightarrow P = P_1 + P_2$ 

Grund: Messung des Weges (Ort) stört die Bewegung des Elektrons. Im Gegensatz zur klassischen Physik ist diese Limitierunggrundsätzlicher Natur, d. h. es ist prinzipiell unmöglich, den Weg der Elektronen zu bestimmen und gleichzeitig Interferenz zu messen.

 $\rightarrow$  Heisenberg'sche Unschärferelation

2010-05-04

### 3.2. Die Wellenfunktion

PLANCK, EINSTEIN:

$$
E = h\nu = \underbrace{\hbar}_{h/2\pi} \tag{3.11}
$$

de-Broglie:

$$
\vec{p} = \hbar \vec{k} \tag{3.12}
$$

Gleichung 3.11 gilt auch für massive Teilchen, im nicht-relativistischen Fall gilt:  $\vec{p} = m\vec{v}$  und  $E = \frac{p^2}{2m}$ . Deshalb gilt:

$$
E = \hbar\omega = \begin{cases} \hbar ck & \text{für Photonen } (m = 0) \\ \frac{\hbar^2 k^2}{2m} & \text{für Elektronen } (m > 0) \rightarrow \text{Materiewelle} \end{cases} \tag{3.13}
$$

freie Teilchen  $\rightarrow$ ebene Wellen

$$
\Psi(\vec{r},t) = Ce^{i(\vec{k}\cdot\vec{r}-\omega t)} = Ce^{i(\vec{p}\cdot\vec{r}-Et)/\hbar}
$$
\n(3.14)

Interpretation Ψ: Wahrscheinlichkeitsamplitude, d. h. Aufenthaltswahrscheinlichkeit ist

$$
P(\vec{r},t) = |\Psi(\vec{r},t)|^2 \tag{3.15}
$$

für ebene Wellen:

$$
P(\vec{r},t) = |C|^2 = \text{const}
$$

Lege Normierung der Wahrscheinlichkeitsverteilung fest:

$$
\int_{V} d^{3}r P(\vec{r}, t) = 1 \qquad \text{(für alle } t\text{)}
$$
\n(3.16)

$$
\Rightarrow |C|^2 V = 1 \Rightarrow C = \frac{1}{\sqrt{V}} \qquad \text{(Phase irrelevant)} \Rightarrow P(\vec{r}, t) = \frac{1}{V} = \text{const} \tag{3.17}
$$

 $V' < V$ :

$$
P_{V'} = \frac{V'}{V}
$$

#### Zusammenfassend

- 1. ebene Welle hat einen wohldefinierten Impuls  $\vec{p} = \hbar \vec{k}$
- 2. Ort des Teilchens ist völlig umbestimmt (Wahrscheinlichkeit für Ort des Teilchens ist gleichmäßig über den Raum verteilt)

## 3.3. Wellenpakete

Wie beschreibt man ein Teilchen, welches einen genauer definierten Aufenthaltsort besitzt?

$$
\Psi(\vec{r},t) = \int \frac{\mathrm{d}^3 k}{(2\pi)^3} \underbrace{\hat{\Psi}(\vec{k})}_{\text{FT von }\Psi(\vec{r},t=0)} \mathbf{e}^{\mathbf{i}(\vec{k}\cdot\vec{r}-\frac{\hbar k^2}{2m}t)} \tag{3.18}
$$

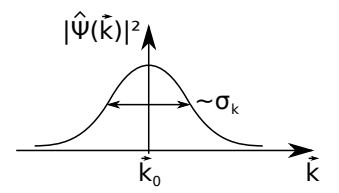

Abbildung 3.5: Gauß'sches Wellenpaket

Gauß'sches Wellenpaket

$$
\hat{\Psi}(\vec{k}) = A e^{-(\vec{k} - \vec{k}_0)^2 / 4\sigma_k^2}
$$
\n(3.19)

berechne  $\Psi(\vec{r},t)$  bzw.  $|\Psi(\vec{r},t)|^2$  durch quadratisches Ergänzen ( $\rightarrow$  Übung) Ergebnis in 3D:

$$
P(\vec{r},t) = |\Psi(\vec{r},t)|^2 = \left(\frac{1}{\sqrt{2\pi}\sigma(t)}\right)^{3/2} e^{-(\vec{r}-\vec{v}t)/2\sigma(t)^2}
$$
(3.20)

#### Diskussion

1. Wellenpaket bewegt sich

$$
\langle \vec{r} \rangle = \int d^3r \, \vec{r} P(\vec{r}, t) = \vec{v} t
$$

mit

$$
\vec{v} = \frac{\hbar \vec{k}_0}{m} = \frac{\partial \omega(\vec{k})}{\partial \vec{k}} \Big|_{\vec{k}_0}
$$
 Gruppengeschwindigkeit (3.21)

2. Wellenpaket im Ortsraum ist ebenfalls Gauß-Funktion, bei  $t = 0$ :

$$
\sigma(0) = \frac{1}{2\sigma_k} \tag{3.22}
$$

3. "Zerfließen" des Wellenpakets  $(t > 0)$ :

$$
\sigma(t)^2 = \sigma(0)^2 + \left(\frac{\hbar t}{2\sigma(0)m}\right)^2 > \sigma(0)^2
$$
\n(3.23)

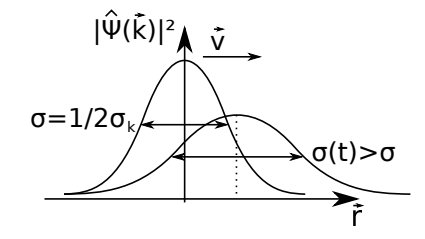

Abbildung 3.6: Gauß'sches Wellenpaket im Ortsraum zerfließt mit der Zeit

2010-05-05

# 3.4. Heisenberg'sche Unschärferelation

Die Fouriertransformierte in 3.18 erhält Quadratnorm (Parseval-Theorem)

$$
\int d^3r |\Psi(\vec{r}, t=0)|^2 = \int \frac{d^3k}{(2\pi)^3} |\hat{\Psi}(\vec{k})|^2
$$
\n(3.24)

mit  $\vec{p} = \hbar \vec{k}$  folgt:

$$
1 = \int \frac{d^3r \, |\Psi(\vec{r}, t=0)|^2}{P\text{-Vertiding des Ortes}} = \int \frac{d^3p}{(2\pi\hbar)^3} |\hat{\Psi}(\vec{p})|^2
$$
(3.25)

 $P$ -Verteilung des Impulses

$$
\Rightarrow W(\vec{p}) = \frac{1}{(2\pi\hbar)^3} |\Psi(\vec{p})|^2 = \frac{|A|^2}{(2\pi\hbar)^3} e^{-(\vec{p}-\vec{p}_0)^2/4\hbar^2 \sigma_k^2}
$$
(3.26)

ist Wahrscheinlichkeitsverteilung im Impulsraum

 $P(\vec{r})\Delta V = |\Psi(\vec{r})|^2 \Delta V$ : Wahrscheinlichkeit, Teilchen im Volumen  $\Delta V$  um  $\vec{r}$  zu finden.  $W(\vec{p})\Delta V_p$ : Wahrscheinlichkeit, dass Teilchen einen Impuls im Bereich  $\Delta V_p$  um  $\vec{p}$  hat. Mittelwerte von  $\vec{r}$ :

$$
\langle \vec{r} \rangle = \int d^3r P(\vec{r}) \vec{r} = \vec{v}t = \frac{\vec{p}_0}{m}t
$$

Schwankungsquadrat:

$$
\Delta x^2 := \left\langle \left(\vec{r} - \langle \vec{r} \rangle\right)^2 \right\rangle = \sigma(0)^2 + \left(\frac{\hbar t}{2\sigma(0)m}\right)^2 \ge \sigma(0)^2
$$

$$
\Rightarrow \Delta x \ge \sigma \tag{3.27}
$$

Mittelwert von  $\vec{p}$ :

$$
\langle \vec{p} \rangle = \int \frac{d^3 p}{(2\pi \hbar)^3} W(\vec{p}) \vec{p} = \int \frac{d^3 p}{(2\pi \hbar)^3} \underbrace{(\vec{p} - \vec{p}_0)}_{=: \vec{p}'} W(\vec{p}) + \int \frac{d^3 p}{(2\pi \hbar)^3} \vec{p}_0 W(\vec{p}) = \vec{p}_0 = \hbar \vec{k}_0
$$
  
= 0, da f  $x e^{-x^2} dx = 0$ 

Schwankungsquadrat für  $\vec{p}$ :

$$
\Delta p^2 = \left\langle \left(\vec{p} - \langle \vec{p} \rangle\right)^2 \right\rangle = \hbar^2 \sigma_k^2
$$

$$
\Rightarrow \Delta p = \hbar \sigma_k = \frac{\hbar}{2\sigma} \tag{3.28}
$$

Aus 3.27 und 3.28 folgt dann:

$$
\Delta x \cdot \Delta p \ge \frac{\hbar}{2}
$$
 *Heisenberg'sche Unschärferelation* (3.29)

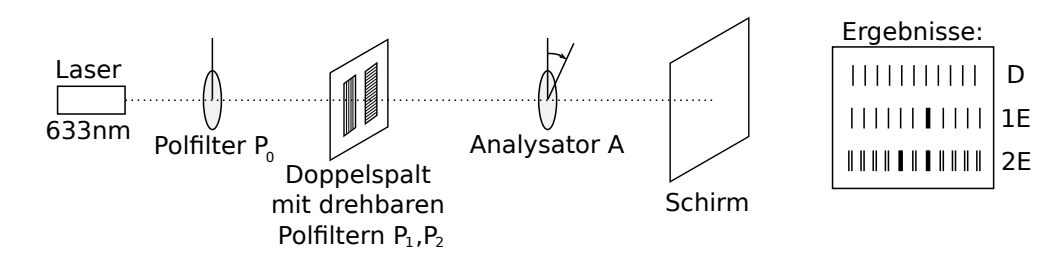

Abbildung 3.7: Aufbau zum "Quantenradierer"

## 3.4.1. Analogieversuch zum "Welcher-Weg"-Experiment: "Quantenradierer"

#### Beobachtung

- Wenn  $P_1 \parallel P_2$ : Doppelspaltinterferenzmuster (D) ist beobachtbar; wenn  $P_1 \parallel P_2 \perp A$  oder  $\perp P_0$ verschwinget gesamte Intensität wegen Absorption.
- Wenn  $P_1 \perp P_2$  und eines der beiden  $|| P_0$  ist nur Einzelspaltinterferenz eines Spaltes (1E) beobachtbar für beliebige Stellung von A.

Erklärung Der Spalt  $\perp P_0$  lässt keine Intensität durch.

• Wenn  $P_1 \perp P_2$  und keines der beiden  $\parallel P_0$  ist nur Einzelspaltinterferenz von beiden Spalten (2E) zu beobachten.

Erklärung Durch Messung der Polarisation der Lichtwelle auf dem Schirm wäre "Welcher-Weg"-Information vorhanden → Komplementarität verlangt, dass Interferenz der Doppelspalte verschwindet.

• Wenn  $P_1 \perp P_2$  und keines der beiden  $|| P_0$ , und A unter  $\pm 45^\circ$  zu  $P_1$  und  $P_2$ , dann erscheint das Doppelspaltinterferenzmuster wieder mit reduzierter Intensität.

Erklärung hinter A ist "Welcher-Weg"-Information wieder gelöscht ("Quantenradierer")

Bemerkung Die Polarisation der elektromagnetischen Welle entspricht dem Spin der Photonen (später mehr dazu).

Achtung hier kein Quantenexperiment, sondern durch klassische Theorie der elektromagnetischen Wellen beschreibbar, aber das Experiment wurde auch schon mit gleichem Ergebnis mit Einzelphotonen (inzwischen auch mit Atomen) durchgeführt.

# Kapitel 4. Bohr'sches Atommodell

## 4.1. Grundlegende Experimente

- Bereits beim Photoeffekt gesehen: Spektrum der Hg-Hochdrucklampe zeigt scharfe Linien
- Röntgenspektrum: scharfe Linien, z. B.  $k_{\alpha}$

## 4.1.1. Spektrallinien des Wasserstoffs

Balmerserie Aufbau: Glimmentladungsröhre, gefüllt mit Wasserstoff, Energieübertrag durch e−- Stöße führen zur Dissoziation der H2-Moleküle → atomarer Wasserstoff, und Anregung zum Leuchten.

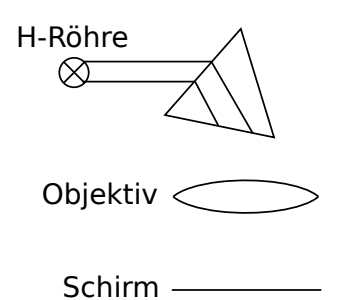

Abbildung 4.1: Aufbau zur Messung der Spektrallinien

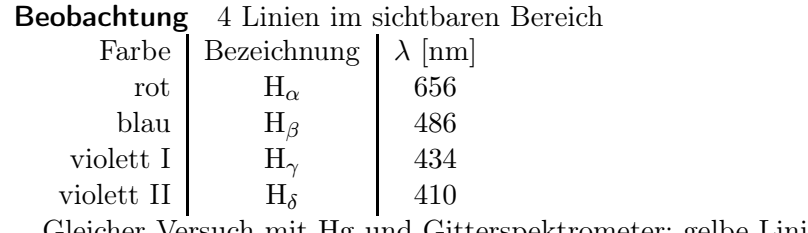

Gleicher Versuch mit Hg und Gitterspektrometer: gelbe Linie ist aufgespalten,  $\Delta \lambda = 2 \text{ nm } (\lambda_1 =$ 577 nm,  $\lambda_2 = 579 \text{ nm}$ ). Für Na ergibt sich  $\Delta \lambda = 0.6 \text{ nm}$  ( $\lambda_1 = 589.99 \text{ nm}$ ,  $\lambda_2 = 590.59 \text{ nm}$ )

#### zu klären

- Warum gibt es diskrete Linien?
- Warum genau diese Wellenlängen?

Für Wasserstoff: empirische Formel von BALMER:  $\lambda = \frac{m^2}{m^2-4}G$  mit  $m = 3, 4, ...$  und  $G =$ 364.56 nm.

Umschreibung der Balmer-Formel

$$
\frac{1}{\lambda} = R_{\rm H} \left( \frac{1}{4} - \frac{1}{m^2} \right) = R_{\rm H} \left( \frac{1}{2^2} - \frac{1}{m^2} \right) \tag{4.1}
$$

mit  $R_{\rm H} = \frac{4}{G} = 10967758.1 \,\text{m}^{-1}$ 

Grenzwellenlänge der Balmerserie

$$
\frac{1}{\lambda_{\infty}} = \frac{R_H}{4} \quad \text{mit} \quad m = \infty \quad \Rightarrow \quad \lambda_{2,\infty} = 364.56 \,\text{nm} \,\,\widehat{=} \,\, \text{h}\nu = 3.4 \,\text{eV} \tag{4.2}
$$

Vorhersage weiterer Linien außerhalb des sichtbaren Bereichs durch Rydberg-Ritz-Formel:

$$
\frac{1}{\lambda_{n,m}} = R_H \left( \frac{1}{n^2} - \frac{1}{m^2} \right) \qquad \text{mit} \qquad n < m \in \mathbb{N} \tag{4.3}
$$

 $n = 1$ : Lyman-Serie (UV)

 $m = 2$  121.6 nm

 $m=5$  95 nm

 $\lambda_{1,\infty}$  91.1 nm  $\widehat{=}$  h $\nu = 13.6$  eV

 $n = 3$ : Paschen-Serie (IR)

 $m = 4$  1875 nm

 $\lambda_{3,\infty}$  820 nm  $\widehat{=}$  h $\nu = 1.51 \text{ eV}$ 

 $n = 4$ : Brackett-Serie (fernes IR)

 $\lambda_{4,\infty}$  1458 nm  $\hat{=}$  h $\nu = 0.85 \text{ eV}$ 

Ritz'sches Kombinationsprinzip Durch Addition und Subtraktion der Frequenzen (inverse Wellenlänge) der bekannten Spektrallinien findet man weitere Spektrallinien

2010-05-07

#### Versuch: Messung der Na-Doppellinie

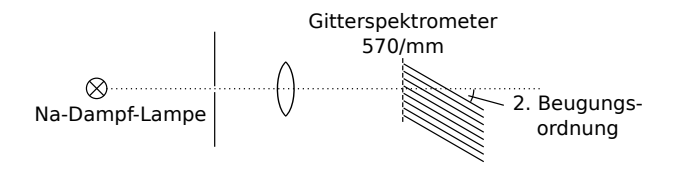

Abbildung 4.2: Messung der gelben Na-Doppellinie mit Hilfe eines Gitterspektrometers

#### Ritz'sches Kombinationsprinzip

#### 4.1.2. Franck-Hertz-Versuch

Aus der Kathode werden e− emittiert und durch Sägezahnspannung zum Gitter G beschleunigt. Sie können nur zur Anode  $A$  gelangen, wenn ihre kinetische Energie ausreicht um  $U_{\text{Brems}}$  zu überwinden. Messe den Strom  $I_{K\to A}$  durch Messverstärker.

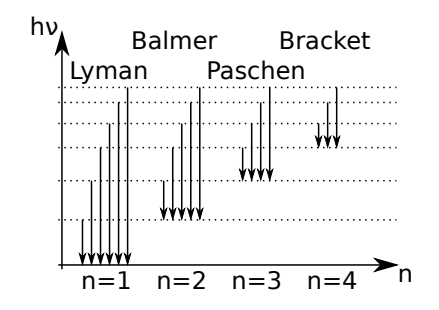

Abbildung 4.3: Ritz'sches Kombinationsprinzip  $\rightarrow$  Vermutung gleicher, diskreter Energieniveaus der e−im Atom

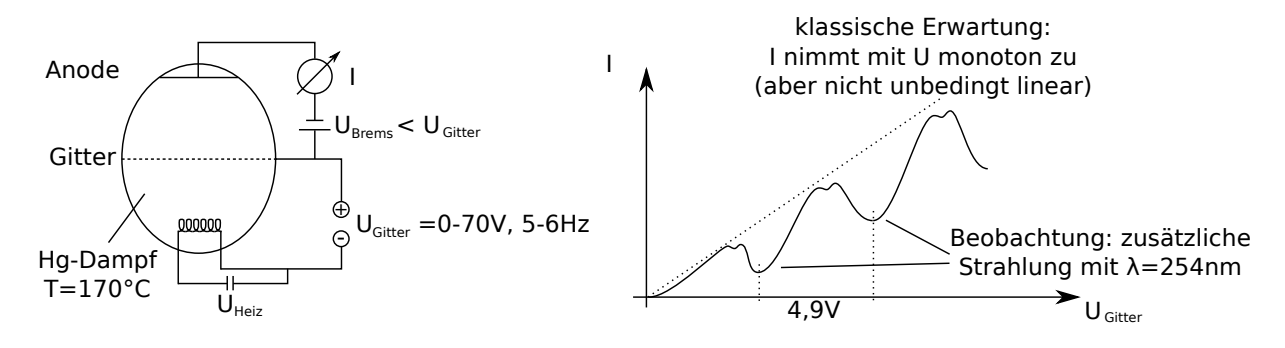

Abbildung 4.4: Aufbau des Franck-Hertz-Versuchs und dessen Ergebnis

Interpretation Haben die e− die Energie 4.9 eV erreicht, verlieren die die kinetische Energie durch Anregung eines Hg-Atoms. Das Hg-Atom strahlt die (bekannte) Linie mit  $\lambda = 254$  nm aus  $\hat{=}$  h $\nu =$ 4.9 eV. e−, die Stoßanregungen gemacht haben, gelangen nicht mehr nach A → I sinkt. Wenn  $E_{kin} = 9.8 \,\text{eV}$  erreicht, dann kann jedes  $e^-$  zwei Hg-Atome anregen → im Atom gibt es diskrete Energieniveaus: zum Übergang ist ein bestimmter Energiebetrag notwendig. Anregungsenergie kann durch elektromagnetische Strahlung abgegeben werden  $\rightarrow$  Spektrallinien sind Übergänge zwischen Energieniveaus. Maximale Energie ist die Ionisierungsenergie.

## 4.2. Bohr'sche Postulate

- 1. Elektronen bewegen sich auf Kreisbahnen um positiv geladenen Kern mit diskreten Energien  $(E_n,$  strahlungslos)  $\rightarrow$  *stationäre Zustände* (Erweiterung des Rutherford'schen Atommodells, nach welchem Kreisbahnen mit beliebigen Radien und Energien erlaubt waren)
- 2. Übergänge zwischen stationären Zuständen sind mit Emission oder Absorption (Versuch: Resonanzfluoreszenz) eines Photons der Energie  $h\nu = E_{n_1} - E_{n_2}$  verbunden.
- 3. Drehimpuls auf stationären Bahnen ist diskret (gequantelt)

$$
J = \int p \, dx = n\hbar \quad \text{mit} \quad n \in \mathbb{N}
$$

Anmerkung Bohr'sches Atommodell veraltet, aber Zusammenhänge zwischen Kernladungszahl Z, den Energien  $E_n$ , den Radien  $r_n$  behalten auch bei quantenmechanischer Behandlung Gültigkeit!

Bestimmung der Energien  $E_n$ , der Radien  $r_n$  und Zusammenhang mit  $R_H$  aus Coulomb-Gesetz, Energieerhaltung und dem 3. Postulat (Drehimpulsquantisierung)

Gesamtenergie eines e− im Coulombpotential

$$
E_{\text{ges}} = \frac{1}{2}mv^2 - \frac{Ze^2}{4\pi\epsilon_0r}
$$

für Wasserstoffähnliche Atome mit Kernladungszahl Z aber nur  $1e^-$  (H:  $Z = 1$ )

- Auf stationären Bahnen gilt:  $|F_{\text{Coulomb}}| = |F_{\text{Zentrifugal}}|$
- Virialtheorem:  $E_{\text{pot}} = -2E_{\text{kin}}$
- Drehimpulserhaltungssatz und 3. Postulat  $J = n\hbar$ :

$$
r_n = \frac{J}{mv} = \frac{4\pi\epsilon_0 n^2 \hbar^2}{Zme^2}
$$
 Radius (4.4)

$$
E_{\text{ges},n} = -\frac{Z^2 e^4 m}{2(4\pi\epsilon_0)^2 \hbar^2 n^2}
$$
 Energie (4.5)

$$
\Rightarrow r_n \propto \frac{1}{Z} \quad , \quad r_n \propto n^2 \quad , \quad r_n \propto \frac{1}{m} \tag{4.6}
$$

$$
\Rightarrow E_n \propto Z^2 \quad , \quad E_n \propto \frac{1}{n^2} \quad , \quad E_n \propto m \tag{4.7}
$$

2010-05-10

#### Bemerkung

1. Feinstrukturkonstante

$$
\alpha := \frac{e^2}{4\pi\epsilon_0\hbar c} = \frac{e^2}{2\epsilon_0\hbar c} = \frac{1}{137}
$$
\n(4.8)

$$
r_n = \frac{\hbar}{\alpha m c Z} n^2 \quad , \quad E_{\text{ges},n} = -\frac{\alpha^2 m c^2}{2} \frac{Z^2}{n} \tag{4.9}
$$

- 2. Bisher betrachtet: Näherung mit unendlich schwerem Kern
	- a) Schwerpunktsystem

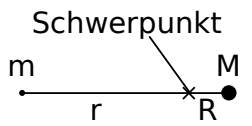

Abbildung 4.5: Zur Berechnung im Schwerpunktsystem

es gilt:  $mr = MR$ ,  $\frac{R}{g} = \frac{m}{M} =: \mu \ll 1$ daraus ergibt sich:  $r_n$  unverändert  $(E_{\text{ges},n})_{\text{S}} = \frac{E_{\text{ges},n}}{1+\mu}$ für H-Atom gilt  $\mu \approx \frac{1}{1800} < 10^{-3}$ 

b) Betrachtung im Ruhesystem des Kerns  $r_{\text{relative}} = r + R$ ,  $v_{\text{relative}} = v + V$  mit reduzierter Masse  $m_R = \frac{m}{1+\mu} = \frac{mM}{m+M}$ 

daraus ergibt sich:

$$
(r_n)_{\text{rel}} = \frac{\hbar}{\alpha m_{\text{R}}c} n^2 \frac{1}{Z^2}
$$

$$
(E_{\text{ges},n})_{\text{rel}} = -\frac{\alpha^2 m_{\text{R}}c^2}{2} \frac{1}{n^2} Z^2
$$

3. Zahlenwerte

$$
(E_{\text{ges},n})_{\text{S}} = \underbrace{-\frac{\alpha^2 mc^2}{2(1+\mu)}}_{E_{1,\text{H}}} \frac{Z^2}{n^2}
$$

wobei $E_{1,\mathrm{H}} = -13.59\,\mathrm{eV}$ die Ionisierungsenergie des Wasserstoffs ist.

Für größere wasserstoffähnliche Atome gilt

•  $E_1(Z) = Z^2 E_{1,H}$ 

• 
$$
R_{\rm H} = \frac{me^4}{8\epsilon_0^2 h^3 c (1+\mu)} = 10967758.1 \,\text{m}^{-1}
$$

• Radius des H-Atoms:  $a_0 := r_1 = r(Z = 1, n = 1) = \frac{h}{\alpha mc} = 0.529 \text{ Å} \approx 0.5 \text{ Å}$ 

# 4.3. Isotopieverschiebung, Spektren H-ähnlicher Atome, myonische Atome, Rydbergatome

#### 4.3.1. Isotopieverschiebung

Spektrallinien der Isotope mit gleichem Z aber unterschiedlichem A sindleicht verschieden, da  $\mu$ verschieden.

Beispiel

Wasserstoff H:  $Z = 1, A = 1$ 

Deuterium D:  $Z = 1, A = 2$ 

 $\Rightarrow \mu = \frac{m}{M} \Rightarrow \mu_D = 2\mu_H \; (\rightarrow \text{Übungsaufgabe})$ 

#### 4.3.2. H-ähnliche Atome

z. B. He<sup>+</sup>, Li<sup>++</sup>, Be<sup>+++</sup>, U<sup>91+</sup>,...

$$
\frac{1}{\lambda_x} = Z^2 \frac{1}{\lambda_H} \frac{1 + \mu_H}{1 + \mu_x}
$$

#### 4.3.3. Myonische Atome

Ersetze  $e^-$  durch Myon  $\mu^-$ 

- $\mu^-$  hat ebenfalls negative Elementarladung  $(Q_{\mu^-} = -e)$ , aber  $m_{\mu} = 207 m_e$ .
- $\mu^-$  entsteht bei Zerfällen von Pionen, Lebensdauer ≈ 2  $\mu$ s, zerfällt dann weiter in  $e^-$  und Neutrinos. Können für kurze Zeit eingefangen werden und myonische Atome bilden.
- $r_{n,\mu} \approx r_n \frac{m_e}{m_\mu} \Rightarrow 200$  mal kleiner.
- Photonenenergien  $h\nu_\mu\approx h\nu_e\frac{m_\mu}{m_e}\Rightarrow 200$ mal größer $\rightarrow$ Röntgen- und  $\gamma$ -Strahlung.
- Da µ<sup>−</sup> näher an den Kern herankommt, kann dadurch Ladungsverteilung im Kern studiert werden.
- Bemerkung: In manchen Büchern wird das Myon " $\mu$ -Meson" genannt, obwohl es sich nicht um ein Meson in üblicher Klassifizierung handelt sondern um ein Lepton.

### 4.3.4. Rydbergatome

Rydbergatome sind hoch angeregte Atome (d. h. n ist groß)  $\rightarrow r_n$  sehr groß  $\approx 10^{-5}$  m  $\rightarrow$  mikroskopisch nachweisbar  $\rightarrow$  Übungsaufgabe

## 4.4. Sommerfeld'sche Erweiterung, relativistische Korrekturen und Mängel des Bohr'schen Atommodells

- 1. Wie bei Kepler gibt es nicht nur Kreisbahnen sondern auch Ellipsenbahnen. Energie bleibt gleich, aber Drehimpuls anders → Einführung einer zweiten Quantenzahl, welche die Form der Bahn und Drehimpuls beschreibt  $\rightarrow$  es gibt mehrere stationäre Zustände mit gleicher Energie  $\rightarrow Entartung$
- 2. Relativistische Korrekturen (Bohr-Sommerfeld relativistisch):

Auch in  $E_{\text{ges}}$  taucht die Drehimpulsquantenzahl j auf:

Für H-Atom:

$$
E_{\text{ges}} \approx \underbrace{m_e c^2 \left(1 - \frac{\alpha^2}{2n^2} - \frac{\alpha^4}{2n^4} \left(\frac{n}{j + \frac{1}{2}} - \frac{3}{4}\right) \pm \dots \mathcal{O}(\alpha^6)\right)}_{\text{Korrekturen}}
$$

Beispiel dafür ist die Aufspaltung der gelben Na-Doppellinie.

- 3. Mängel des Bohr'schen Atommodells
	- Verquickung von klassicher Physik und Quantenphysik ohne Rechtfertigung
	- Für größere Atome und Moleküle (ab 2e−) quantitativ falsch
	- magnetische Eigenschaften der Atome werden falsch beschrieben
	- ⇒ vollständig neue Beschreibung durch Quantenmechanik nötig

# Kapitel 5. Die Schrödingergleichung

**Ziel** Wellengleichung für die Wahrscheinlichkeitsamplitude  $\Psi(\vec{r}, t)$ zur Erinnerung:  $P(\vec{r}, t) = |\Psi(\vec{r}, t)|^2$ 

# 5.1. Die Schrödingergleichung für freie Teilchen

Wellenpaket

$$
\Psi(\vec{r},t) = \int \frac{\mathrm{d}^3 p}{(2\pi\hbar)^3} \hat{\Psi}(\vec{p}) \mathrm{e}^{\mathrm{i}(\vec{p}\cdot\vec{r} - \frac{p^2}{2m}t)/\hbar} \tag{5.1}
$$

wobei  $\hat{\Psi}(\vec{p})$  die Fourier-Transformierte von  $\Psi(\vec{r}, t = 0)$ , d. h. durch die Anfangsbedingung  $\Psi(\vec{r}, t = 0)$  vollständig bestimmt.

Um die Wellengleichung zu finden, bilde die Ableitung:

$$
\frac{\partial}{\partial t}\Psi(\vec{r},t) = \int \frac{\mathrm{d}^3 p}{(2\pi\hbar)^3} \hat{\Psi}(\vec{p}) \left(-\frac{\mathrm{i}p^2}{2m\hbar}\right) \mathrm{e}^{\mathrm{i}\left(\vec{p}\cdot\vec{r}-\frac{p^2}{2m}t\right)/\hbar} \tag{5.2}
$$

Idee:

$$
\vec{\nabla}e^{i\vec{p}\cdot\vec{r}/\hbar} = \frac{\partial}{\partial\vec{r}}e^{i\vec{p}\cdot\vec{r}/\hbar} = \frac{i\vec{p}}{\hbar}e^{i\vec{p}\cdot\vec{r}/\hbar}
$$
\n(5.3)

$$
\nabla^2 e^{i\vec{p}\cdot\vec{r}/\hbar} = -\frac{p^2}{\hbar^2} e^{i\vec{p}\cdot\vec{r}/\hbar}
$$
\n(5.4)

$$
\Rightarrow \frac{\partial}{\partial t} \Psi(\vec{r}, t) = \dots = \int \frac{\mathrm{d}^3 p}{(2\pi\hbar)^3} \hat{\Psi}(\vec{p}) \left( -\frac{\mathrm{i}}{2m\hbar} \right) \left( -\hbar^2 \nabla^2 \right) e^{\mathrm{i}(\vec{p}\cdot\vec{r} - \frac{p^2}{2m}t)/\hbar} \tag{5.5}
$$

$$
=\frac{\mathrm{i}\hbar}{2m}\nabla^2 \underbrace{\int \frac{\mathrm{d}^3 p}{(2\pi\hbar)^3} \hat{\Psi}(\vec{p}) \mathrm{e}^{\mathrm{i}\left(\vec{p}\cdot\vec{r}-\frac{p^2}{2m}t\right)/\hbar}}_{=\Psi(\vec{r},t)}
$$
(5.6)

$$
=\frac{\mathrm{i}\hbar}{2m}\nabla^2\Psi(\vec{r},t)\tag{5.7}
$$

$$
\left[i\hbar\frac{\partial}{\partial t}\Psi(\vec{r},t) = -\frac{\hbar^2}{2m}\nabla^2\Psi(\vec{r},t)\right]
$$
zeitabhängige Schrödingergleichung für freie Teilchen (5.8)

#### Bemerkung

- 1. lineare, homogene, partielle Differentialgleichung für  $\Psi(\vec{r}, t)$
- 2. erste Ordnung in  $\frac{\partial}{\partial t} \equiv \partial_t$
- 3. Anfangsbedingung  $\Psi(\vec{r},0)$  bestimmt die Lösung vollständig.
- 4. Weshalb ist die Gleichung 1. Ordnung? klassisch (Newton):  $\dot{x} = \frac{p}{m}$ ,  $\dot{p} = F(x) \Rightarrow \ddot{x} = \frac{F(x)}{m}$ Grund:  $\Psi(\vec{r},0)\longleftrightarrow \hat{\Psi}(\vec{p})\Rightarrow \Psi$ enthält bereits Informationen über Ort und Impuls!

5. Separationsansatz:  $\Psi(\vec{r},t) = \psi(\vec{r})\chi(t)$  in 5.8 einsetzen liefert

$$
\Rightarrow \varphi i\hbar \partial_t \chi = \chi \left( -\frac{\hbar^2}{2m} \right) \nabla^2 \varphi \qquad \qquad \Big| : \chi \varphi \qquad (5.9)
$$

$$
i\hbar \partial_t \ln \chi(t) = -\frac{\hbar}{2m} \frac{\nabla^2 \varphi(\vec{r})}{\varphi(\vec{r})} =: E = \text{const}
$$
\n(5.10)

$$
\ln \chi(t) = -\frac{iE}{\hbar}t + \text{const} \Rightarrow \chi(t) = C_1 e^{-iEt/\hbar}
$$
\n(5.11)

und

$$
\boxed{-\frac{\hbar^2}{2m}\nabla^2\varphi(\vec{r}) = E\varphi(\vec{r})}
$$
zeitunabhängige Schrödingergleichung für freie Teilchen (5.12)

mit  $E = \frac{\hbar^2 k^2}{2m} \Rightarrow \varphi(\vec{r}) = C_2 e^{i\vec{k}\cdot\vec{r}}$ 

# 5.2. Einführung der Schrödingergleichung über die Hamilton-Jacobi-Theorie

 $(\rightarrow$  Nolting 5/1, Kapitel 2)

- $\bullet\,$  auch hier: induktives "Erraten", keine Herleitung!
- Erinnerung: analytische Machanik: kanonische Transformation

$$
\{q_i\}, \; \{p_i\} \quad \rightarrow \quad \{q'_i\}, \{p'_i\} \quad i = 1, \ldots, s
$$

erzeugende Funktion:  $S({q_i}, {p'_i}, t)$  mit

$$
p_j = \frac{\partial S}{\partial q_j} \tag{5.13}
$$

$$
q_j' = \frac{\partial S}{\partial p_j'}\tag{5.14}
$$

$$
H' = H + \frac{\partial S}{\partial t} \tag{5.15}
$$

Wähle S so, dass  $q'_j = \text{const}, p'_j = \text{const}$  für  $j = 1, \ldots, s$ Erfüllt, falls  $H' = 0$ , d. h. mit 5.15 und 5.13

$$
H\left(q_1,\ldots,q_s,\frac{\partial S}{\partial q_1},\ldots,\frac{\partial S}{\partial q_s},t\right) + \frac{\partial S}{\partial t} = 0\tag{5.16}
$$

hier: einzelnes Teilchen, konservatives Kraftfeld

$$
H = T + V = E = \text{const}
$$
\n
$$
(5.17)
$$

kinetische Energie  $T = \frac{p^2}{2m}$ , Potential  $V = V(\vec{r})$ 

#### Separationsansatz

$$
S(\vec{r}, \vec{p}', t) = W(\vec{r}, \vec{p}') - Et \tag{5.18}
$$

Hamilton-Jacobi-Gleichung

$$
H(\vec{r}, \vec{\nabla}W) = E \tag{5.19}
$$

mit 5.17:

$$
\frac{1}{2m}(\vec{\nabla}W)^2 = E - V(\vec{r})\tag{5.20}
$$

 $\vec{p}' = \text{const}, W = \text{const}$  definiert Flächen im Raum, über die sich Wellenfronten  $S = \text{const}$  mit der Zeit hinwegschieben.

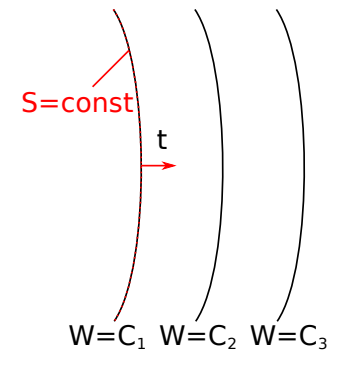

Abbildung 5.1: Wellenfronten bewegen sich über die Flächen mit  $\vec{p}' = \text{const}$  und  $W = \text{const}$  hinweg

#### Geschwindigkeit der Wellenfronten

$$
0 = dS = \vec{\nabla}W \cdot d\vec{r} - E dt
$$
\n(5.21)

$$
\vec{u} = \frac{d\vec{r}}{dt}, \ \vec{u} \cdot \frac{\vec{\nabla}W}{= \vec{p}} = E
$$
\n
$$
\vec{u} \parallel \vec{\nabla}W \quad \Rightarrow \quad u = \frac{E}{p} = \frac{E}{\sqrt{2m(E - V(\vec{r}))}}
$$
\n(5.22)

ein 5.20 einsetzen:

$$
(\vec{\nabla}W)^2 = \frac{E^2}{u^2}
$$
\n
$$
(5.23)
$$

zurück zu $S$ mit  $5.18\,$ 

$$
(\vec{\nabla}S)^2 = \frac{1}{u^2} \left(\frac{\partial S}{\partial t}\right)^2
$$

Wellengleichung der klassischen Mechanik (Wirkungswellen) (5.24)

Analogie zur Optik

$$
\nabla^2 \varphi - \frac{1}{u^2} \frac{\partial^2 \varphi}{\partial t^2} = 0
$$
 (Wellenoptik) \t(5.25)

hier:  $u = \frac{c}{n}$ , n: Brechungsindex, c: Vakuumlichtgeschwindigkeit

klassische Mechanik  
\nW  
\n
$$
W
$$
\ngeometrische Optik  
\n
$$
\hbar \frac{k}{n} L
$$
\n
$$
\vec{p} = \vec{\nabla} W
$$
\n
$$
\hbar \frac{k}{n} \vec{\nabla} L
$$
\n
$$
\Phi \sim e^{i(W - Et)\hbar}
$$
\n
$$
\Leftrightarrow \qquad \Phi \sim e^{i \frac{k}{n} (L - ct)}
$$
\nTeilchentrajektorie  
\n
$$
\Leftrightarrow \qquad \text{Lichtstrahl}
$$
\nWellenmechanik (?)  $\longrightarrow$ 

\nWellenoptik (5.25)

• Fall  $n = \text{const}$ 

$$
\varphi(\vec{r},t) = \varphi_0 e^{i(\vec{k}\cdot\vec{r}-\omega t)}
$$

mit  $\omega = uk = \frac{c}{n}k$ 

• Fall  $n = n(\vec{r})$ 

$$
\varphi(\vec{r},t) = \varphi_0(\vec{r}) e^{-i \left[\frac{k}{n} \left(L(\vec{r}) - ct\right)\right]}
$$

wobei  $\varphi_0$  jetzt schwach ortsabhängig ist, und  $L(\vec{r})$  den Lichtweg, bzw. Eikonal bezeichnet. Für eine ebene Welle gilt:  $\vec{L}(\vec{r}) = \hat{k} \cdot \vec{r}$ 

Durch Einsetzen in 5.25 und durch die Annahme, dass sich  $n(\vec{r})$  auf der Längenskala von  $\lambda = \frac{2\pi}{k}$  nur schwach ändert, erhält man

$$
\left(\vec{\nabla}L)^2 = n^2 = \frac{c^2}{u^2} \right
$$
 *Eikonalgleichung* (5.26)

Vergleiche geometrische Optik 5.26 und klassische Mechanik 5.23:

$$
\nabla^2 \underbrace{\varphi}_{\Psi} + \underbrace{\frac{1}{u^2}}_{\frac{2m(E-V)}{E^2}} \underbrace{\frac{\partial^2 \varphi}{\partial t^2}}_{-\left(\frac{ck}{n}\right)^2 \varphi}
$$

mit  $\frac{\partial}{\partial t} \to -\frac{1}{n} \frac{k}{c} \to -\frac{1}{n}$ .  $\Rightarrow \nabla^2 \Psi + \frac{2m}{\hbar}$  $\overline{\hbar}$ 2  $(E - V)\Psi = 0$  $-\frac{\hbar^2}{2m}\nabla^2\Psi + V\Psi = E\Psi$  zeitunabhängige Schrödingergleichung (5.27) 2010-05-12

$$
\Psi(\vec{r},t) = \Psi(\vec{r})e^{-i\omega t} , \quad \omega = \frac{E}{\hbar} = \frac{\hbar k^2}{2m} , \quad E\Psi = i\hbar \frac{\partial E}{\partial t}
$$
\n
$$
i\hbar \frac{\partial}{\partial t} \Psi = -\frac{\hbar^2}{2m} \nabla^2 \Psi + V\Psi
$$
\n*zettablängige Schrödingergleichung* (5.28)

Definition Hamilton-Operator:

$$
\hat{H} = -\frac{\hbar^2}{2m}\nabla^2 + V(\vec{r})
$$
\n(5.29)

damit:

$$
i\hbar \frac{\partial}{\partial t} \Psi = \hat{H} \Psi
$$
zeitabhängige Schrödingergleichung (5.30)

$$
\hat{H}\Psi = E\Psi
$$
zeitunabhängige Schrödingergleichung (5.31)

#### Diskussion

1.  $\hat{H}$  bildet Funktion  $\Psi$  auf neue Funktion  $\hat{H}\Psi$  ab.  $\hat{H}$  ist ein linearer Operator auf dem Raum der Funktionen  $\Psi_n$ :

$$
\hat{H}(c_1\Psi_1 + c_2\Psi_2) = c_1 \hat{H} \Psi_1 + c_2 \hat{H} \Psi_2
$$

später:  $\hat{H}$  ist hermitescher Operator auf dem Hilbertraum  $\mathcal{H}$ 

- 2. 5.30 ist ein Anfangswertproblem, d. h. für gegebenes  $\hat{H}$  erhalte aus  $\Psi(\vec{r}, t = 0)$  die Wellenfunktion  $\Psi(\vec{r}, t)$  für alle t
- 3. 5.31ist ein Eigenwertproblem, d. h.  $\hat{H}$  gegeben,  $\Psi$  und  $E$  gesucht. Später:  $\hat{H}$  hermitesch  $\Rightarrow$  5.31 lösbar mit  $E \in \mathbb{R}$

Eigenvektoren und Eigenwerte ( $\Psi_n, E_n$ ),  $n = 1, 2, \ldots$ , Eigenvektoren  $\Psi_n$  bilden eine Basis von  ${\mathcal H}$ 

- 4. freies Teilchen  $(V = 0) \Rightarrow \hat{H} = -\frac{\hbar^2}{2m}\nabla^2$
- 5.  $\hat{H}$  kann aus klassischer Hamiltonfunktion  $H(\vec{r}, p) = \frac{p^2}{2m} + V(\vec{r})$  erhalten werden durch  $\vec{p} \to$  $-i\hbar\vec{\nabla}$
- 6. im allgemeinen kann 5.30 für  $V(\vec{r}, t)$  mit

$$
\hat{H}(t) = -\frac{\hbar^2}{2m}\nabla^2 + V(\vec{r}, t)
$$
\n(5.32)

behandelt werden  $(\rightarrow$  Anfangswertproblem)

7. nur falls  $\frac{\partial}{\partial t} = 0$ , d. h. falls  $V = V(\vec{r})$  gelangt man über den Separationsansatz

$$
\Psi(\vec{r},t) = \Psi(\vec{r})\chi(t) \tag{5.33}
$$

auf 5.31 mit  $\chi(t) = e^{-\frac{iEt}{\hbar}}$ 

8. in diesem Fall  $(\frac{\partial \hat{H}}{\partial t} = 0)$  falls 5.31 vollständig gelöst, d. h.  $\hat{H}\Psi_n = E\Psi_n$  mit allen  $(\Psi_n, E_n)$ ,  $n = 1, s, \ldots$  bekannt, dann ist auch 5.30 gelöst.

entwickle

$$
\Psi(\vec{r},t) = \sum_{n} c_n(t)\Psi_n(\vec{r})
$$
\n(5.34)

in 5.30:

$$
i\hbar \sum_{n} \dot{c}_n \Psi_n = \sum_{n} c_n(t) \hat{H} \Psi_n = \sum_{n} c_n(t) E_n \Psi_n
$$

 $\sum_{n}(\mathrm{i}\hbar\dot{c}_{n} - c_{n}E_{n})\Psi_{n} = 0$ , weil  $\Psi_{n}$  linear unabhängig (Eigenvektoren von $\hat{H}$ ), folgt

$$
\Rightarrow \text{i}\hbar \dot{c}_n - c_n E_n = 0 \quad , \quad n = 1, 2, \dots \qquad \Longleftrightarrow \qquad \dot{c}_n = -\text{i}\frac{E_n}{\hbar} c_n \tag{5.35}
$$

Lösung:

$$
c_n(t) = c_n(0)e^{-i\frac{Ent}{\hbar}}
$$
\n(5.36)

 $c_n(0)$  folgt aus Anfangsbedingung

$$
\Psi(\vec{r},0) = \sum_{n} c_n(0)\Psi_n(0) \quad \to \quad c_n(0) \tag{5.37}
$$

die allgemeine Lösung folgt aus 5.34:

$$
\Psi(\vec{r},t) = \sum_{n} c_n(0) e^{-i\frac{E_n t}{\hbar}} \Psi_n(\vec{r})
$$
\n(5.38)

9. 
$$
\frac{\partial \hat{H}}{\partial t} = 0
$$
:  $\varphi_n(\vec{r})$  beschreiben *stationäre* Zustände.  
\naus 5.33 folgt:  $\Psi(\vec{r}, t) = \Psi_n(\vec{r}) e^{i\frac{E_n t}{\hbar}}$ 

$$
P(\vec{r},t) = |\Psi(\vec{r},t)|^2 = |\Psi_n(\vec{r})|^2 \underbrace{|e^{-i\frac{E_nt}{\hbar}}|}^2 = |\Psi_n(\vec{r})|^2
$$
\n(5.39)

## 5.3. Normierbarkeit, Erwartungswerte

Interpretation der Wellenfunktion: Wahrscheinlichkeitsamplitude

$$
P(\vec{r},t) = |\Psi(\vec{r},t)|^2
$$
ist Wahrscheinlichkeitsverteilung (5.40)

deswegen:

$$
\int d^2r P(\vec{r}, t) = \int d^3r |\Psi(\vec{r})|^2 = 1
$$
\n(5.41)

allerdings reicht auch, wenn

$$
\int d^3r |\Psi(\vec{r})|^2 = A \tag{5.42}
$$

existiert.

**Sprechweise**  $\int d^3r |\Psi(\vec{r},t)|^2$  existiert:  $\Psi(\vec{r},t)$  quadratintegrabel, dann definiere allgemein:

$$
P(\vec{r},t) = \frac{|\Psi(\vec{r},t)|^2}{A} = \frac{|\Psi(\vec{r},t)|^2}{\int d^3r |\Psi(\vec{r},t)|}
$$
(5.43)

Bemerkung trotzdem sind damit z. B. ebene Wellen im unendlich ausgedehnten Raum  $(\mathbb{R}^3)$  nicht normierbar:

$$
\int d^3r \underbrace{\left| e^{i(\vec{k}\cdot\vec{r}-\omega t)}\right|^2}_{=1} \rightarrow \infty
$$

Möglichkeit Box-Normierung

$$
\Psi = \frac{1}{\sqrt{V}} e^{i(\vec{k}\cdot\vec{r}-\omega t)} \quad \iff \quad \int_V d^3r |\Psi|^2 = 1
$$

Vorteil von 5.42: Ψ bilden komplexen Vektorraum → Superpositionsprinzip:  $\Psi_1, \Psi_2$  sind Lösungen der Schrödingergleichung  $\Rightarrow \alpha_1 \Psi_1 + \alpha_2 \Psi_2$  eine Lösung  $\rightarrow$  Interferenz.

Faktor A hat keine physikalische Bedeutung  $\to$  Wellenfunktionen  $\Psi(\vec{r}, t)$  und  $B\Psi(\vec{r}, t)$  beschreiben denselben Zustand, wobei  $B = 0$  und unabhängig von  $\vec{r}, t$ .

Identifiziere Ψ mit  $B\Psi(B \neq 0)$  als "Strahl" im Vektorraum H.

2010-05-14

Schrödingergleichungen:

$$
i\hbar \frac{\partial \Psi}{\partial t} = \hat{H} \Psi
$$
 zeitabhängig, d. h.  $\hat{H} = \hat{H}(t)$  (5.44)

$$
\hat{H}\Psi = E\Psi \qquad \text{zeitunabhängig, d. h.} \frac{\partial \hat{H}}{\partial t} = 0 \qquad (5.45)
$$

Ψ: Wellenfunktion, Zustand. Lösungen von 5.45:

 $\psi_n$ : Eigenvektoren = Eigenzustände

 $E_n$ : Eigenwerte von  $\hat{H} =$  Eigenenergien

#### Zeitunabhängigkeit der Normierung

$$
\frac{\mathrm{d}A}{\mathrm{d}t} = \frac{\mathrm{d}}{\mathrm{d}t} \int \mathrm{d}^3 r |\Psi(\vec{r}, t)|^2 = \frac{\mathrm{d}}{\mathrm{d}t} \int \mathrm{d}^3 r \Psi^* \Psi = \int \left(\frac{\partial \Psi^*}{\partial t} \Psi + \Psi^* \frac{\partial \Psi}{\partial t}\right) \mathrm{d}^3 r
$$

zeitabhängige Schrödingergleichung:

$$
\mathrm{i}\hbar\frac{\partial\Psi}{\partial t}-\frac{\hbar^2}{2m}\nabla^2\Psi+V(\vec{r},t)\Psi
$$

komplex konjugiert:

$$
-i\hbar \frac{\partial \Psi^*}{\partial t} = -\frac{\hbar^2}{2m} \nabla^2 \Psi^* + V(\vec{r}, t) \Psi^*
$$

$$
\frac{\mathrm{d}}{\mathrm{d}t} \int |\Psi|^2 = \frac{1}{i\hbar} \int \left[ -\left( -\frac{\hbar^2}{2m} \nabla^2 \Psi^* + V \Psi^* \right) \psi + \Psi^* \left( -\frac{\hbar^2}{2m} \nabla^2 \Psi + V \Psi \right) \right] \mathrm{d}^3 r \tag{5.46}
$$

$$
V\Psi^*\Psi \equiv \Psi^*V\Psi - \frac{i\hbar}{2m} \int d^3r (\Psi \nabla^2 \Psi^* - \Psi^* \nabla^2 \Psi) \tag{5.47}
$$

$$
= \int d^3 r \vec{\nabla} \cdot \underbrace{\frac{i\hbar}{2m} (\Psi^* \vec{\nabla} \Psi - \Psi \vec{\nabla} \Psi^*)}_{=: \vec{j}(\vec{r})}
$$
(5.48)

$$
= \int d^3r \vec{\nabla} \cdot \vec{j}(\vec{r}) \tag{5.49}
$$

$$
\stackrel{\text{Gau\&}}{=} \int_{\text{Rand}} d\vec{S} \cdot \vec{j}(\vec{r}) = 0 \qquad \text{(unendlich ausgedehntes Volumen} \to \text{ohne Rand)} \quad (5.50)
$$

Lokal

$$
\frac{\partial}{\partial t} |\Psi(\vec{r},t)|^2 = \vec{\nabla} \cdot \vec{j}(\vec{r},t)
$$

mit der Wahrscheinlichkeitsstromdichte  $\vec{j}(\vec{r},t) = \frac{i\hbar}{2m} (\Psi^*(\vec{r},t) \vec{\nabla} \Psi(\vec{r},t) - \Psi(\vec{r},t) \vec{\nabla} \Psi^*(\vec{r},t))$ 

$$
\left| \frac{\partial}{\partial t} P + \vec{\nabla} \vec{j} = 0 \right| \qquad \text{Kontinuitätsgleichung} \tag{5.51}
$$

Erwartungswerte Ort:

$$
\langle \vec{r} \rangle(t) = \int d^3r \vec{r} \left| \Psi(\vec{r}, t) \right|^2 \tag{5.52}
$$

Beliebige Funktion des Ortes:

$$
\langle f(\vec{r})\rangle(t) = \int d^3r f(\vec{r}) |\Psi(\vec{r}, t)|^2
$$
\n(5.53)

Falls Ψ nicht auf 1 normiert, aber quadratintegrabel:

$$
\langle f(\vec{r})\rangle(t) = \frac{\int d^3r f(\vec{r}) |\Psi(\vec{r},t)|^2}{\int d^3r |\Psi(\vec{r},t)|^2}
$$
\n(5.54)

## 5.4. Die Wellenfunktion im Impulsraum

Wellenpaket:  $\hat{\Psi}(\vec{p}) \stackrel{\text{FRT}}{\rightleftharpoons}$ FT  $\Psi(\vec{r}, t = 0)$ 

Wir können  $\Psi(\vec{r},t)$  für beliebige (feste) Zeit t in eine ebene Welle entwickeln (FT)

$$
\Psi(\vec{r},t) = \int \frac{\mathrm{d}^3 p}{(2\pi\hbar)^3} \hat{\Psi}(\vec{p},t) \mathrm{e}^{\mathrm{i}\frac{\vec{p}\cdot\vec{r}}{\hbar}} \tag{5.55}
$$

$$
\hat{\Psi}(\vec{p},t) = \int \mathrm{d}^3 r \Psi(\vec{r},t) \mathrm{e}^{-\mathrm{i}\frac{\vec{p}\cdot\vec{r}}{\hbar}} \tag{5.56}
$$

Daraus:

$$
P(\vec{r},t) = |\Psi(\vec{r},t)|^2 \qquad , \qquad W(\vec{p},t) = |\hat{\Psi}(\vec{p},t)|^2
$$

Parseval-Theorem der FT:  $\Psi(\vec{r},t)$  normiert  $\iff \hat{\Psi}(\vec{p},t)$  normiert Erwartungswerte von  $f(\vec{r})$  und  $g(\vec{p})$ :

$$
\langle f(\vec{r})\rangle(t) = \int d^3r |\Psi(\vec{r},t)|^2 f(\vec{r})
$$
\n(5.57)

$$
\langle g(\vec{p})\rangle(t) = \int \frac{\mathrm{d}^3 p}{(2\pi\hbar)^3} |\hat{\Psi}(\vec{p}, t)|^2 g(\vec{p}) \tag{5.58}
$$

Wie berechnet man  $\langle h \rangle$  für  $h(\vec{r}, \vec{p})$  z. B. Energie, Drehimpuls?  $\rightarrow$  nächster Abschnitt.

## 5.5. Operatoren, der Kommutator, Unschärferelation

Versuche alle Erwartungswerte im Ortsraum (d. h. mit  $\Psi(\vec{r}, t)$ ) zu berechnen. Wie erhält man  $\langle \vec{p} \rangle$ ) (lasse  $t$  weg,  $t$  fest)

$$
\langle \vec{p} \rangle = \int \frac{d^3 p}{(2\pi\hbar)^3} \underbrace{\left| \hat{\Psi}(\vec{p}) \right|^2}_{= \hat{\Psi}^* \hat{\Psi}} \vec{p}
$$
\n
$$
= \int \frac{d^3 p}{(2\pi\hbar)^3} \vec{p} \int d^3 \vec{r} \int d^3 \vec{r}' \Psi^*(\vec{r}') e^{i \frac{\vec{p}\vec{r}'}{\hbar}} \Psi(\vec{r}) e^{-i \frac{\vec{p}\vec{r}}{\hbar}}
$$
\n
$$
= \int \frac{d^3 p}{(2\pi\hbar)^3} \int d^3 \vec{r} \int d^3 \vec{r}' \Psi^*(\vec{r}') \Psi(\vec{r}) i\hbar \vec{\nabla} e^{-i \frac{\vec{p}(\vec{r} - \vec{r}')}{\hbar}}
$$

partielle Integration (Gauß'scher Satz), Randterme=0

$$
= - \int \frac{d^3 p}{(2\pi\hbar)^3} \int d^3 \vec{r} \int d^3 \vec{r}' \Psi^*(\vec{r}') i\hbar \vec{\nabla} \Psi(\vec{r}) e^{-i\frac{\vec{p}(\vec{r}-\vec{r}')}{\hbar}}
$$
  
\n
$$
= - \int d^3 \vec{r} \int d^3 \vec{r}' \Psi^*(\vec{r}') i\hbar \vec{\nabla} \Psi(\vec{r}) \underbrace{\int \frac{d^3 p}{(2\pi\hbar)^3} e^{-i\frac{\vec{p}(\vec{r}-\vec{r}')}{\hbar}}}{= \delta(\vec{r}-\vec{r}')}}
$$
  
\n
$$
= \int d^3 \vec{r} \Psi^*(\vec{r}) (-i\hbar \vec{\nabla}) \Psi(\vec{r}) =: \langle -i\hbar \vec{\nabla} \rangle
$$
  
\n
$$
\Rightarrow \boxed{\langle \vec{p} \rangle = \int d^3 r \Psi^*(\vec{r}) \underbrace{(-i\hbar \vec{\nabla})}_{= \hat{r}} \Psi(\vec{r})}
$$
(5.59)

Impulsoperator:

$$
\hat{\vec{p}} := i\hbar \vec{\nabla} \tag{5.60}
$$

 $\hat{\vec{p}}$  ist ein Operator, der auf Wellenfunktionen im Ortsraum wirkt. Allgemein in der Quantenmechanik: Messgrößen (Observablen) ←→ Operatoren.

#### Beispiel

$$
\hat{H} = H(\vec{r}, -\mathrm{i}\hbar\vec{\nabla}) = H(\hat{\vec{r}}, \hat{\vec{p}})
$$

#### Bemerkungen

1. 
$$
\vec{p} = \begin{pmatrix} p_x \\ p_y \\ p_z \end{pmatrix}
$$
 Vektor  $\Rightarrow \hat{\vec{p}} = \begin{pmatrix} \hat{p}_x \\ \hat{p}_y \\ \hat{p}_z \end{pmatrix}$  Vektor von Operatoren, die komponentenweise wirken.

2. Messgrößen (Observablen) entsprechen in der Quantenmechanik Operatoren, z. B:

Energie  $\hat{H}$ Impuls  $\hat{\vec{p}} = -i\hbar \vec{\nabla}$ Ort  $\vec{r} = \vec{r}$  gemeint:  $\hat{r}\Psi(\vec{r}, t) = \vec{r}\Psi(\vec{r}, t) = \tilde{\Psi}(\vec{r}, t)$  3. Eigenzustände  $\Psi$  eines Operators  $\hat{O}$  sind solche, indenen die jeweilige Messgröße scharf definiert ist.

$$
\hat{O}\Psi = \lambda\Psi
$$

$$
\Rightarrow \langle \hat{O}^2 \rangle = \int d^3 r \Psi^* (\vec{r}) \hat{O}^2 \Psi (\vec{r})
$$

$$
= \int d^3 r \Psi^* (\vec{r}) \lambda^2 \Psi (\vec{r})
$$

$$
= \lambda^2
$$

und damit

$$
\langle \Delta \hat{O}^2 \rangle = \langle (\hat{O} - \langle \hat{O} \rangle)^2 \rangle = \langle \hat{O}^2 \rangle - \langle \hat{O} \rangle = \lambda^2 - \lambda^2 = 0 \tag{5.61}
$$

 $\rightarrow$  keine Schwankung  $\rightarrow \hat{O}$  scharf definiert.

#### Beispiele

Energie  $\bullet \hat{O} = \hat{H}, \hat{H}\Psi = E\Psi$ 

- Ψ: Lösungen der zeitunabhängigen Schrödingergleichung, stationäre Zustände
- Ψ hat feste Energie

**Impuls** 

• 
$$
\hat{O} = \hat{p}, \hat{p}\Psi = -i\hbar \frac{\partial}{\partial \vec{r}_i} \Psi = p_i \Psi
$$
  $(i = x, y, z)$ 

• ebene Wellen, 
$$
\Psi = Ce^{i\frac{P_i I_i}{\hbar}}
$$

Ort

\n
$$
\begin{aligned}\n\hat{O} &= \hat{\vec{r}}, \ \hat{\vec{r}} \Psi(\vec{r}) = \vec{r} \Psi(\vec{r}) = \vec{r}_0 \Psi(\vec{r}) \ (\vec{r}_0 = \text{const}) \\
& \bullet \ \Psi(\vec{r}) = C \delta(\vec{r} - \vec{r}_0)\n\end{aligned}
$$

#### 5.5.1. Der Kommutator

- klassische Mechanik (Physik) gleichzeitig können (im Prinzip) beliebige Observablen bestimmt werden, z. B. Ort und Impuls, Ort und Energie, E- und B-Feld,. . .
- Quantenmechanik z. B. Ort und Impuls eines Wellenpakets  $\rightarrow$  Observablen können nicht immer gleichzeitig scharf bestimmt werden. Wann können  $\hat{A}$  und  $\hat{B}$  beide scharf bestimmt werden?

 $\rightarrow$  Zustand, der gleichzeitig Eigenzustand von  $\hat{A}$  und  $\hat{B}$  ist ( $\rightarrow$  mittlere Schwankungsquadra $te=0$ 

 $\rightarrow$  allgemein: alle Eigenzustände von  $\hat{A}$  sollen auch Eigenzustände von  $\hat{B}$  sein:

$$
\begin{array}{rcl}\n\hat{A}\Psi_n & = & a_n\Psi_n \\
\hat{B}\Psi_n & = & b_n\Psi_n\n\end{array}\n\Big\{\langle \Delta A^2 \rangle = \langle \Delta B^2 \rangle = 0
$$
\n
$$
(5.62)
$$

wann ist dies möglich?

Wähle  $\Psi$  beliebig. Schreibe  $\Psi = \sum_n c_n \Psi_n$ , dann:

$$
\hat{A}\Psi = \sum_{n} c_n \hat{A}\Psi_n = \sum_{n} c_n a_n \Psi_n
$$

$$
\hat{B}\Psi = \sum_{n} c_n \hat{B}\Psi_n = \sum_{n} c_n b_n \Psi_n
$$

$$
\hat{B}\hat{A}\Psi = \sum_{n} c_n a_n \hat{B}\Psi_n = \sum_{n} c_n a_n b_n \Psi_n
$$

$$
\hat{A}\hat{B}\Psi = \sum_{n} c_n b_n \hat{A}\Psi_n = \sum_{n} c_n b_n a_n \Psi_n
$$

 $\Rightarrow \hat{A}\hat{B}\Psi = \hat{B}\hat{A}\Psi$  für beliebige  $\Psi \Rightarrow \hat{A}\hat{B} = \hat{B}\hat{A}$ 

**Definition** Der Kommutator von  $\hat{A}$  und  $\hat{B}$  ist  $[\hat{A}, \hat{B}] := \hat{A}\hat{B} - \hat{B}\hat{A}$ . Notwendige Bedingung dafür, dass  $\ddot{A}$  und  $\ddot{B}$  gleichzeitig scharf bestimmbar sind ist:

$$
[\hat{A}, \hat{B}] = 0 \tag{5.63}
$$

Bedingung 5.63 ist auch hinreichend, denn: falls  $[\hat{A}, \hat{B}] = 0$  und  $\hat{A}\Psi_n = a_n \Psi_n$   $(n = 1, 2, \dots)$ , dann folgt  $\hat{B}\hat{A}\Psi_n = a_n \hat{B}\Psi_n$ ,  $\hat{A}\hat{B}\Psi_n = a_n \hat{B}\Psi_n \Rightarrow \hat{B}\Psi_n$  ist eigenzustand von  $\hat{A}$  mit Eigenwert  $a_n$ .

 $\rightarrow$  im einfachsten Fall: alle  $a_n$  verschieden (keine Entartung), dann ist  $\hat{B}\Psi_n \propto \Psi_n$ , schreibe  $B\Psi_n = b_n \Psi_n$ :  $\Psi_n$  ist gleichzeitig Eigenzustand von  $\tilde{A}$  und  $\tilde{B}$ .

 $\rightarrow$  falls mehrere  $a_n$  gleich, dann kann man immer Linearkombinationen der  $\Psi_n$  finden, sodass  $\hat{A}\tilde{\Psi}_n=a_n\tilde{\Psi}_n, \ \hat{B}\tilde{\Psi}_n=b_n\tilde{\Psi}_n$ 

**Satz**  $\hat{A}$ ,  $\hat{B}$  Observablen,  $\hat{A}$  und  $\hat{B}$  sind gleichzeitig messbar  $\iff$   $[\hat{A}, \hat{B}] = 0$  ( $\hat{A}$  und  $\hat{B}$  sind kompatibel")

#### Beispiele

1.  $\hat{\vec{r}}$  und  $\hat{\vec{p}} = -i\hbar \vec{\nabla}$ 

$$
\hat{p}_i \hat{r}_i \Psi(\vec{r}) = -i\hbar \frac{\partial}{\partial r_i} r_i \Psi(\vec{r}) \qquad i = x, y, z
$$
\n
$$
= -i\hbar \Psi(\vec{r}) - i\hbar r_i \frac{\partial \Psi(\vec{r})}{\partial r_i}
$$
\n
$$
= -i\hbar \Psi(\vec{r}) + \hat{r}_i \hat{p}_i \Psi(\vec{r})
$$
\n
$$
[\hat{p}_i, \hat{r}_i] \Psi(\vec{r}) = -i\hbar \Psi(\vec{r})
$$

$$
\Psi \text{ ist beliebig} \Rightarrow [\hat{p}_i, \hat{r}_i] = -i\hbar
$$

$$
\Rightarrow \boxed{[\hat{r}_i, \hat{p}_i] = \mathrm{i}\hbar} \tag{5.64}
$$

was ist mit  $\hat{r}_i$  und  $\hat{p}_j$   $(i \neq j)$ ?  $\Rightarrow$   $[\hat{r}_i, \hat{p}_j] = 0$  für  $(i \neq j)$ Allgemein:

$$
[\hat{r}_i, \hat{p}_j] = i\hbar \delta_{ij} \tag{5.65}
$$

2.

$$
[\hat{r}_i, \hat{r}_j] = 0 \tag{5.66}
$$

Seite 64 Alexander Kimmig, Uni Konstanz

3.

$$
[\hat{p}_i, \hat{p}_j] = 0 \tag{5.67}
$$

4.  $\hat{H} = \frac{\hat{p}^2}{2m} + V(\hat{\vec{r}})$  $[\hat{H}, \hat{r}_i] \neq 0$  (5.68)

es gibt keinen stationären Zuständ mit scharfem Ort  $\rightarrow$  Zerfließen des Wellenpakets

5. freie Teilchen:  $V = 0$  (oder  $V = \text{const}$ )

$$
\Rightarrow [\hat{H}, \hat{p}] = 0 \tag{5.69}
$$

6.  $\hat{O}$  beliebig:

$$
[\hat{O}, \hat{O}] = 0 \tag{5.70}
$$

Was passiert, falls  $[\hat{A}, \hat{B}] \neq 0 = \rightarrow$  minimale Unschärfe. Zuerst noch:

#### 5.5.2. Hermite'sche Operatoren

**Definition** Ein Operator  $\hat{O}$  heißt hermitesch, falls für beliebige  $\Psi_1(\vec{r}), \Psi_2(\vec{r}) \in \mathcal{H}$ 

$$
\int d^3r \Psi_1^*(\vec{r}) \hat{O} \Psi_2(\vec{r}) = \int d^3r \left(\hat{O} \Psi_1(\vec{r})\right)^* \Psi_2(\vec{r}) \tag{5.71}
$$

gilt.

#### Beispiele

- Ort:  $\hat{O} = \hat{r}, \, \vec{r}^* = \vec{r} \Rightarrow \hat{r}$  ist hermitesch
- beliebige reelle Funktion von  $\vec{r}$ , z. B.  $V(\vec{r})$
- Impuls  $\hat{O} = \hat{\vec{p}} = -i\hbar \vec{\nabla}$ , Beweis:

$$
\begin{aligned} \int \Psi_1^*(-i\hbar \vec{\nabla})\Psi_2 \, \overset{\text{particle}}{\underset{\text{Integration}}{=}} -(-i\hbar) \int (\vec{\nabla}\Psi_1^*)\Psi_2 \\ = -(-i\hbar) \int (\vec{\nabla}\Psi_1)^*\Psi_2 \\ = \int (-i\hbar \vec{\nabla}\Psi_1)^*\Psi_2 \end{aligned}
$$

 $\Rightarrow$  ist hermitesch

- $\lambda \hat{O}$  (wobei  $\hat{O}$  hermitesch,  $\lambda \in \mathbb{R}$ ) ist ebenfalls hermitesch
- Potenzen von hermiteschen Operatoren:  $\hat{O}^n$ , falls  $\hat{O}$  hermitesch, z. B.  $p_x^2, x^2, \ldots$
- Summen von hermiteschen Operatoren, z. B.  $p^2 = p_x^2 + p_y^2 + p_z^2$ , somit ist auch  $\hat{H} = \frac{1}{2m}\hat{p}^2 + V(\vec{r})$ hermitesch
- $\hat{A}\hat{B}+\hat{B}\hat{A}$  (wobei  $\hat{A}$  und  $\hat{B}$  hermitesch) ist wieder hermitesch
- i $(\hat{A}\hat{B} \hat{B}\hat{A}) = i[\hat{A}, \hat{B}]$  ist hermitesch, falls  $\hat{A}$  und  $\hat{B}$  hermitesch
Physikalisch Observablen ← hermitesche Operatoren, denn: Erwartungswerte von hermiteschen Operatoren sind reell:

$$
\langle \hat{O} \rangle^* = \left( \int \Psi^* \hat{O} \Psi \right)^* = \int \Psi (\hat{O} \Psi)^* = \int (\hat{O} \Psi)^* \Psi = \int \Psi^* \hat{O} \Psi = \langle \hat{O} \rangle
$$

damit: Eigenwerte von  $\hat{O}$  reell, in Eigenzustand  $\Psi_n$  ist  $\langle \hat{O} \rangle = \lambda_n \in \mathbb{R}$ 

#### 5.5.3. Minimale Unschärfe: Heisenberg'sche Unschärferelation

gegeben: Ψ beliebig mit  $|\Psi|^2 = 1$ ,  $\hat{A}, \hat{B}$  hermitesche Operatoren.

definierte  $\langle \hat{A} \rangle = \int \Psi^* A \Psi$ ,  $\langle \hat{B} \rangle = \int \Psi^* B \Psi$ ,  $\Delta \hat{A} := \hat{A} - \langle \hat{A} \rangle$ ,  $\Delta \hat{B} := \hat{B} - \langle \hat{B} \rangle$ ,  $\tilde{\Psi}_A := \Delta \hat{A} \Psi =$  $(\hat{A} - \langle \hat{A} \rangle) \Psi$ ,  $\tilde{\Psi}_B := \Delta \hat{B} \Psi = (\hat{B} - \langle \hat{B} \rangle) \Psi$  ( $\rightarrow$  nicht normiert)

Norm:

$$
\int |\tilde{\Psi}_A|^2 = \int \tilde{\Psi}_A^* \tilde{\Psi}_A = \int (\Delta \hat{A} \Psi)^* \Delta \hat{A} \Psi
$$
  
\n
$$
\frac{\Delta \hat{A}}{\text{hermitesch}} \int \Psi^* (\Delta \hat{A})^2 \Psi
$$
  
\n
$$
= \langle \Delta \hat{A}^2 \rangle
$$
  
\n
$$
= \langle \hat{A}^2 - \langle \hat{A} \rangle \rangle^2
$$
  
\n
$$
= \langle \hat{A}^2 \rangle - \langle \hat{A} \rangle^2 =: \Delta A^2
$$

ebenso für B:  $\int |\tilde{\Psi}_B|^2 = \Delta B^2$ normiere  $\tilde{\Psi}_{A,B}$ :

$$
\Psi_A := \frac{\tilde{\Psi}_A}{\sqrt{\int |\tilde{\Psi}_A|^2}} = \frac{\tilde{\Psi}_A}{\Delta A} \qquad , \qquad \Psi_B := \frac{\tilde{\Psi}_B}{\sqrt{\int |\tilde{\Psi}_B|^2}} = \frac{\tilde{\Psi}_B}{\Delta B}
$$

definiere  $\xi_{\pm} := \Psi_a \pm \Psi_B$ 

$$
0 \leq \int |\xi_{\pm}|^{2} = \int |\Psi_{A}|^{2} + \int |\Psi_{B}|^{2} \pm i \int \Psi_{A}^{*} \Psi_{B} \mp i \int \Psi_{B}^{*} \Psi_{A}
$$
  
\n
$$
1 \geq \mp \frac{i}{2} \int (\Psi_{A}^{*} \Psi_{B} - \Psi_{B}^{*} \Psi_{A}) \qquad | \cdot \Delta A \Delta B
$$
  
\n
$$
\Delta A \Delta B \geq \mp \frac{i}{2} \int (\tilde{\Psi}_{A}^{*} \tilde{\Psi}_{B} - \tilde{\Psi}_{B}^{*} \tilde{\Psi}_{A})
$$
  
\n
$$
\Delta \tilde{A} \Delta \tilde{B} = \mp \frac{i}{2} \int \Psi^{*} (\Delta \hat{A} \Delta \hat{B} + \Delta \hat{B} \Delta \hat{A}) \Psi
$$
  
\n
$$
= \mp \frac{i}{2} ((\hat{A} \hat{B}) - \langle \hat{A} \rangle \langle \hat{B} \rangle - \langle \hat{B} \hat{A} \rangle + \langle \hat{B} \rangle \langle \hat{A} \rangle)
$$
  
\n
$$
\Rightarrow \Delta A \Delta B \geq \mp \frac{i}{2} ((\hat{A} \hat{B}) - \langle \hat{B} \hat{A} \rangle) = \mp \frac{i}{2} \langle [\hat{A}, \hat{B}] \rangle \qquad (5.72)
$$
  
\n
$$
\Rightarrow \Delta A \Delta B \geq \frac{1}{2} |\langle [\hat{A}, \hat{B}] \rangle| \qquad Heisenberg'sche Unschärferelation \qquad (5.73)
$$

Beispiel  $[\hat{x}, \hat{p}] = \mathrm{i} \hbar \Rightarrow \boxed{\Delta x \Delta p \geq \frac{\hbar}{2}}$ 2

Seite 66 Alexander Kimmig, Uni Konstanz

2010-05-18

# Kapitel 6. Teilchen in einer Dimension

Anwendung des Formalismus aus Kapitel 5

#### Motivation

- Lösen der Schrödingergleichung an konkreten Beispielen üben
- vergleichsweise geringer Rechenaufwand in einer Dimension
- allgemeine Eigenschaften der Quantenmechanik bereits in einer Dimension vorhanden
- einige "echte" Probleme sind eindimensional:
	- niedrig-dimensionale Systeme: Kohlenstoff-Nanoröhrchen, Halbleiter-Nanodrähte
	- Systeme mit Translationssymmetrie in zwei Raumrichtungen:  $V(\vec{r}) = V(x)$ ; separiere  $\Psi(\vec{r}) = \Psi(x) e^{ip_y y/\hbar} e^{ip_x x/\hbar}$

eindimensionale Schrödingergleichung

#### Nicht eindimensional lösbar

- zentralsymmetrische Probleme, z. B. H-Atom, aber
- Radialproblem bei H ist eindimensional!

Schrödingergleichung in einer Dimension zeitabhängig  $(\Psi(x,t))$ :

$$
i\hbar \frac{\partial \Psi}{\partial t} = H\Psi = -\frac{\hbar^2}{2m} \frac{\partial^2 \Psi}{\partial x^2} + V(x)\Psi
$$
\n(6.1)

(Anmerkung: Operatoren ab jetzt ohne Dach!) zeitunabhängig  $(\Psi(x))$ :

$$
H\Psi = E\Psi = -\frac{\hbar^2}{2m}\frac{\mathrm{d}^2\Psi}{\mathrm{d}x^2} + V(x)\Psi
$$
\n(6.2)

hier: zeitunabhängige Probleme, d. h. löse 6.2. Z. T. betrachten wir auch nicht-stationäre Lösungen (Streulösungen, Wellenpakete). Jetzt löse  $H\Psi = E\Psi$  für eine Reihe von  $V(x)$ 

# 6.1. Randbedingungen an Unstetigkeiten

betrachte: stückweise konstantes  $V(x)$ 

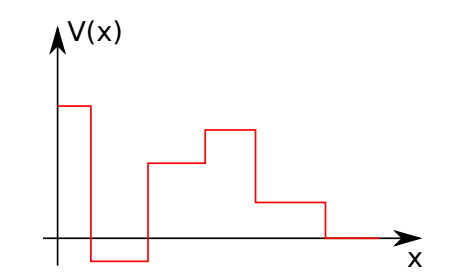

Abbildung 6.1: stückweise konstantes  $V(x)$ 

#### Lösung für  $V = 0$

$$
-\frac{\hbar^2}{2m}\frac{\mathrm{d}^2\Psi}{\mathrm{d}x^2} = E\Psi \to \Psi = Ce^{\mathrm{i}kx} \qquad , \qquad \frac{\hbar^2k^2}{2m} = E \quad , \quad k = \frac{1}{\hbar}\sqrt{2mE}
$$

- $E \geq 0 \rightarrow k$  reell, ebene Welle,  $\Psi$  normierbar für beliebiges V
- $E < 0 \rightarrow k$  imaginär, e<sup>ikx</sup> ∼ e<sup> $kx$ </sup> mit  $\kappa \in \mathbb{R}$ , nicht normierbar → unphysikalische Lösungen
- $\rightarrow$  H hat kontinuierliches Spektrum von Eigenwerten (Energien) bei  $E \geq 0$

Lösung für  $V = \text{const}$  nur unwesentlich verschieden:

$$
-\frac{\hbar^2}{2m}\frac{\mathrm{d}^2\Psi}{\mathrm{d}x^2} = (E - V)\Psi
$$

 $\Rightarrow$  ebene Wellen mit  $k = \frac{1}{\hbar} \sqrt{2m(E - V)}$ 

Was passiert für  $E < V^2$   $k = i\kappa, \ \kappa \in \mathbb{R} \to \text{gedämpfte Welle } e^{\mp \kappa x} \to \text{mur im endlichen (oder$ halbendlichen) Raum normierbar:

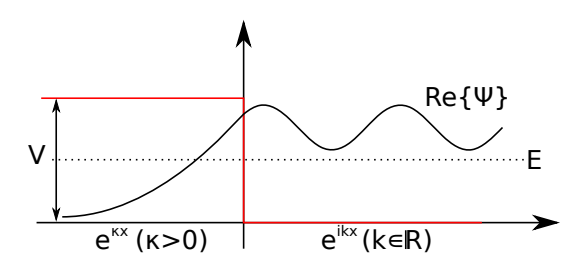

Abbildung 6.2: Wellenfunktion an Potentialstufe

Wie geht das "zusammenkleben" von Lösungen an den Stufen von  $V(x)$ ? Nehme an,  $V(x)$  habe eine endliche Stufe (Unstetigkeit) bei  $x = x_0$ . Behauptung:  $\Psi(x)$  und  $\Psi'(x)$  stetig bei  $x = x_0$ Beweis: nehme an

1. Ψ sei unstetig bei  $x = x_0 \Rightarrow \Psi'(x) \sim \delta(x - x_0)$ 

2. 
$$
\Psi'
$$
 sei unstetig bei  $x = x_0 \Rightarrow \Psi''(x) \sim \delta'(x - x_0)$ 

aber Schrödingergleichung

$$
-\frac{\hbar^2}{2m}\Psi''(x) = \underbrace{(V(x) - E)\Psi(x)}_{\text{hat höchstens endliche Stufe}}
$$

⇒ Widerspruch ⇒  $\Psi(x)$  und  $\Psi'(x)$  müssen stetig sein falls  $|V(x)| < \infty$ Warnung: gilt nicht für  $V(x) \sim \delta(x - x_0) \rightarrow$  s. später!

2010-05-19

# 6.2. Potentialstufe

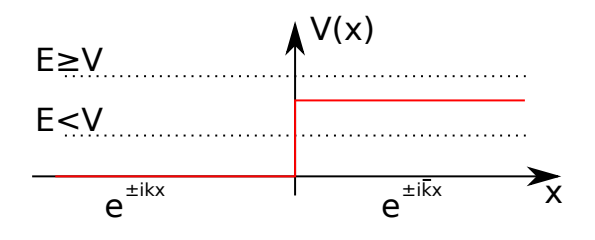

Abbildung 6.3: Potentialstufe

Wir nehmen folgendes Potential an:

$$
V(x) = \begin{cases} 0 & ; \quad x < 0 \\ V & ; \quad x \ge 0 \end{cases}
$$

mit  $V > 0$ . Lösungen existieren für  $E > 0$ , zwei Fälle:  $E \geq V$  oder  $0 < E < V$ 

#### allgemein

- für  $x < 0$  ist  $p = \hbar k = \sqrt{2mE}$
- für  $x > 0$  ist  $\overline{p} = \hbar \overline{k} = \sqrt{2m(E V)}$

Fall 1:  $E \geq V$ 

- Lösung für  $x \geq 0$  ist  $e^{\pm i\overline{k}x}$  mit  $\overline{k}$  reell
- klassisch: Aufenthalt des Teilchens auf beiden Seiten der Stufe erlaubt, mit der de-Broglie-Beziehung  $p = \hbar k$

Fall 2:  $E < 0$ 

- $x \geq 0$ : e<sup>i $\overline{k}x$ </sup> mit imaginärem  $\overline{k}$
- klassisch: Aufenthalt nicht erlaubt
- schreibe  $\overline{k} = i\kappa$ :  $e^{-\kappa x}$ ,  $\kappa = \sqrt{2m(V E)}/\hbar$ ,  $\kappa$  reell,  $\kappa > 0$
- $e^{+\kappa x}$  ist nicht normierbar!
- $e^{-\kappa x}$ : exponentiell gedämpfte Welle

Behandle ersten Fall als Streuproblem, d. h.:

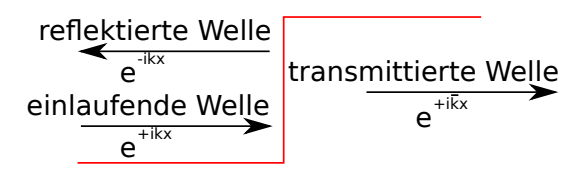

Abbildung 6.4: Ansatz zum Streuproblem

Ansatz:

$$
\Psi(x) = A \begin{cases} e^{ikx} + r e^{-ikx} & ; x < 0 \\ \overline{t} e^{i\overline{k}x} & ; x \ge 0 \end{cases}
$$
\n(6.3)

Stetigkeit bei  $x = 0$  bedeutet

$$
f \text{ür } \Psi(x): A(1+r) = A\overline{t} \Rightarrow 1+r = \overline{t}
$$

**für** 
$$
\Psi'(x)
$$
:  $A(ik - ikr) = Ai\overline{kt} \Rightarrow k(1 - r) = \overline{kt}$ 

eliminiere $\bar{t}$ 

$$
1 + r = \overline{t} = \frac{k}{\overline{k}}(1 - r) \quad \Rightarrow \quad \boxed{r = \frac{k/\overline{k} - 1}{k/\overline{k} + 1} = \frac{k - \overline{k}}{k + \overline{k}}}
$$
(6.4)

einsetzen:

$$
\overline{t} = 1 + r = \frac{2k}{k + \overline{k}}\tag{6.5}
$$

## 6.2.1. Teilchenstromdichte

$$
j(x) = -\frac{i\hbar}{2m} (\Psi^*(x)\Psi'(x) - \Psi(x)\Psi'^*(x)) = \frac{\hbar}{m} \text{Im} \{\Psi^*(x)\Psi'(x)\}
$$
(6.6)

 $x \leq 0$ 

$$
j(x) = |A|^2 \frac{\hbar}{m} \text{Im} \left\{ \left( e^{-ikx} + r^* e^{ikx} \right) \left( i k e^{ikx} - i k r e^{-ikx} \right) \right\}
$$

$$
= |A|^2 \frac{\hbar}{m} \text{Im} \left\{ i k - i k |r|^2 \underbrace{-i k r e^{-2ikx} + i k r e^{+2ikx}}_{\text{reell (da } z + z^*)} \right\}
$$

$$
= |A|^2 \frac{\hbar k}{m} (1 - |r|^2) = j
$$

 $x > 0$ 

$$
j(x) = |A|^2 \frac{\hbar}{m} \text{Im} \left\{ |\overline{t}|^2 \mathbf{i} \overline{k} \right\}
$$
  

$$
= |A|^2 \frac{\hbar \overline{k}}{m} |\overline{t}|^2
$$
  

$$
= |A|^2 \frac{\hbar k}{m} |t|^2
$$
  

$$
|t| = \sqrt{\frac{k}{k}} \overline{t}
$$

zusammen

$$
j(x) = |A|^2 \frac{p}{m} \begin{cases} 1 - |r|^2 & ; x \le 0 \\ |t|^2 & ; x > 0 \end{cases}
$$
 (6.7)

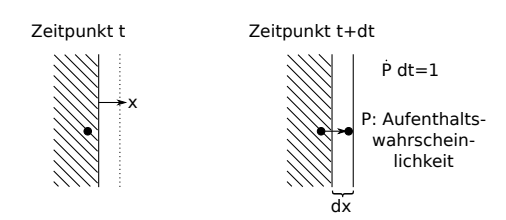

Abbildung 6.5: Zur Normierung der Teilchenstromdichte

### Normierung einlaufende Welle  $\longleftrightarrow$  1 Teilchen mit Geschwindigkeit  $\frac{p}{m}$ Kontinuitätsgleichung:

$$
j = \dot{P} \, dx = \frac{dx}{dt} = \frac{p}{m} = v
$$

normiere die einlaufende Welle  $|A|^2 e^{ikx}$  auf 1 Teilchen mit Geschwindigkeit  $\frac{p}{m} \Rightarrow |A|^2 = 1$ , wähle A reell,  $A = 1$ 

gezeigt: eine Möglichkeit, ebene Wellen zu normieren.

$$
|r|^2 = r^2 = \frac{(k - \overline{k})^2}{(k + \overline{k})^2} \qquad , \qquad |t|^2 = t^2 = \frac{\overline{k}}{k} \overline{t}^2 = \frac{\overline{k}}{k} \frac{4k^2}{(k + \overline{k})^2} = \frac{2k\overline{k}}{(k + \overline{k})^2} \tag{6.8}
$$

$$
\Rightarrow |r|^2 + |t|^2 = \frac{(k + \overline{k})^2}{(k + \overline{k})^2} = 1
$$
\n(6.9)

$$
j = \frac{p}{m}(1 - |r|^2) = \frac{p}{m}|t|^2 = \text{const}
$$
\n(6.10)

#### Bemerkungen zu Fall 1  $(E > V)$

1. Zeitabhängige Lösungen: Wellenpakete

$$
\Psi(x,t) = \begin{cases}\n\int_0^\infty \tilde{\Psi}(p) \left(e^{ipk/\hbar} + \frac{p-\overline{p}}{p+\overline{p}} e^{-ipx/\hbar}\right) e^{-iE(p)t/\hbar} & ; x \le 0 \\
\int_0^\infty \frac{dp}{2\pi\hbar} \tilde{\Psi}(p) \left(e^{ipx/\hbar}\right) e^{-iE(p)t/\hbar} & ; x > 0\n\end{cases}
$$
\n(6.11)

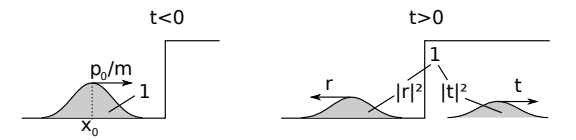

Abbildung 6.6: Aufspaltung der Aufenthaltswahrscheinlichkeit

- 2. bei  $t > 0$  wurde das Teilchen nicht aufgespaltet!  $|\Psi(x, t > 0)|^2$ : Wahrscheinlichkeitsverteilung,  $|t|^2\!$ Wahrscheinlichkeit, dass man das Teilchen rechts der Stufe findet.
- 3.  $\bar{p} \neq p$ : Impuls nicht erhalten, für  $\Psi(x)$  (statischer Zustand): Impuls nicht scharf definiert.
	- klassisch:  $H = \frac{p^2}{2m} + V(x)$ ,  $\{H, p\} \neq 0$  (Bemerkung:  $\{\cdot, \cdot\}$ : Poisson-Klammer)
	- quantenmechanisch:  $[p, H] \neq 0$ , Heisenberg'sche Unschärferelation
- 4. Reflektion für  $E > V$ :
	- Welle: klassisch erwartet, z. B. Impedanzunterschied bei Wellenleitern
- Teilchen: klassisch nicht möglich, dass Teilchen reflektiert wird!
- 5. klassischer Limes existiert für Potentialstufe nicht, da die Länge, auf der sich das Potential ändert hierfür größer als die Wellenlänge sein muss!

Behandlung Fall 2  $(E < V)$   $\overline{k} = i\kappa, \, \kappa \in \mathbb{R}, \, \kappa > 0$ 

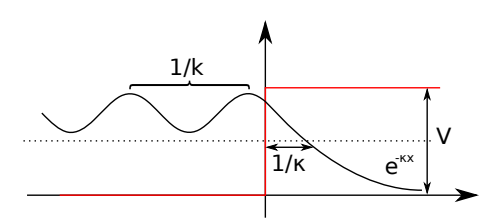

Abbildung 6.7: Wellenfunktion an Potentialstufe für  $E < V$ 

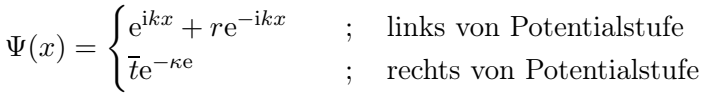

hier:  $\kappa = \sqrt{2m(V - E)} > 0$ 

Randbedingungen:  $1 + r = \overline{t}$ , i $k - 1$ i $k = -\overline{t}\kappa \Rightarrow \overline{t} = -1\frac{k}{\kappa}(1 - r)$ 

$$
\Rightarrow r = \frac{k - i\kappa}{k + i\kappa} \quad , \qquad |r|^2 = 1
$$

Stromdichte:

$$
j(x) = \begin{cases} \frac{\hbar k}{m} (1 - |r|^2) = 0 & ; x < 0\\ \frac{\hbar}{m} |\bar{t}|^2 \text{Im} \{-\kappa\} = 0 & ; x > 0 \end{cases}
$$

vollständige Reflektion an der Stufe, aber: Teilchen kann sich mit endlicher Wahrscheinlichkeit rechts der Barriere  $(x > 0)$  im klassisch verbotenen Berech aufhalten!

Wie kann es sein, dass das Teilchen bei  $x > 0$  ist, wenn die Energie nicht ausreicht?  $\rightarrow$  Unschärferelation  $[H, x] \neq 0$ . Wenn Teilchen bei  $x > 0$  ist, dann ist  $\Delta x \sim \frac{1}{\kappa} \sim \frac{\hbar}{\sqrt{2m(1-\kappa)}}$  $2m(V-E)$ 

$$
\Delta E \Delta x \ge \frac{1}{2} \left| \langle \underline{[H, x]} \rangle \right| \quad \to \quad \Delta E \ge \frac{\overline{p}^2}{2m} = E - V \tag{6.12}
$$

2010-05-21

## 6.3. Der Tunneleffekt

Im vorherigen Abschnitt gesehen: Teilchen kann mit endlicher Wahrscheinlichkeit in ein klassisch verbotenes Gebiet, in welchem  $E < V$  gilt, eindringen. Als Konsequenz daraus folgt der Tunneleffekt.

Betrachte nun die Potentialbarriere

$$
V(x) = \begin{cases} V & ; & 0 \le x \le a \\ 0 & ; & \text{sonst} \end{cases} \tag{6.13}
$$

mit  $V > 0$ 

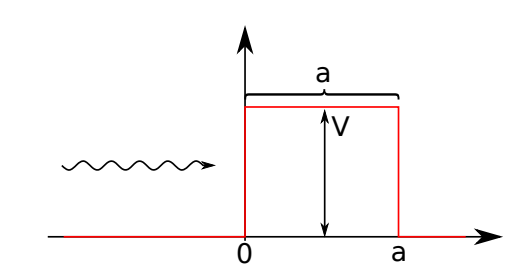

Abbildung 6.8: Potentialbarriere der Breite a und der Höhe V

Ansatz für  $0 < E < V$ 

$$
\Psi(x) = \begin{cases}\n e^{ikx} + re^{-ikx} & ; x < 0 \\
 Ce^{-\kappa x} + De^{+\kappa x} & ; 0 \le x \le a \\
 te^{ik(x-a)} & ; x > a\n\end{cases} \tag{6.14}
$$

mit  $k = \frac{p}{\hbar} = \sqrt{2mE}/\hbar$  und  $\kappa = \sqrt{2m(V - E)}/\hbar$ Randbedingungen bei  $x = 0, a$ :

$$
\begin{array}{c|c}\n\hline\n\text{w}\n\\ \hline\nx = 0 & 1 + r = C + D & \text{ik}(1 - r) = \kappa(C - D) \\
\hline\nx = a & Ce^{-\kappa a} + De^{\kappa a} = t & \kappa(-Ce^{-\kappa a} + De^{\kappa a}) = \text{ikt}\n\end{array}
$$

eliminiere t:

$$
Ce^{-\kappa a} + De^{\kappa a} = t = i\frac{\kappa}{k}(Ce^{-\kappa a} - De^{\kappa a})
$$
\n(6.15)

eliminiere r:

$$
C + D - 1 = r = -i\frac{\kappa}{k}(C - D)
$$
\n(6.16)

$$
\begin{pmatrix} e^{-\kappa a} \left( 1 - \frac{i\kappa}{k} \right) & e^{\kappa a} \left( 1 + \frac{i\kappa}{k} \right) \\ 1 + \frac{i\kappa}{k} & 1 - \frac{i\kappa}{k} \end{pmatrix} \begin{pmatrix} C \\ D \end{pmatrix} = \begin{pmatrix} 0 \\ 2 \end{pmatrix}
$$
 (6.17)

mit  $1 + \frac{ik}{k} =: z$  und  $1 - \frac{ik}{k} =: z^*$  ergibt sich:

$$
D = -e^{-2\kappa a} \frac{z^*}{z} C = \frac{2}{z^*} - \frac{z}{z^*} C
$$
  
\n
$$
C = \frac{2}{z^*} \frac{|z|^2}{z^2 - e^{-2\kappa a} (z^*)^2} = \frac{2}{z - e^{-2\kappa a} (z^*)^2 / z}
$$
  
\n
$$
t = C \left( e^{-\kappa a} - e^{\kappa a} e^{2\kappa a} \frac{z^*}{z} \right) = C e^{-\kappa a} \left( 1 - \frac{z^*}{z} \right) = C e^{-\kappa a} \frac{z - z^*}{z}
$$
  
\n
$$
\Rightarrow t = \frac{4i \operatorname{Im} z}{z^2 e^{\kappa a} - e^{-\kappa a} (z^*)^2}
$$

jetzt  $e^{\pm \kappa a} = \cosh(\kappa a) \pm \sinh(\kappa a)$ 

$$
\Rightarrow t = \frac{4i \operatorname{Im} z}{\left(z^2 - (z^*)^2\right) \cosh(\kappa a) + \left(z^2 + (z^*)^2\right) \sinh(\kappa a)}\tag{6.18}
$$

mit  $z = 1 + i\frac{\kappa}{a}$ ,  $z^2 = 1 + 2i\frac{\kappa}{k} - \frac{\kappa^2}{k^2}$ ,  $(z^*)^2 = 1 - 2i\frac{\kappa}{k} - \frac{\kappa^2}{k^2}$  ergibt sich  $z^2 + (z^*)^2 = 2\left(1 - \frac{\kappa^2}{k^2}\right)$  $\vert$  und  $z^2 - (z^*)^2 = 4i\frac{\kappa}{k}$ . Durch Einsetzen erhält man schließlich:

$$
t = \frac{4i\kappa/k}{4i\frac{\kappa}{k}\cosh(\kappa a) + 2\left(1 - \frac{\kappa^2}{k^2}\right)\sinh(\kappa a)}\tag{6.19}
$$

$$
\Rightarrow t = S(E) = \frac{2\mathrm{i}\kappa k}{2\mathrm{i}\kappa k \cosh(\kappa a) + (k^2 - \kappa^2)\sinh(\kappa a)}\tag{6.20}
$$

mit  $\epsilon = \frac{\kappa^2 - k^2}{\kappa k}$  ergibt sich noch

$$
S(E) = \frac{1}{\cosh(\kappa a) + \frac{\mathrm{i}\epsilon}{2}\sinh(\kappa a)}\tag{6.21}
$$

Transmissionskoeffizient:

$$
|S(E)|^2 = \frac{1}{\frac{\cosh^2(\kappa a) + \frac{\epsilon^2}{4}\sinh^2(\kappa a)}{1 + \sinh^2(\kappa a)}}
$$

$$
= \frac{1}{1 + (\frac{\epsilon^2}{4} + 1)\sinh^2(\kappa a)}
$$

mit  $\epsilon = \frac{\kappa^2 - k^2}{\kappa k} = \frac{V - 2E}{\sqrt{(V - E)E}}, \epsilon^2 = \frac{(V - 2E)^2}{(V - E)E}$  ergibt sich

$$
\epsilon^2 + 4 = \frac{(V - 2E)^2 + 4(V - E)E}{(V - E)E} = \frac{V^2}{E(V - E)}
$$

Eingesetzt ergibt sich

$$
|S(E)|^2 = \frac{1}{1 + \frac{V^2}{4E(V - E)}\sinh^2(\sqrt{2m(V - E)}a/\hbar)}
$$
(6.22)

Klassischer Grenzfall: " $\hbar \to 0$ ":  $|S(E)|^2 \to 0$ Grenzfall: hohe und breite Barriere:  $\kappa a \gg 1$ 

$$
\sinh(\kappa a) \approx \frac{1}{2} e^{\kappa a} \gg 1 \Rightarrow |S(E)|^2 \approx \frac{16E(V-E)}{V^2} e^{-2\kappa a}
$$

Der Vorfaktor der Exponentialfunktion kann als logarithmische Korrektur des Exponenten betrachtet werden. Für  $0.1 \lesssim E/V \lesssim 0.9$ kann diese vernachlässigt werden:

$$
\Rightarrow \boxed{|S(E)|^2 \approx e^{-2\kappa a} = e^{-2\sqrt{2m(V-E)a}/\hbar}}
$$
(6.23)

Abbildung 6.9: Tunnelung durch eine Potentialbarriere

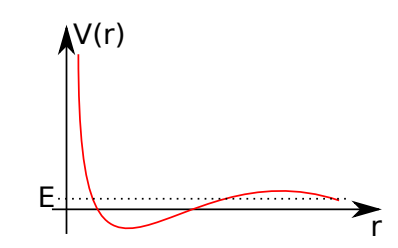

Abbildung 6.10: Potentialverlauf beim  $\alpha$ -Zerfall

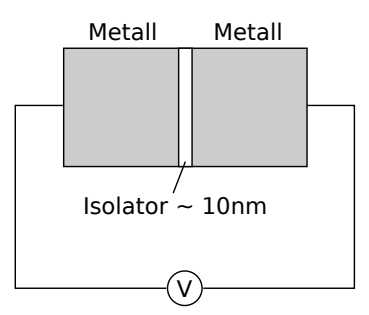

Abbildung 6.11: Messung des Tunnelstroms durch einen Isolator

#### Anwendungen

- 1. α-Zerfall
	- $\bullet\,$  Lebenszeit von Atomkernen (Wahrscheinlichkeit pro Zeit) $(\rightarrow\, \mbox{Übungsaufgabe})$
- 2. Festkörperphysik
	- Tunnelstrom  $I(V)$
	- ersetze Metall durch Supraleiter (Josephson-Effekt)
- 3. kalte Emission von e−

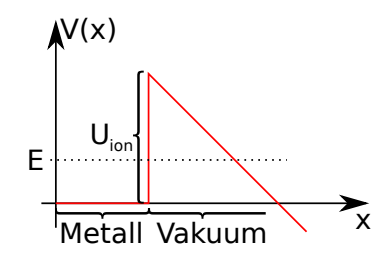

Abbildung 6.12: Potentialverlauf bei kalter Emission von e−

# 6.4. Gebundene Zustände: Potentialtopf

#### bisher

- $\bullet\,$ nur ausgedehnte Zustände, weil $V\rightarrow 0$  für $|x|\rightarrow\infty$ und $V\geq 0$
- $\bullet\,$ kontinuierliches Spektrum $E\geq$  (alle  $E\geq 0$  sind Eigenwerte von  $H)$

#### jetzt

- gebundene Zustände (endlicher Raumbereich)
- bilden sich in Raumbereichen, wo $V < V_{\infty}$ vobei $V(x) \to V_{\infty}$ für  $|x| \to \infty$

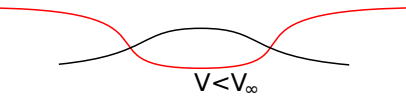

Abbildung 6.13: Potentialtopf mit  $V < V_{\infty}$ 

- $\bullet\,$ auch hier gibt es (zusätzlich) ausgedehnte Zustände für $E\geq V_\infty$  (Kontinuum)
- entspricht Situation bei Atomen

#### 6.4.1. Potentialtopf mit unendlich hohen Wänden

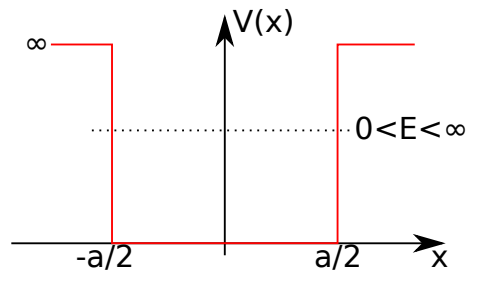

Abbildung 6.14: Potentialtopf mit unendlich hohen Wänden

$$
V(x) = \begin{cases} 0 & ; & |x| \le \frac{a}{2} \\ \infty & ; & |x| > a \end{cases}
$$

$$
\kappa = \sqrt{2m(V - E)} \to \infty \implies e^{-\kappa a} \to 0, \Psi(|x| > \frac{a}{2}) = 0
$$

2010-05-25

Randbedingungen  $\Psi\left(\pm \frac{a}{2}\right) = 0$ Ansatz (für  $|x| \leq \frac{a}{2}$ ):

$$
\Psi(x) = Ae^{ikx} + Be^{-ikx} \qquad , \qquad k = \sqrt{2mE} \tag{6.24}
$$

in Randbedingungen:

$$
\Psi\left(\pm \frac{a}{2}\right) = A e^{\pm ika/2} + B e^{\mp ika/2} = 0
$$
\n(6.25)

$$
\underbrace{\left(\frac{e^{ika/2}}{e^{-ika/2}}\frac{e^{-ika/2}}{e^{ika/2}}\right)}_{=: M} \begin{pmatrix} A \\ B \end{pmatrix} = 0
$$
\n(6.26)

Lösungen außer  $A = B = 0$  ( $\Psi \equiv 0$ , nicht normierbar) gibt es nur, falls:

$$
\det M = e^{ika} - e^{-ika} = 2i\sin(ka) = 0
$$
\n(6.27)

also für

$$
k = k_n = \frac{\pi}{a}n \qquad , \qquad n = 1, 2, \dots \tag{6.28}
$$

Lösung für  $n = 0$  ergibt  $\Psi = 0$ , also nicht normierbar  $\rightarrow$  keine Lösung. Lösungen für negative Werte für n vertauschen lediglich A und  $B \to \text{keine}$  neuen Lösungen.

$$
E_n = \frac{\hbar^2 k_n^2}{2m} = \frac{\hbar^2 \pi^2}{2ma^2} n^2 \qquad n = 1, 2, 3, \dots \tag{6.29}
$$

einsetzen:

$$
e^{\pm ika/a} = e^{\pm i\frac{\pi}{2}n} = (e^{\pm i\frac{\pi}{2}})^n = (\pm i)^n = (\pm 1)^n i^n
$$

in M einsetzen:

$$
A + (-1)^n B = 0 \qquad (+ \text{ Normierung})
$$

1.  $n = 1, 3, 5, \ldots$  ungerade  $\Rightarrow A = B$ :

$$
\Psi_n(x) = \sqrt{\frac{2}{a}} \cos\left(n\frac{\pi}{a}x\right)
$$
\n(6.30)

2.  $n = 2, 4, 6, \ldots$  gerade  $\Rightarrow A = -B$ :

$$
\Psi_n(x) = \sqrt{\frac{2}{a}} \sin\left(n\frac{\pi}{a}x\right)
$$
\n(6.31)

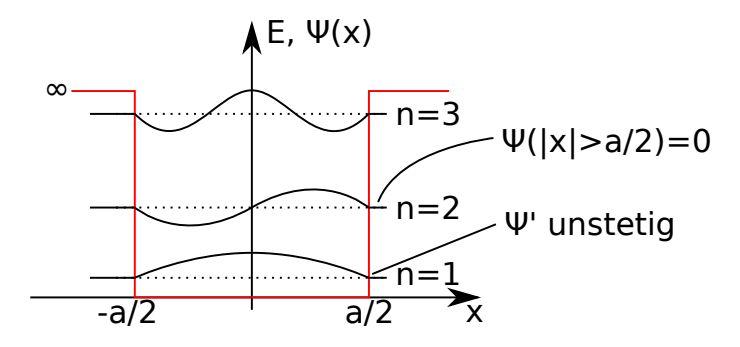

Abbildung 6.15: Lösungen der Wellengleichung im Potentialtopf

#### Bemerkung

- 1.  $E_1 > 0$  wegen Unschärferelation ( $\rightarrow$  Übung)
- 2. Anzahl der Knoten von Ψ in  $|x| < \frac{a}{2}$  ist  $n-1$
- 3.  $\Psi'$  unstetig bei  $x \pm \frac{a}{2}$  wegen  $V = \infty$

#### 6.4.2. Parität

Definition Paritätsoperator (Parität):

$$
P\Psi(x) = \Psi(-x) \tag{6.32}
$$

#### Eigenschaften

- 1. P ist hermitescher Operator
- 2.  $P^2 = \mathbb{1}$  (wobei  $\mathbb{1}\Psi(x) = \Psi(x)$ )
- 3. Eigenwerte sind  $\pm 1$  (folgt aus  $P^2\Psi = \lambda^2\Psi \Rightarrow \lambda^2 = 1 \Rightarrow \lambda = \pm 1$ ) Betrachte  $H = \frac{p^2}{2m} + V(x)$  mit  $V(-x) = V(x)$ , für alle  $\Psi$  gilt dann

$$
PH\Psi(x) = P\left(\frac{p^2}{2m} + V(x)\right)\Psi(x)
$$

$$
= \left(\frac{p^2}{2m} + \underbrace{V(-x)}_{=V(x)}\right)\Psi(-x)
$$

$$
= H\Psi(-x) = HP\Psi(x)
$$

$$
\Rightarrow PH = HP \Rightarrow [P, H] = 0 \tag{6.33}
$$

⇒ stationäre Zustände (Lösungen der zeitunabhängigen Schrödingergleichung) ≘ Eigenzustände von H können Eigenzustände von P sein

#### Eigenzustände von P

- $\lambda = +1$ :  $P\Psi(x) = \Psi(x)$ , d. h.  $\Psi(-x) = \Psi(x) \rightarrow$  symmetrisches  $\Psi(x) \rightarrow \cos$
- $\lambda = -1: P\Psi(x) = -\Psi(x)$ , d. h.  $\Psi(-x) = -\Psi(x) \rightarrow$  antisymmetrisches  $\Psi(x) \rightarrow \sin(x)$

2010-05-26

#### 6.4.3. Potentialtopf mit endlich hohen Wänden

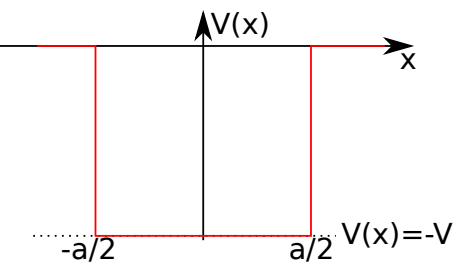

Abbildung 6.16: Potentialtopf mit endlich hohen Wänden

$$
V(x) = \begin{cases} -V & ; & |x| \le a/2 \\ 0 & ; & |x| > a/2 \end{cases}, \qquad (V \ge 0)
$$

1. gebundene Zustände ( $-V ≤ E ≤ 0$ ), allgemeiner Ansatz:

$$
\Psi(x) = \begin{cases}\n\frac{A}{2}e^{ikx} + \frac{B}{2}e^{-ikx} & ; |x| < a/2 \\
Ce^{\kappa x} & ; x < -a/2 \\
De^{-\kappa x} & ; x > a/2\n\end{cases}
$$
\n(6.34)

mit  $k = \sqrt{2m(V+E)}/\hbar$  und  $\kappa = \sqrt{-2mE}/\hbar$ Symmetrieüberlegung:  $V(x) = V(-x) \stackrel{6.4.2}{\rightarrow} \Psi(-x) = \pm \Psi(x) \Rightarrow B = \pm A, D = \pm C$ neuer Ansatz:

symmetrisch (gerade)

$$
\Psi(x) = \begin{cases}\nA\cos(kx) & ; & |x| \le a/2 \\
Ce^{-\kappa|x|} & ; & |x| > a/2\n\end{cases}
$$
\n(6.35)

antisymmetrisch (ungerade)

$$
\Psi(x) = \begin{cases}\nA\sin(kx) & ; & |x| \le a/2 \\
Ce^{-\kappa|x|}\operatorname{sgn}(x) & ; & |x| > a/2\n\end{cases}
$$
\n(6.36)

Die möglichen Lösungen werden durch die Randbedingungen bei  $x = \pm a/2$  bestimmt: gerade Lösungen:

$$
A\cos\left(\frac{ka}{2}\right) = Ce^{-\kappa a/2}
$$
 (Stetigkeit von  $\Psi$ )  

$$
-Ak\sin\left(\frac{ka}{2}\right) = -C\kappa e^{-\kappa a/2}
$$
 (Stetigkeit von  $\Psi'$ )

dividiere untere durch obere Gleichung:

$$
k \tan\left(\frac{ka}{2}\right) = \kappa \tag{6.37}
$$

ungerade Lösungen:

$$
-k\cot\left(\frac{ka}{2}\right) = \kappa\tag{6.38}
$$

mit  $\kappa = \sqrt{-2mE}/\hbar$  und  $k = \sqrt{2m(E+V)}/\hbar$  sind 6.37 und 6.38 die Bestimmungsgleichungen für E. Diese können nicht analytisch, sondern nur numerisch oder graphisch gelöst werden. Mit  $\kappa^2 = -2mE/\hbar^2 = -k^2 + 2mV/\hbar$ ,  $z := \frac{k a}{2} = \frac{a}{2}\sqrt{2m(E+V)}/\hbar$  und  $\zeta := \frac{a}{2}$  $\sqrt{2mV}/\hbar \rightarrow$  $\frac{\kappa}{a} = \frac{\kappa a/2}{k a/2} = \frac{\sqrt{\zeta^2 - z^2}}{2}$  ergibt sich:

$$
\tan(z) = \frac{\sqrt{\zeta^2 - z^2}}{z} \tag{6.39}
$$

$$
\cot(z) = -\frac{\sqrt{\zeta^2 - z^2}}{z} \tag{6.40}
$$

$$
z = \frac{ka}{2} = \frac{a}{2\hbar} \sqrt{2m(E+V)} \ge 0
$$
  

$$
\Rightarrow E = \frac{4z^2\hbar^2}{2ma^2} - V
$$
  

$$
\zeta = \frac{a}{2\hbar} \sqrt{2mV} \ge 0
$$
\n(6.41)

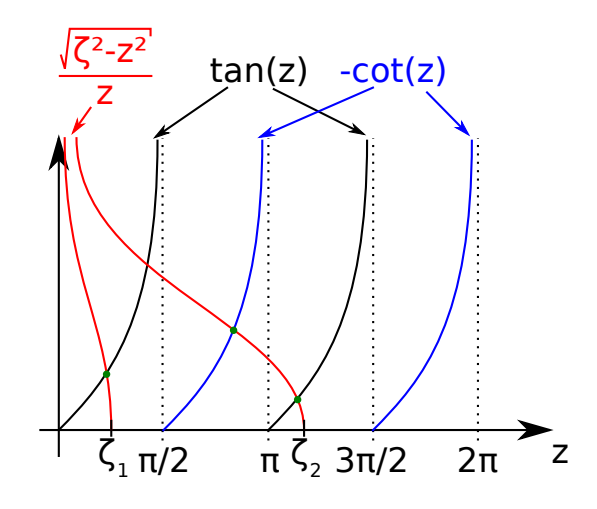

Abbildung 6.17: Grafische Lösungen der Gleichungen 6.39 und 6.40

#### Bemerkungen

- a)  $V \to 0 \Rightarrow \zeta \to 0 \Rightarrow z \to n\frac{\pi}{2}, \tilde{E} := E + V = \frac{\pi^2 \hbar^2}{2ma^2} n^2$
- b) für beliebig kleine $V>0$ gibt es immer eine symmetrische Lösung, aber sobald $\zeta<\frac{\pi}{2}$ ist, gibt es keine antisymmetrische Lösung mehr.
- c) V klein,  $\zeta \ll 1$ : weil  $z \le \zeta \ll 1 \Rightarrow z \ll 1$ .  $\tan(z) \approx z$  und  $6.39 \rightarrow z^2 \approx \sqrt{\zeta^2 z^2}$

$$
z^4 + z^2 - \zeta^2 = 0 \Rightarrow z^2 = \frac{1}{2}(-1 \pm \sqrt{1 + 4\zeta^2}) \approx \begin{cases} -1 - \zeta^2 & \text{nicht möglich, da } z > 0\\ \zeta^2 - \zeta^4 & \text{Taylor-Entwicklung: } 1 + 2\zeta^2 - 2\zeta^4 \end{cases}
$$

in 6.41 einsetzen:

$$
E = -\frac{a^2 m V^2}{2\hbar^2}
$$

2.  $E > 0$ : ausgedehnte Zustände: Resonanzen ( $\rightarrow$  Übung)

$$
\Psi(x) = \begin{cases}\n\frac{A}{2} (e^{ikx} \pm e^{-ikx}) & ; & |x| \le a/2 \\
e^{iqx} + r e^{-iqx} & ; & x < -a/2 \\
S(E) e^{iqx} & ; & x > a/2\n\end{cases}
$$
\n(6.42)

mit  $k = \sqrt{2m(E+V)}/\hbar$  und  $q = \sqrt{2mE}/\hbar$ Ergebnis:

$$
S(E) = \left(\cos(ka) - \frac{1}{2}\frac{k^2 + q^2}{kq}\sin(ka)\right)^{-1}
$$
(6.43)

$$
\Rightarrow |S(E)|^2 = \left(1 + \frac{V^2}{4E(V+E)}\sin^2(\sqrt{2m(E+V)}a/\hbar)\right)^{-1}
$$
(6.44)

a) Vergleiche Transmissionskoeffizient 6.44 mit  $|S(E)|^2$  für Tunnelbarriere (6.22):

Übergang V → −V und sin(ix) → i sinh(x) in 6.44 führt auf Gleichung 6.22

b)  $|S(E)|^2 = 1$ , wenn sin = 0, d. h. für

$$
\sqrt{2m(E+V)}a/\hbar = n\pi \quad , \quad n = 1, 2, \dots
$$
d. h. falls  $E_n = \frac{\hbar^2 \pi^2}{2ma^2} n^2 - V \ge 0$ , wobei  $n = 1, 2, \dots$ , so dass  $E_n \ge 0$ 

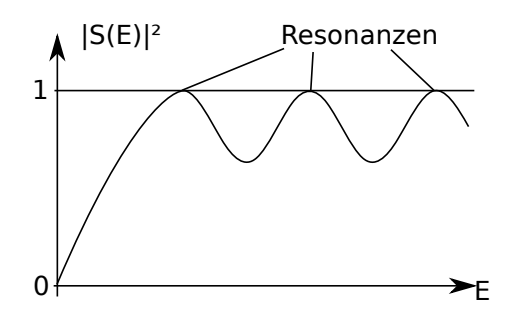

Abbildung 6.18: Resonanzen

- c) Vergleiche 6.43 mit Lösungen für  $E < 0$ : setze  $S(E)$  analytisch fort für  $E < 0$ :  $S(E)$  hat Pol, falls  $\begin{cases} k \tan(ka/2) = \kappa \\ \frac{1}{k} \tan(ka/2) \end{cases}$  $k \cot(ka/2) = -\kappa$ mit  $\kappa = \sqrt{-2mE} = iq$  $S(E) \rightarrow \infty$ :
	- auslaufende Welle ohne einlaufende Welle
	- auslaufende Welle ist gedämpft
	- $\Rightarrow$  Pole von  $S(E)$  entsprechen gebundenen Zuständen!

2010-05-28

# 6.5. Delta-Potential

Potentialtopf mit endlichen Wänden:

$$
V \to 0 \Rightarrow E \approx -\frac{ma^2V^2}{2\hbar^2} \to 0
$$

$$
a \to 0 \Rightarrow E \to 0
$$

jetzt:  $aV = \text{const} = \lambda, a \to 0, V \to \infty$ 

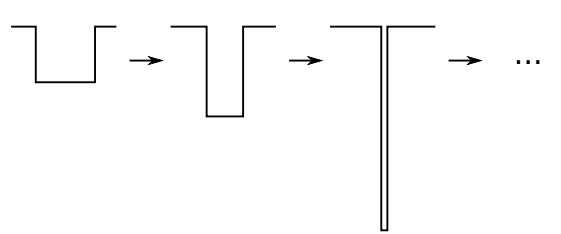

Abbildung 6.19: Delta-Potential:  $aV = \text{const}$ 

Behauptung Im Grenzfall  $a \to 0$ ,  $V \to \infty$  mit  $aV = \lambda = \text{const}$  existiert ein gebundener Zustand  $(\lambda < 0)$ 

Grenzfall:  $V(x) = \lambda \delta(x)$ Lösung  $(E < 0)$ :

$$
\Psi(x) = C \begin{cases} e^{\kappa x} & ; x < 0 \\ e^{-\kappa x} & ; x > 0 \end{cases} = C e^{-\kappa |x|} \quad , \quad \kappa = \frac{\sqrt{-2mE}}{\hbar} \tag{6.45}
$$

- erfüllt bereits:  $\Psi(x)$  stetig bei  $x = 0$
- $\Psi'(x)$  ist nicht stetig bei  $x = 0$

Bedingung bei  $x = 0$ : Schrödingergleichung

$$
-\frac{\hbar^2}{2m}\Psi''(x) = (E - \lambda \delta(x))\Psi(x)
$$

Integriere von  $-\epsilon$  bis  $\epsilon$  (und anschließend  $\epsilon \to 0$ ):

$$
\int_{-\epsilon}^{\epsilon} -\frac{\hbar^2}{2m} \Psi''(x) dx = \int_{-\epsilon}^{\epsilon} (E - \lambda \delta(x)) \Psi(x) dx
$$

$$
-\frac{\hbar^2}{2m} (\Psi'(\epsilon) - \Psi'(-\epsilon)) = E \underbrace{\int_{-\epsilon}^{\epsilon} \Psi(x) dx - \lambda \Psi(0)}_{\to 0}
$$

$$
\epsilon \to 0: \quad \boxed{\Psi'(0^+) - \Psi'(0^-) = \frac{2m\lambda}{\hbar^2} \Psi(0)}
$$

$$
\Psi'(x) = C\kappa \begin{cases} e^{\kappa x} & ; \quad x < 0 \\ -e^{-\kappa x} & ; \quad x > 0 \end{cases}
$$

$$
\Psi'(0^+) - \Psi'(0^-) = C\kappa(-1 - 1) = -2C\kappa = \frac{2m}{\hbar^2} \lambda C
$$

$$
\Rightarrow \kappa = \frac{\sqrt{-2mE}}{\hbar} = -\frac{m}{\hbar^2} \lambda \Rightarrow E = -\frac{m}{2} \frac{\lambda^2}{\hbar^2}
$$
(6.47)

Normierung

$$
1 \stackrel{!}{=} \int_{-\infty}^{\infty} |\Psi(x)|^2 dx
$$
  
\n
$$
= |C|^2 \int_{-\infty}^{\infty} e^{-2\kappa |x|} dx
$$
  
\n
$$
= 2|C|^2 \int_{0}^{\infty} e^{-2\kappa x} dx
$$
  
\n
$$
= 2|C|^2 \frac{1}{-2\kappa} e^{-2\kappa x} \Big|_{0}^{\infty} = \frac{|C|^2}{\kappa}
$$
  
\n
$$
\Rightarrow |C|^2 = \kappa
$$
  
\n
$$
\text{while } C = \sqrt{\kappa} = \frac{\sqrt{m\lambda}}{\hbar}
$$

# 6.6. Periodische Potentiale

- Eindimensionale Kristallgitter
- Anwendung: Festkörperphysik (meistens in 3D)

mit

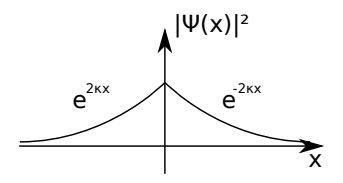

Abbildung 6.20: Gebundener Zustand am Delta-Potential

 $H = \frac{p^2}{2m} + V(x)$  $V(x + a) = V(x) \quad \forall x$  (6.48)

Symmetrie: Translation. Translationsoperator:

$$
T_a \Psi(x) := \Psi(x+a) \tag{6.49}
$$

Es gilt  $[T_a, H]=0$ . Eigenzustände von  $T_a: T_a \Psi(x) = \Psi(x+a) = \lambda \Psi(x)$ . Damit  $\lambda \Psi(x) = \Psi(x+a)$ wieder normiert ist, muss  $|\lambda|^2 = 1$  sein.

$$
|\lambda|^2 = 1 \quad \Rightarrow \quad \lambda = e^{i\varphi} \qquad , \qquad \varphi \in \mathbb{R}
$$

definiere jetzt  $k := \frac{\varphi}{x}$  und erhalte damit  $\lambda = e^{ikx}$ .

$$
\Rightarrow T_a \Psi(x) = \Psi(x+a) = e^{ika} \Psi(x)
$$

Definiere:  $u_k(x) := e^{-ikx} \Psi(x)$ , dann gilt  $u_k(x + a) = u_k(x)$ 

**Bloch-Theorem** Die Eigenzustände eines *periodischen Problems* mit  $[H, T_a]=0$  haben die Form  $\Psi(x)=e^{ikx}u_k(x)$ , wobei  $u_k(x)$  periodisch ist:  $u_k(x + a) = u_k(x)$ .

#### Bemerkungen

- 1.  $V = 0$ : ebene Wellen ( $u_k = \text{const}$ );  $V \neq 0$  und periodisch: ebene Wellen, moduliert mit periodischer Funktion u<sup>k</sup>
- 2. Wertebereich von k: Eigenwerte:  $\lambda = e^{ika} = e^{ik'a}$  falls  $k = k' + \frac{2\pi}{a}n$ . Somit kann k im Bereich  $-\frac{\pi}{a}$  ≤  $k < \frac{\pi}{a}$  gewählt werden.

Setze  $\Psi(x) = e^{ikx}u_k(x)$  in Schrödingergleichung  $\left(-\frac{\hbar^2}{2m}\right)$  $\frac{d^2}{dx^2} + V(x)$   $\Psi(x) = E \Psi(x)$  ein und benutze

$$
\Psi'(x) = \frac{d}{dx} e^{ikx} u_k(x) = ike^{ikx} u_k(x) + e^{ikx} \frac{du_k}{dx}
$$

$$
\Psi''(x) = -k^2 e^{-ikx} u_k(x) + 2ike^{ikx} \frac{du_k}{dx} + e^{ikx} \frac{d^2 u_k}{dx^2} = e^{ikx} \left(\frac{d}{dx}ik\right)^2 u_k(x)
$$

Dividiere durch  $e^{ikx}$ 

$$
\Rightarrow \left[ -\frac{\hbar^2}{2m} \left( \frac{\mathrm{d}}{\mathrm{d}x} + \mathrm{i}k \right)^2 + V(x) \right] u_k(x) = E_k u_k(x) \tag{6.50}
$$

 $V(x)$ ,  $u_k(x)$  periodisch  $\rightarrow$  Fourier-Reihe

$$
V(x) = \sum_{q} V(q)e^{iqx} , q = \frac{2\pi}{a}n , n \in \mathbb{Z}
$$
  

$$
V(q) = \frac{1}{a} \int_{-a/2}^{a/2} dx V(x)e^{-iqx}
$$
  

$$
v(x) = \sum_{q} u_k(q)e^{iqx}
$$

einsetzen in 6.50:  $\frac{d}{dx} \rightarrow iq$ 

$$
\sum_{q} \left[ \frac{\hbar^2}{2m} (q+k)^2 - E_k \right] u_k(q) e^{iqx} + \sum_{q'q''} V(q'') u_k(q') e^{i(q'+q'')x} = 0
$$
  

$$
\sum_{q} \left\{ \left[ \frac{\hbar^2}{2m} (q+k)^2 - E_k \right] u_k(q) e^{iqx} + \sum_{q'} V(q-q') u_k(q') \right\} e^{iqx} = 0
$$

Fourier-Reihe von  $0 \Rightarrow$  alle Koeffizienten = 0, d. h.

$$
\left[\frac{\hbar^2}{2m}(q+k)^2 - E_k\right]u_k(q)e^{iqx} + \sum_{q'} V(q-q')u_k(q') = 0
$$
\n(6.51)

1. Für jedes feste  $k \in [-\pi/a, \pi/a]$  ist dies ein lineares Gleichungssystem für  $u_k(q)$ ,  $q = \frac{2\pi}{a}n$ ,  $n \in \mathbb{Z}$ 

- 2.  $E_k$ unbekannt  $\rightarrow$   $Eigenwertproblem$  für  $u_k(q)$  und  $E_k$
- 3. Im Allgemeinen unendlich viele Gleichungen und unendlich viele Unbekannte
- 4. Lösungen (für festes k):

$$
\begin{pmatrix} \uparrow & \cdots & \cdots \\ \infty & & \cdots & \cdots \end{pmatrix} \begin{pmatrix} \vdots \\ u_k(q) \\ \vdots \end{pmatrix} = E_k \begin{pmatrix} \vdots \\ u_k(q) \\ \vdots \end{pmatrix}
$$

5. freie Elektronen  $V = 0$ , Eigenwerte  $E_k = \frac{\hbar^2}{2m}(k+q)^2 = \frac{\hbar^2}{2m}$  $\left(k+\frac{2\pi}{a}n\right)^2$  reduziertes Zonenschema

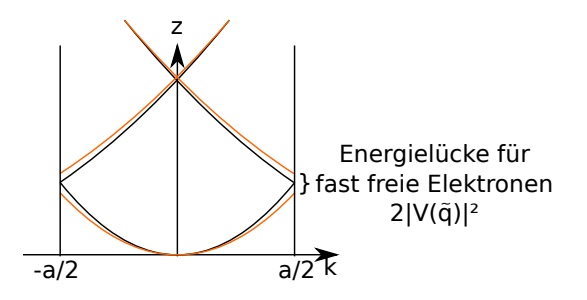

Abbildung 6.21: freie Elektronen in einem periodischen Potential: reduziertes Zonenschema

- 6.  $V(x) = \lambda \sum_{n=-\infty}^{\infty} \delta(x na)$  Kronig-Penney-Modell ( $\rightarrow$  Übung)
- 7. fast freie Eletronen: V klein → Energielücke  $u_k(0)$ ,  $u_k\left(\frac{2\pi}{a}\right)$ a  $\overline{ }$

2010-06-01

1. freie Elektronen  $V = 0$ , Eigenwerte  $E_k = \frac{\hbar^2}{2m}(k+q)^2 = \frac{\hbar^2}{2m}$  $\left(k+\frac{2\pi}{a}n\right)^2$  reduziertes Zonenschema

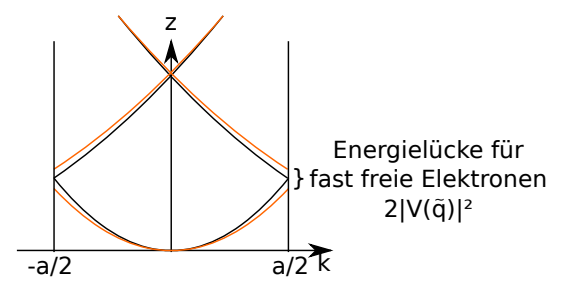

Abbildung 6.22: freie Elektronen in einem periodischen Potential: reduziertes Zonenschema

- 2.  $V(x) = \lambda \sum_{n=-\infty}^{\infty} \delta(x na)$  Kronig-Penney-Modell ( $\rightarrow$  Übung)
- 3. fast freie Eletronen: V klein → Energielücke  $u_k(0)$ ,  $u_k\left(\frac{2\pi}{a}\right)$ a  $\lambda$ Zustände: näherungsweise ebene Wellen e<sup>ikx</sup> ( $u_k(0) \approx 1$ )

$$
u_k(q) \approx \frac{V(q)}{\frac{\hbar^2}{2m}(k+q)^2 - \underbrace{E_k}_{= \frac{\hbar^2 k^2}{2m}} \approx 1} u_k(0)
$$
\n(6.52)

Nenner = 0, falls  $(k+q)^2 = k^2$  (Bragg-Bedingung)

$$
q = \frac{2\pi}{a}n \quad , \quad n \in \mathbb{Z} \qquad ; \qquad n = 1 \Rightarrow q = \frac{2\pi}{a}
$$

Näherung: berücksichtige nur 2 Fourier-Koeffizienten von  $u_k(x)$ :  $u_k(0)$  und  $u_k(q)$ ,  $q = \frac{2\pi}{a}$  bei  $k=\pm\frac{\pi}{a}\rightarrow 2\times 2$ -Gleichungssystem aus Gleichung 6.51:

$$
\begin{pmatrix}\n\frac{\hbar^2 k^2}{2m} & V(-\tilde{q}) \\
V(\tilde{q}) & \frac{\hbar^2 k^2}{2m}\n\end{pmatrix}\n\begin{pmatrix}\nu_k(0) \\
u_k(\tilde{q})\n\end{pmatrix} = E_k \begin{pmatrix}\nu_k(0) \\
u_k(\tilde{q})\n\end{pmatrix}, \qquad V(-\tilde{q}) = V(q)^* \tag{6.53}
$$

$$
E_k = \frac{\hbar^2 k^2}{2m} \pm |V(\tilde{q})|^2 \qquad , \quad k = \pm \frac{\pi}{a}
$$
 (6.54)

2010-06-02 (gehalten von S. Gerlach)

## 6.7. Der harmonische Oszillator

$$
H(x, p) = \frac{p^2}{2m} + \frac{m\omega^2 x^2}{2}
$$

$$
F = -kx = -m\omega^2 x = -\partial_x V(x) \qquad , \qquad \omega = \sqrt{\frac{k}{m}}
$$

$$
V = \frac{k}{2}x^2 = \frac{m\omega^2}{2}x^2
$$

Quantenmechanik

$$
\left(\frac{\hat{p}^2}{2m} + V(\hat{x})\right)\Psi = E\Psi
$$

$$
\langle p^2 \rangle = \int \Psi^* p^2 \Psi \, dx = \int \Psi^* p^* p \Psi \, dx = ||p\Psi||^2 \ge 0 \implies E \ge V_{\text{min}} = 0
$$

- diskretes Spektrum
- keine Entartung (später:  $3D \rightarrow$  Rotationssymmetrie: Drehimpuls-Entartung)
- Parität:  $[H, P] = 0 \Rightarrow \Psi(-x) = \pm \Psi(x)$
- $-\frac{\hbar^2}{2m}\Psi'' + V(x)\Psi = E\Psi \rightarrow$  je größer die Krümmung, desto höher muss die Energie sein!
- Unschärferelation:  $\Delta x \Delta p \geq \frac{\hbar}{2} \Rightarrow E_0 = \frac{\hbar \omega}{2}$

#### Anwendungen

• Molekülphysik

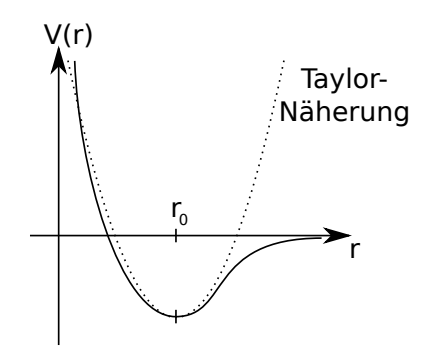

Abbildung 6.23: Morse-Potential → Näherung als harmonischer Oszillator

$$
V(r) \approx V(r_0) + \frac{V''(r)}{2} \bigg|_{r_0} (r - r_0)^2 = C + \frac{m\omega^2}{2} x^2
$$

- Festkörperphysik: Gitterschwingungen (Einstein-Modell)
- Atomphysik (Atomfallen)
- Quantenoptik (Quantenelektrodynamik)
- Vielteilchentheorie (Quantenfeldtheorie)

#### im Ortsraum gilt

$$
\hat{H} = \frac{\hat{p}^2}{2m} + \frac{m\omega^2}{2}\hat{x}^2 \quad \stackrel{\text{Ortsraum}}{\Rightarrow} \quad \hat{x} \to x \quad , \quad \hat{p} \to -i\hbar\partial_x
$$
\n
$$
\Rightarrow \hat{H} = -\frac{\hbar^2}{2m}\partial_x^2 + \frac{m\omega^2}{2}x^2
$$

mit  $\hbar$ ,  $m$ ,  $\omega$  als Parametern:

• 
$$
\left[\sqrt{\frac{\hbar}{m\omega}}\right] = m = [x]
$$
  
\n•  $\left[\sqrt{\hbar m\omega}\right] = \frac{\text{kg m}}{\text{s}} = [p]$   
\n•  $x \to \xi \sqrt{\frac{\hbar}{m\omega}}, \ \partial_x \to \frac{\partial_{\xi}}{\sqrt{\frac{\hbar}{m\omega}}}$   
\n•  $H = \frac{\hbar\omega}{2}(-\partial_{\xi}^2 + \xi^2)$   
\n $\Rightarrow \left[(-\partial_{\xi}^2 + \xi^2)\Psi(\xi) = \frac{2E}{\hbar\omega}\Psi(\xi) =: \epsilon\Psi(\xi)\right]$ 

im Impulsraum gilt

$$
\hat{H} = \frac{\hat{p}^2}{2m} + \frac{m\omega^2}{2}\hat{x}^2 \xrightarrow{\text{Impulsraum}} \hat{x} \to \text{i}\hbar\partial_p , \quad \hat{p} \to p
$$
\n
$$
\Rightarrow \hat{H} = -\frac{p^2}{2m} + \frac{m\omega^2}{2}\partial_p^2
$$

mit  $\hbar$ , m,  $\omega$  als Parametern:

•  $\lceil \int h$  $\overline{m}\omega$  $= m = [x]$ •  $\left[\sqrt{\hbar m \omega}\right] = \frac{\text{kg m}}{\text{s}} = [p]$ 

• 
$$
p \to \chi \sqrt{\hbar m \omega}, \ \partial_p \to \frac{\partial_\chi}{\sqrt{\hbar m \omega}}
$$

$$
\Rightarrow \boxed{(-\partial_{\chi}^2 + \chi^2)\Psi(\xi) = \frac{2E}{\hbar\omega}\Psi(\xi) =: \epsilon\Psi(\xi)}
$$

⇒ Lösungen im Orts- und Impulsraum identisch!

#### Lösung von

$$
(-\partial_{\xi}^{2} + \xi^{2})\Psi(\xi) = \epsilon \Psi(\xi)
$$
\n(6.55)

• algebraische Methode (Dirac, 1926: Quantum Mechanics)

$$
H = \frac{1}{2}(\xi^2 + \chi^2) = \frac{1}{2}(\xi - i\chi)(\xi + i\chi) = a^*a
$$
\n(6.56)

s. Kapitel 7

• Polynommethode (SOMMERFELD)

$$
\lim_{x \to \pm \infty} \Psi(x) = 0 \quad \xi^2 \ge \epsilon \quad \partial_{\xi}^2 \Psi(\xi) = \xi^2 \Psi(\xi)
$$
  
\n
$$
- \Psi(\xi) \sim e^{\pm \xi^2/2}
$$
  
\n
$$
- \partial_{\xi} \Psi(\xi) = \pm \xi e^{\pm \xi^2/2}
$$
  
\n
$$
- \partial_{\xi}^2 \Psi(\xi) = \pm e^{\pm \xi^2/2} + \xi^2 e^{\pm \xi^2/2} = (\xi^2 \pm 1)e^{\pm \xi^2/2} \approx \xi^2 e^{\pm \xi^2/2} = \xi^2 \Psi(\xi)
$$
  
\n
$$
- \Psi(\xi) = H(\xi)e^{-\xi^2/2}
$$
  
\n
$$
- \partial_{\xi} \Psi(\xi) = H'(\xi)e^{-\xi^2/2} - H(\xi)\xi e^{-\xi^2/2} = e^{-\xi^2/2}(H'(\xi) - \xi H(\xi))
$$
  
\n
$$
- \partial_{\xi}^2 \Psi(\xi) = -\xi e^{-\xi^2/2}(H'(\xi) - \xi H(\xi)) + e^{-\xi^2/2}(H''(\xi) - H(\xi) - \xi H'(\xi)) = e^{-\xi^2/2}(H''(\xi) - 2\xi H'(\xi) + (\xi^2 - 1)H(\xi))
$$

einsetzen in 6.55:

$$
e^{-\xi^2/2}(H'' - 2\xi H' + (\xi^2 - 1)H - \xi^2 H + \epsilon H) = 0
$$
  

$$
\boxed{[\partial_{\xi}^2 - 2\xi \partial_{\xi} + (\epsilon - 1)]H(\xi) = 0}
$$
 Hermite Differentialgleichung (6.57)

$$
H(\xi) = 1 \qquad \epsilon - 1 = 0 \qquad \epsilon = 1 \qquad E = \frac{\hbar \omega}{2}
$$
  
\n
$$
H(\xi) = \xi \qquad -2\xi + (\epsilon - 1)\xi = 0 \qquad \epsilon = 3 \qquad E = \frac{3}{2}\hbar \omega
$$
  
\n
$$
H(\xi) = 2\xi^2 - 1 \qquad \epsilon = 5 \qquad E = \frac{5}{2}\hbar \omega
$$

$$
- H(\xi) = \sum_{n=0}^{\infty} a_n \xi^n
$$
  
\n
$$
- \partial_{\xi} H = \sum_{n=1}^{\infty} n a_n \xi^{n-1}
$$
  
\n
$$
- \partial_{\xi}^2 H = \sum_{n=2}^{\infty} (n-1) n a_n \xi^{n-2} = \sum_{n=0}^{\infty} (n+1)(n+2) a_{n+2} \xi^n
$$
  
\n
$$
\Rightarrow \sum_{n=0}^{\infty} \underbrace{[(n+1)(n+2) a_{n+2} - 2 n a_n + (\epsilon - 1) a_n]}_{=0 \forall n} \xi^n = 0
$$
  
\n
$$
\Rightarrow a_{n+2} = \frac{-\epsilon + 1 + 2n}{(n+1)(n+2)} a_n
$$
 Rekursionsformel (6.58)

- für  $n \gg 1$ :  $a_{n+1} \sim \frac{2}{n} a_n \Rightarrow a_{2n} \sim \frac{1}{n!}$ 

$$
\Rightarrow H(\xi) = \sum_{n=0}^{\infty} a_{2n} \xi^{2n} = \sum_{n=0}^{\infty} \frac{1}{n!} \xi^{2n} = e^{\xi^2}
$$

$$
\Rightarrow \text{ Potenzreihe muss abbrechen, sonst ist } \Psi \text{ nicht normierbar! D. h. es gibt ein } \epsilon_n = 2n + 1
$$

$$
\Rightarrow \boxed{E_n = \hbar\omega\left(n + \frac{1}{2}\right)}
$$

$$
\boxed{\Psi_n(\xi) = C_n H_n(\xi) e^{-\xi^2/2}}
$$
(6.59)

– Hermite-Polynome:  $H_0(ξ) = 1$ ,  $H_1(ξ) = 2ξ$ ,  $H_2(ξ) = 4ξ<sup>2</sup> − 2, ...$ 

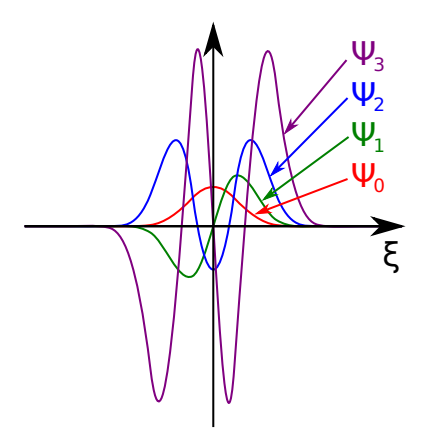

Abbildung 6.24: Ψ-Funktion mit Hermite-Polynomen

 $\epsilon = 2n + 1$ :  $(\partial_{\xi}^{2} - 2\xi \partial_{\xi} + 2n)H_{n}(\xi) = 0$ Orthonormiert:  $\int^{\infty}$ 

$$
\underbrace{\int_{-\infty}^{\infty} e^{-\xi^2} d\xi H_n(\xi) H_m(\xi)}_{=\sqrt{\pi}} = 2^n n! \sqrt{\pi} \delta_{nm}
$$

$$
\int |\Psi(x)|^2 dx = \int \Psi^*(x)\Psi(x) dx = 1
$$
  

$$
\Psi_n(\xi) = \frac{1}{\sqrt{2^n n! \sqrt{\pi}}} H_n(\xi) e^{-\xi^2/2}
$$
  

$$
\Psi_n(x) = \left(\frac{m\omega}{\hbar\pi}\right)^{\frac{1}{4}} \frac{1}{\sqrt{2^n n!}} H_n\left(\sqrt{\frac{m\omega}{\hbar}}x\right) e^{-\frac{m\omega^2}{2\hbar}x^2}
$$
  

$$
\tilde{\Psi}_n(p) \sim H_n\left(\frac{p}{\sqrt{m\omega\hbar}}\right) e^{-\frac{p^2}{2\hbar m\omega}}
$$
  

$$
H_n(\xi) = e^{+\xi^2}(-\partial_{\xi})^n e^{-\xi^2} = e^{\xi^2/2} (\xi - \partial_{\xi})^n e^{-\xi^2/2}
$$

Erzeugende Funktion

$$
e^{\xi^2 - (t - \xi^2)} = e^{2t\xi - t^2} = \sum_{n=0}^{\infty} \frac{H_n(\xi)}{n!} t^n
$$
\n(6.60)

Rekursionsformel

$$
\partial_{\xi} H_n(\xi) - 2n H_{n-1}(\xi) \Rightarrow \boxed{H_{n+1} - 2\xi H_n(\xi) + 2n H_{n-1}(\xi) = 0} \tag{6.61}
$$

2010-06-04

# Kapitel 7. Mathematischer Formalismus der Quantenmechanik

bisher: induktiver Aufbau der Gesetze der Quantenmechanik aus den Beobachtungen

jetzt: Formulierung der Gesetze in fundamentalen Prinzipien (Axiome der Quantenmechanik). Daraus folgen deduktiv die Aussagen, die mit den Beobachtungen verglichen werden können.

Literatur: Nolting 5/1, Kapitel 5

# 7.1. Zustände und Observablen

vgl. Analytische Mechanik

# 7.1.1. Zustand

Minimaler Satz an Informationen, der alle mechanische Eigenschaften des Systems vollständig bestimmt.

klassische Mechanik Zustand ←→ generalisierte Koordinaten und Impulse  $(q_1, \ldots, q_S, p_1, \ldots, p_S)$ , einzelnes Teilchen (ohne Zwangsbedingungen):  $(\vec{r}, \vec{p})$ 

## Quantenmechanik

- 1. Unschärferelation:  $\vec{r}$  und  $\vec{p}$  können nicht gleichzeitig scharf bestimmt werden.
- 2. gesamte Information über Ort und Impuls ist in der Wellenfunktion  $\Psi(\vec{r})$  enthalten  $\rightarrow$  Zustand in der Quantenmechanik:  $\Psi(\vec{r})$
- 3. Wellenfunktion im Impulsraum  $\hat{\Psi}(\vec{p})$  enthält exakt dieselbe Information wir  $\Psi(\vec{r})$ . Deshalb ist  $\Psi(\vec{p})$  ebenfalls eine Beschreibung des Zustandes. Weitere Darstellungen sind möglich (später).  $\rightarrow$  Möchte weder  $\vec{r}$ - noch  $\vec{p}$ -Darstellung (noch irgendeine andere) hervorheben  $\rightarrow$  führe abstrakten Begriff des Zustandes ein:
	- (Dirac-) Zustand  $|\Psi\rangle$
	- später: kann  $\Psi(\vec{r})$  und  $\hat{\Psi}(\vec{p})$  aus  $|\Psi\rangle$  berechnen
- 4. Allgemein: Zustand: Wahrscheinlichkeitsamplitude in Abhängigkeit einer oder mehrerer Observablen

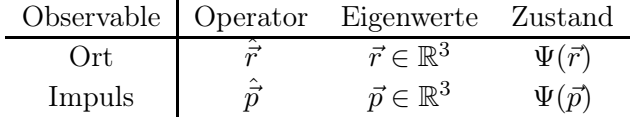

Bedingung:

- a) genügend viele Observablen verwenden, damit der Zustand eindeutig ist
- b) bei mehreren Observablen  $A, B, C, \ldots$  müssen diese kompatibel (verträglich) sein, d. h. gleichzeitig scharf gemessen werden können:  $[\hat{A}, \hat{B}] = [\hat{A}, \hat{C}] = [\hat{B}, \hat{C}] = \cdots = 0$
- 5. Präparation: Messung eines verträglichen, vollständigen Satzes von Observablen.
- 6. Gegensatz zur klassischen Mechanik: Obwohl der Zustand  $|\Psi\rangle$  bekannt ist, sind nur Wahrscheinlichkeitsaussagen möglich, z. B.  $P(\vec{r}) = |\Psi(\vec{r})|^2$ 
	- $\rightarrow$  Einschränkung durch Unschärferelation
	- $\rightarrow$  größtmögliche Menge an Informaltion: (reiner) Zustand  $|\Psi\rangle$
	- $\rightarrow$  weniger Informationen als möglich: gemischter Zustand (statistische Mechanik)

#### 7.1.2. Observablen

klassisch  $f(q_1,\ldots,q_S, p_1,\ldots,p_S)$ ,  $f(\vec{r}, \vec{p})$ 

quantenmechanisch Operator  $\ddot{O}$ , wirkt auf  $|\Psi\rangle$ 

# 7.2. Der Hilbertraum

Quantensystem ←→ Hilbertraum  $\mathcal{H}$ <br>reiner Zustand ←→ Vektor  $|\Psi\rangle$ reiner Zustand Observablen  $\longleftrightarrow$  Operatoren  $\hat{O}$  auf  $\mathcal{H}$ ein Hilbertraum  $H$  ist eine Menge (hier: Menge der Zustände), welche folgende Eigenschaften hat:

- 1. H ist ein komplexer Vektorraum
- 2. Auf  $H$  ist ein Skalarprodukt definiert
- 3.  $H$  ist separabel
- 4. H ist vollständig

#### Bemerkung

- zu 1: Zustände sind Vektoren (Zustandsvektoren), physikalisch: Superpositionsprinzip
- zu 3: kann in der Quantenmechanik gelockert werden
- später:  $\Psi(\vec{r})$  bilden tatsächlich einen Hilbertraum

#### Erklärungen

1. H ist ein komplexer Vektorraum, d. h. es gibt zwei Abbildungen: Addition  $\forall |\alpha\rangle, |\beta\rangle \in \mathcal{H}: |\alpha\rangle + |\beta\rangle \in \mathcal{H}$ skalare Multiplikation  $\forall |\alpha\rangle \in \mathcal{H}, c \in \mathbb{C}$ :  $c|\alpha\rangle \in \mathcal{H}$ 

#### Eigenschaften

a) Kommutativgesetz:

 $|\alpha\rangle + |\beta\rangle = |\beta\rangle + |\alpha\rangle$ ,  $\forall |\alpha\rangle, |\beta\rangle \in \mathcal{H}$  (7.1)

b) Assioziativgesetz:

$$
|\alpha\rangle + (|\beta\rangle + |\gamma\rangle) = (|\alpha\rangle + |\beta\rangle) + |\gamma\rangle \tag{7.2}
$$

$$
(c_1c_2)|\alpha\rangle = c_1(c_2|\alpha\rangle)
$$
\n(7.3)

c) Existenz eines Nullvektors:  $0 \in \mathcal{H}$ :

$$
|\alpha\rangle + \mathbf{0} = |\alpha\rangle \qquad , \qquad \forall |\alpha\rangle \in \mathcal{H} \tag{7.4}
$$

es gilt außerdem:

$$
0|\alpha\rangle = \mathbf{0} \qquad , \qquad \forall |\alpha\rangle \in \mathcal{H} \tag{7.5}
$$

$$
c\mathbf{0} = \mathbf{0} \tag{7.6}
$$

d) Existenz des Inversen:  $\forall |\alpha\rangle \in \mathcal{H}$  gibt es ein  $-|\alpha\rangle \in \mathcal{H}$  mit

$$
|\alpha\rangle + (-|\alpha\rangle) = \mathbf{0} \tag{7.7}
$$

definiere Subtraktion:

$$
|\alpha\rangle - |\beta\rangle := |\alpha\rangle + (-|\beta\rangle)
$$
\n(7.8)

e) Distributivgesetz:

$$
c(|\alpha\rangle + |\beta\rangle) = c|\alpha\rangle + c|\beta\rangle \tag{7.9}
$$

$$
(c_1 + c_2)|\alpha\rangle = c_1|\alpha\rangle + c_2|\alpha\rangle \tag{7.10}
$$

#### weitere Begriffe

a)  $|\Phi_1\rangle, \ldots, |\Phi_n\rangle$  sind genau dann linear unabhängig, wenn

$$
\sum_{i=1}^{n} c_i |\Phi_i\rangle = \mathbf{0} \quad \Rightarrow \quad c_1 = c_2 = \dots = c_n = 0
$$

- b) Basis von H: maximaler Satz linear unabhängiger Vektoren
- c) Dimension von H: maximale Anzahl linear unabhängiger Vektoren.

Bemerkung: Dimension kann unendlich sein:  $\{|\Phi_i\rangle\}$  linear unabhängig, falls jede endliche Untermenge linear unabhängig ist

2. Skalarprodukt: jedem Paar  $|\alpha\rangle, |\beta\rangle \in \mathcal{H}$  wird eine Zahl  $\langle \alpha|\beta\rangle \in \mathbb{C}$  zugeordnet mit folgenden Eigenschaften:

a)

$$
\langle \beta | \alpha \rangle = \langle \alpha | \beta \rangle^* \tag{7.11}
$$

b)

$$
|\beta\rangle = |\beta_1\rangle + |\beta_2\rangle \Rightarrow \langle \alpha|\beta\rangle = \langle \alpha|\beta_1\rangle + \langle \alpha|\beta_2\rangle \tag{7.12}
$$

c)

$$
|\gamma\rangle = c|\beta\rangle, c \in \mathbb{C} \quad \Rightarrow \quad \langle \alpha|\gamma\rangle = c\langle \alpha|\beta\rangle \tag{7.13}
$$

aus 7.11 und 7.13 folgt:

$$
|\delta\rangle = c|\alpha\rangle \quad \Rightarrow \quad \langle \delta|\beta\rangle = c^* \langle \alpha|\beta\rangle \tag{7.14}
$$

d)

$$
\langle \alpha | \alpha \rangle \ge 0 \quad \forall |\alpha\rangle \in \mathcal{H} \tag{7.15}
$$

und

$$
\langle \alpha | \alpha \rangle = 0 \iff |\alpha \rangle = \mathbf{0} \tag{7.16}
$$

#### Bemerkungen

- Notation:  $\langle \alpha | \beta \rangle$  (DIRAC), mathematisch aber  $\big( |\alpha \rangle, |\beta \rangle \big)$
- Vorwegnahme von Tatsachen (→ später)
- Bequemlichkeit der Notation

#### abgeleitete Begriffe

a)  $|\alpha\rangle, |\beta\rangle \in \mathcal{H}$  heißen *orthogonal*, falls  $\langle \alpha | \beta \rangle = 0$ 

Bemerkung: orthogonale Vektoren sind linear unabhängig (nicht immer umgekehrt)

b) Norm (Länge) eines Vektors:  $|\alpha\rangle \in \mathcal{H}$ :

$$
\|\alpha\| \equiv \left\| |\alpha\rangle \right\| := \sqrt{\langle \alpha | \alpha \rangle} \in \mathbb{R}
$$
\n(7.17)

c) Abstand (Metrik):

$$
d(|\alpha\rangle, |\beta\rangle) := |||\alpha\rangle - |\beta\rangle|| \tag{7.18}
$$

d) Konvergenz: Folge  $|\alpha_n\rangle$   $(n = 1, 2, ...)$  konvergiert (stark) gegen  $|\alpha\rangle$ , falls

$$
\lim_{n \to \infty} ||\alpha_n\rangle - |\alpha\rangle|| = 0 \tag{7.19}
$$

e) Cauchy-Folge: $\forall \epsilon > 0$  existiert ein  $N(\epsilon) \in \mathbb{N}$ 

$$
\left\| |\alpha_n\rangle - |\alpha_m\rangle \right\| < \epsilon \quad \forall n, m > N(\epsilon) \tag{7.20}
$$

es gilt immer: (stark) konvergierende Folge ist auch Cauchy-Folge (umgekehrt aber nicht immer)

#### 2010-06-07

#### Eigenschaften (Beweis  $\rightarrow$  Übungsaufgabe)

- a)  $|\langle \alpha | \beta \rangle| \leq ||\alpha|| \, ||\beta||$  (Schwarz'sche Ungleichung)
- b)  $|||\alpha|| ||\beta||| \le |||\alpha\rangle + |\beta\rangle|| \le ||\alpha|| + ||\beta||$  (Dreiecksungleichung)

Bisher Hilbertraum  $H$  ist ein komplexer Vektorraum mit Skalarprodukt. Für endlichdimensionalen  $H$  reichen diese Axiome aus. Weshalb?

#### Entwicklung von  $|\Psi\rangle \in \mathcal{H}$  in einer Basis

- a) Seien  $|\Phi_1\rangle, |\Phi_2\rangle, ..., |\Phi_n\rangle \in \mathcal{H}$  linear unabhängige Vektoren.  $n \in \mathbb{N}$  sei die Dimension von  $\mathcal{H}$ , d. h.  $\left\{ \ket{\Phi_i} \right\}_{i=1,\dots,n}$  ist Basis von  $\mathcal{H}$
- b) Wähle beliebiges  $|\Psi\rangle \in \mathcal{H}$ . Die Menge  ${|\Psi\rangle, |\Phi_1\rangle, \ldots, |\Phi_n\rangle}$  ist linear abhängig. Dann gibt es  $c_1, c_2, \ldots, c_{n+1} \in \mathbb{C}$  (nicht alle = 0) mit

$$
\sum_{i=1}^{n} c_i |\Phi_i\rangle + c_{n+1} |\Psi\rangle = \mathbf{0}
$$
\n(7.21)

 $c_{n+1} \neq 0$ , weil sonst wegen der linearen Unabhängigkeit der  $|\Phi_i\rangle$  auch  $c_i = 0$  gelten müsste, dann wären alle  $c_i = 0 \Rightarrow$  Widerspruch zur Annahme.

Dividiere durch  $c_{n+1} \neq 0$ , definiere  $d_i := -\frac{c_i}{c_{n+1}}$   $(i = 1, \ldots, n)$ 

$$
|\Psi\rangle = \sum_{i=1}^{n} d_i |\Phi_i\rangle \tag{7.22}
$$

So kann man jeden beliebigen Vektor $|\Psi\rangle\in\mathcal{H}$ in einer beliebigen Basis $\big\{|\Phi_i\rangle\big\}$ entwickeln

c) Weiter: kann $\big\{|\Phi_i\rangle\big\}$ orthogonalisieren, z. B. mit Gram-Schmidt-Verfahren; erhalte dann  $|\alpha_1\rangle, \ldots, |\alpha_n\rangle$  linear unabhängig und orthogonal, d. h.

$$
\langle \alpha_i | \alpha_j \rangle = 0 \qquad , \qquad i \neq j \tag{7.23}
$$

d)  $\|\alpha_i\| \neq 0$  (linear unabhängig)  $\rightarrow$  kann  $|\alpha_i\rangle$  normieren, d. h.

$$
\|\alpha_i\| \equiv \left\| |\alpha_i\rangle \right\| = \sqrt{\langle \alpha_i | \alpha_i \rangle} = 1 \tag{7.24}
$$

Damit ist  $\{ |\alpha_i \rangle \}_{i=1,\dots,n}$  eine Basis mit

$$
\langle \alpha_i | \alpha_j \rangle = \delta_{ij} \tag{7.25}
$$

eine Orthonormalbasis (ONB) oder vollständiges Orthonormalsystem (VONS)

e) Entwicklung von  $|\Psi\rangle \in \mathcal{H}$  durch  $\left\{ |\alpha_i \rangle \right\}_{i=1,\dots,n}$ 

$$
|\Psi\rangle = \sum_{i=1}^{n} e_i |\alpha_i\rangle
$$
 (7.26)

Skalarprodukt mit  $|\alpha\rangle_i$ :

$$
\langle \alpha_j | \Psi \rangle = \sum_{i=1}^n e_i \langle \alpha_j | \alpha_i \rangle = e_j \tag{7.27}
$$

Berechnung der ei:

$$
e_i = \langle \alpha_i | \Psi \rangle \tag{7.28}
$$

- $\rightarrow$  gilt zunächst für endlich-dimensionale Vektorräume
- $\rightarrow$  die meisten physikalischen Probleme  $\rightarrow$  unendlich-dimensionale Hilberträume
- $\rightarrow$  unendlich-dimensionaler Fall: mathematisch komplexer
- $\rightarrow$  für unendlich-dimensionale Hilberträume benötigen wir die Axiome 3 und 4
- 3.  $H$  ist separabel:

Es gibt in H (mindestens) eine überall dichte Folge  $|\alpha_n\rangle$  (n = 1, 2, 3,...)

Uberall dicht heißt, dass die Folge jedem  $|\Psi\rangle \in \mathcal{H}$  beliebig nahe kommt. Also

$$
\forall \epsilon > 0 \ \exists m \in \mathbb{N} \ : \ \| |a_m\rangle - |\Psi\rangle \| < \epsilon
$$

Diese Forderung erlaubt uns auch in unendlich-dimensionalen Hilberträumen eine Orthonormalbasis zu finden (ohne Beweis). Wegen 3 enthält eine Orthonormalbasis abzählbar unendlich viele Elemente:  $\{|\alpha_i\rangle \mid i \in \mathbb{N}\}$ . Wähle  $|\Psi\rangle \in \mathcal{H}$  beliebig und entwickle:

$$
|\Psi\rangle = \sum_{i=1}^{\infty} e_i |\alpha_i\rangle \qquad , \qquad e_i = \langle \alpha_i | \Psi \rangle \qquad (7.29)
$$

Unendliche Reihe  $\rightarrow$  Konvergenz?

$$
\|\Psi\|^2 = \langle \Psi | \Psi \rangle = \sum_{i,j=1}^{\infty} e_i e_j \underbrace{\langle \alpha_j | \alpha_i \rangle}_{= \delta_{ij}} = \sum_{i=1}^{\infty} |e_i|^2 < \infty \tag{7.30}
$$

d. h. die Reihe  $\sum_{i=1}^{\infty} |e_i|^2$  muss konvergent sein, bzw. die Folge  $\{e_i\}_{i=1,\dots}$  muss im  $\ell_2$  sein (→ Übung). Notwendige, aber nicht hinrechende Bedingung für Konvergenz von 7.29

**Definition**  $|\beta_k\rangle := \sum_{i=1}^k e_i |\alpha_i\rangle$ , damit:  $|\Psi\rangle = \lim_{k \to \infty} |\beta_k\rangle \to$  existiert dieser Grenzwert? Betrachte:

$$
\left\| |\beta_k\rangle - |\beta_l\rangle \right\|^2 = \left\| \sum_{i=k+1}^l e_i |\alpha_i\rangle \right\|^2 = \sum_{i=k+1}^l |e_i|^2 =: |s_l - s_k|
$$
 (7.31)

weil  $\sum_{i=1}^{\infty} |e_i|^2$  konvergent, bilden die  $s_k$  eine Cauchy-Folge, somit auch die  $|\beta_k\rangle$ 

**Theorem** (aus der Analysis) In vollständigen Räumen  $\mathcal{H}$  gilt: Cauchy-Folgen sind konvergent  $\rightarrow$  deshalb die Forderung 4: H ist vollständig.

**Zusammenfassung** Hilbertraumaxiome 1-4 garantieren, dass jeder Zustand  $|\Psi\rangle \in \mathcal{H}$  in einer Orthonormalbasis  $\{|{\alpha}_i\rangle\}_{i=1,\ldots}$  entwickelt werden kann:

$$
|\Psi\rangle = \sum_{i} c_i |\alpha_i\rangle \qquad \text{(Entwicklungssatz)}\tag{7.32}
$$

Die Entwicklungskoeffizienten

$$
c_i = \langle \alpha_i | \Psi \rangle \quad \Rightarrow \quad \Psi = \sum_i | \alpha_i \rangle \langle \alpha_i | \Psi \rangle \tag{7.33}
$$

sind eindeutig! Somit ist  $\{c_i\}_{i=1,\dots}$  eine äquivalente Darstellung von  $|\Psi\rangle$ 

#### Skalarprodukt

$$
|\Psi\rangle = \sum_{i} c_i |\alpha_i\rangle \quad , \quad |\Phi\rangle = \sum_{i} d_i |\alpha_i\rangle \quad \Rightarrow \quad \langle \Phi | \Psi \rangle = \sum_{i} d_i^* c_i \tag{7.34}
$$

Beispiel Hilbertraum der quadratintegrablen Funktionen  $\mathcal{H} = L^2$ , vgl. Kapitel 5: Zustand eines einzelnen Teilchens  $\leftrightarrow$  quadratintegrable Funktion  $\Psi(\vec{r})$ 

Definition

$$
L^{2} := \left\{ \Psi \; : \; \mathbb{R}^{3} \to \mathbb{C} \; \left| \; \int \mathrm{d}^{3} r \left| \Psi(\vec{r}) \right|^{2} < \infty \right\} \right. \tag{7.35}
$$

**Behauptung**  $L^2$  ist ein Hilbertraum

1. mit  $c \in \mathbb{C}$  definiere:

$$
c\Psi \colon \vec{r} \mapsto c\Psi(\vec{r})\tag{7.36}
$$

und  $\Psi_1, \Psi_2 \in L^2$ :

$$
\Psi_1 + \Psi_2 \colon \vec{r} \mapsto \Psi_1(\vec{r}) + \Psi_2(\vec{r}) \tag{7.37}
$$

Null:  $\Psi_0(\vec{r})=0$ 

2. Definiere:

$$
\boxed{\langle \Phi | \Psi \rangle := \int d^3 r \, \Phi^*(\vec{r}) \Psi(\vec{r})} \in \mathbb{C}
$$
\n(7.38)

Norm:  $\|\Psi\| = \sqrt{\langle \Psi | \Psi \rangle} = \sqrt{\int d^3r |\Psi(\vec{r})|}$  bekannte Norm aus Kapitel 3 normierter Zustand:  $\tilde{\Psi}(\vec{r}) := \frac{\Psi(\vec{r})}{\|\Psi\|}$ ,  $\|\tilde{\Psi}\| = 1$ 

3. und 4. beweisen wir hier nicht; mathematische Tatsache:  $L^2$  ist separabel und vollständig

2010-06-08

uneigentliche (Dirac-) Vektoren In manchen Fällen reicht ein abzählbar-unendlichdimensionaler Hilbertraum nicht aus

#### Beispiele

1. Ortsmessung  $\hat{r}$  hat Eigenwerte in ganz  $\mathbb{R}^3$ , d. h. überabzählbare Menge und überabzählbar viele Eigenvektoren

$$
\Psi_{\vec{r}}(\vec{r}') \longleftrightarrow |\Psi_{\vec{r}}\rangle \quad , \quad \vec{r} \in \mathbb{R}^3 \tag{7.39}
$$

 $\Psi_{\vec{r}}(\vec{r}') \sim \delta(\vec{r} - \vec{r}') \notin L^2$ , alle linear unabhängig

2. ebene Wellen (Eigenzustände von  $\hat{\vec{p}}$ )

$$
\Psi(\vec{r}) = Ce^{i\vec{k}\cdot\vec{r}} \quad , \quad \Psi \notin L^2 \tag{7.40}
$$

 $\vec{k} \in \mathbb{R}^3$ , überabzählbar viele, linear unabhängige Vektoren.

Idee Beginne mit diskreter (abzählbarer) Basis, z. B.

- 1. Wellenpakete mit  $\Delta r \to 0$
- 2. endliche Box mit kantenlänge  $L, k_i = \frac{2\pi}{L} n_i$ : diskrete Basis (abzählbar), abzählbare Basis im Hilbertraum (im strikten Sinn), dann bilde den Kontinuumslimes ( $L \to \infty$ )

Entwicklungssatz:

$$
|\Psi\rangle = \sum_{p} \underbrace{\langle \alpha_p | \Psi \rangle}_{= c_p} \underbrace{|\alpha_p\rangle}_{\text{diskrete ONB}} \tag{7.41}
$$

$$
= \sum_{p} \Delta p \frac{\langle \alpha_p | \Psi \rangle}{\sqrt{\Delta p}} \frac{|\alpha_p\rangle}{\sqrt{\Delta p}} \qquad \qquad \left| \tilde{\alpha}_p \right> := \lim_{\Delta p \to 0} \frac{|\alpha_p\rangle}{\sqrt{\Delta p}} \qquad (7.42)
$$

$$
\stackrel{\Delta p \to 0}{\to} \int_p \mathrm{d}p \left\langle \tilde{\alpha}_p | \Psi \right\rangle \underbrace{\left| \tilde{\alpha}_p \right\rangle}_{\text{kontinuierliche ONB}} \tag{7.43}
$$

Skalarprodukt mit  $|\tilde{\alpha}_{p'}\rangle$ :

$$
\langle \tilde{\alpha}_{p'} | \Psi \rangle = \int_{p} d p \, \langle \tilde{\alpha}_{p} | \Psi \rangle \langle \tilde{\alpha}_{p'} | \tilde{\alpha}_{p} \rangle \tag{7.44}
$$

nur möglich, falls  $\langle \tilde{\alpha}_{p'} | \tilde{\alpha}_p \rangle = \delta(p - p')$  gilt

 $\Rightarrow$ ,, $|\tilde{\alpha}_p\rangle$  ist (überabzählbare) Orthonormalbasis"

 $\rightarrow$  uneigentliche (Dirac-) Vektoren sind auf  $\delta$ -Funktionen normiert!

## 7.3. Dualraum, Dirac-Notation

Lineare Algebra: Dualraum  $\mathcal{H}^*$  zu  $\mathcal{H}$  ist die Menge aller linearen Abbildungen  $\mathcal{H} \to \mathbb{C}$  (lineare Funktionale)  $f: |\Psi\rangle \mapsto f(|\Psi\rangle)$ 

• H<sup>∗</sup> ist auch ein komplexer Vektorraum

$$
cf: |\Psi\rangle \mapsto cf(|\Psi\rangle)
$$
  

$$
f_1 + f_2: |\Psi\rangle \mapsto f_1(|\Psi\rangle) + f_2(|\Psi\rangle)
$$

• verwende Skalarprodukt um Abbildungen  $\mathcal{H} \to \mathbb{C}$  (lineare Funktionale) zu konstruieren. Wähle  $|\Phi\rangle \in \mathcal{H}$  und definiere

$$
f_{\Phi}
$$
:  $\mathcal{H} \to \mathbb{C}$  ,  $|\Psi\rangle \mapsto \langle \Phi|\Psi\rangle$ 

d. h. jedem  $|\Phi\rangle \in \mathcal{H}$  ist ein  $f_{\Phi} \in \mathcal{H}^*$  zugeordnet

Behauptung zu jedem  $h \in \mathcal{H}^*$  existiert (genau) ein  $|\Phi\rangle \in \mathcal{H}$  mit  $h = f_{\Phi}$  (Riesz'scher Darstellungssatz)

**Beweis** wähle  $h \in \mathcal{H}^*$  beliebig,  $h: \mathcal{H} \to \mathbb{C}$ , suche  $|\Phi\rangle \in \mathcal{H}$  mit

$$
h(|\Psi\rangle) = \langle \Phi | \Psi \rangle \quad \forall |\Psi\rangle \in \mathcal{H}
$$

Orthonormalbasis  $\{|\alpha_i\rangle\}$ :  $|\Phi\rangle = \sum_i c_i |\alpha_i\rangle$  mit  $c_i = \langle \alpha_i | \Phi \rangle$ , wähle  $|\Psi\rangle = |\alpha_i\rangle$ :

$$
h(|\alpha_i\rangle) = \langle \Phi|\alpha_i\rangle = \langle \alpha_i|\Phi\rangle^* = c_i^*
$$

$$
\Rightarrow |\Phi\rangle = \sum_i h(|\alpha_i\rangle)^*|\alpha_i\rangle
$$

Überprüfung:  $\langle \Phi | \Psi \rangle = \dots$  $\sum_{h \text{ linear}}$  $= h(|\Psi\rangle)$ 

Notation (DIRAC)

$$
f_{\Phi} =: \langle \Phi | \tag{7.45}
$$

D. h. das Spalarprodukt ist "Produkt" eines Vektors  $|\Psi\rangle \in \mathcal{H}$  (ket-Vektor) mit einem Vektor  $\langle \Phi | \in \mathcal{H}$  (bra-Vektor)

2010-06-09

## 7.4. Lineare Operatoren

Observablen  $\longleftrightarrow$  lineare Operatoren auf  $\mathcal H$ 

**Operator** A: Abbildung, die jedem  $|\alpha\rangle \in D_A \subseteq \mathcal{H}$  einen Wert  $A|\alpha\rangle \in R_A \subseteq \mathcal{H}$  zuordnet.

Linearer Operator:  $\left( |\Psi_1\rangle + |\Psi_2\rangle \right) = A |\Psi_1\rangle + A |\Psi_2\rangle$ •  $A(c|\Psi\rangle) = c A|\Psi\rangle$ 

Gleichheit von zwei Operatoren:

$$
A = B : \iff D_A = D_B =: D \text{ und } A|\alpha\rangle = B|\alpha\rangle \quad , \quad \forall |\alpha\rangle \in D
$$

Summe und Produkt von Operatoren:

- $(A_1 + A_2)|\alpha\rangle = A_1|\alpha\rangle + A_2|\alpha\rangle$ ,  $|\alpha\rangle \in D_{A_1} \cap D_{A_2} = D_{A_1 + A_2}$
- $(cA)|\alpha\rangle = c A|\alpha\rangle$ ,  $|\alpha\rangle \in D_A = D_{cA}$ ,  $c \in \mathbb{C}$
- $(A_1A_2)|\alpha\rangle = A_1(A_2|\alpha\rangle)$ ,  $|\alpha\rangle \in D_{A_2}$ ,  $A_2|\alpha\rangle \in D_{A_1}$

Nulloperator:

$$
0|\alpha\rangle=\mathbf{0}\qquad\forall|\alpha\rangle\in\mathcal{H}
$$

Identitätsoperator:

$$
\mathbb{1}|\alpha\rangle \equiv 1|\alpha\rangle := |\alpha\rangle \qquad \forall |\alpha\rangle \in \mathcal{H}
$$

Adjungierter Operator A Operator auf  $\mathcal{H}$ ,  $|\alpha\rangle \in \mathcal{H}$ :  $A|\alpha\rangle =: |\tilde{\alpha}\rangle$ , betrachte  $\langle \beta|\tilde{\alpha}\rangle = \langle \beta|A|\alpha\rangle$ A linear, Skalarprodukt linear im zweiten Argument,  $|\beta\rangle \in \mathcal{H}$  fest:

$$
|\alpha\rangle\mapsto\langle\beta|A|\alpha\rangle\quad\text{linear}
$$

⇒ diese Abbildung ist ein lineares Funktional, d. h. es existiert ein

$$
|\tilde{\beta}\rangle \quad \text{mit} \quad \langle \beta | A | \alpha \rangle = \langle \tilde{\beta} | \alpha \rangle \tag{7.46}
$$

Wie hängt  $|\tilde{\beta}\rangle$  von  $|\beta\rangle$  ab?

- lineare Abhängigkeit
- Abhängigkeit von A

#### Definition

$$
|\tilde{\beta}\rangle =: A^{\dagger}|\beta\rangle \tag{7.47}
$$

A† heißt zu A adjungierter Operator

#### Bemerkungen

- 1. falls  $D_A \neq H$  muss  $|\tilde{\beta}\rangle$  nicht für jede Wahl von  $|\beta\rangle$  existieren, d. h. der Definitionsbereich von  $A^{\dagger}$  enthält dann alle  $|\beta\rangle$ , für die  $|\tilde{\beta}\rangle$  mit 7.46 existiert.
- 2.  $D_A = \mathcal{H} \Rightarrow D_{A^{\dagger}} = \mathcal{H}$  (Riesz'scher Darstellungssatz)
- 3.  $|\alpha\rangle \in D_A$ ,  $|\beta\rangle \in D_{A^{\dagger}}$ , dann gilt mit 7.46

$$
\langle \beta | A | \alpha \rangle = \langle \tilde{\beta} | \alpha \rangle = \langle \alpha | \tilde{\beta} \rangle^* = \langle \alpha | A^\dagger | \beta \rangle^* \tag{7.48}
$$

4.  $|\tilde{\alpha}\rangle = A|\alpha\rangle$ 

$$
\langle \tilde{\alpha} | \Psi \rangle = \langle \Psi | \tilde{\alpha} \rangle^* = \langle \Psi | A | \alpha \rangle^* = \langle \alpha | A^\dagger | \Psi \rangle \qquad \forall | \Psi \rangle \in \mathcal{H} \tag{7.49}
$$

 $\Rightarrow \langle \tilde{\alpha} | = \langle \alpha | A^{\dagger}, d \rangle$ . h.  $A^{\dagger}$  wirkt in  $\mathcal{H}^*$  wie A in  $\mathcal{H}$ 

- 5. Rechenregeln (ohne Angabe der Definitionsbereiche)
	- $(A^{\dagger})^{\dagger} = A$
	- $(AB)^{\dagger} = B^{\dagger}A^{\dagger}$
	- $(A + B)^{\dagger} = A^{\dagger} + B^{\dagger}$
	- $(cA)^{\dagger} = c^*A^{\dagger}$ ,  $c \in \mathbb{C}$
- 6. Im  $L^2$ : adjungierter Operator zu A:

$$
\langle \Psi_B | A | \Psi_A \rangle = \int \Psi_B^* (\vec{r}) A \Psi_A (\vec{r}) d^3 r
$$
  
= 
$$
\int (A^{\dagger} \Psi_B (\vec{r}))^* \Psi_A (\vec{r}) d^3 r
$$
  
= 
$$
\langle \Psi_A | A^{\dagger} | \Psi_B \rangle^*
$$

Definition: hermitescher Operator A

- 1.  $D_A = D_{A\dagger} = \mathcal{H}$
- 2.  $A^{\dagger} = A$

physikalische Bedeutung: Observablen

Nachtrag vom 2010-06-11

In der Physik wird hermitesch so definiert, z. T. ohne 1., mathematisch ist dies aber etwas ungenau. Genauer: brauche Unterscheidung zwischen beschränkten und unbeschränkten Operatoren.

**Definition** Der Operator A heißt beschränkt, falls es ein  $a \in \mathbb{R}$  gibt mit  $||A|\alpha\rangle|| \le a||\alpha||$ ,  $\forall |\alpha\rangle \in$  $\mathcal H$ 

**Definition** Sei A beschränkt und  $D_A = D_{A^{\dagger}}$  und  $A = A^{\dagger}$ , dann heißt A selbst-adjungiert oder hermitesch.

Insbesondere: Alle linearen Operatoren auf endlich-dimensionalen hilberträumen sind beschränkt. "Leider" sind in der Quantenmechanik die Hilberträume oft unendlich-dimensional und die relevanten Operatoren, z.B.  $\hat{\vec{p}} = -i\hbar \vec{\nabla}$ , sind unbeschränkt!

**Definition** Der Operator A heißt dicht-definiert in H, falls  $\overline{D_A} = H$ 

**Definition** Ein dicht-definierter Operator A in H, für den  $\forall |\alpha\rangle, |\beta\rangle \in D_A$  mit  $A|\alpha\rangle = |\tilde{\alpha}\rangle, A|\beta\rangle =$  $|\tilde{\beta}\rangle$  gilt, dass  $\langle \tilde{\alpha} | \beta \rangle = \langle \alpha | \tilde{\beta} \rangle$ , heißt symmetrisch. A symmetrisch  $\rightarrow A \subset A^{\dagger}$ , d. h.  $D_A \subset D_{A^{\dagger}}$  und  $A = A^{\dagger}|_{D_A}$ 

**Definition** Ein dicht-definierter Operator A in H heißt selbst-adjungiert, falls  $A^{\dagger} = A$ 

- A selbstadiungiert  $\rightarrow$  symmetrisch.
- die Umkehrung gilt nicht immer!
- Physik: Unterscheidung zwischen *symmetrisch* und *selbst-adjungiert* wird oft nicht gemacht. Für beide Fälle wird der Begriff hermitesch verwendet.

2010-06-09

#### Beispiele von Operatoren

1. Dyadisches Produkt, gegeben  $|\alpha\rangle, |\beta\rangle \in \mathcal{H}$ 

$$
D_{\alpha\beta}=|\alpha\rangle\langle\beta|
$$

ist definiert als

$$
D_{\alpha\beta}|\Psi\rangle = |\alpha\rangle \underbrace{\langle \beta | \Psi \rangle}_{\in \mathbb{C}} = \langle \beta | \Psi \rangle |\alpha\rangle
$$

Gegeben: Orthonormalbasis  $\{|\alpha_i \rangle\}$ . Behauptung: jeder beliebige, lineare Operator A kann in dyadischen Produkten der  $|\alpha_i\rangle$  entwickelt werden:

$$
A = \sum_{i,j} a_{ij} |\alpha_i\rangle\langle\alpha_j|
$$

Beweis:

$$
|\Psi\rangle = \sum_{i} q_{i} |\alpha_{i}\rangle
$$

$$
A|\Psi\rangle = \sum_{i} q_{i} A|\alpha_{i}\rangle
$$

$$
= \sum_{i} r_{i} |\alpha_{i}\rangle
$$

Skalarprodukt mit  $|\alpha_j\rangle$ :

$$
\langle \alpha_j | A | \Psi \rangle = \sum_i q_i \langle \alpha_j | A | \alpha \rangle_i = \sum_i r_i \underbrace{\langle \alpha_j | \alpha_i \rangle}_{= \delta_{ij}} = r_j
$$

einsetzen:

$$
A|\Psi\rangle = \sum_{j} r_{j}|\alpha_{j}\rangle = \sum_{i,j} q_{i}\langle\alpha_{j}|A|\alpha_{i}\rangle|\alpha_{j}\rangle = \sum_{i,j} |\alpha_{j}\rangle\langle\alpha_{j}|A|\alpha_{i}\rangle\langle\alpha_{i}|\Psi\rangle
$$

$$
\Rightarrow \boxed{A = \sum_{i,j} |\alpha_{j}\rangle\langle\alpha_{j}|A|\alpha_{i}\rangle\langle\alpha_{i}|} = \sum_{i,j} \langle\alpha_{j}|A|\alpha_{i}\rangle|\alpha_{j}\rangle\langle\alpha_{i}|}
$$
(7.50)

Spezialfall:  $A = \mathbb{1}: \langle \alpha_i | A | \alpha_i \rangle = \langle \alpha_i | \mathbb{1} | \alpha_i \rangle = \langle \alpha_i | \alpha_i \rangle = \delta_{ij}$ 

$$
\mathbb{1} = \sum_{i} |\alpha_i\rangle\langle\alpha_i| \tag{7.51}
$$

• Vollständigkeit der Basis $\big\{ |\alpha_i \rangle \big\}$ :

$$
|\Psi\rangle=\mathbb{1}|\Psi\rangle=\sum_i |\alpha_i\rangle\langle\alpha_i|\Psi\rangle
$$

• praktisch: "Auflösung der  $\mathbb{I}^n$ , Ausdruck in Operatorform z.B.  $AB \rightarrow$  Matrixelemente, Zahlen

$$
AB = \mathbb{1}A\mathbb{1}B\mathbb{1} \qquad \qquad = \sum_{i,j,k} |\alpha_i\rangle \underbrace{\langle \alpha_i | A | \alpha_j \rangle \langle \alpha_j | B | \alpha_k \rangle}_{\text{Matrixmultiplication}} \langle \alpha_k |
$$

2. Projektoren, Projektionsoperatoren gegeben:  $|\alpha\rangle \in \mathcal{H}$  mit  $||\alpha|| = 1$ 

$$
P_{|\alpha\rangle} := |\alpha\rangle\langle\alpha|
$$

$$
P_{|\alpha\rangle}^2 = |\alpha\rangle\langle\alpha|\alpha\rangle\langle\alpha| = |\alpha\rangle\langle\alpha| = P_{|\alpha\rangle}
$$

$$
||\alpha||^2 = 1
$$

 $\rightarrow$  Projektionsoperator

Stand: 14. Juli 2010, 13:00 Seite 101
- $\langle \alpha | \beta \rangle = 0 \Rightarrow P_{\alpha\lambda} P_{\beta\lambda} = 0$
- $P_{\vert \alpha \rangle}$  hermitesch, d. h.  $P^{\dagger}_{\vert \alpha \rangle} = P_{\vert \alpha \rangle}$
- $|\alpha_1\rangle, |\alpha_2\rangle, \ldots, |\alpha_k\rangle, \langle \alpha_i|\alpha_j\rangle = \delta_{ij}, k \leq$ Dimension von  $\mathcal{H}$
- $P = \sum_i |\alpha_i\rangle\langle\alpha_i|$  auch Projektionsoperator

#### 3. inverser Operator von A:

falls  $D_A = R_A$  und  $BA = AB = \mathbb{I}$ , dann ist  $B =: A^{-1}$  der zu A inverse Operator (existiert nicht immer!)

#### 2010-06-11

#### 4. unitäre Operatoren

Operatoren, die das Skalarprodukt (und damit die Norm) invariant lassen:

$$
|\Phi\rangle, |\Psi\rangle \in \mathcal{H} , |\tilde{\Phi}\rangle = U|\Phi\rangle , |\tilde{\Psi}\rangle = U|\Psi\rangle
$$
  

$$
\langle \tilde{\Phi}|\tilde{\Psi}\rangle = \langle \Phi|U^{\dagger}U|\Psi\rangle \stackrel{!}{=} \langle \Phi|\Psi\rangle \qquad \forall |\Phi\rangle, |\Psi\rangle \in \mathcal{H}
$$

Die Forderung ist erfüllt, falls  $U^{\dagger}U = \mathbb{1}$ 

$$
\Rightarrow U^{\dagger}|\tilde{\Phi}\rangle = U^{\dagger}U|\Phi\rangle = \mathbb{1}|\Phi\rangle = |\Phi\rangle \text{ und } U^{\dagger}|\tilde{\Psi}\rangle = |\Psi\rangle
$$

und

$$
\langle \Phi | \Psi \rangle = \langle \tilde{\Phi} | U U^{\dagger} | \tilde{\Psi} \rangle \stackrel{!}{=} \langle \tilde{\Phi} | \tilde{\Psi} \rangle
$$

erfüllt, falls  $UU^{\dagger} = \mathbb{1}$ 

**Definition**  $U$  heißt *unitär*, falls gilt

$$
U^{\dagger}U = UU^{\dagger} = \mathbb{1} \iff U^{\dagger} = U^{-1} \tag{7.52}
$$

#### Erwartungswerte

$$
\langle O \rangle = \langle \Psi | O | \Psi \rangle = \langle \tilde{\Psi} | \underbrace{U \, O \, U^{\dagger}}_{= \tilde{O}} | \tilde{\Psi} \rangle
$$

 $\rightarrow$  Erwartungswerte sind unter unitären Transformationen ebenfalls erhalten, falls Operatoren mittransformiert werden:

$$
\tilde{O} = U O U^{\dagger} \tag{7.53}
$$

Anwendung in der Quantenmechanik: Basiswechsel gegeben: zwei verschiedene Orthonormalbasen:  $\{|\alpha_i\rangle\}_i$  und  $\{|\beta_i\rangle\}_i$ ,  $|\Psi\rangle \in \mathcal{H}$ 

$$
|\Psi\rangle = \sum_i a_i |\alpha_i\rangle = \sum_i b_i |\beta_i\rangle
$$

Normierung:

$$
\|\Psi\|^2 = \langle \Psi | \Psi \rangle = 1 \quad \Rightarrow \quad \sum_i |a_i|^2 = \sum_i |b_i|^2 = 1
$$

• sowohl  $\{a_i\}$  als auch  $\{b_i\}$  enthalten die gesamte Information über  $|\Psi\rangle$ 

• wie hängen  $\{a_i\}$  und  $\{b_i\}$  zusammen?

$$
b_i = \langle \beta_i | \Psi \rangle = \sum_j a_j \underbrace{\langle \beta_i | \alpha_j \rangle}_{=: U_{ij}}
$$
\n
$$
a_i = \langle \alpha_i | \Psi \rangle = \sum_j b_j \langle \alpha_i | \alpha_j \rangle = \sum_j b_j \underbrace{\langle \beta_j | \alpha_i \rangle}_{=: U_{ji}} = \sum_j b_j U_{ji}^*
$$
\n
$$
\text{definiere Matrix } U_{ij} = \langle \beta_i | \alpha_j \rangle, (U^{\dagger})_{ij} = U_{ji}^*, \text{definiere Vektoren } \underline{a} = \begin{pmatrix} a_1 \\ a_2 \\ \vdots \end{pmatrix}, \underline{b} = \begin{pmatrix} b_1 \\ b_2 \\ \vdots \end{pmatrix}
$$
\n
$$
\Rightarrow \underline{b} = U \underline{a} \quad \text{und} \quad \underline{a} = U^{\dagger} \underline{b}
$$
\n
$$
U^{\dagger} \underline{b} = U^{\dagger} U \underline{a} = \underline{a} \quad \Rightarrow \quad U^{\dagger} U = \mathbb{1}
$$
\n
$$
(7.54)
$$

und analog dazu:  $UU^{\dagger} = \mathbb{1}$ 

 $\Rightarrow$   $U$  ist eine unitäre Matrix

Matrixdarstellung von Operatoren Die Dimension von  $H$  sei endlich (= n)

$$
|\Phi\rangle = A|\Psi\rangle = \sum_{j=1}^{n} A|\alpha_j\rangle c_j = \sum_{j=1}^{n} A|\alpha_j\rangle \langle \alpha_j|\Psi\rangle
$$

$$
\underbrace{\langle \alpha_i|\Phi\rangle}_{=: d_i} = \langle \alpha_i|A|\Psi\rangle = \sum_{j=1}^{n} \underbrace{\langle \alpha_i|A|\alpha_j\rangle}_{A_{ij}} \underbrace{\langle \alpha_j|\Psi\rangle}_{= c_j}
$$

- $d_i$ : Entwicklungskoeffizienten von  $|\Phi\rangle$ , *n*-Vektor
- $(A)_{ij}: n \times n$ -Matrix
- c<sub>j</sub>: Entwicklungskoeffizienten von  $|\Psi\rangle$ , *n*-Vektor
	- 1. Operator  $A \leftrightarrow n \times n$ -Matrix
	- 2. Aij hängen von der Wahl der Basis ab
	- 3.  $(AB)_{ij} = \sum_{k=1}^{n} A_{ik}B_{kj}$   $\rightarrow$  Matrixmultiplikation

4. 
$$
(A^{\dagger})_{ij} = A_{ji}^*, \langle \alpha_i | A^{\dagger} | \alpha_j \rangle = \langle \alpha_j | A | \alpha_i \rangle^* = A_{ji}^*
$$

5.  $A = A^{\dagger} \Rightarrow A_{ij} = A_{ji}^*$  (insbesondere  $A_{ii} \in \mathbb{R}$ )

#### Basiswechsel für Operatoren

$$
A_{ij} = \langle \alpha_i | O | \alpha_j \rangle
$$
  
\n
$$
B_{ij} = \langle \beta_i | O | \beta_j \rangle
$$
  
\n
$$
| \beta_j \rangle = \sum_k | \alpha_k \rangle \langle \alpha_k | | \beta_j \rangle
$$
  
\n
$$
B_{ij} = \sum_{k,l} \underbrace{\langle \beta_i | \alpha_k \rangle}_{= U_{ik}} \underbrace{\langle \alpha_k | O | \alpha_l \rangle}_{= A_{kl}} \underbrace{\langle \alpha_l | \beta_j \rangle}_{= U_{jl}^* = (U^{\dagger})_{lj}}
$$

## Matrixmultiplikation

$$
B = U A U^{\dagger} \tag{7.55}
$$

 $\rightarrow$  unitäre Matrizen (Operatoren) beschreiben Basiswechsel (zwischen zwei Orthonormalbasen)

# 7.5. Das Eigenwertproblem

Typische Problemstellung in der Quantenmechanik: gegebener Operator A, finde  $|\Psi\rangle \neq 0$  und Skalar  $\lambda$  mit

$$
A|\Psi\rangle = \lambda|\Psi\rangle \tag{7.56}
$$

## Beispiele

- 1. Zustände  $|\Psi\rangle$  mit scharfem Wert  $\lambda$  einer Observablen A
- 2.  $A = H$ : zeitunabhängige Schrödingergleichung,  $\lambda = E$ : Energie,  $|\Psi\rangle$ : stationäre Zustände

## **Begriffe**

- 1.  $\lambda$  heißt *Eigenwert* von A.
- 2.  $|\Psi\rangle$  heißt *Eigenvektor (Eigenzustand)* von A zu  $\lambda$ .
- 3. Falls es zum selben Eigenwert  $\lambda$  mehrere (linear unabhängige) Eigenvektoren gibt, so nennt man  $\lambda$  entartet.
- 4.  $|\Psi_1\rangle, |\Psi_2\rangle$  Eigenvektoren zum selben Eigenwert  $\lambda$ , dann auch  $a_1|\Psi_1\rangle+a_2|\Psi_2\rangle$ : Die Menge aller Eigenvektoren zu  $\lambda: E_\lambda \subseteq \mathcal{H}$  ist ein Unterraum von  $\mathcal{H}$ , genannt *Eigenraum* zu  $\lambda$ . dim $(E_\lambda)$ Anzahl (linear unabhängiger) Eigenvektoren zu  $\lambda$  Entartungsgrad. Orthonormalbasis des Eigenraumes → normierte Eigenvektoren
- 5. Menge aller Eigenwerte  $S_A \subseteq \mathbb{C}$  von A bezeichnet man als Spektrum von A. Mögliche Arten eines Spektrums: diskret, kontinuierlich oder gemischt

## Beispiel

 $A = H$  :  $H\Psi = E\Psi$  (zeitunabhängige Schrödingergleichung)

Spektrum von H: erlaubte Energien der stationären Zustände

unendlich tiefer Potentialtopf: diskret  $(E_n = \frac{c}{n^2}, S_H = \{\frac{c}{n^2} ; n = 1, 2, ...\})$ **freie Teilchen:** ebene Wellen: kontinuierlich  $(E_k = \frac{\hbar^2 k^2}{2m}, S_H = \left\{ \frac{\hbar^2 k^2}{2m} \; ; \; k \in \mathbb{R} \right\} = \mathbb{R}_+$ endlich hoher Potentialtopf: gemischt

2010-06-14

Existenz von Lösungen von 7.56 Spektralsatz der linearen Algebra: Falls A normal ist, d. h.  $[A,A^\dagger]=0,$ dann gibt es eine Orthonormalbasis $\big\{\vert \alpha_i \rangle\big\}$ von Eigenzuständen mit

$$
A|\alpha_i\rangle = \lambda_i|\alpha_i\rangle
$$

und

$$
\langle \alpha_i | \alpha_j \rangle = \delta_{ij}
$$

## Spezialfälle

- Hermitesche Operatoren  $A = A^{\dagger} \Rightarrow [A, A^{\dagger}] = 0$  (meistens in der Quantenmechanik)
- Unitäre Operatoren  $UU^{\dagger} = U^{\dagger}U = \mathbb{1}$

Man sagt: A ist diagonalisierbar, denn

$$
A_{ij} = \langle \alpha_i | A | \alpha_j \rangle = \lambda_j \langle \alpha_i | \alpha_j \rangle = \lambda_i \delta_{ij}
$$

d. h.  $(A_{ij})$  ist eine Diagonalmatrix

$$
A_{ij} = \begin{pmatrix} \lambda_1 & & 0 \\ & \ddots & \\ 0 & & \ddots \end{pmatrix}
$$

#### Eigentschaften von hermiteschen Operatoren

1. Erwartungswerte sind reell:  $|\Psi\rangle \in \mathcal{H}: \langle A \rangle := \langle \Psi | A | \Psi \rangle$ Beweis:

$$
\langle A^{\dagger} \rangle = \langle \Psi | A^{\dagger} | \Psi \rangle = \langle \Psi | A | \Psi \rangle^* = \langle A \rangle^*
$$
  

$$
A^{\dagger} = A \implies \langle A \rangle = \langle A \rangle^* \implies \langle A \rangle \in \mathbb{R}
$$

2. Eigenwerte sind reell,  $S_A \subseteq \mathbb{R}$ 

$$
\lambda \in S_A : A|\Psi\rangle = \lambda|\Psi\rangle \implies \langle A \rangle = \langle \Psi | A | \Psi \rangle = \lambda \underbrace{\langle \Psi | \Psi \rangle}_{=1} = \lambda
$$

- 3. Eigenzustände sind orthogonal (folgt aus Spektralsatz)
	- a)  $|\Psi_1\rangle, |\Psi_2\rangle$  Eigenzustände zu verschiedenen Eigenwerten  $\lambda_1 \neq \lambda_2$

$$
A|\Psi_1\rangle = \lambda_1|\Psi_1\rangle
$$
  
\n
$$
A|\Psi_2\rangle = \lambda_2|\Psi_2\rangle
$$
  
\n
$$
\Rightarrow \langle \Psi_2|A|\Psi_1\rangle = \lambda_1 \langle \Psi_2|\Psi_1\rangle
$$
  
\n
$$
\Rightarrow \langle \Psi_1|\underbrace{A^{\dagger}}_{=A}|\Psi_2\rangle^* = \langle \Psi_1|A|\Psi_2\rangle = \lambda_2^* \langle \Psi_1|\Psi_2\rangle^* = \lambda_2 \langle \Psi_2|\Psi_1\rangle
$$
  
\n
$$
\Rightarrow \langle \Psi_2|\Psi_1\rangle \underbrace{(\lambda_1 - \lambda_2)}_{\neq 0} = 0 \Rightarrow \underbrace{|\langle \Psi_2|\Psi_1\rangle = 0}
$$

- b)  $|\Psi_1\rangle, |\Psi_2\rangle$  Eigenzustände zum selben Eigenwert  $\lambda \to$  wähle Orthonormalbasis im Eigenraum  $E_{\lambda}$
- 4. Eigenzustände bilden eine Orthonormalbasis (s. oben)  $\Rightarrow$  beliebiger  $|\Psi\rangle \in \mathcal{H}$  kann in dieser Orthonormalbasis entwickelt werden:

$$
|\Psi\rangle = \sum_i c_i |\alpha_i\rangle = \sum_i |\alpha_i\rangle\langle \alpha_i|\Psi\rangle
$$

Wirkung von A auf  $|\Psi\rangle$ 

$$
A|\Psi\rangle = \sum_{i} \underbrace{A|\alpha_i\rangle}_{= \lambda_i|\alpha_i\rangle} = \sum_{i} \lambda_i|\alpha_i\rangle\langle\alpha_i|\Psi\rangle \qquad \forall |\Psi\rangle \in \mathcal{H}
$$

5. Spektraldarstellung

$$
A = \sum_{i} \lambda_i |\alpha_i\rangle\langle\alpha_i| \tag{7.57}
$$

6.  $A = \mathbb{1} \Rightarrow$  Vollständigkeitsrelation für Orthonormalbasis  $\{|\alpha_i\rangle\}$ 

$$
\mathbb{1}=\sum_i |\alpha_i\rangle\langle\alpha_i|
$$

- 7. Funktionen von Operatoren
	- a) Potenzen:

$$
A^n = AA^{n-1} = A^{n-1}A \quad , \quad A^0 := \mathbb{1}
$$

b) Polynome

$$
p_n(A) := c_0 1 + c_1 A + c_2 A^2 + \dots + c_n A^n
$$

c) Potenzreihen, z. B. Exponentialfunktion:

$$
e^A = \sum_{n=0}^{\infty} \frac{1}{n!} A^n
$$

d) analytische Funktion  $f(A)$ , Taylorreihe:

$$
f(A) := \sum_{n=0}^{\infty} c_n A^n
$$

e) allgemein: Spektralsatz:

$$
A^n = \sum_{i} \lambda_i^n |\alpha_i\rangle\langle\alpha_i|
$$

$$
f(A) := \sum_{i} f(\lambda_i) |\alpha_i\rangle\langle\alpha_i|
$$

8. Ableitung nach einem Operator: gegeben:  $f(A)$ 

$$
\frac{\mathrm{d}}{\mathrm{d}A}f(A) := \lim_{\epsilon \to 0} \frac{f(A + \epsilon \mathbb{1}) - f(A)}{\epsilon}
$$

mit denselben Rechenregeln wie auch für Zahlen

# 7.6. Messprozess in der Quantenmechanik

Beobachter ⇒ Messapparatur ⇒ System

klassisch: kann (im Prinzip) Einfluss der Messung auf das System beliebig klein machen

quantenmechanisch: minimale Störung des Systems durch Messung  $(\rightarrow$  Heisenberg'sche Unschärferelation)

physikalische Observable ←→ hermitescher Operator $O=O^\dagger$ 

Was passiert bei einer Messung? Eigenwertproblem für  $O: O|\lambda\rangle = \lambda|\lambda\rangle$ 

Notation:  $|\lambda\rangle$  ist Eigenzustand von O mit Eigenwert λ. Bei Entartung  $|\lambda_1\rangle, |\lambda_2\rangle, \ldots$ 

- $\bullet$   $\big\{\vert \lambda\rangle\big\}$  bilden eine Orthonormalbasis: $\langle \lambda\vert\lambda'\rangle=\delta_{\lambda\lambda'}$
- $O^{\dagger} = O \Rightarrow \lambda \in \mathbb{R}$

## Messung in der Quantenmechanik: physikalische Tatsachen (ohne Entartung)

- 1. mögliche Messergebnisse: Eigenwerte  $\lambda$
- 2. Wahrscheinlichkeit, dass  $\lambda$  gemessen wird:

$$
P(\lambda) = |\langle \lambda | \Psi \rangle|^2 \tag{7.58}
$$

- 3. Zustand des Systems nach der Messung mit Ergebnis  $\lambda$ : Eigenzustand  $|\lambda\rangle$  (Kollaps der Wellenfunktion)
	- $\rightarrow$  durch Messung von O lassen sich dessen Eigenzustände präparieren
	- $\rightarrow$  Bei nochmaliger Messung: gleiches Ergebnis  $\lambda$  mit Sicherheit  $P(\lambda)=1$

**Beispiel** Ortsoperator  $\hat{r}$  (drei verträgliche Operatoren  $\hat{x}$ ,  $\hat{y}$ ,  $\hat{z}$ ) mit Eigenwerten  $\vec{r} \in \mathbb{R}^3$ , Eigenzustände  $|\vec{r}\rangle$  (uneigenliche Dirac-Vektoren)

Wahrscheinlichkeit  $\vec{r}$  zu messen:

$$
P(\vec{r}) = |\langle \vec{r} | \Psi \rangle|^2 \stackrel{\text{Kap. 3}}{=} |\Psi(\vec{r})|^2 \Rightarrow \Psi(\vec{r}) = \langle \vec{r} | \Psi \rangle \tag{7.59}
$$

entwickle  $\{|\vec{r}\rangle\}$  in Orthonormalbasis:

$$
|\Psi\rangle = \int d^3r |\vec{r}\rangle\langle\vec{r}|\Psi\rangle = \int d^3r \Psi(\vec{r})|\vec{r}\rangle
$$
\n(7.60)

#### Darstellung von Messungen durch Projektionsoperatoren Spektraldarstellung:

$$
O = \sum_{\lambda} \lambda \underbrace{|\lambda\rangle\langle\lambda|}_{=: P_{\lambda}}
$$

 $P_{\lambda} = |\lambda\rangle\langle\lambda|$ : Projektor auf Eigenvektor  $|\lambda\rangle$ , mit Entartung:

$$
A = \sum_{\lambda} \lambda \underbrace{\sum_{i} |\lambda_{i}\rangle\langle\lambda_{i}|}_{=: P_{\lambda}}
$$

$$
P_{\lambda} = \sum_{i=1}^{d_{\lambda}} |\lambda_i\rangle\langle\lambda_i| \quad \text{Projector auf Eigenraum } E_{\lambda} \text{ zum Eigenvert } \lambda \tag{7.61}
$$

## Messprozess in der Quantenmechanik (allgemein, mit Entartung)

- 1. mögliche Messergebnisse: λ
- 2. Wahrscheinlichkeit, dass  $\lambda$  auftritt:

$$
P(\lambda) = \sum_{i=1}^{d_{\lambda}} \left| \langle \lambda_{i} | \Psi \rangle \right|^{2} = \langle \Psi | P_{\lambda} | \Psi \rangle
$$

Summe:

$$
\sum_{\lambda} P(\lambda) = \sum_{\lambda, i} |\langle \lambda_i | \Psi \rangle|^2 = \langle \Psi | \underbrace{\sum_{\lambda, i} |\lambda_i \rangle \langle \lambda_i |}_{=1} | \Psi \rangle = \langle \Psi | \Psi \rangle = 1
$$

3. Zustand nach Messung von  $\lambda$ :

$$
|\Psi'\rangle = \frac{P_{\lambda}|\Psi\rangle}{\|P_{\lambda}|\Psi\rangle\|} = \frac{P_{\lambda}|\Psi\rangle}{\sqrt{\langle\Psi|P_{\lambda}^{\dagger}P_{\lambda}|\Psi\rangle}} = \frac{P_{\lambda}|\Psi\rangle}{\sqrt{\langle\Psi|P_{\lambda}|\Psi\rangle}} = \frac{P_{\lambda}|\Psi\rangle}{\sqrt{P(\lambda)}}
$$
(7.62)

wobei verwendet wurde:  $P_{\lambda}^{\dagger} = P_{\lambda}$  und  $P_{\lambda}^2 = P_{\lambda}$ . nicht-entarteter Fall:  $|\Psi'\rangle = |\lambda\rangle$ 

2010-06-15

# 7.7. Postulate der Quantenmechanik

1. Zustände des Systems entsprechen Vektoren  $|\Psi\rangle$  im Hilbertraum  $\mathcal{H}$ .

Ortsdarstellung:

$$
\Psi(\vec{r})=\langle\vec{r}|\Psi\rangle
$$

 $(|\vec{r}\rangle)$  Eigenzustände von  $\hat{\vec{r}}$ )

Wahrscheinlichkeitsdichte für Aufenthalt des Teilchens bei  $\vec{r}$ :

$$
P(\vec{r})=\left|\Psi(\vec{r})\right|^2=\left|\langle\vec{r}|\Psi\rangle\right|^2
$$

2. Messung einer physikalischen Größe (Observable) entspricht einem linearen, hermiteschen Operator

$$
A=\sum_{\lambda}\lambda P_{\lambda}
$$

 $P_{\lambda}$ : Projektor auf Eigenraum  $E_{\lambda}$ ,  $\lambda \in \mathbb{R}$ : Eigenwert

- a) mögliche Messergebnisse: Eigenwerte  $\lambda$  von A
- b) Wahrscheinlichkeit, dass  $\lambda$  gemessen wird:  $P(\lambda) = \langle \Psi | P_{\lambda} | \Psi \rangle$

c) Zustand nach der Messung 
$$
|\Psi'\rangle = \frac{P_{\lambda}|\Psi\rangle}{\sqrt{\langle \Psi|P_{\lambda}|\Psi\rangle}} \Rightarrow
$$
 Erwartungswert  $\langle A \rangle = \langle \Psi|A|\Psi\rangle$ 

3. Zeitentwicklung von  $|\Psi\rangle$ : zeitabhängige Schrödingergleichung

$$
\mathrm{i}\hbar\frac{\partial}{\partial t}|\Psi\rangle=H|\Psi\rangle
$$

wobei  $H = H(\hat{\vec{r}}, \hat{\vec{p}})$  der Hamiltonoperator ist. Ortsdarstellung:  $\langle \vec{r} |$ und  $\mathbbm{1} = \int d^3r' |r'\rangle \langle r'|$ 

$$
\Rightarrow \mathrm{i}\hbar \frac{\partial}{\partial t} \Psi(\vec{r}) = H \Psi(\vec{r})
$$

mit  $H = H(\vec{r}, -i\hbar \vec{\nabla})$ 

#### Erweiterung: gemischte Zustände bisher:

- (reine) Zustände
- Ergebnis vollständiger Präparation
- wir "kennen" den Zustand
- trotzdem können nicht alle Observablen gleichzeitig scharf gemessen werden → Heisenberg'sche Unschärferelation

jetzt:

- gemischte Zustände
- unvollständige Präparation
- wir "kennen" den Zustand nur zum Teil

#### Beispiele

- statistische Mechanik, viele Teilchen
- Teilchensystem, welches mit der Umgebung wechselwirkt

formale Beschreibung Vektor  $|\Psi\rangle \in \mathcal{H} \longrightarrow$  Dichtematrix  $\rho$  (statistischer Operator)

**Annahme** System befinde sich mit Wahrscheinlichkeit  $p_m$  im Zustand  $|\Psi_m\rangle$ , wobei  $\{|\Psi_m\rangle\}$  eine Orthonormalbasis ist.

Es gilt:  $0 \le p_m \le 1$ ,  $\sum_m p_m = 1$ Erwartungswert einer Observablen:

$$
\langle A\rangle=\sum_m p_m \langle \Psi_m|A|\Psi_m\rangle
$$

wähle beliebige Orthonormalbasis  $\{|\Phi_i\rangle\}$ :

$$
\langle A \rangle = \sum_{m} \sum_{i,j} p_m \langle \Psi_m | \Phi_i \rangle \langle \Phi_i | A | \Phi_j \rangle \langle \Phi_j | \Psi_m \rangle
$$
  
= 
$$
\sum_{i,j} \underbrace{\langle \Phi_i | A | \Phi_j \rangle}_{=: A_{ij}} \underbrace{\sum_{m} p_m \langle \Phi_j | \Psi_m \rangle \langle \Psi_m | \Phi_i \rangle}_{=: \rho_{ji}}
$$
  
= 
$$
\sum_{i,j} A_{ij} \rho_{ji} = \sum_{i} (A \rho)_{ii}
$$

Definition: Dichtematrix

$$
\rho := \sum_{m} p_m |\Psi_m\rangle\langle\Psi_m|\tag{7.63}
$$

Definition: Spur einer Matrix (eines Operators)  $O$  Sei  $\{|\Phi_i\rangle\}$  eine Orthonormalbasis:

$$
Sp(O) \equiv Tr(O) := \sum_{i} O_{ii} = \sum_{i} \langle \Phi_i | O | \Phi_i \rangle
$$
\n(7.64)

Behauptung: Sp(O) hängt nicht von der Wahl der Basis ab (Beweis  $\rightarrow$  Übung)

#### Erwartungswert einer Observablen A im gemischten Zustand  $\rho$

$$
\langle A \rangle = \text{Sp}(A\rho) \tag{7.65}
$$

reine Zustände:  $\langle A \rangle = \langle \Psi | A | \Psi \rangle$ 

## weitere Eigenschaften

- 1.  $\rho^{\dagger} = \rho$
- 2.  $\rho \geq 0$  ( $\iff$   $\langle \Psi | \rho | \Psi \rangle \geq 0$ ) positiv semidefinit
- 3.  $Sp(\rho)=1$
- 4. reiner Zustand:  $|\Psi\rangle$ :  $\rho = |\Psi\rangle\langle\Psi| = P_{\Psi}$
- 5.  $\text{Sp}(\rho^2)$  $\int = 1$  reiner Zustand < 1 gemischter Zustand
- 6. Schrödingergleichung

$$
\Rightarrow \quad \dot{\rho} = -\frac{i}{\hbar} [H, \rho] \tag{7.66}
$$

2010-06-16

# 7.8. Anwendung: Harmonischer Oszillator II

Methode nach Dirac, ohne spezifische Basis (z. B. Ort)

$$
H = \frac{p^2}{2m} + \frac{1}{2}m\omega^2 x^2
$$
\n(7.67)

Längen- und Impulsskala:

$$
x_0 = \sqrt{\frac{\hbar}{m\omega}}
$$
 (Länge) ,  $p_0 = \frac{\hbar}{x_0} = \sqrt{m\omega\hbar}$  (Impuls)

definiere dimensionslose Größen:

$$
X:=\frac{x}{x_0} \quad , \quad P:=\frac{p}{p_0} \quad \Rightarrow \quad X^\dagger=X \quad , \quad P^\dagger=P
$$

$$
x = \sqrt{\frac{\hbar}{m\omega}}X \qquad , \qquad p = \sqrt{m\omega\hbar}P \tag{7.68}
$$

einetzen:

$$
H = \frac{1}{2}\hbar\omega P^2 + \frac{1}{2}\hbar\omega X^2 \quad \Rightarrow \quad H = \frac{1}{2}\hbar\omega(P^2 + X^2)
$$
\n
$$
(7.69)
$$

Kommutator:

$$
[x, p] = i\hbar \quad \Rightarrow \quad [X, P] = \underbrace{\frac{i\hbar}{x_0 p_0}}_{= \hbar} = i
$$

Definiere

$$
a := \frac{1}{\sqrt{2}}(X + iP) \quad \Rightarrow \quad a^{\dagger} = \frac{1}{\sqrt{2}}(X - iP) \tag{7.70}
$$

$$
a^{\dagger}a = \frac{1}{2}(X - iP)(X + iP) = \frac{1}{2}(X^2 + P^2 + iXP - iPX)
$$
  
\n
$$
aa^{\dagger} = \frac{1}{2}(X + iP)(X - iP) = \frac{1}{2}(X^2 + P^2 - iXP + iPX)
$$
  
\n
$$
a^{\dagger}a + aa^{\dagger} = X^2 + P^2
$$
  
\n
$$
\Rightarrow H = \frac{1}{2}\hbar\omega(a^{\dagger}a + aa^{\dagger})
$$

Kommutator:

$$
[a, a^{\dagger}] = \frac{1}{2}[X + iP, X - iP] = \frac{1}{2}(-i\underbrace{[X, P]}_{=i} + i\underbrace{[P, X]}_{=i}) = 1
$$
  

$$
\Rightarrow \boxed{[a, a^{\dagger}] = 1} \Rightarrow aa^{\dagger} = a^{\dagger}a + 1
$$
 (7.71)

$$
H = \hbar\omega\left(a^{\dagger}a + \frac{1}{2}\right) \tag{7.72}
$$

Eigenwertproblem für  $H \to$  Eigenwertproblem für

$$
a^{\dagger} a = \hat{n} \tag{7.73}
$$

 $\rightarrow$  Eigenwerte n, Zustände  $|n\rangle$ 

$$
\Rightarrow \quad E_n = \hbar \omega \left( n + \frac{1}{2} \right) \quad ; \quad |n\rangle
$$

## Bemerkungen

1.  $\hat{n}$  hermitesch:

$$
\hat{n}^{\dagger} = (a^{\dagger}a)^{\dagger} = a^{\dagger}a = \hat{n} \quad \Rightarrow \quad n \in \mathbb{R}
$$

2.

$$
[\hat{n}, a] = [a^{\dagger}a, a] = a^{\dagger} \underbrace{[a, a]}_{= 0} + \underbrace{[a^{\dagger}, a]}_{= -1} a = -a
$$

$$
[\hat{n}, a^{\dagger}] = [a^{\dagger}a, a^{\dagger}] = a^{\dagger} \underbrace{[a, a^{\dagger}]}_{= a} + \underbrace{[a^{\dagger}, a^{\dagger}]}_{= 0} a = a^{\dagger}
$$

- 3. Eigenwerte von  $\hat{n}$  sind nicht negativ:  $n \geq 0$   $(n = 0: a|0\rangle = 0)$ Beweis:  $\hat{n}|n\rangle = n|n\rangle$ ,  $\langle n|\hat{n}|n\rangle = n \frac{\langle n|n\rangle}{\frac{1}{n}} = n \Rightarrow n = \langle n|\hat{n}|n\rangle = \langle n|a^{\dagger}a|n\rangle = ||a|n\rangle||^2 \ge 0$
- 4.  $|n\rangle$  Eigenzustand von  $\hat{n}$  zum Eigenwert n, dann sind auch

$$
|n-1\rangle \propto a|n\rangle
$$
  

$$
|n+1\rangle \propto a^{\dagger}|n\rangle
$$

Eigenvektoren von  $\hat{n}$  mit Eigenvektoren  $n-1$  bzw.  $n+1$  falls die so erhaltenen Zustände  $|n+1\rangle \neq 0$ 

Beweis:

$$
\hat{n}a|n\rangle = a\hat{n}|n\rangle + [\hat{n},a]|n\rangle = an|n\rangle - a|n\rangle = (n-1)a|n\rangle
$$

 $\Rightarrow$  a|n) ist Eigenzustand von  $\hat{n}$  mit Eigenwert  $n-1$ 

$$
\hat{n}a^{\dagger}|n\rangle = a^{\dagger}\hat{n}|n\rangle + [\hat{n}, a^{\dagger}]|n\rangle = na^{\dagger}|n\rangle + a^{\dagger}|n\rangle = (n+1)a^{\dagger}|n\rangle
$$

 $\Rightarrow$  a<sup>†</sup>|n) ist Eigenzustand von  $\hat{n}$  mit Eigenwert n + 1 Normierung:  $||a|n\rangle||^2 = \langle n|\underline{a}^{\dagger}a$  $\sum_{n=1}^{\infty}$  $|n\rangle = n\langle n|n\rangle = n$ 

$$
|a|n\rangle = \sqrt{n}|n-1\rangle \neq 0 \quad (n \neq 0)
$$
\n(7.74)

$$
||a^{\dagger}|n\rangle||^2 = \langle n|aa^{\dagger}|n\rangle = \langle n|a^{\dagger}a + 1|n\rangle = n + 1
$$

$$
a^{\dagger}|n\rangle = \sqrt{n+1}|n+1\rangle \neq 0 \tag{7.75}
$$

5. *n* ganzzahlig, kleinster Eigenwert:  $n = 0$ 

Beweis durch Widerspruch:

a) nehme an,  $|\gamma\rangle$  zum Eigenwert  $\gamma \notin \mathbb{Z}$ 

$$
a^{n}|\gamma\rangle = \underbrace{aa\cdots a}_{n}|\gamma\rangle = \sqrt{\gamma(\gamma-1)\cdots(\gamma-n)}|\gamma-n\rangle
$$

Eigenzustand zu  $\gamma - n$ : wähle  $n > \gamma \Rightarrow \gamma - n < 0 \Rightarrow$  Widerspruch

- b)  $n > 0$  sei kleinster Eigenwert, aber  $a|n\rangle = \sqrt{n}|n-1\rangle \neq 0$  ist Eigenzustand zum Eigenwert  $n-1 < n \Rightarrow$  Widerspruch
- 6. das Spektrum ist nach oben unbeschränkt

Beweis: nehme an,  $n_{\text{max}}$  sei größter Eigenwert, dann ist

$$
a^\dagger|n_{\rm max}\rangle=\sqrt{n_{\rm max}+1}|n_{\rm max}+1\rangle
$$

Eigenzustand zum Eigenwert  $n_{\text{max}} + 1 > n_{\text{max}} \Rightarrow$  Widerspruch

7. Eigenwerte sind nicht entartet (aufgrund  $X, P$ ) Beweis: nehme an, zum Eigenwert n gäbe es zwei Eigenzustände  $|n, 1\rangle, |n, 2\rangle$  mit  $\langle n, 1|n, 2\rangle = 0$   $\rightarrow$  Observable: z. B.  $O = |n, 1\rangle\langle n, 1|$ , welche diese Zustände unterscheidet:

$$
\langle n, i | O | n, j \rangle = \delta_{ij}
$$

 $\rightarrow$  *O* müsste Funktion von *X*, *P* sein, bzw. von *a*, *a*<sup>†</sup>, d. h.

$$
O = \sum_{n,m} c_{nm} (a^{\dagger})^n a^m
$$

 $|n, 1\rangle, |n, 2\rangle$  entartet  $\Rightarrow [O, \hat{n}] = 0 \Rightarrow c_{nm} = 0$  für  $n \neq m$ 

$$
\Rightarrow O = \sum_{n} c_{nn} \hat{n}^{n}
$$

 $\Rightarrow$  O kann  $|n, 1\rangle, |n, 2\rangle$  nicht unterscheiden  $\Rightarrow$  Widerspruch

#### Zusammenfassung

- $S_{\hat{n}} = \{0, 1, 2, 3, \dots\} = \mathbb{N}_0$ ,  $\hat{n}$ : Anzahloperator, n: Anzahl Quanten
- $\hat{n}|n\rangle = n|n\rangle$
- $a^{\dagger} |n\rangle = \sqrt{n+1}|n+1\rangle$
- $a|n\rangle = \sqrt{n}|n-1\rangle$
- $a|0\rangle = 0$  (|0): Grundzustand: Vakuum)
- Erzeugen von beliebigen Eigenzuständen aus  $|0\rangle$ :

$$
|n\rangle = \frac{1}{\sqrt{n!}} (a^{\dagger})^n |0\rangle \tag{7.76}
$$

• Mit  $H = \hbar \omega (n + \frac{1}{2})$  sind  $|n\rangle$  auch Eigenzustände von H mit Energien

$$
E_n = \hbar\omega\left(n + \frac{1}{2}\right) \qquad , \qquad n = 0, 1, 2, \dots \tag{7.77}
$$

 $\rightarrow$  Quantisierung des elektromagnetischen Feldes ( $\rightarrow$  PLANCK),  $E_0 = \frac{\hbar \omega}{2} \neq 0$  (Nullpunktsfluktiation → Heisenberg'sche Unschärferelation)

## Übergang in die Ortsdarstellung

$$
\Psi_n(x) = \langle x | n \rangle
$$
  

$$
\tilde{\Psi}_n(X) = \langle X | n \rangle = \tilde{\Psi}_n\left(\frac{x}{x_0}\right)
$$

Grundzustand:  $\tilde{\Psi}_0(X) = \langle X|0\rangle$ 

$$
a|0\rangle = \frac{1}{\sqrt{2}}(X + iP)|0\rangle
$$
\n
$$
= \frac{1}{\sqrt{2}} \int dX \langle X'|X + iP|X\rangle \langle X|0\rangle = 0
$$
\n
$$
\langle X'|X|X\rangle = X\delta(X - X')
$$
\n
$$
\langle X'|P|X\rangle = -i\frac{d}{dX}\delta(X - X')
$$
\n
$$
\Rightarrow \left(X + \frac{d}{dX}\right)\tilde{\Psi}_0(X) = 0
$$
\n
$$
\Rightarrow \tilde{\Psi}_0(X) \propto e^{-X^2/2}
$$
\n
$$
\Psi_n(X) = \langle X|n\rangle \propto \langle X|(a^{\dagger})^n|0\rangle
$$
\n
$$
\propto e^{-X^2/2} e^{X^2/2} \left(X - \frac{d}{dX}\right)^n \tilde{\Psi}_0(X)
$$
\n
$$
\xrightarrow[\infty]{} \text{where } \mathbb{R}^n \text{ is the same as } \mathbb{R}^n \text{ is the same as } \mathbb
$$

 $= H_n(X)$ : Hermite-Polynome

# Kapitel 8. Bewegung im Zentralfeld, H-Atom

# 8.1. Drehimpuls

bisher: 1-dimensional  $(\rightarrow$  Kapitel 6) jetzt: 3-dimensional, Ziel: H-Atom

$$
H = \frac{p^2}{2m} + V(\vec{r})
$$

$$
H\Psi = E\Psi
$$

für  $\Psi(\vec{r})$ ,  $\vec{r} = (x, y, z)$ , E: Eigenenergien

Rechnungen komplexer als im 1-dimensionalen Fall → Symmetrien ausnutzen! Atome:

$$
V(\vec{r}) = \frac{e^2}{4\pi\epsilon_0 r} = V(r) \qquad , \qquad r := |\vec{r}| \tag{8.1}
$$

- $\rightarrow$  Invarianz unter Drehungen um den Kern (Ursprung 0)
- $\rightarrow$  Symmetriegruppe: SO(3)
- $\rightarrow$  Darstellung von SO(3) auf H:

$$
R \in \text{SO}(3): \left[\tilde{\Psi}(\vec{r}) := U_R \Psi(\vec{r}) := \Psi(R\vec{r})\right]
$$
\n(8.2)

man kann zeigen:

$$
\langle \tilde{\Psi} | \tilde{\Phi} \rangle = \langle \Psi | \Phi \rangle \Rightarrow U_R^\dagger U_R = U_R U_R^\dagger = \mathbb{1}
$$

#### Infinitesimale Drehungen

$$
R\colon\ \vec{r}\mapsto\vec{r}+\vec{\omega}\times\vec{r}\equiv R\vec{r}
$$

$$
U_R \Psi(\vec{r}) = \Psi(\vec{r} + \omega \times \vec{r})
$$
  
\n
$$
\simeq \Psi(\vec{r}) + (\vec{\omega} \times \vec{r}) \cdot \vec{\nabla} \Psi(\vec{r})
$$
  
\n
$$
\simeq \Psi(\vec{r}) + \vec{\omega} \cdot (\vec{r} \times \vec{\nabla}) \Psi(\vec{r})
$$
  
\n
$$
\simeq \Psi(\vec{r}) + \frac{i}{\hbar} \vec{\omega} \cdot \underbrace{(\vec{r} \times \vec{p})}_{=: \vec{L}} \Psi(\vec{r})
$$
  
\n
$$
\Rightarrow \boxed{U_R = \mathbb{1} + \frac{i}{\hbar} \vec{\omega} \cdot \vec{L}}
$$
\n(8.3)

mit dem Drehimpulsoperator

$$
\vec{L} := \vec{r} \times \vec{p} \tag{8.4}
$$

Komponenten:  $\vec{L} =$  $\sqrt{ }$  $\mathbf{I}$  $L_{x}$  $L_y$  $L_z$  $\setminus$ , hermitesch:

$$
L_x^{\dagger} = (yp_z - zp_y)^{\dagger} = p_z^{\dagger}y^{\dagger} - p_y^{\dagger}z^{\dagger} = p_zy - p_yz = yp_z - zp_y = L_x
$$

analog für  $L_y, L_z$ .

Wegen  $V(\vec{r}) = V(r)$  Zentralproblem:

$$
[U_R, H] = 0 \quad \forall R \in SO(3)
$$

$$
[\vec{L}, H] = 0 \iff [L_x, H] = [L_y, H] = [L_z, H] = 0 \tag{8.5}
$$

 $\rightarrow$  Eigenzustände zu  $H|\Psi\rangle = E|\Psi\rangle$  können gleichzeitig als Eigenzustände einer Komponente von  $\vec{L}$ gewählt werden. Allerdings: Drehimpulskomponenten sind untereinander nicht verträglich!

$$
[L_i, L_j] \neq 0 \quad \text{für } i \neq j
$$

$$
[L_x, L_y] = [yp_z - zp_y, zp_x - xp_z]
$$
  

$$
= [yp_z, zp_x] + [zp_y, xp_z]
$$
  

$$
= y[p_z, z]p_x + x[z, p_z]p_y
$$
  

$$
= i\hbar (xp_y - yp_x) = i\hbar L_z
$$

allgemein:

$$
[L_i, L_j] = i\hbar \sum_k \epsilon_{ijk} L_k
$$
\n(8.6)

mit  $\epsilon_{123} = \epsilon_{231} = \epsilon_{312} = 1$  und  $\epsilon_{321} = \epsilon_{213} = \epsilon_{132} = -1$ , andere  $\epsilon_{ijk} = 0$ .

Drehimpulsalgebra kurze Schreibweise:

$$
\vec{L} \times \vec{L} = i\hbar \vec{L}
$$
 (8.7)

 $\rightarrow$  man kann nur eine Komponente von  $\vec{L}$  gleichzeitig scharf bestimmen. aber:

$$
L^{2} := L_{x}^{2} + L_{y}^{2} + L_{z}^{2}
$$

$$
[L^{2}, L_{z}] = [L_{x}^{2}, L_{z}] + [L_{y}^{2}, L_{z}] + [L_{z}^{2}, L_{z}] = L_{x} [L_{x}, L_{z}] + [L_{x}, L_{z}] L_{x} + L_{y} [L_{y}, L_{z}] + [L_{y}, L_{z}] L_{y} = 0
$$

$$
= -i\hbar L_{y}
$$

$$
= -i\hbar L_{y}
$$

$$
= -i\hbar L_{z}
$$

allgemein:

$$
[L2, Li] = 0 \t\t (i = x, y, z)
$$
\n(8.8)

 $\rightarrow$  konstruiere gemeinsame Eigenzustände zu  $L^2$ ,  $L_z$ :

1.  $L^2$  ist hermitesch und positiv (semi-) definit, d. h.

$$
\langle \Psi | L^2 | \Psi \rangle \geq 0 \quad \forall |\Psi\rangle \in \mathcal{H}
$$

⇒ Eigenwerte sind reell, nicht-negativ

$$
L^2|\Psi\rangle = \hbar^2 \lambda |\Psi\rangle \qquad , \qquad \lambda \in \mathbb{R}, \lambda \ge 0
$$

2. definiere:

$$
L_{\pm} := L_x \pm iL_y \qquad (Leiter operatoren) \tag{8.9}
$$

Eigenschaften: (vgl.  $a, a^{\dagger}$  bei harmonischerm Oszillator)

a)  $(L_{+})^{\dagger} = L_{\pm}$ b)  $[L_z, L_+] = \pm \hbar L_+$ c)  $[L_{+}, L_{-}]=2\hbar L_{z}$ d)  $[L^2, L_{\pm}] = 0$ e)  $L_{+}L_{-}=L_{x}^{2}+L_{y}^{2}+\hbar L_{z}^{2}$ f)  $L^2 = L_-L_+ + \hbar L_z + L_z^2$ 3. •  $L_z|\Psi\rangle = \hbar m$ <br>Eigenwerty Eigenwertvon  $L_z$  $|\Psi\rangle$ ,  $m \in \mathbb{R}$ Behauptung:  $L_{\pm}|\Psi\rangle$  wieder Eigenzustände von  $L_z$  mit Eigenwerten  $\hbar(m \pm 1)$ Beweis:  $L_zL_{\pm}|\Psi\rangle = L_{\pm}L_z|\Psi\rangle \pm \hbar L_{\pm}|\Psi\rangle = \hbar(m \pm 1)L_{\pm}|\Psi\rangle$ •  $L^2|\Psi\rangle = \hbar^2 \lambda |\Psi\rangle \Rightarrow L_{\pm}|\Psi\rangle$  wieder Eigenzustände von  $L_z, L^2$  $||L_{\pm}|\Psi\rangle||^2 = \langle \Psi | L_{\pm}^{\dagger} L_{\pm} | \Psi \rangle$ 

$$
||L_{\pm}|\Psi\rangle|| = \langle \Psi|L_{\pm}L_{\pm}|\Psi\rangle
$$
  
=  $\langle \Psi|L_{\mp}L_{\pm}|\Psi\rangle$   
=  $\langle \Psi|L^2 - L_z \mp \hbar L_z|\Psi\rangle$   
=  $\hbar^2(\lambda - m^2 \mp m) \ge 0$ 

$$
\Rightarrow \begin{cases} m \ge 0 & : & \lambda \ge m^2 + m = m(m+1) = |m|(|m|+1) \\ m & < 0 & : & \lambda \ge m^2 - m = m(m-1) = |m|(|m|+1) \end{cases}
$$

 $\Rightarrow |m|(|m|+1) \leq \lambda =: l(l+1)$  mit  $l \geq 0$  der maximale Wert von  $|m|$ 

Eigenzustände:  $|\Psi_{lm}\rangle$ 

#### 2010-06-21

**Zahlenwerte für**  $l, m$ ? Wähle  $l$  fest, sei m der maximale durch  $|m| \leq l$  zugelassene Wert, d. h.  $l-1 < m \le l$  (falls  $m \le l-1$ , erhöhe m im 1 mit  $L_+$ ), dann muss  $L_+|\Psi_{lm}\rangle = 0$ , sonst gäbe es  $|\Psi_{lm+1}\rangle$  mit  $m + 1 \geq l \Rightarrow m = l$ 

analog: kleinstes m ist  $m = -l$ 

 $\Rightarrow$  m kann Werte  $m = -l, -l + 1, \ldots, l - 1, l$  annehmen, Dies sind  $2l + 1$  mögliche Werte. Dies ist nur möglich, falls  $2l \geq 0$  ganzzahlig.

Zusammenfassend:

$$
l = 0, \frac{1}{2}, 1, \frac{3}{2}, 2, \frac{5}{2}, 3, \dots
$$

$$
m = -l, -l + 1, \dots, l - 1, l
$$
\n(8.10)

(folgt aus Drehimpulsalgebra)

# 8.2. Ortsdarstellung, Kugelflächenfunktionen

Drehimpuls:  $\vec{L} = \vec{r} \times \vec{p} \rightarrow \vec{r} \times (-i\hbar \vec{\nabla})$ , z.B.

$$
L_z = xp_y - yp_x \rightarrow i\hbar \left( y \frac{\partial}{\partial x} - x \frac{\partial}{\partial y} \right)
$$

Kugelkoordinaten

$$
x = r \sin \vartheta \cos \varphi
$$

$$
y = r \sin \vartheta \sin \varphi
$$

$$
z = r \cos \vartheta
$$

$$
\vec{L}^2 = -\hbar \left[ \frac{1}{\sin \vartheta} \frac{\partial}{\partial \vartheta} \left( \sin \vartheta \frac{\partial}{\partial \vartheta} \right) + \frac{1}{\sin^2 \vartheta} \frac{\partial^2}{\partial \varphi^2} \right]
$$
\n
$$
L_z = -\hbar \frac{\partial}{\partial \varphi} \tag{8.11}
$$

gemeinsame Eigenfunktion  $Y(\vartheta, \varphi)$  (manchmal auch  $F(\vartheta, \varphi)$ )

$$
L_z Y_{lm}(\vartheta,\varphi) = \hbar m Y_{lm}(\vartheta,\varphi) \tag{Kugelflächenfunktionen}
$$

 $L^2 Y_{lm}(\vartheta,\varphi) = \hbar^2 l(l+1) Y_{lm}(\vartheta,\varphi)$  (stetig, eindeutig auf Oberfläche der Einheitskugel)

Separationsansatz

$$
Y_{lm}(\vartheta,\varphi)=\Phi(\varphi)P(\vartheta)
$$

in Eigenwertgleichung für  $L_z$ 

$$
-i\hbar \frac{\partial}{\partial \varphi} \Phi(\varphi) P(\vartheta) = \hbar m \Phi(\varphi) P(\vartheta)
$$

$$
\Rightarrow -i \frac{\partial}{\partial \varphi} \Phi(\varphi) = m \Phi(\varphi)
$$

Lösung

$$
\Phi_m(\varphi) = \frac{1}{\sqrt{2\pi}} e^{im\varphi} \tag{8.12}
$$

Φ muss 2π-Periodisch sein → m ganzzahlig!

Ohne Beweis:  $\Phi_m(\varphi)$  bilden Orthonormal system im Intervall  $0 < \varphi < 2\pi$ Eigenwertgleichung von  $L^2$ 

$$
-\left[\frac{1}{\sin\vartheta}\frac{\partial}{\partial\vartheta}\left(\sin\vartheta\frac{\partial}{\partial\vartheta}\right) - \frac{m^2}{\sin\vartheta}\right] e^{im\varphi} P(\vartheta) = l(l+1)e^{im\varphi} P(\vartheta)
$$
(8.13)

setze  $\xi = \cos \vartheta, 0 \le \vartheta \le \pi \to -1 \le \xi \le 1$ (Nebenrechnung:  $\frac{d}{d\xi}(\dots) = \frac{1}{\sin \vartheta}$  $\frac{\mathrm{d}}{\mathrm{d}\vartheta}(\dots))$ 

$$
\frac{\mathrm{d}}{\mathrm{d}\xi} \left[ (1 - \xi^2) \frac{\mathrm{d}P}{\mathrm{d}\xi} \right] + \left( l(l+1) - \frac{m^2}{1 - \xi^2} \right) P = 0
$$
\n
$$
(1 - \xi^2) \frac{\mathrm{d}^2 P}{\mathrm{d}\xi^2} - 2\xi \frac{\mathrm{d}P}{\mathrm{d}\xi} + l(l+1)P - \frac{m^2}{1 - \xi^2} P = 0
$$
\n(8.14)

1. Schritt Zeigen, dass für l ganzzahlig eine normierbare Lösung im Bereich  $\xi \in [-1,1]$  existiert. Zunächst:  $m = 0$ 

$$
(1 - \xi^2) \frac{d^2}{d\xi^2} P - 2\xi \frac{d}{d\xi} P + l(l+1)P = 0
$$
 Legendre-Differentialgleichung (8.15)

Potenzreihenansatz:

$$
P(\xi) = \sum_{\nu=0}^{\infty} a_{\nu} \xi^{\nu}
$$

Koeffizientenvergleich von  $\xi^{\nu}$ :

$$
(\nu + 2)(\nu + 1)a_{\nu+2} - \nu(\nu - 1)a_{\nu} - 2\nu a_{\nu} + l(l+1)a_{\nu} = 0
$$
  

$$
\Rightarrow a_{\nu+2} = \frac{\nu(\nu + 1) - l(l+1)}{(\nu + 2)(\nu + 1)}a_{\nu}
$$
(8.16)

 $\rightarrow$  2 unabhängige Lösungen:

$$
a_0 \neq 0
$$
,  $a_1 = 0 \Rightarrow P$    
gerade  
 $a_0 = 0$ ,  $a_1 \neq 0 \Rightarrow P$  ungerade

Asymptotisches Verhalten für  $\nu \to \infty$  und  $\xi \to \pm 1$ :

$$
\frac{a_{\nu+2}}{a_{\nu}} \stackrel{\nu\to\infty}{\to} 1 \; \Rightarrow \; \sum \xi^{\nu} \text{ divergiert für } \xi \to \pm 1
$$

Endliche Lösung bei  $\xi = \pm 1$  verlangt Abbruch der Potenzreihe  $\rightarrow l$  muss ganzzahlig und größer als 0 sein, d. h.  $a_{l+2} = 0 \rightarrow P = P_l(\xi)$  ist Polynom *l*-ten Grades mit

$$
P_l(\xi) = (-1)^l P_l(-\xi) \qquad Legendre-Polynome \tag{8.17}
$$

Explizite Form:

$$
P_l(\xi) = \frac{1}{2^l l!} \frac{\mathrm{d}^l}{\mathrm{d}\xi^l} (\xi^2 - 1)^l \tag{8.18}
$$

 $\rightarrow$  P<sub>l</sub>(cos  $\vartheta$ ) sind Eigenfunktionen für m = 0 (d. h.  $L_z = 0$ ) von  $L^2$ 

Beispiele

$$
P_0 = 1
$$
  
\n
$$
P_1 = \xi
$$
  
\n
$$
P_2 = \frac{1}{2}(3\xi^2 - 1)
$$
  
\n
$$
P_3 = \frac{1}{2}(5\xi^3 - 3\xi)
$$

 $(\rightarrow \ddot{\text{U}}$ bungsaufgabe)

#### 2. Schritt  $m > 0$

(ohne Beweis) Ansatz  $P_l^m(\xi) = (1 - \xi^2)^{m/2} v_l^m(\xi)$ , aus asymptotischem Verhalten, so dass sich Terme  $\propto (1 - \xi^2)^{-1}$  aufheben

 $\rightarrow$  einsetzen in 8.14, rechnen,...: Abbruchbedingung  $v_l^{m+1} = (v_l^m)' \rightarrow m \leq l$ 

 $\rightarrow$  explizite Form:

$$
P_l^m(\xi) = (1 - \xi^2)^{m/2} \frac{d^m}{d\xi^m} P_l(\xi) \quad (m = 0, 1, ..., l) \quad (zugeordnete Legendre-Polynome) \quad (8.19)
$$

analog für  $m < 0$ 

**Endergebnis** Eigenfunktionen von  $L^2$  und  $L_z$  mit Eigenwerten  $\hbar^2 l(l+1)$ 

$$
Y_{lm}(\vartheta,\varphi) = \left(\frac{(2l+1)(l-m)!}{4\pi(l+m)!}\right)^{1/2} P_l^m(\cos\vartheta) e^{im\varphi} \quad , \quad m \ge 0 \tag{8.20}
$$

$$
Y_{l,-m}(\vartheta,\varphi) = (-1)^m Y_{lm}^*(\vartheta,\varphi)
$$
\n(8.21)

mit  $l = 0, 1, 2, ...$  und  $|m| \le l (2l + 1 \text{ Werte})$ 

#### Bemerkungen

•  $Y_{lm}$ : Kugelflächenfunktionen, bilden vollständiges Orthonormalsystem auf der Kugeloberfläche

$$
\int_0^{2\pi} d\varphi \int_0^{2\pi} \sin \vartheta \, d\vartheta Y_{l'm'}^*(\vartheta, \varphi) Y_{lm}(\vartheta, \varphi) = \delta_{ll'} \delta_{mm'}
$$

$$
\sum_{l=0}^{\infty} \sum_{m=-l}^l Y_{lm}^*(\vartheta, \varphi) Y_{lm}(\vartheta', \varphi') = \delta(\cos \vartheta - \cos \vartheta') \delta(\varphi - \varphi')
$$

• Parität:

$$
\vec{r} \to -\vec{r} \quad \text{(Raumspiegelung)}
$$
\n
$$
\vartheta \to \vartheta - \pi
$$
\n
$$
\varphi \to \varphi + \pi
$$
\n
$$
\cos \vartheta \to -\cos \vartheta \quad (\xi \to -\xi)
$$
\n
$$
e^{im\varphi} = (-1)^m e^{im\varphi}
$$
\n
$$
P_l^m(-\xi) = (-1)^{l-m} P_l^m(\xi)
$$
\n
$$
Y_{lm}(\vartheta, \varphi) = (-1)^l Y_{lm}(\pi - \vartheta, \pi + \varphi)
$$

l gerade → Parität +, l ungerade → Parität −

• Veranschaulichung: Polardiagramm: Folie "Quadrate der Winkelfunktionen im Polardiagramm"

2010-06-22

# 8.3. Bewegung im Zentralfeld

$$
H = \frac{p^2}{2m} + V(r) \quad , \quad r = |\vec{r}| \qquad \text{(Zentral potential)}
$$

Ortsdarstellung kinetische Energie:  $-\frac{\hbar^2}{2m}\Delta$ 

$$
\Delta = \frac{1}{r} \frac{\partial^2}{\partial r^2} r + \underbrace{\frac{1}{r^2} \left[ \frac{1}{\sin \vartheta} \frac{\partial}{\partial \vartheta} \left( \sin \vartheta \frac{\partial}{\partial \vartheta} \right) + \frac{1}{\sin^2 \vartheta} \frac{\partial^2}{\partial \varphi^2} \right]}_{= -\frac{L^2}{\hbar^2 r^2}}
$$

 $[H, L]=[H, L^2]=[H, L_z]=0 \Rightarrow L^2$  ist Konstante der Bewegung  $\rightarrow$  es gibt gemeinsame Eigenzustände von  $H, L^2, L_z: |E, l, m\rangle$ . Außerdem gilt  $[H, L_{\pm}] = 0$ 

#### Schrödingergleichung

$$
\left(-\frac{\hbar^2}{2m_0} \frac{1}{r} \frac{\partial^2}{\partial r^2} r + \frac{L^2}{2m_0 r^2} + V(r) - E\right) \Psi = 0
$$
\n(8.22)

Separationsansatz, da Ψ Eigenfunktion zu  $L^2, L_z$  ist

$$
\Psi(\vec{r}) = P_l(r)Y_{lm}(\vartheta, \varphi)
$$

da H nur von  $L^2$  und nocht von  $L_z$  abhängt.

Normierung:  $\int d^3r |\Psi|^2 = 1$ 

 $\Psi(\vec{r})$  einsetzen in Schrödingergleichung

$$
\left(-\frac{\hbar^2}{2m_0} \frac{1}{r} \frac{d^2}{dr^2} r + \frac{\hbar^2}{2m_0} \frac{l(l+1)}{r^2} + V(r) - E\right) R_l(r) = 0 \quad (Radialgleichung)
$$
 (8.23)

 $\rightarrow E$  abhängig von  $V(r)$  und l, nicht von  $m \rightarrow 2l + 1$ -fache Entartung.

Der Term  $\frac{\hbar^2}{2m_0}$  $\frac{l(l+1)}{r^2}$  nennt man Zentrifugalbarriere, abstoßend für kleine r: verhindert, dass Teilchen mit  $l \neq 0$  nahe ans Zentrum gelangen

$$
V_{\text{eff}}(r) = V(r) + \frac{\hbar^2}{2m} \frac{l(l+1)}{r^2}
$$

Ansatz:  $R_l(r) = \frac{u_l(r)}{r}$ , 8.23 durchmultiplizieren mit r:

$$
\left( -\frac{\hbar^2}{2m_0} \frac{\mathrm{d}^2}{\mathrm{d}r^2} + \underbrace{\frac{\hbar^2}{2m_0} \frac{l(l+1)}{r^2} + V(r) - E}_{=V_{\text{eff}}(r)} \right) u_l(r) = 0
$$
\n(8.24)

 $\rightarrow$  1-dimensionale Schrödingergleichung, aber mit Potential  $V_{\text{eff}}(r)$ und  $0 \leq r < \infty$ 

 $r \to \infty$  Sei  $V(r \to \infty) \to 0$ 

$$
\left(-\frac{\hbar^2}{2m_0}\frac{\mathrm{d}^2}{\mathrm{d}r^2} + V_{\text{eff}}(r) - E\right)u_l(r) = 0
$$

•  $E > 0$ :

$$
u_l = e^{\pm ikr}
$$

$$
E = \frac{\hbar^2 k^2}{2m_0}
$$

$$
R_l \approx c_1 \frac{e^{ikr}}{r} + c_2 \frac{e^{-ikr}}{r}
$$

Stand: 14. Juli 2010, 13:00 UNKORRIGIERT! Seite 121

•  $E < 0$ :

$$
u_l = e^{\pm \kappa r}
$$

$$
E = \frac{\hbar^2 \kappa^2}{2m_0}
$$

$$
R_l \approx c_1 \frac{e^{\kappa r}}{r} + c_2 \frac{e^{-\kappa r}}{r}
$$

 $\rightarrow$  gebundene Zustände

 $r \to 0$  Sei  $r^2V(r \to 0) \to 0$  (gilt z. B. für Coulombpotential) und  $l \neq 0$ . Dann überwiegen 1. Term und Zentrifugalbarriere.

Ansatz:  $u_l(r) \propto r^n$  für  $r \to 0$ 

$$
\rightarrow -n(n-1) + l(l+1) = 0
$$
  

$$
n = \begin{cases} -l & R_l \propto r^{-(l+1)} \quad \text{nicht normierbar} \\ l+1 & R_l \propto r^l \end{cases}
$$

Wie sieht das Eigenspektrum prinzipiell aus?

- $E > 0$ : Kugelwellen, 2 Konstanzen, deren Verhältnis von E abhängt  $\rightarrow$  kontinuierliches Spektrum (entspricht klassisch offenen Bahnen)
- $E < 0$ : Ausschluss exponentiell wachsender Terme  $(c_2 = 0)$ , nur für bestimmte E-Werte erfüllbar → diskretes Spektrum

#### Beispiel

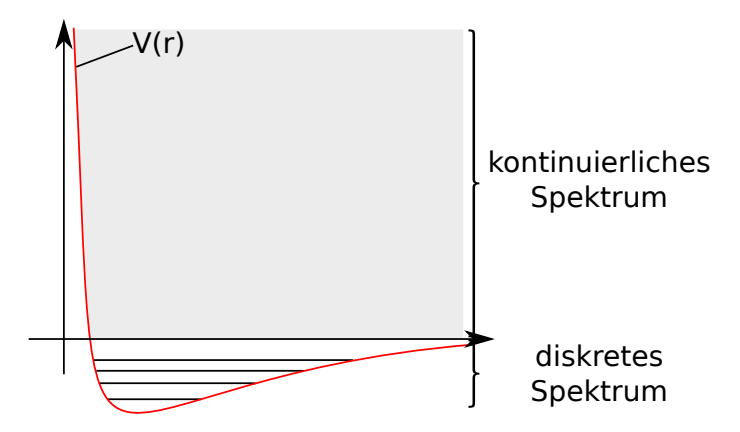

Abbildung 8.1: Beispiel für ein Eigenspektrum eines Potentialverlaufs

## Quantenzahlen im diskreten Spektrum

- hängen ab von  $V(r)$
- Wellenfunktionen  $R_{nl}(r)Y_{lm}(\vartheta,\varphi)$  mit  $n_r$ : radiale Quantenzahl, beschreibt charakteristische Energie
- l: Bahndrehimpulsquantenzahl

# 8.4. Das H-Atom und H-ähnliche Atome

$$
V(r) = -\frac{Ze^2}{4\pi\epsilon_0 r}
$$

Bemerkung Auch algebraische Behandlung möglich über verallgemeinerten Lenz-Runge-Vektor Wellenfunktion (gebundene Zustände)  $\Psi = R_{n_r}(r)Y_{lm}(\vartheta,\varphi)$ 

Radialgleichung für  $R = \frac{u}{r}$ :

$$
\left(-\frac{\hbar^2}{2m_0}\frac{\mathrm{d}^2}{\mathrm{d}r^2} + \frac{\hbar^2}{2m_0}\frac{l(l+1)}{r^2} - \frac{Ze^2}{4\pi\epsilon_0 r} - E\right)u = 0\tag{8.25}
$$

Dimensionslose Variablen:

$$
\epsilon = \frac{E}{Z^2 R_y} \quad , \quad R_y = \frac{\hbar^2}{2m_0 a_0^2} \quad , \quad a_0 = \frac{4\pi \epsilon_0 \hbar^2}{m_0 l^2} \text{ (Bohr-Radius)} \quad , \quad \rho = \frac{Zr}{a_0} 2\sqrt{|\epsilon|}
$$

Division der Gleichung durch  $Z^2R_y4(-\epsilon)$ :

$$
\left(\frac{d^2}{d\rho^2} + \frac{l(l+1)}{\rho^2} - \frac{1}{\rho\sqrt{-\epsilon}} + \frac{1}{4}\right)u(\rho) = 0
$$
\n(8.26)

Verhalten für

- $\rho \to 0: u \propto \rho^{l+1}$
- $\rho \to \infty$ :  $u \sim e^{-\rho/2}$

Ansatz:  $u = \rho^{l+1} e^{-\rho/2} F(\rho)$  wobei  $F(\rho \to 0) \to$  const und nicht wachsend als Potenzen für  $\rho \to \infty$ 

- $(a \cdot b \cdot c)'' = \dots$
- Division durch  $\rho^{l-1}e^{-\rho/2}$

$$
\rho F'' + \underbrace{(2(l+1)-\rho)F'}_{\beta} - \underbrace{(l+1+\frac{1}{\sqrt{-\epsilon}})}_{\alpha}F = 0
$$
\n
$$
\rho F'' + (\beta - \rho)F' - \alpha F = 0 \quad (Laguerre'sche Differentialgleichung)
$$
\n(8.27)

Lösung durch Potenzreihenansatz:

$$
F \equiv F(\alpha, \beta, \rho) = \sum_{\nu=0}^{\infty} a_{\nu} \rho^{\nu}
$$

o. B. d. A. sei  $a_0 = 1$ 

Abbruch der Reiche: Verschwinden der Koeffizienten von  $\rho^{\nu}$ 

$$
a_{\nu} = \frac{1}{\nu!} \frac{\alpha(\alpha+1)\cdots(\alpha+\nu-1)}{\beta(\beta+1)\cdots(\beta+\nu-1)} \underbrace{a_0}_{=1}
$$

Falls  $\alpha$  ganze Zahl  $M \leq 0$ : Abbruch  $\rightarrow F$  Polynom Falls  $\alpha$  keine ganze Zahl:  $F(\alpha, \beta, \rho) \to e^{\rho}$  asymptotisch  $\to R$  divergiert für  $\rho \to \infty$ 

Stand: 14. Juli 2010, 13:00 UNKORRIGIERT! Seite 123

Für  $\alpha = 0$ :  $F(\rho) = a_0 = 1$ 

$$
\rightarrow \frac{1}{\sqrt{-\epsilon}} - (l+1) = n_r \quad \text{mit} \quad n_r = 0, 1, 2, \dots
$$

 $F(\alpha, \beta, \rho)$ : Polynom  $n_r$ -ten Grades, Laguerre'sche Polynome.

Festlegung der Eigenwerte: wähle  $n := n_r + l + 1$  Hauptquantenzahl

$$
\epsilon = -\frac{1}{n^2}
$$
 oder  $E_n = \frac{Z^2 R_y}{n^2}$  mit  $n = 1, 2, 3, ...$  (8.28)

Mögliche Werte für  $l: 0 \le l \le n-1$ 

#### Entartung des n-ten Niveaus

$$
\sum_{l=0}^{n-1} (2l+1) = n^2
$$

Zusätzliche Entartung um Faktor 2 durch Spin:  $G = 2n^2$ 

- Ursache der m-Entartung: Zentralpotential, wird aufgehoben durch Brechen der Rotationssymmetrie z. B. mit Magnetfeld  $\rightarrow$  Zeeman-Effekt
- Ursache der *l*-Entartung ist folge des  $\frac{1}{r}$ -Potentials

#### Spektrum des H-Atoms

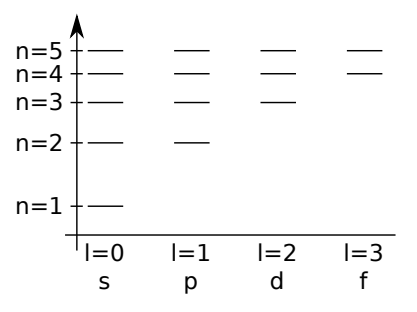

Abbildung 8.2: Spektroskopische Bezeichnung: "s-Orbital"

#### Radialfunktion

$$
R_{nl} = a_0^{-3/2} N_{nl} \rho^l e^{-\rho/2} F_{nl}(\rho)
$$
  
\n
$$
F_{nl}(x) = L_{n-l-1}^{2l+1}(x)
$$
 (verallgemein

ertesLaguerre'sches Polynom)

$$
L_p^k(x) = (-1)^k \frac{d^k}{dx^k} L_{p+k}^0
$$
 Vom Grad *p*  

$$
L_p^0(x) = e^x \frac{d^p}{dx^p} (x^p e^{-x})
$$
 (Laguerre'sch Polynome)  

$$
N_{nl} = \frac{2}{n^2} \sqrt{\frac{(n-l-1)!}{[(n+l)!]^3}} (Normierungsfaktor)
$$

 $N_{nl}$  so gewählt, dass

$$
\int_0^\infty \mathrm{d}r \, r^2 \big| P_{nl}(r) \big|^2 = 1
$$

Seite 124 UNKORRIGIERT! Alexander Kimmig, Uni Konstanz

## Gesamtwellenfunktion

$$
\Psi_{nlm}(r,\vartheta,\varphi)=R_{nl}Y_{lm}(\vartheta,\varphi)
$$

Beispiel

$$
R_{1,0} = \frac{2}{a_0^{3/2}} e^{-r/a_0}
$$

 $r^2|R_{1,0}|$ : radiale Aufenthaltswahrscheinlichkeit

$$
\langle r \rangle = \int_0^\infty dr \, r^3 |R_{1,0}|^2 = \frac{3}{2} a_0
$$

$$
R_{2,0} = \frac{1}{(2a_0)^{3/2}} \left(2 - \frac{r}{a_0}\right) e^{-r/2a_0}
$$

$$
R_{2,1} = \frac{1}{(2a_0)^{3/2}} \frac{r}{\sqrt{3}a_0} e^{-r/2a_0}
$$

Für hohe *l* bei festem n "wächst" die Ausdehnung der Elektronenwolke  $\langle r \rangle$  an.

$$
\langle r \rangle_{nl} = \frac{a_0}{2} \left[ 3n^2 - l(l+1) \right]
$$

Folien:

- Radialteil der Wellenfunktion des Elektrons im H-Atom
- Aufenthaltswahrscheinlichkeit des Elektrons im H-Atom
- Beispiele für die wellenmechanische Behandlung

2010-06-25

• Kugelflächenfunktionen und Sommerfeld'sches Vektormodell der Drehimpulse

**Nachtrag** Problem: Wellenfunktion für  $m \neq 0$  sind komplex  $\rightarrow$  erzeuge reelle Wellenfunktion durch Linearkombination der Wellenfunktionen zu gleichem l aber verschiedenem m:

$$
\Psi_{n,p_x} = \frac{1}{\sqrt{2}} (\Psi_{n,1,-1} - \Psi_{n,1,1}) = \sqrt{\frac{4}{4\pi}} R_{n,1}(r) \frac{x}{r}
$$

$$
\Psi_{n,p_y} = \frac{1}{\sqrt{2}} (\Psi_{n,1,-1} - \Psi_{n,1,1}) = \sqrt{\frac{4}{4\pi}} R_{n,1}(r) \frac{y}{r}
$$

$$
\Psi_{n,p_z} = \Psi_{n,1,0} = \sqrt{\frac{3}{4\pi}} R_{n,1}(r) \frac{z}{r}
$$

 $\rightarrow$  analog d-Orbitale  $(l = 2)$ 

$$
d_{zx} \ ,\ d_{zy} \ ,\ d_{xy} \ ,\ d_{x^2-y^2} \ ,\ d_{3z^2-r^2}
$$

# Kapitel 9. Magnetische Momente

- Bahnmoment des Elektrons  $\widehat{=}$ Kreisstrom; ganzzahlige  $l,m$
- Spinmoment des Elektrons  $\widehat{=}$ kein klassisches Analogon; halbzahlige Quantenzahlen s,  $m_s$
- $\rightarrow$  Spin-Bahn-Kopplung  $\rightarrow$  Feinstruktur der Atomspektren

# 9.1. Magnetisches Moment eines klassischen Kreisstroms

Wiederholung IK2:

 $\vec{L} = m\vec{r} \times \vec{v}$ ,  $|\vec{v}| = v$  (Bahngeschwindigkeit)

Strom:

$$
I = \frac{q}{t} = -\frac{e}{T} = -\frac{ev}{2\pi r}
$$

Magnetisches Moment:

Strom × Fläche,  $\vec{\mu} = \vec{I} \times \vec{A}$ 

$$
|\vec{\mu}| = |I|\pi r^2 = \frac{eL}{2m_0}
$$
  

$$
\vec{\mu} = I = -\frac{e}{2m_0}\vec{L}
$$
  

$$
m_0:
$$
 Ruhemasse des Elektrons

Bahnmoment für Elektron auf Kreisbahn

Maßeinheit: Bohr'sches Magneton

magnetisches Moment für Bahndrehimpuls  $|\vec{L}|=1\hbar$ 

$$
\mu_{\rm B} = \frac{e}{2m_0} \hbar = 9.27 \cdot 10^{-24} \,\mathrm{A} \,\mathrm{m}^2 = 5.77 \cdot 10^{-5} \frac{eV}{\mathrm{T}}
$$

## Allgemein

$$
\mu_l = \mu_B \sqrt{l(l+1)}
$$

$$
\vec{\mu}_l = -g_l \mu_B \frac{\vec{L}}{\hbar}
$$

mit g-Faktor  $g_l = 1$  für Bahndrehimpuls

Bemerkung Es gibt verschiedene g-Faktoren für Bahndrehmoment und Spinmoment und Kombination derer

- 1. Aufspaltung der Spektrallinien im Magnetfeld → Zeeman-Effekt (s. u.)
- 2. Einstein-de-Haas-Effekt (s. u.)
- 3. De-Haas-van-Alphen-Effekt (Festkörperphysik)
- 4. Elektronenspinresonanz (ESR) (s. u.)

# 9.2. Bahnmoment imäußeren Magnetfeld

- Präzession mit Kreisfrequenz  $\omega$
- $\bullet\,$  Winkel  $\alpha$  zwischen  $\vec{L}$  und  $\vec{B}$
- $\omega = \frac{\text{Drehmoment}}{\text{Drehimpuls}\sin \alpha}$
- Drehmoment:  $|\vec{\mu} \times \vec{B}| = \mu B \sin \alpha$

$$
\omega_{\rm L} = \frac{\mu B}{L} = \frac{e}{2m_0}B \quad (Larmor-Frequency) \tag{9.1}
$$

- $\omega_{\text{L}}$  hängt für Bahndrehimpuls nicht von  $\mu$  und L ab, sondern nur vom Magnetfeld
- Für beliebige Momente (Spin+Bahn)

$$
\omega_{\rm L} = \frac{g_l \mu_{\rm B}}{\hbar} B = \gamma B \quad , \quad \gamma \text{ : gyromagnetisches Verhältnis} \tag{9.2}
$$

Suche geeigneten Operator für Schrödingergleichung: Energie eines magnetischen Dipols im Magnetfeld  $V_{\text{mag}} = -\vec{\mu} \cdot \vec{B}$ 

$$
V_{\text{mag}} = \frac{g_l \mu_B}{\hbar} \ \vec{L} \cdot \vec{B}
$$

Das magnetische Moment  $\vec{\mu}$  entspricht bis auf einen Faktor dem Drehimpuls  $\vec{L}$ 

- $\rightarrow$  Eigenschaften des quantenmechanischen  $\vec{\mu}$  entsprechen denen eines quantenmechanischen  $\vec{L}$
- $\rightarrow$  gleichzeitig beobachtbar:  $\vec{\mu}^2, \mu_z$

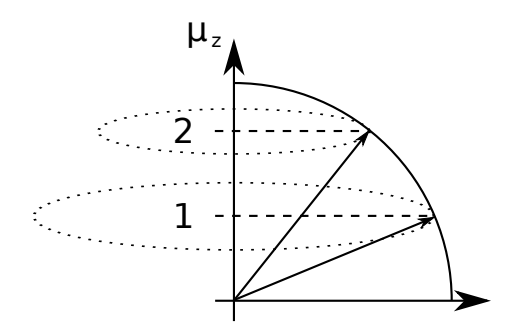

Abbildung 9.1: hier fehlt noch eine passende Bildunterschrift!

Änderung von  $\vec{L}_z$  um 1 $\hbar$  entspricht Änderung der Energie um  $\Delta V_{\text{mag}} = \Delta \mu_z B = g \mu_B B = \hbar \omega_L$ → Drehung des Dipols um eine Einheit  $\Delta m = \frac{\Delta L_z}{\hbar} = 1$  kann durch Absorption oder Emission eines Photons mit der Energie  $\hbar\omega_L$  erfolgen.

Welche Änderungen sind kompatibel zu Erhaltungssätzen?

# 9.3. Abstrahlung

## 9.3.1. Übergangswahrscheinlichkeiten

Bisher: nur stationäre Zustände

Jetzt: Wahrscheinlichkeit, mit der ein  $e^-$  vom Anfangszustand  $|i\rangle$  in einen Endzustand  $|f\rangle$  übergeht.

Experiment: Übergänge im Atom erfolgen durch Emission und Absorption elektromagnetischer Strahlung, überwiegend Dipolstrahlung.

IK3: für klassische Dipole (parallel zu z schwingend)

$$
\dot{W} = -\frac{e^2}{6\pi\epsilon_0 c^3} \langle \ddot{Z}^2 \rangle
$$

W: ausgestrahlte Energie pro Zeiteinheit  $\rightarrow$  proportional zum mittleren Beschleunigungsquadrat.

Quantenmechanik: zusätzlich Mittelung über Erwartungswerte  $z_{fi}$ ;  $\langle z_{fi} \rangle$ : Maß für Übergangswahrscheinlichkeit, also Intensität des Übergangs  $|i\rangle \rightarrow |f\rangle$ , "Matrixelement" (exakte Herleitung: Störungstheorie)

**Beispiel** Berechne  $\langle z_{fi}$  in Ortsdarstellung für zeitabhängige Wellenfunktionen  $|i\rangle$  und  $|f\rangle$ 

$$
u_i(\vec{r},t) = \Psi_i(\vec{r})e^{-i\omega_i t} \quad , \quad u_f(\vec{r},t) = \Psi_f(\vec{r})e^{-i\omega_f t}
$$

 $u_i, u_f$  normierbar, bildenvollständiges Orthonormalsystem.

Wegen Hermitizität (aus Störungstheorie):

$$
\langle z_{fi} = \int u_i^* z u_f \, d^3r + \underbrace{\int u_f^* z u_i \, d^3r}_{\text{wegen Hermitizität}}
$$
\n
$$
\langle z_{fi} = e^{i(\omega_f - \omega_i)t} \int \Psi_i^* z \Psi_f \, d^3r + \text{h.c.}
$$
\n
$$
= e^{i(\omega_f - \omega_i)t} M_{if} + e^{-i(\omega_f - \omega_i)t} M_{fi}
$$
\n
$$
\rightarrow \langle \ddot{z}_{fi} \rangle = -(\omega_i - \omega_f)^2 \langle z_{fi} \rangle
$$
\n
$$
\langle \ddot{z}_{fi} \rangle^2 = (\omega_i - \omega_f)^4 (e^{2i(\omega_i - \omega_f)t} (M_{if})^2 + e^{-2i(\omega_i - \omega_f)t} (M_{fi})^2 + \underbrace{2M_{if} M_{fi}^*}_{=2|M_{if}|^2}
$$

es gilt:

$$
\bullet \ \mu_{if}^* = \mu_{if}
$$

• zeitliche Mittelung:  $\langle e^{2i(\cdot)t} \rangle = 0$ 

$$
\rightarrow \langle \langle \ddot{z}_{if} \rangle^2 \rangle = 2(\omega_i - \omega_f)^4 |M_{if}|^2
$$

- $\rightarrow$  wenn  $\Psi_i, \Psi_f$  bekannt, dann sind  $M_{if}$  bekannt
- $M_{if}$  kann für bestimmte i, f verschwinden  $\rightarrow$  Auswahlregeln  $\rightarrow$  kein optischer Übergang möglich, "verboten"

2010-06-28

#### 9.3.2. Spezialfall: H-Atom

$$
\Psi_{nlm} = R_{nl} Y_{lm} \quad , \quad Y_{lm} = \underbrace{c_{lm}}_{\text{Normierung}} \varphi_m P_l^m \quad , \quad \varphi_m = e^{im\varphi}
$$

1.  $M_{fi}^z$ : Schwingung der  $e^-$  in z-Richtung

$$
|M_{fi}| = |\langle z_{fi}| = \int \underbrace{\Psi_{n'l'm'}^*}_{\langle f|} z \underbrace{\Psi_{nlm}}_{|i\rangle} d^3r
$$
  
\n
$$
= \iiint R_{n'l'}^* c_{l'm'}^* P_{l'}^{m'} \underbrace{\varphi_{m'}^*}_{e^{-im'\varphi^*} z} \underbrace{r \cos \vartheta}_{z} R_{nl} c_{lm} P_l^m \underbrace{\varphi_m}_{e^{im\varphi}} r^2 \sin \vartheta d\vartheta dr d\varphi
$$
  
\n
$$
= \underbrace{\frac{1}{2\pi} \int e^{i(m-m')\varphi} d\varphi \int \cdots d\vartheta \int \cdots dr}_{= \int 1 \text{ für } m = m'} = 1. \text{ Auswahlregel: } \Delta m = m - m' = 0
$$

$$
M_{if}^{z}\neq 0
$$
 für $\Delta m=m-m'=0$ 

2. e− macht Kreisbahn im x-y-Ebene

$$
x^{+} := x + iy = r \sin \theta e^{i\varphi} \qquad \text{rechissinnig}
$$

$$
x^{-} := x - iy = r \sin \theta e^{-i\varphi} \qquad \text{linksssinnig}
$$

$$
|M_{fi}^{x^{\pm}}| = \iiint \Psi_{n'l'm'}^{*} \underbrace{r \sin \theta e^{\pm i\varphi}}_{x^{\pm}} \Psi_{nlm} d^{3}r
$$

$$
= \underbrace{\frac{1}{2\pi} \int e^{i(m-m'+1)\varphi}}_{\text{für } m-m' \neq \pm 1} \underbrace{\frac{1}{2\pi} \int e^{i(m-m'+1)\varphi}}_{\text{div } m-m' = \pm 1} \Rightarrow \text{2. Auswahlregel: } \Delta m = \pm 1
$$

- 3. Auswertung des Integrals über $\vartheta$ liefert  $\Delta l\pm1$ (Drehimpulserhaltungssatz), da Photon $l_{\rm Ph}=1\hbar$ hat
- 4. Integral über r: keineweitere Auswahlregel, ∆n beliebig
- → beim H-Atom gibt es nur optische Übergänge mit  $\Delta m = 0, \pm 1$  und  $\Delta l = \pm 1$

Gedankenexperiment Drehimpuls sei durch Magnetfeld in z-Richtung quantisiert

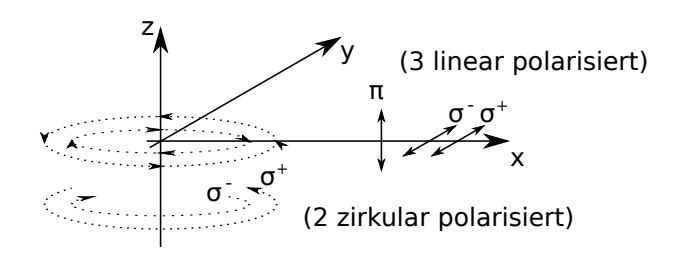

Abbildung 9.2: Polarisationen beim Zeeman-Effekt

Beobachtung  $\parallel z$ :

- $\hat{\psi}: \Delta m = 0$ , keine Emission, linear polarisiert  $|| z$
- $\circlearrowleft$ ,  $\circlearrowright$ :  $\Delta m = \pm 1$ , zirkular polarisiert  $\rightarrow$  linear-polarisiertin x-y-Ebene

# 9.4. H-Atom im Magnetfeld (ohne Spin), Zeeman-Effekt

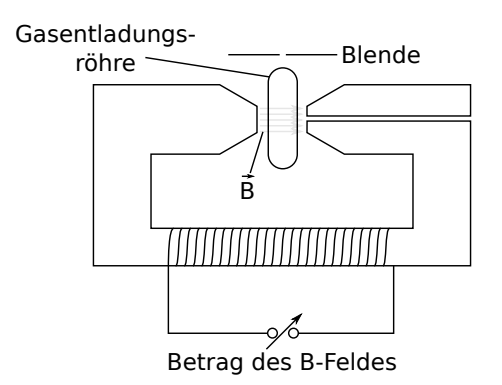

Abbildung 9.3: Aufbau des Versuchs zur Messung des Zeeman-Effekts

## Experimenteller Aufbau

- $\frac{\lambda}{\Delta \lambda}$ : Auflösungsvermögen eines spektral-optischen Instruments
- Gitterspektrometer  $\frac{\lambda}{\Delta \lambda} = m n$
- Fabry-Perot-Interferometer
- Lummer-Gehrke-Platte

Beobachtung Aufspaltung der Spektrallinien ist proportional zur Stärke des (nicht zu starken) Magnetfeldes  $|B| \approx 3$  T

- Normaler Zeeman-Effekt (selten, klassisch erklärbar), z. B. bei Cd
- Anormaler Zeeman-Effekt (häufig, nicht klassisch erklärbar), z. B. H, Na-Doppellinie

Hier zunächst normaler Zeeman-Effekt:

 $\rightarrow$  nur 9 erlaubte optische Übergänge

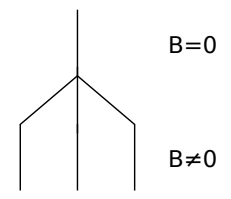

Abbildung 9.4: Normaler Zeeman-Effekt: äquidistante Aufspaltung, ungerade Anzahl

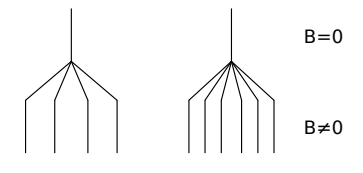

Abbildung 9.5: Anormaler Zeeman-Effekt: äquidistante Aufspaltung innerhalb eines Multipletts, gerade Anzahl

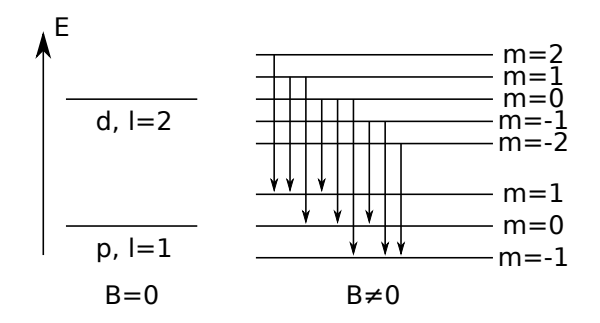

Abbildung 9.6: mögliche Übergänge beim Zeeman-Effekt

- $\rightarrow \,$ nur 3 verschiedene Frequenzen
- $\rightarrow$  analyse der Polarisationen:  $\Delta m = 0$  linear polarisiert in z-Richtung
	- $\rightarrow$  nicht in z-Richtung beobachtbar
	- $\rightarrow$  nur 2 Linien ( $\Delta m = \pm 1$ )

# Kapitel 10. Der Elektronenspin

# 10.1. Stern-Gerlach-Experiment, 1922

**Vorbemerkungen** Kraft auf magnetisches Moment  $\vec{\mu} = -\frac{ge}{2m_0}\vec{L}$ :

$$
V_{\rm mag} = -\vec{\mu} \cdot \vec{B} \quad , \quad F_z = \mu_z \frac{\mathrm{d}B}{\mathrm{d}z} \quad (\to \text{ inhomogeneous Magnetfeld})
$$

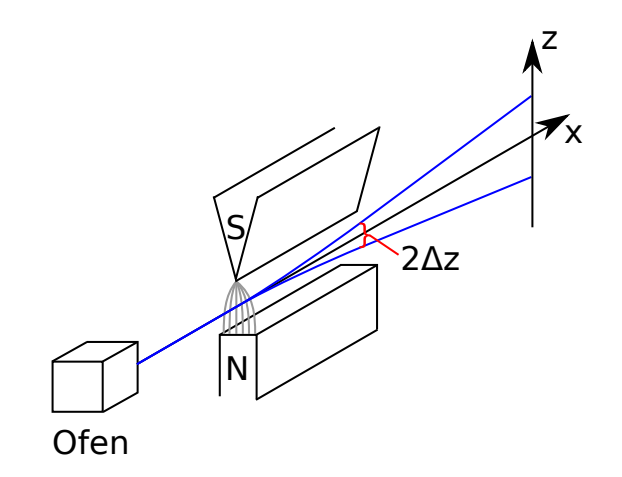

Abbildung 10.1: Schematischer Aufbau des Stern-Gerlach-Experiments

Durchführung Atomstrahl der Energie  $E_{\text{kin}}$  mit zunächst ungeordneten magnetischen Momenten durchläuft ein inhomogenes Magnetfeld,  $\vec{v}\perp\vec{B}$ ,  $\vec{v}\perp\nabla\cdot|B|$ ,  $\vec{B} \parallel \vec{\nabla} \cdot |B|$ .

Experiment zunächst mit Ag, H, Na, K,...

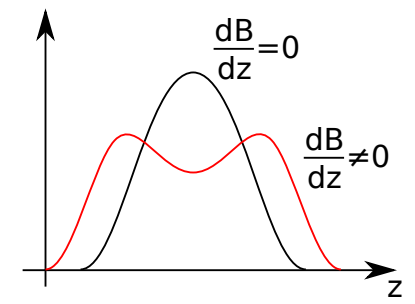

Abbildung 10.2: Beobachtung für Ag: Aufspaltung in 2 Flecke, klassische Erwartung: 1 großer Fleck

Aufspaltung in 2 Flecke: kann kein Bahndrehimpuls sein, da die Aufspaltung in nur 2 Anteile erfolgt!

2010-06-29

Interpretation neue Quanteneigenschaft, kein Bahndrehimpuls sondern Eigendrehimpuls (Spin). Quantitative Auswertung des Stern-Gerlach-Versuchs  $\rightarrow$  Übungsaufgabe

Ergebnis (für Ag-Atome)

 $\mu_z = \pm \mu_B$ ,  $\mu_z = qm$ 

#### Weitere Beobachtungen

- ablenkende Kraft ist gleich für alle Atome, die nur ein s-Elektron haben  $(l = 0) \rightarrow$  Spinmagnetismus
- für Atome mit  $l\neq 0$ : komplexere Aufspaltung
- für  $l = 0$ :: zwei Einstellmöglichkeiten:  $m_s = \pm \frac{1}{2} \rightarrow s = \frac{1}{2}$

$$
\vec{S}^2|\Psi\rangle=\hbar s(s+1)|\Psi\rangle
$$
  

$$
S_z|\Psi\rangle=m_s\hbar|\Psi\rangle
$$

**Allgemein** Gesamtdrehimpuls  $\vec{J}$  des Slektrons setzt sich zusammen aus Bahndrehimpuls  $\vec{L}$  und Spin  $\vec{S}: \vec{J}=\vec{L}+\vec{S}, \vec{\mu}_J=\vec{\mu}_L+\vec{\mu}_S$ 

# 10.2. Eigenschaften des Spins

Uhlenbeck und Goudsmit, 1925

Elektron besitzt eigendrehimpuls  $\vec{S}$  mit  $|\vec{S}| = \sqrt{s(s+1)}\hbar$  mit magnetischem Moment  $\vec{\mu}_{S}$  $-g_s \frac{e}{2m_0} \vec{S}$  mit  $s = \frac{1}{2}$  und  $g_s = 2.0023$ 

# 10.3. Messung des gyromagnetischen Verhältnisses

#### 10.3.1. Einstein-de-Haas-Versuch

Idee Zu jedem magnetischen Moment  $\mu_z$  gehört ein mechanischer Drehimpuls  $J_z$ 

$$
-\frac{\mu_z}{J_z}=\gamma=g\frac{\mu_z}{\hbar}=g\frac{e}{m_0}
$$

 $\mu_z$  und  $J_z$  sehr klein → messe große Anzahl gleichzeitig → Festkörper mit N Elementarmagneten mit jeweils magnetischem Moment  $\mu_z$ 

$$
\gamma = \left| \frac{N\mu_z}{NJ_z} \right| = \frac{\mu_z}{J_z} = \frac{\text{Magnetisierung}}{\text{Drehimpuls auf Festkörper}}
$$

Erzeuge Magnetisierung durch äußeres Magnetfeld und messe Rotation des Festkörpers (→ Übung)

#### 10.3.2. Resonanzmethode von Rabi

I, III: inhomogene B-Felder mit entgegengesetzem Gradienten

II: homogenes B-Feld ( $\vec{B}\perp \vec{v}$ ) und zusätzlich betragsmäßig kleines Wechselfeld  $B_{HF}$  ( $\vec{B}_{HF} \parallel \vec{v}$ ) mit Frequenz  $\omega$ 

rote Bahn: Atome mit  $m_z = \frac{1}{2}$  so dass diese im Detektornachgewiesen werden, solange  $\hbar\omega \neq g\mu_B B$ , ansonsten Resonanzbedingung erfüllt  $\rightarrow z$ -Komponente klappt um zu  $m_z = -\frac{1}{2} \rightarrow$  Ablenkung in III umgekehrt (blaue Bahn) → erreichen den Detektor nicht mehr. → Minimum des Detektorsignals bei  $\omega = \omega_R$ ,  $\omega_R \approx 10^10$  Hz für  $e^-$ 

2010-06-30

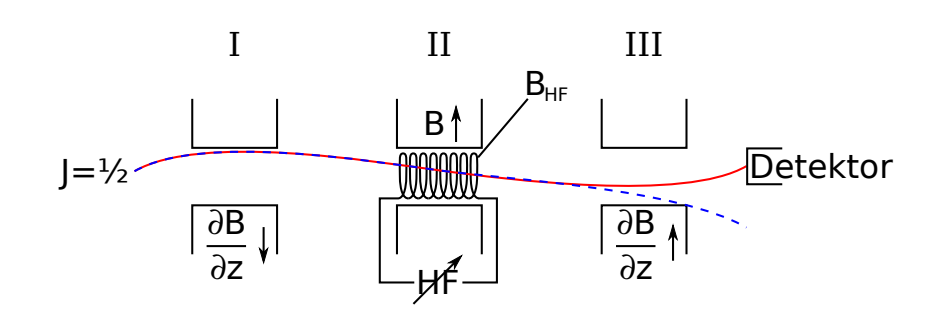

Abbildung 10.3: Schematischer Aufbau der Resonanzmessung von Rabi

## Bemerkungen

1. Sehr genaue Methode → auch Kernspin messbar mit Kernmagneton  $(\mu_B)_{\text{Kern}} \equiv \mu_K = \frac{e\hbar}{2M_P}$  ≈  $\frac{1}{2000}\mu$ B

wenn  $\mu_{\text{Elektron}} = 0$ : "nackte" Kerne oder diamagnetische Atome (Elektronenspins heben sich auf)  $\omega_R$  im MHz-Bereich

2. Rabioszillationen: induzierte Übergänge zwischen 2 Zuständen

## 10.3.3. Elektronenspinresonanz (ESR), Elektronen-paramagnetische Resonanz

Analog zu Rabioszillationen

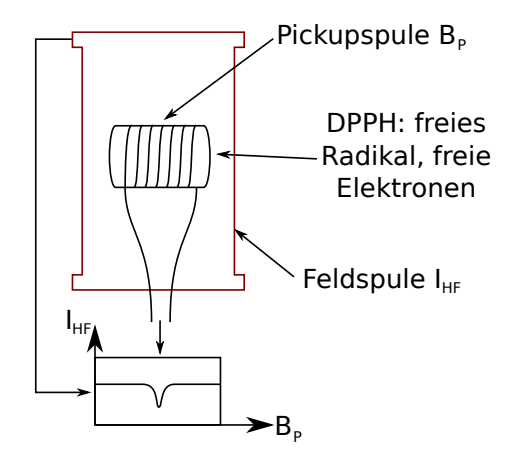

Abbildung 10.4: Aufbau zur Messung der Elektronenspinresonanz

Feldspule wird in Resonanz betrieben, Umklappen der Spins in Probe stört Resonanzbedingung, Feedbackschleife hält Resonanz aufrecht. Messe Signal, das zur Aufrechterhaltung notwendig ist. Messe Resonanzamplitude als Funktion der Feldstärke B<sub>P</sub>

- Breite wird bestimmt durch Relaxation der Spins in Ausgangszustand → Messung der WEchselwirkung der Spins mit Umgebung
- $B_R$  durch Feldstärke am Ort des Spins
- Variante: Kernspinresonanz  $\rightarrow$  Medizin, Hyperfeinaufspaltung

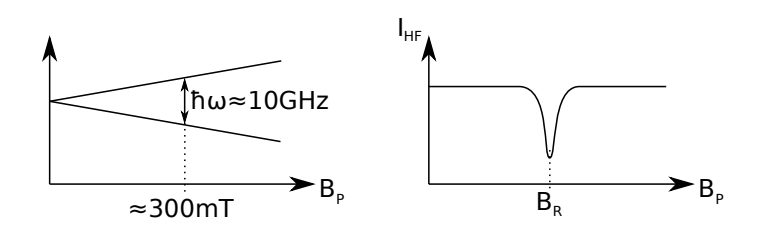

Abbildung 10.5: Messergebnis der Elektronenspinresonanz

# 10.4. Einfluss des Spins auf die Wasserstoff-Energieniveaus

# 10.4.1. Spin-Bahn-Wechselwirkung, Feinstruktur des Spektrums

Experimentelle Beobachtung Auch ohne äußeres Magnetfeld sind die Spektrallinien in zwei Komponenten aufgespalten (Dubletts): Feinstruktur

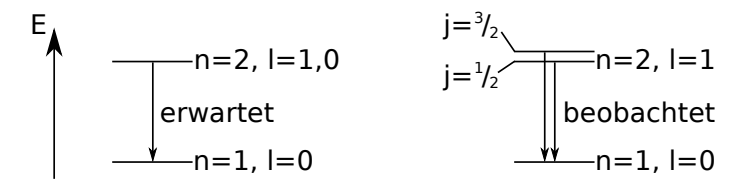

Abbildung 10.6: Aufspaltung der Spektrallinien

Ursache Bahnbewegung des e− im Coulombfeld erzeugt Magnetfeld, Spin des Elektrons wechselwirkt mit diesem Magnetfeld  $\vec{B}_L$ 

$$
\vec{B}_L \propto \vec{v} \times \vec{E} \quad \rightarrow \quad \vec{B}_L \parallel \vec{L}
$$

 $\rightarrow \vec{\mu}_S$  wechselwirkt mit  $\vec{B}_L$ : 2 Einstellmöglichkeiten

 $\rightarrow$  zusätzlicher Term in Hamilton-Funktion der Form

$$
V_{LS} = -\vec{\mu}_S \cdot \vec{B}_L
$$

 $\rightarrow$  Spin-Bahn-Kopplung

Da  $\vec{B}_L \propto \vec{L}$ :  $V_{LS} = f(\vec{L}, \vec{S})$ , Energie hängt von relativer Einstellung von  $\vec{L}$  und  $\vec{S}$  ab. Rechnung liefert für Coulombpotential

$$
V_{LS} = \frac{Ze^2\mu_0}{8\pi m_0^2 r^3} (\vec{L} \cdot \vec{S})
$$

Typische  $|\vec{B}_L|$  im H-Atom:  $B_L \approx 1 \text{ T} \rightarrow V_{LS} \approx 10^{-4} eV$  (klassische Rechnung im Rahmen des Bohr'schen Atommodells)

Neue Erhaltungsgröße:  $\vec{J} = \vec{L} + \vec{S}$ , gleichzietig scharf bestimmbar:  $\vec{J}^2$ ,  $\vec{L}^2$ ,  $\vec{S}^2$  und  $j_z = \hbar m_j$  mit  $j_z = l_z + s_z$ , aber  $m_l$  und  $m_s$  nicht separat scharf messbar  $\rightarrow$  keine guten Quantenzahlen.

Präzessionsbewegung von  $\vec{L}$  und von  $\vec{S}$  um  $\vec{J}$ 

 $\vec{J}$  erfüllt die üblichen Drehimpulsregeln:

$$
J^2 = \hbar^2 j(j+1)
$$

$$
m_j = -j, -j+1, \dots, j-1, j
$$

H-Atom:  $s = \frac{1}{2} \rightarrow j = l \pm \frac{1}{2}$ , je 2 j-Werte für 1  $l \rightarrow$  Aufspaltung der Energieniveaus in 2 Unterniveaus, z. B.  $n = 2, l = 1$ :

$$
j = l + s
$$
\n
$$
j = l + s
$$
\n
$$
j = \frac{1}{2}
$$
\n
$$
\frac{3}{2}
$$
\n
$$
\frac{1}{2}
$$
\n
$$
\frac{1}{2}
$$
\n
$$
\frac{1}{2}
$$
\n
$$
\frac{1}{2}
$$
\n
$$
\frac{1}{2}
$$
\n
$$
\frac{1}{2}
$$
\n
$$
\frac{1}{2}
$$
\n
$$
\frac{1}{2}
$$
\n
$$
\frac{1}{2}
$$
\n
$$
\frac{1}{2}
$$
\n
$$
\frac{1}{2}
$$
\n
$$
\frac{1}{2}
$$
\n
$$
\frac{1}{2}
$$
\n
$$
\frac{1}{2}
$$
\n
$$
\frac{1}{2}
$$
\n
$$
\frac{1}{2}
$$
\n
$$
\frac{1}{2}
$$
\n
$$
\frac{1}{2}
$$
\n
$$
\frac{1}{2}
$$
\n
$$
\frac{1}{2}
$$
\n
$$
\frac{1}{2}
$$
\n
$$
\frac{1}{2}
$$
\n
$$
\frac{1}{2}
$$
\n
$$
\frac{1}{2}
$$
\n
$$
\frac{1}{2}
$$
\n
$$
\frac{1}{2}
$$
\n
$$
\frac{1}{2}
$$
\n
$$
\frac{1}{2}
$$
\n
$$
\frac{1}{2}
$$
\n
$$
\frac{1}{2}
$$
\n
$$
\frac{1}{2}
$$
\n
$$
\frac{1}{2}
$$
\n
$$
\frac{1}{2}
$$
\n
$$
\frac{1}{2}
$$
\n
$$
\frac{1}{2}
$$
\n
$$
\frac{1}{2}
$$
\n
$$
\frac{1}{2}
$$
\n
$$
\frac{1}{2}
$$
\n
$$
\frac{1}{2}
$$
\n
$$
\frac{1}{2}
$$
\n
$$
\frac{1}{2}
$$
\n
$$
\frac{1}{2}
$$
\n
$$
\frac{1}{2}
$$
\n
$$
\frac{1}{2}
$$
\n
$$
\frac{1}{2}
$$
\n
$$
\frac{1}{2}
$$
\n
$$
\frac{1}{2}
$$

#### Allgemein

- Vektoraddition zweier Drehimpuls  $\vec{L}, \vec{S}$  zu  $\vec{J}$ : Folie: Vektordiagramm zur Berechnung des Zeeman-Effekts
- Wenn mehr als 1 Elektron, dann kann j ganzzahlig werden  $m_j = 0, \pm 1, \pm 2, \ldots$
- Für 1 Elektron: *j* halbzahlig  $m_j = \pm \frac{1}{2}, \pm \frac{3}{2}, \ldots$
- immer  $2j + 1$  Einstellmöglichkeiten
- Mögliche  $|\vec{J}|$ -Werte:  $|l s| \leq j \leq |l + s|$  mit  $\Delta j = 1 \rightarrow$  Zahl der j-Werte:  $2\min\{s, l\} + 1$ , stets gilt  $|m_j| \leq j$

2010-07-02

$$
E_{LS} \sim \frac{Z^4}{n^3l(l+\frac{1}{2})(l+1)}
$$

#### Zusammenfassung

- $\vec{\mu}_S$  kann zwei Einstellungen bezüglich  $\vec{\mu}_L$  einnehmen (parallel und antiparallel oder up und down)
- Kopplung der Drehimpulse zu neuen Quantenzahlen  $J^2$ ,  $L^2$ ,  $S^2$  und  $J_z$
- $l = 0 \rightarrow$  keine Aufspaltung
- höheres *j* energetisch höher
- $E_{LS} \propto Z^4 \rightarrow$  bei Na gut sichtbar
- Aufspaltung am größten für kleine  $n$
### 10.4.2. H-Atom im Magnetfeld (mit Spin)

Effekt: Aufhebung der Entartung bzgl.  $J_z$ 

- 1. schwaches Magnetfeld:  $V_{\text{mag}} = -\vec{\mu}_j \cdot \vec{B} \ll V_{LS}$  (äußeres  $\vec{B}$ -Feld zu schwach um Spin-Bahn-Kopplung aufzuheben)
	- $\rightarrow\,\vec{L}$ und $\vec{S}$ bleiben zu $\vec{J}$ gekoppelt,  $m_j$ ist gute Quantenzahl
	- $\rightarrow$  Energieniveaus spalten auf in  $2j + 1$  Komponenten

$$
E_{nj} = E_{nj}(B = 0) - \mu_{\text{B}}g_j B_{mj}
$$

$$
g_j = 1 + \frac{j(j+1) - l(l+1) + s(s+1)}{2j(j+1)} \quad (Landé-Faktor)
$$

Für Einelektronensystem:

$$
g_j = \frac{j + \frac{1}{2}}{l + \frac{1}{2}} \quad \to \quad \frac{2}{3} < g_j < 2
$$

 $\rightarrow$  Anormaler Zeeman-Effekt, z. B. Na – D-Linie (Notation:  $n^{2s+1}L_J$ )

 $D_1$ -Linie

$$
D_2
$$
-Line

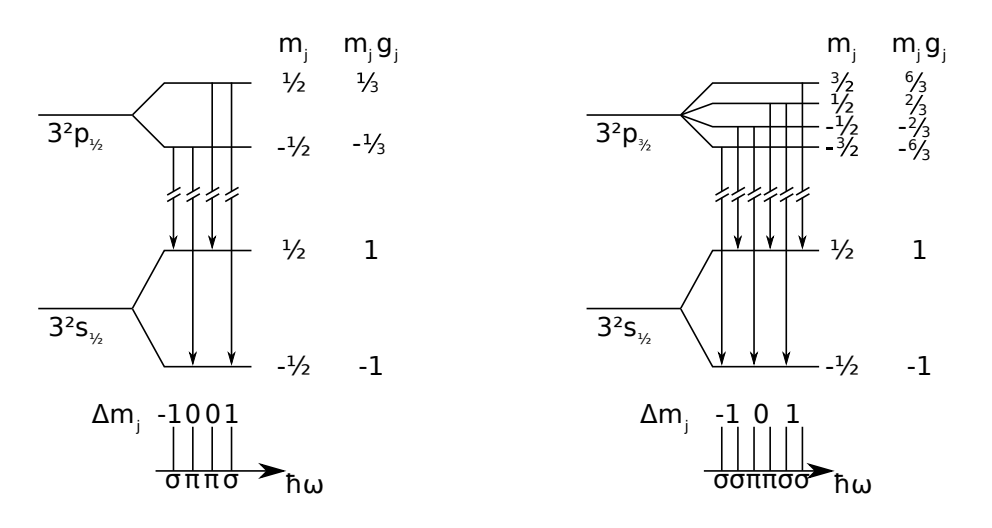

Abbildung 10.7: optische Übergänge beim anormalen Zeeman-Effekt

 $\rightarrow$  Termanalyse durch Messung des Zeeman-Effekts

2. starkes Magnetfeld  $V_{\text{mag}} > V_{LS}$ 

- $\rightarrow$  Entkopplung von  $\vec{L}$  und  $\vec{S} \rightarrow \vec{L}$  und  $\vec{S}$  präzedieren unabhängig voneinander um  $\vec{B}$
- $\rightarrow L_z$  und  $S_z$  sind Erhaltungsgrößen  $\rightarrow m_l$  und  $m_s$  sind gute Quantenzahlen

$$
E_{n,l,m_l,m_s} = E(B = 0) - \mu_B B(g_l m_l + g_s m_s)
$$

mit  $g_s = 2$ .

Auswahlregeln:  $\Delta m_l = 0, \pm 1, \Delta m_s = 0$ 

Beispiel: Na − D-Linie: jeweils 2 der 6 Linien fallen zusammen → Aufspaltung der Multipletts wird gleich  $\rightarrow$  4 Linien wie beim normalen Zeeman-Effekt

 $\rightarrow$  Paschen-Back-Effekt: Folie

# 10.4.3. Quantenmechanische Behandlung des Spins und des Elektrons im Magnetfeld

(nur kurze Skizze)

1. e− im Magnetfeld

$$
\vec{B} = \text{rot}\,\vec{A} \quad \rightarrow \quad H = \frac{1}{2m_0} \underbrace{(\vec{p} + e\vec{A})^2 + V(r)}_{\rightarrow -i\hbar\nabla}
$$

 $\hat{H}$ -Operator:

$$
\hat{H} = \frac{1}{2m_0}(-i\hbar\nabla + e\vec{A})^2 + V(r)
$$

2. Spin: Paulimatrizen

$$
\vec{S}^{2}|s, m_{s}\rangle = \hbar^{2} s(s+1)|s, m_{s}\rangle
$$

$$
S_{z}|s, m_{s}\rangle = \hbar m_{s}|s, m_{s}\rangle
$$

Elektron:  $s = \frac{1}{2} \rightarrow m_s = \pm \frac{1}{2}$ 

$$
\left|\frac{1}{2},\frac{1}{2}\right\rangle = |\uparrow\rangle = \begin{pmatrix} 1\\0 \end{pmatrix} \quad (Spin \ up)
$$

$$
\left|\frac{1}{2},-\frac{1}{2}\right\rangle = |\downarrow\rangle = \begin{pmatrix} 0\\1 \end{pmatrix} \quad (Spin \ down)
$$

$$
S_z \begin{pmatrix} 1\\0 \end{pmatrix} = \frac{\hbar}{2} \begin{pmatrix} 1\\0 \end{pmatrix}
$$

$$
S_z \begin{pmatrix} 0\\1 \end{pmatrix} = -\frac{\hbar}{2} \begin{pmatrix} 0\\1 \end{pmatrix} \right\} \Rightarrow S_z \rightarrow \frac{\hbar}{2} \begin{pmatrix} 1 & 0\\0 & -1 \end{pmatrix}
$$

Definiere:

$$
\vec{S} = \frac{\hbar}{2}\vec{\sigma}
$$
  
\n
$$
\sigma_z = \begin{pmatrix} 1 & 0 \\ 0 & -1 \end{pmatrix} , \quad \sigma_x = \begin{pmatrix} 0 & 1 \\ 1 & 0 \end{pmatrix} , \quad \sigma_y = \begin{pmatrix} 0 & -i \\ i & 0 \end{pmatrix} (Paulimatrizen)
$$
  
\n
$$
[\sigma_x, \sigma_y] = 2i\sigma_z , \quad \sigma_i^{\dagger} = \sigma_i , \quad \sigma_i^2 = 1
$$

B-Feld:  $V_{\rm mag} = -\vec{\mu} \cdot \vec{B}$  für  $e^-\colon$ 

$$
\vec{\mu}=-\frac{eg}{2m_0}\vec{S}
$$

Eigenwertgleichung:

$$
\frac{g_s e}{2m_0} \vec{S} \cdot \vec{S} \chi = E \chi
$$

Zeitabhängige Schrödingergleichung:

$$
\frac{ge\hbar}{4m_0}\vec{B}\cdot\vec{\sigma}\chi=\mathrm{i}\hbar\frac{\partial\chi}{\partial t}
$$

solange Spinfreiheitsgrad unabhängig von anderen Freiheitsgraden → Produktansatz:

$$
\Psi_{\uparrow} = \Psi(\vec{r}) \chi^{+}(s)
$$

Stand: 14. Juli 2010, 13:00 UNKORRIGIERT! Seite 139

$$
\Psi_{\downarrow} = \Psi(\vec{r})\chi^{-}(s)
$$

 $\chi^\pm\mathrm{:}$  Eigenfunktionen zu $S_z$ 

Wellenfunktion mit beliebigem ${\cal S}_z$ :

$$
\Psi_{\nearrow} = \alpha^+ \Psi_{\uparrow} + \alpha^- \Psi_{\downarrow} \quad \text{mit} \quad |\alpha^+|^2 + |\alpha^-|^2 = 1
$$

$$
\Rightarrow \Psi_{\nearrow} = \Psi_r(\alpha^+ \chi^+ + \alpha^- \chi^-)
$$

3. Spin-Bahn-Wechselwirkung

$$
\frac{\mu_0 Z e^2 \hbar}{16\pi m_0^2 r^3} \vec{L} \cdot \vec{\sigma} = V_{LS} \quad \text{(als Operator)}
$$

Schrödinger gleichung insgesamt (Pauli-Gleichung):

$$
\left[ \frac{1}{2m_0} (-{\rm i} \hbar \nabla + e \vec{A})^2 + V(r) + \frac{g_s e \hbar}{4m_0} \vec{\sigma} \cdot \vec{B} + \frac{\mu_0 Z e^2 \hbar}{16 \pi m_0^2 r^3} \vec{L} \cdot \vec{\sigma} \right] \Psi = E \Psi
$$

# Kapitel 11. Weitere Effekte auf Spektren des H-Atoms

# 11.1. Relativistische Korrekturen

Weiterer Beitrag zur Feinstruktur. Zunächst klassisch, nicht-relativistisch:

$$
H_0 = \frac{p^2}{2m_0} + V
$$

relativistisch:

$$
H_{\rm R} = \sqrt{p^2 c^2 + m_0^2 c^4} - m_0 c^2 + V
$$

$$
\approx \frac{p^2}{2m_0} - \frac{p^4}{8m_0^3 c^2} + V
$$
relativistische Korrektur

quantenmechanisch:

$$
p^4 \to \bigwedge^2 \quad (\vec{p} = -\mathrm{i}\hbar \vec{\nabla})
$$

physikalische Ursache: relativistische Massenzunahme durch Bahnbewegung → Erzeugung eines effektiven Magnetfeldes → Wechselwirkung mit magnetischem Moment

$$
\Delta E_{\rm FS} = \Delta E_{ls} + \Delta E_{\rm rel} = \Delta E_{n,j}
$$

$$
\Delta E_{n,j} = -E_n \frac{(Z\alpha)^2}{n} \left(\frac{1}{j+\frac{1}{2}} - \frac{3}{4n}\right) \qquad (Dirac)
$$

2010-07-05

$$
E_n = -\frac{Z^2 e^4 m_0}{32\pi^2 \epsilon_0^2 \hbar^2} \frac{1}{n^2} \quad , \quad \alpha = \frac{e^2}{2\epsilon_0 \hbar c} \approx \frac{1}{137} \quad (Feinstrukturkonstante)
$$

**Zusammenfassung** H-Atom mit Feinstruktur-Korrektur (Notation:  $n^{2s+1}l_j$ )

- Entartung bzgl.  $j$ , keine Entartung bzgl.  $l$
- $(2j + 1)$ -fache Entartung bzgl.  $j_z$

2010-07-07

# 11.2. Die Lamb-Verschiebung

1952: Experimentelle Beobachtung: Auch beim H-Atom gibt es Aufhebung der l-Entartung bei gleichem j. s-Zustände sind systematisch höher als p-Zustände.

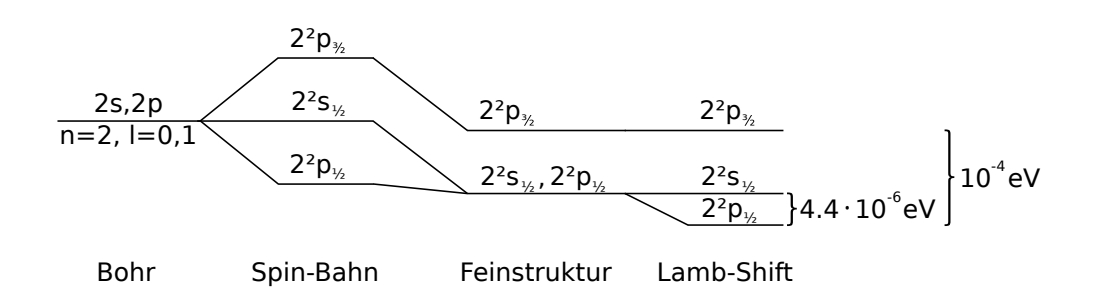

Abbildung 11.1: Spektrallinieanaufspaltung durch Spin-Bahn-Kopplung, Feinstruktur und Lamb-Verschiebung

### Quantenelektrodynamik (QED)

- Auch Felder sind quantisiert
- Photonen sind Feldquanten des elektromagnetischen Feldes
- Proton und Elektron tauschen ständig virtuelle Photonen ( $\vec{p}$  imaginär, E negativ) miteinander aus
- Stichworte: Vakuumfluktuationen, Selbstenergie
- → Renormierung der Masse und auch der Ladung des e<sup>−</sup>
- QED-Vorhersage: Abschwächung des  $\frac{1}{r}$ -Potentials für kleine r.
- Nur s-Elektronen haben endliche Aufenthaltswahrscheinlichkeit am Kernort → Bindungsenergie für s-Elektronen geringer  $\rightarrow$  energetisch höher  $\rightarrow$  großer Erfolg der QED.

# 11.3. Die Hyperfeinstruktur

Auch der Atomkern hat magnetisches Moment.

Proton: Spin  $\frac{1}{2}$ , anormaler g-Faktor:  $g_P = 5.58$ , magnetisches Moment:  $\mu_P = g_P \mu_K I$  ( $\mu_K$ : Kernmagneton, I: Kernspin)

$$
\frac{\mu_{s,e}}{\mu_{\rm P}} = \frac{g_{s,e} \mu_{\rm B} s}{g_{\rm P} \mu_{\rm K} I} = \frac{2}{5.58} \cdot 1836 \approx 660
$$

 $\rightarrow \vec{\mu}_{K}$  hat verschiedene Einstellmöglichkeiten im magnetischen Feld das am Kernort durch die e<sup>−</sup> erzeugt wird:  $\vec{B}_0$ 

$$
V_{\rm HFS} = -\vec{\mu}_{\rm K} \vec{B}_0
$$

(Der Wert von  $\vec{B}_0$  ist im Allgemeinen schwer zu berechnen)

• Kopplung der Drehimpulse des Kerns und der Elektronenhülle zu neuer Erhaltungsgröße

$$
\vec{F} = \vec{I} + \vec{J}
$$

$$
(\vec{F}
$$
: Gesamtdrehimpuls des Atoms,  $\vec{I}$ : Kernspin,  $\vec{J}$ : Drehimpuls der Elektronen  $\vec{L} + \vec{S}$ )

$$
\vec{F}^2 = \hbar^2 F(F+1)
$$

$$
F_Z = m_F \hbar
$$
  

$$
m_f = -F, -F + 1, \dots, F - 1, F
$$

Größe der Energieaufspaltung  $\Delta E_{\rm HFS} \approx 6 \cdot 10^{-6} eV$ 

### Beispiel: H-Atom

$$
I = \frac{1}{2} \quad , \quad S = \frac{1}{2} \quad , \quad F = 0 \text{ } (\uparrow \downarrow) \quad \text{oder} \quad F = 1 \text{ } (\uparrow \uparrow)
$$

### Messung und Anwendung

- Analog zum Zeeman-Effekt, aber höher auflösendes Spektrometer (Fabry-Perot-Interferometer)
- NMR: Nuclear-Magnetic-Resonance, Kernspinresonanz (wie ESR aber mit Hyperfeinniveaus)
	- $\rightarrow$  medizinische Diagnostik: NMR am Proton (Wasserstoff), Messung der Protonenverteilung
	- → Chemie: chemische Bindung verändert  $\vec{B}_0 \rightarrow$  Verschiebung der Resonanzlinien
	- $\rightarrow$  Cs-Atomuhr: Rabioszillationen zwischen zwei Hyperfein-Niveaus des <sup>137</sup>Cs,  $I = \frac{7}{2}$ ,  $J = \frac{1}{2}$  $\rightarrow F = 3, 4$
	- $\rightarrow$  Quantenoptik

# 11.4. Weitere Kerneigenschaften

- 1. Isotopieverschiebung: Endliche Masse, endliche Ausdehnung der Ladungsverteilung des Kerns  $\rightarrow$  Abweichung vom Coulomb-Potential  $\rightarrow$  Verschiebung der Energieniveaus  $\rightarrow$  Untersuchung mit myonischen Atomen (da näher am Kern).
- 2. NQR: Nuclear-Quadrupol-Resonance: Abweichung des Kerns von Kugelgestalt  $\rightarrow$  Aufspaltung der Niveaus durch Quadrupolmoment.

# IK4 Teil 2:

# Einschub

# Kapitel E. Einschub: Wechselwirkung von Strahlung mit Materie und Strahlungsdetektor

#### Bemerkung

inelastische Streuung Teil der  $E_{kin}$  der Stoßpartner geht in Anregungsenergie über

$$
\sum E_{\rm kin, vorher} \neq \sum E_{\rm kin, nachhher}
$$

elastische Streuung  $E_{kin}$  wird zwischen Stoßpartnern ausgetauscht

$$
\sum E_{\rm kin, vorher} = \sum E_{\rm kin, nachhher}
$$

# E.1. Wechselwirkung

### E.1.1. geladene Teilchen

(geordnet nach Häufigkeit)

- 1. inelastische Streuung an Elektronen: geladenes Teilchen (α, e−) verliert Energie an die e− der Atome oder Moleküle. Atome werden dabei angeregt oder ionisiert, wenn Energie > Bindungsenergie
- 2. elastische Streuung am Kern oder an den inneren Schalen der Atome: Teilchen werden bei Annäherung an den positiv geladenen Kern gestreut und beschleunigt bzw. abgebremst. Aber der Kern wird nicht angeregt. Rückstoßenergie klein, wenn Massenunterschied zwischen streuenden Teichen und Targetteilchen groß.
- 3. Inelastische Streuung am Kern: Bei hochangeregten schweren Kernen können diese angeregt werden oder sogar Kernreaktionen (z. B. Einbau des Beschussteilchens in Kern) auftreten.
- 4. Elastische Streuung an Elektronen: Bei geringen Energien  $E_{\text{kin}} < 100e$  V möglich, bei hohen Energien zu vernachlässigen

Bremsstrahlung e<sup>−</sup> erfährt im Coulombfeld des Kerns eine Beschleunigung → Abstrahlung von Photonen  $\rightarrow e^-$  verliert  $E_{kin}$ 

- $\lambda_{\min} = \frac{hc}{E_{\min}}$
- charakteristisches Spektrum: Übergänge zwischen der e−in der Atomhülle

Moseley'sches Gesetz  $\nu_{K_\alpha} = \frac{3}{4}$ hc $(Z-1)^2$  (Frequenz der langwelligsten charakteristischen Linie eines Elements), K<sub>α</sub>: Übergang von  $n = 2$  auf  $n = 1$ 

Bethe-Bloch-Formel Energieverlust, Bremsvermögen (stopping power):  $\frac{dE}{dx}$ 

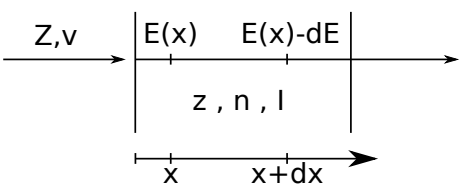

Abbildung E.1: Zur Herleitung der Bethe-Bloch-Formel

- z, Z: Ladung des einfallenden und des Targetteilchens
- v: Geschwindigkeit des einfallenden Teilchensorten
- nZ: Ladungsdichte
- *I*: Ionisierungspotential  $(I \approx 13.6e \text{ V} \cdot Z)$

$$
\frac{dE}{dx} = -\frac{4\pi e^2}{m_e} nZ \frac{z^2}{v^2} \left| \ln\left(\frac{2m_e v^2}{I}\right) - \ln(1 - \beta^2) - b^2 - \frac{A}{Z} \right| \tag{E.1}
$$

 $m_e$ : Elektronenmasse

 $\beta = \frac{v}{c}$ 

A: Konstante, die die Bindung der e− in verschiedenen Zuständen berücksichtigt

### Interpretation

 $\frac{dE}{dx} \propto n$  proportional zu der Anzahl der Stöße

- $\frac{dE}{dx} \propto x^2$  hochgeladene Teilchen werden stark gebremst
- $\frac{dE}{dx}$  hängt nicht von der Masse der einfallenden Teilchen ab  $\rightarrow \frac{dE}{dx}$  ist für alle Teilchen gleicher Geschwindigkeit und Ladung gleich

#### Annahmen

- 1. Geschossteilchen hat konstante Ladung
- 2. Neutrale, nicht-ionisierte Materie

$$
3. \ E > I
$$

- $E \lesssim 500I \rightarrow \ln \frac{2mv^2}{I}$  steigt stark an
- $500I < E < Mc^2 \rightarrow \ln \frac{v^2}{I} \approx \text{const}$ , weitere Terme vernachlässigbar  $\rightarrow -\frac{dE}{dx} \propto \frac{1}{E}$
- Für  $E \gtrsim 3Mc^2$ : relativistische Korrekturen
- $\rightarrow$  schnelle Teilchen verlieren weniger Energie pro Strecke
- → größter Teil der Energie wird kurz vordem Stoppen abgegeben (später mehr in E2: Detektoren)

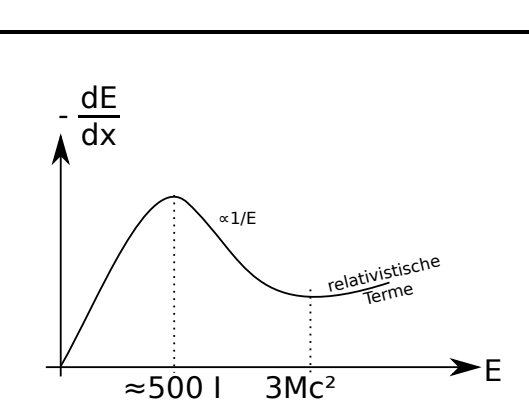

Abbildung E.2: Ergebnis der Bethe-Block-Formel

## E.1.2. Neutrale Teilchen (hier: Photonen)

#### E.1.2.1. Nachweis zumeist über geladenes Teilchen

#### 1. Paarbildung

Erlaubte Energien für relativistische Elektronen

$$
E = \sqrt{p^2 c^2 + E_0^2}
$$
 (E.2)

E<sub>0</sub>: Ruheenergie des  $e^-$ ,  $E_0 = m_ec^2 = 511 \text{ keV}$ 

Dirac-Theorie:  $E > E_0$ : Elektron,  $E < -E_0$ : Positron (positive Ladung, gleiche Ruhemasse)

 $\rightarrow$  wenn Photonenenergie ausreicht h $\nu < 2E_0$  und Impulssatz erfüllt werden kann (schweres Teilchenin der Nähe), kann  $e^-e^+$ -Paar erzeugt werden. $e^+$  werden wieder vernichtet durch Stoß mit  $e^-$  unter Abstrahlung zweier Photonen mit  $h\nu = 511 \,\mathrm{keV}$ 

#### 2. Compton-Effekt

Betrachte e−, an dem gestreut wurde. Bei Rückwärtsstreuung des Photons hat e− maximale Emergie

$$
E_{\text{kin,max}} = \frac{E}{1 + \frac{E_0}{2}E}
$$

 $E = h\nu$ ,  $E_0 = m_e c^2$ : Ruheenergie des  $e^-$ 

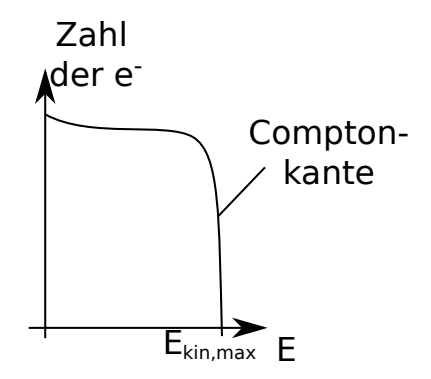

Abbildung E.3: Compton-Strahlung

#### 3. Photoeffekt

Ionisierung eines Atoms durch Absorption eines Photons

$$
E_{\rm kin}=E-W=\hbar\nu-W
$$

 $\rightarrow$  gesamte Energie des Photons wird an e<sup>−</sup> übertragen (bis auf kleine Austrittsarbeit W  $\sim$ 5e V)

Angereffekt: Anregungsenergie wird anderem e− übertragen.

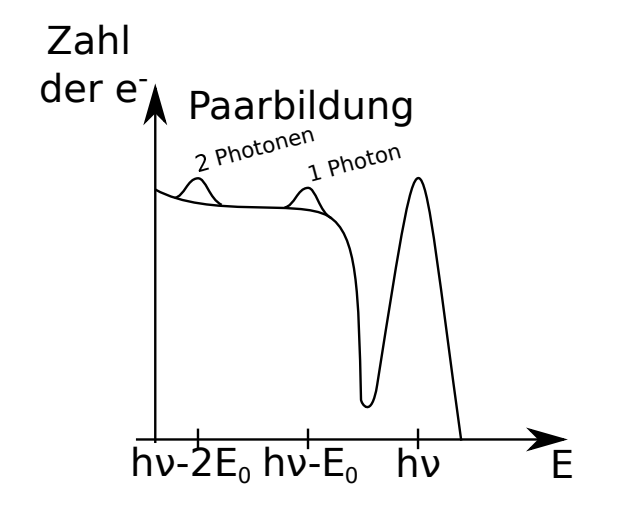

Abbildung E.4: Spektrum bei Wechselwirkung eines Photons mit Materie

# E.1.2.2. Totaler Absorptionskoeffizient für elektromagnetische Strahlung in Materie

vgl. IK3:

$$
I(x) = I_0 e^{-\alpha x} \qquad , \qquad \alpha = \frac{1}{\lambda} \tag{E.3}
$$

α: linearer Absorptionskoeffizient, λ: mittlere freie Weglänge

$$
\alpha = \alpha_{\text{Comptoneffekt}} + \alpha_{\text{Photoeffekt}} + \alpha_{\text{Paarbildung}} \tag{E.4}
$$

Zusammenhang mit Wirkungsquerschnitten:

$$
\alpha = \mathcal{N}(\sigma_C + \sigma_{\text{Ph}} + \sigma_{\text{Paar}})
$$
\n(E.5)

σ und α sind alle element- und energieabhängig. Herleitung aufwändig, hier nur Ergebnisse, z. B. Aluminium: leichtes Element und viele freie Elektronen: Comptoneffekt außerdem Photoeffekt bei kleinen Energien, Paarbildung bei hohen Energien. (S. Folie 3.21: Die Energieabhängigkeit der linearen Absorptionskoeffizienten)

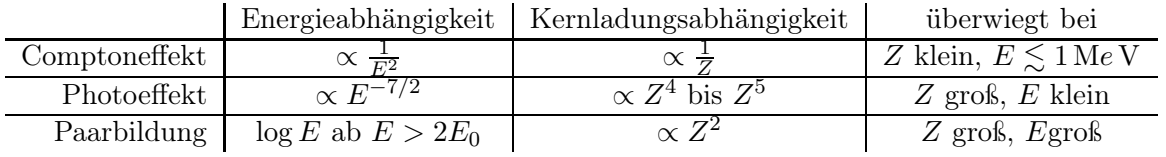

Wiederholung IK2, IK3: Nachweis und Erzeugung niederenergetischer Photonen: Infrarot, Mikrowellen, Radiowellen  $\rightarrow$  Übungsaufgabe

# IK4 Teil 3:

# Anhang

# Abbildungsverzeichnis

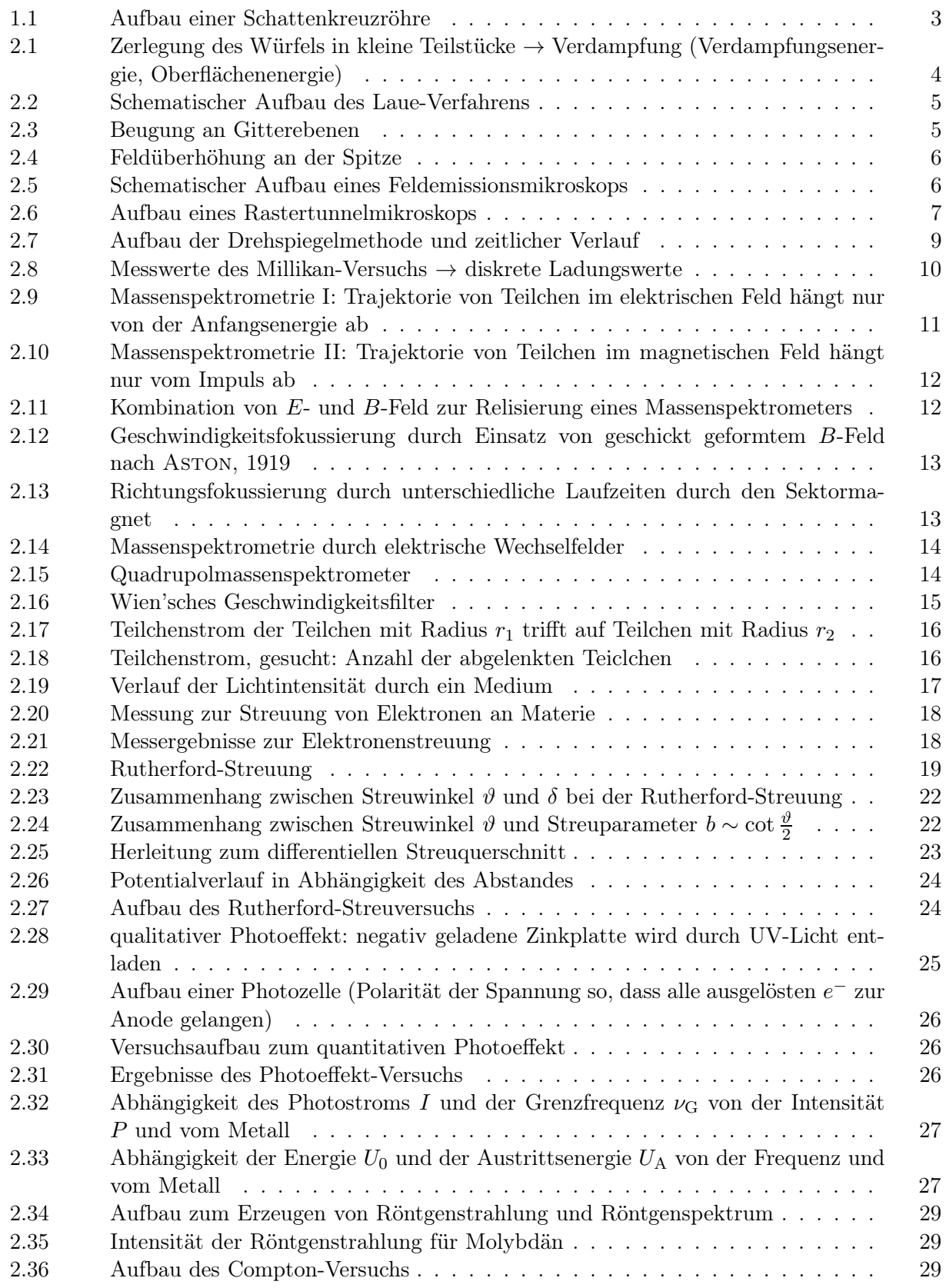

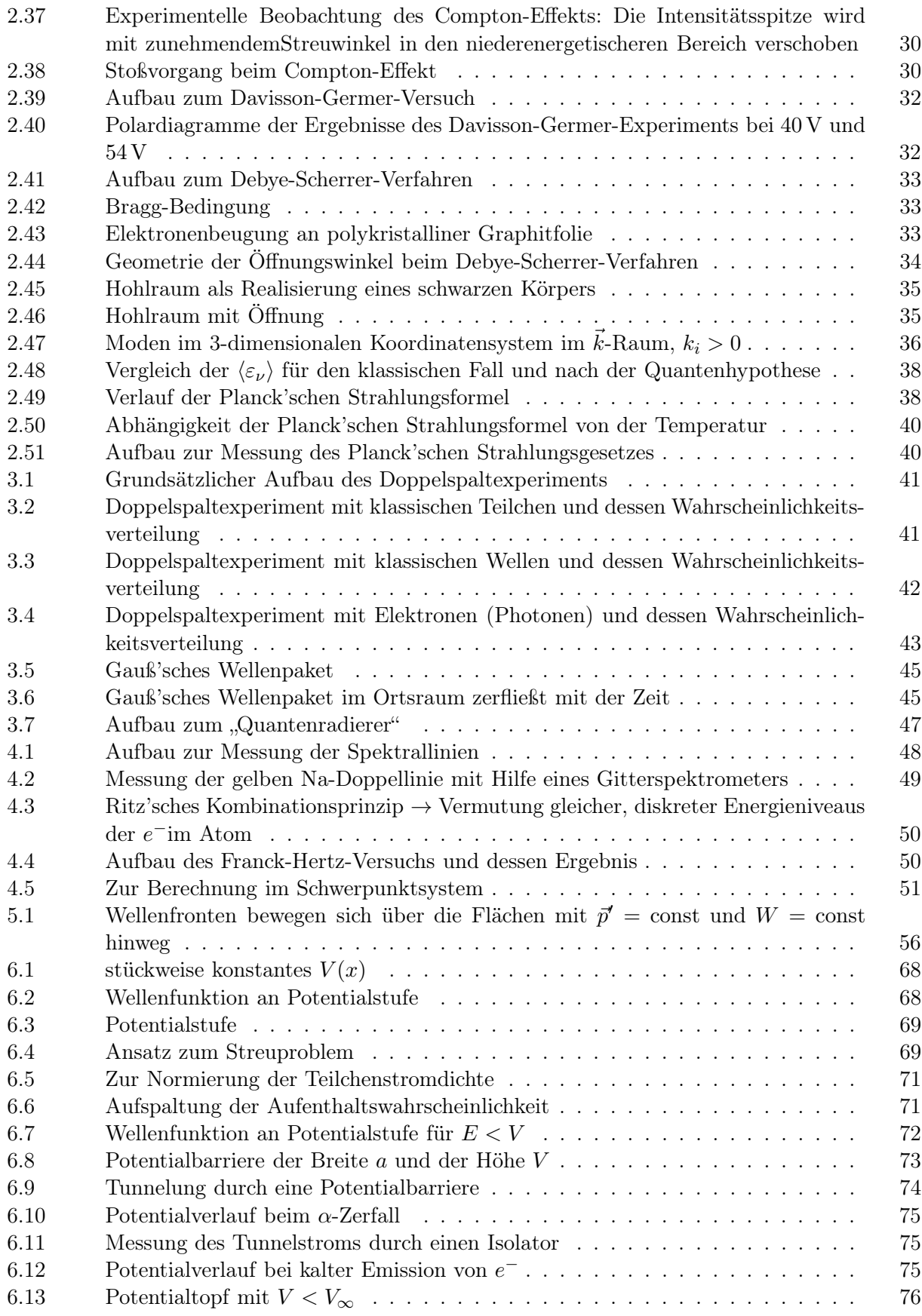

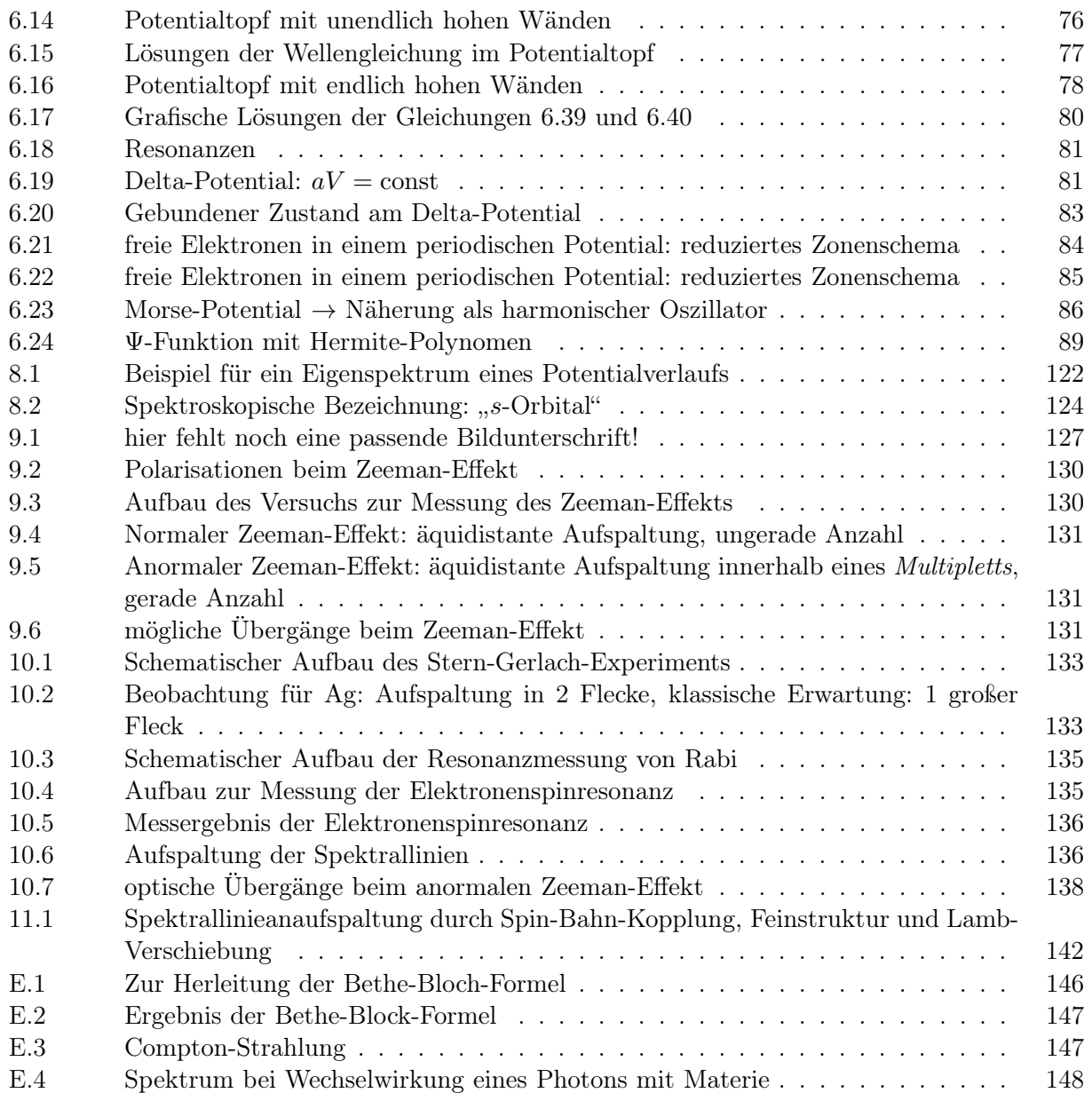